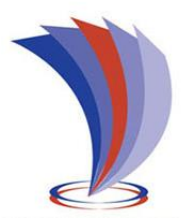

# **UNIVERSIDAD TECNOLÓGICA INDOAMÉRICA**

# **FACULTAD DE INGENIERÍAS Y TECNOLOGÍAS DE LA INFORMACIÓN Y COMUNICACIÓN**

**CARRERA DE INGENIERÍA INDUSTRIAL**

**TEMA**:

**OPTIMIZACIÓN DEL PROCESO DE GENERACIÓN DE ENERGÍA RENOVABLE POR MEDIO DE UNA CAJA MULTIPLICADORA PARA UNA PICO HIDROELÉCTRICA EN EL CANAL DE RIEGO AMBATO – HUACHI – PELILEO.** 

Trabajo de titulación previo a la obtención del título de Ingeniero Industrial.

Modalidad Presencial. **Autor(a)**

Mullo Coque Pablo Sebastián.

**Tutor(a)**

PhD. Manuel Ignacio Ayala Chauvin.

### <span id="page-1-0"></span>**AUTORIZACIÓN POR PARTE DEL AUTOR PARA LA CONSULTA, REPRODUCCIÓN PARCIAL O TOTAL, Y PUBLICACIÓN ELECTRÓNICA DEL TRABAJO DE TÍTULACIÓN**

Yo, Pablo Sebastian Mullo Coque, declaro ser autor del Trabajo de Titulación con el nombre "OPTIMIZACIÓN DEL PROCESO DE GENERACIÓN DE ENERGÍA RENOVABLE POR MEDIO DE UNA CAJA MULTIPLICADORA PARA UNA PICO HIDROELÉCTRICA EN EL CANAL DE RIEGO AMBATO – HUACHI – PELILEO", como requisito para optar al grado de Ingeniero Industrial y autorizo al Sistema de Bibliotecas de la Universidad Tecnológica Indoamérica, para que con fines netamente académicos divulgue esta obra a través del Repositorio Digital Institucional (RDI-UTI).

Los usuarios del RDI-UTI podrán consultar el contenido de este trabajo en las redes de información del país y del exterior, con las cuales la Universidad tenga convenios. La Universidad Tecnológica Indoamérica no se hace responsable por el plagio o copia del contenido parcial o total de este trabajo.

Del mismo modo, acepto que los Derechos de Autor, Morales y Patrimoniales, sobre esta obra, serán compartidos entre mi persona y la Universidad Tecnológica Indoamérica, y que no tramitaré la publicación de esta obra en ningún otro medio, sin autorización expresa de la misma. En caso de que exista el potencial de generación de beneficios económicos o patentes, producto de este trabajo, acepto que se deberán firmar convenios específicos adicionales, donde se acuerden los términos de adjudicación de dichos beneficios.

Para constancia de esta autorización, en la ciudad de Ambato, a los 23 días del mes de septiembre de 2020, firmo conforme:

Autor: Pablo Sebastian Mullo Coque

Firma: ………………………. Número de Cédula: 0503772832 Dirección: Cotopaxi, Salcedo, Parroquia San Miguel, Barrio San Antonio. Correo Electrónico: psmcoki@gmail.com Teléfono: 032597448

## **APROBACIÓN DEL TUTOR**

<span id="page-2-0"></span>En mi calidad de Tutor del Trabajo de Titulación "OPTIMIZACIÓN DEL PROCESO DE GENERACIÓN DE ENERGÍA RENOVABLE POR MEDIO DE UNA CAJA MULTIPLICADORA PARA UNA PICO HIDROELÉCTRICA EN EL CANAL DE RIEGO AMBATO – HUACHI – PELILEO" presentado por Pablo Sebastian Mullo Coque, para optar por el Título de Ingeniero Industrial,

#### **CERTIFICO**

Que dicho trabajo de investigación ha sido revisado en todas sus partes y considero que reúne los requisitos y méritos suficientes para ser sometido a la presentación pública y evaluación por parte del Tribunal Examinador que se designe.

Ambato, 23 de septiembre del 2020.

<sup>………………………………</sup> PhD. Manuel Ignacio Ayala Chauvin

# **DECLARACIÓN DE AUTENTICIDAD**

<span id="page-3-0"></span>Quien suscribe, declaro que los contenidos y los resultados obtenidos en el presente trabajo de investigación, como requerimiento previo para la obtención del Título de Ingeniero Industrial, son absolutamente originales, auténticos y personales y de exclusiva responsabilidad legal y académica del autor

Ambato, 23 de septiembre 2020.

………………………………

Pablo Sebastian Mullo Coque 0503772832

## **APROBACIÓN TRIBUNAL**

<span id="page-4-0"></span>El trabajo de Titulación, ha sido revisado, aprobado y autorizada su impresión y empastado, sobre el Tema: "OPTIMIZACIÓN DEL PROCESO DE GENERACIÓN DE ENERGÍA RENOVABLE POR MEDIO DE UNA CAJA MULTIPLICADORA PARA UNA PICO HIDROELÉCTRICA EN EL CANAL DE RIEGO AMBATO – HUACHI – PELILEO, previo a la obtención del Título de Ingeniero Industrial, reúne los requisitos de fondo y forma para que el estudiante pueda presentarse a la sustentación del trabajo de titulación.

Ambato, 23 de septiembre del 2020.

**……………………………………………..** Muzo Villacis Segundo Pedro PRESIDENTE DEL TRIBUNAL

**…………………………………………….** Cumbajin Alferez Myriam Emperatriz VOCAL

**…………………………………………….** Cruz Villacis Juan Serafin VOCAL

#### **DEDICATORIA.**

<span id="page-5-0"></span>Este trabajo de titulación va dedicado para mis padres quienes siempre supieron guiarme y apoyarme en todas las vicisitudes existentes en mi vida, al igual que para mis hermanos y resto de mi familia que con sus consejos ayudaron a formarme como persona de bien, así como también a una persona especial presente en mi vida durante 9 años.

Finalmente quiero dedicar esta tesis a todos mis amigos que en el transcurso de la vida universitaria pudimos disfrutar de momentos malos como buenos especialmente al grupo amiguis.

### **AGRADECIMIENTO.**

<span id="page-6-0"></span>Agradezco a Dios quien con su bendición permitió alcanzar esta meta tan anhelada.

De igual manera agradezco a la Universidad Tecnológica Indoamérica, en especial a la carrera de Ingeniería Industrial quienes con sus conocimientos y enseñanzas me formaron como un excelente profesional.

Finalmente quiero expresar mi más grande y sincero agradecimiento al PhD. Ignacio Ayala, principal colaborador durante todo este proceso de investigación, quien con su dirección, conocimiento y enseñanza permitió desarrollar este trabajo.

# Índice de Contenido.

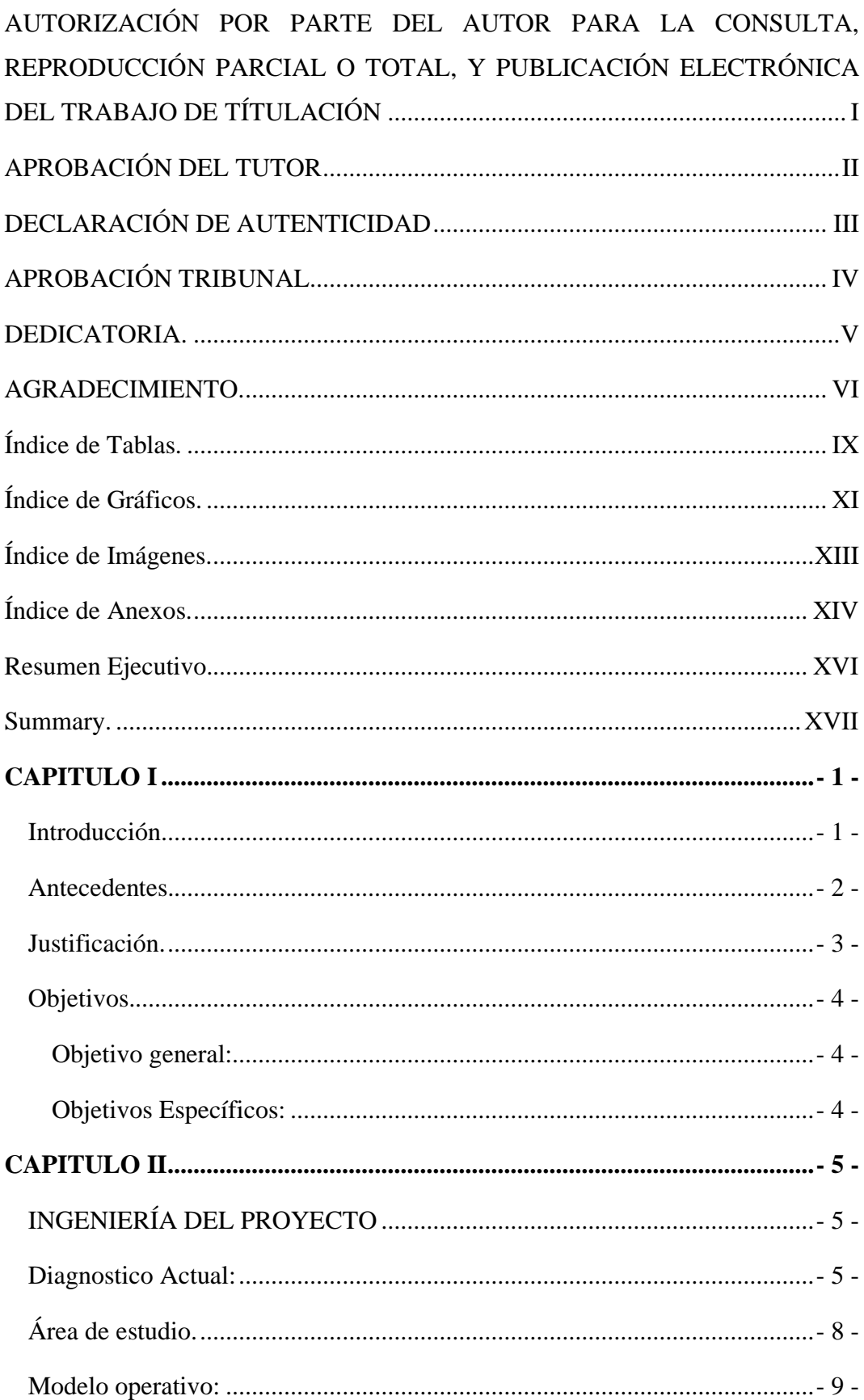

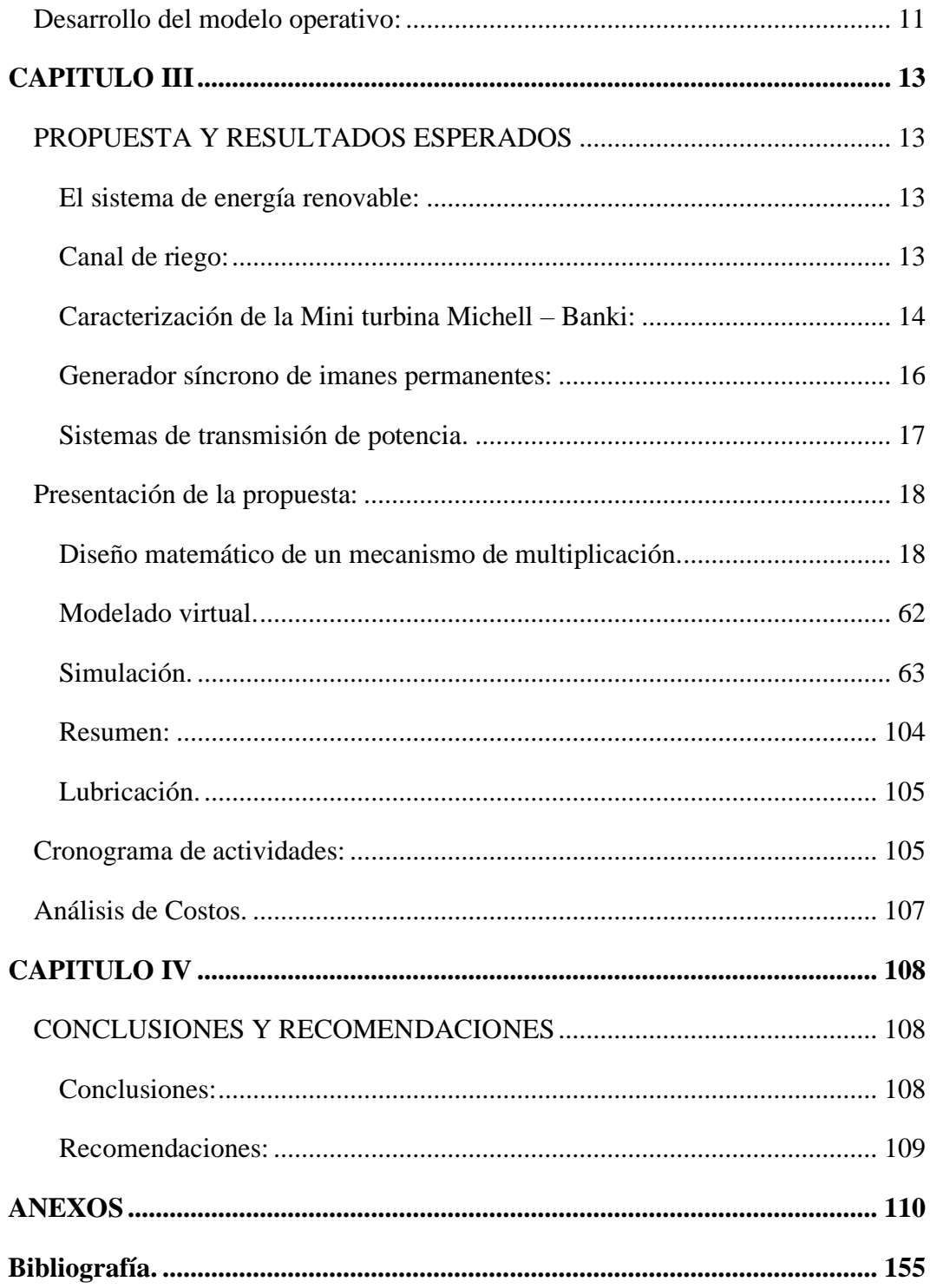

# <span id="page-9-0"></span>**Índice de Tablas.**

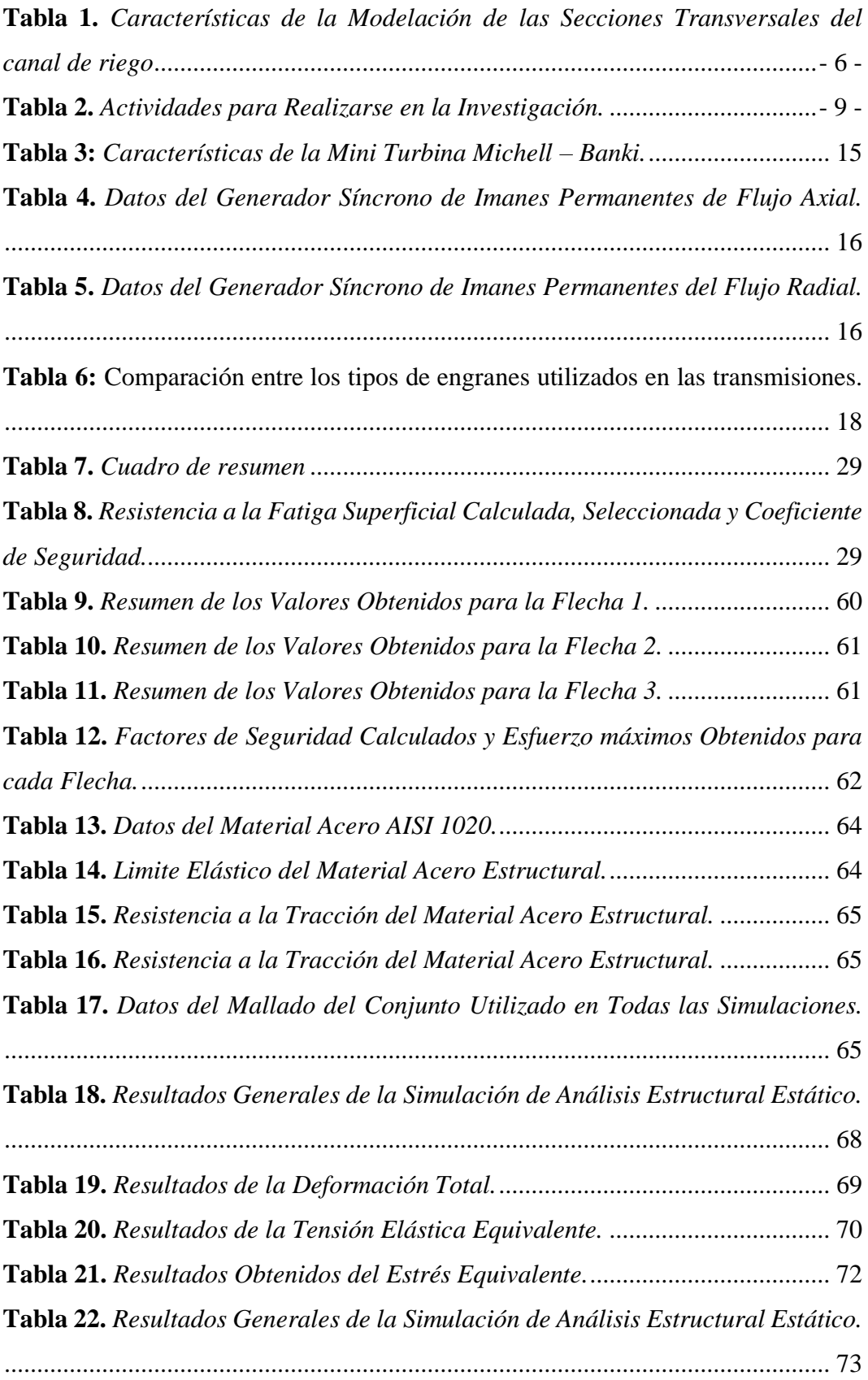

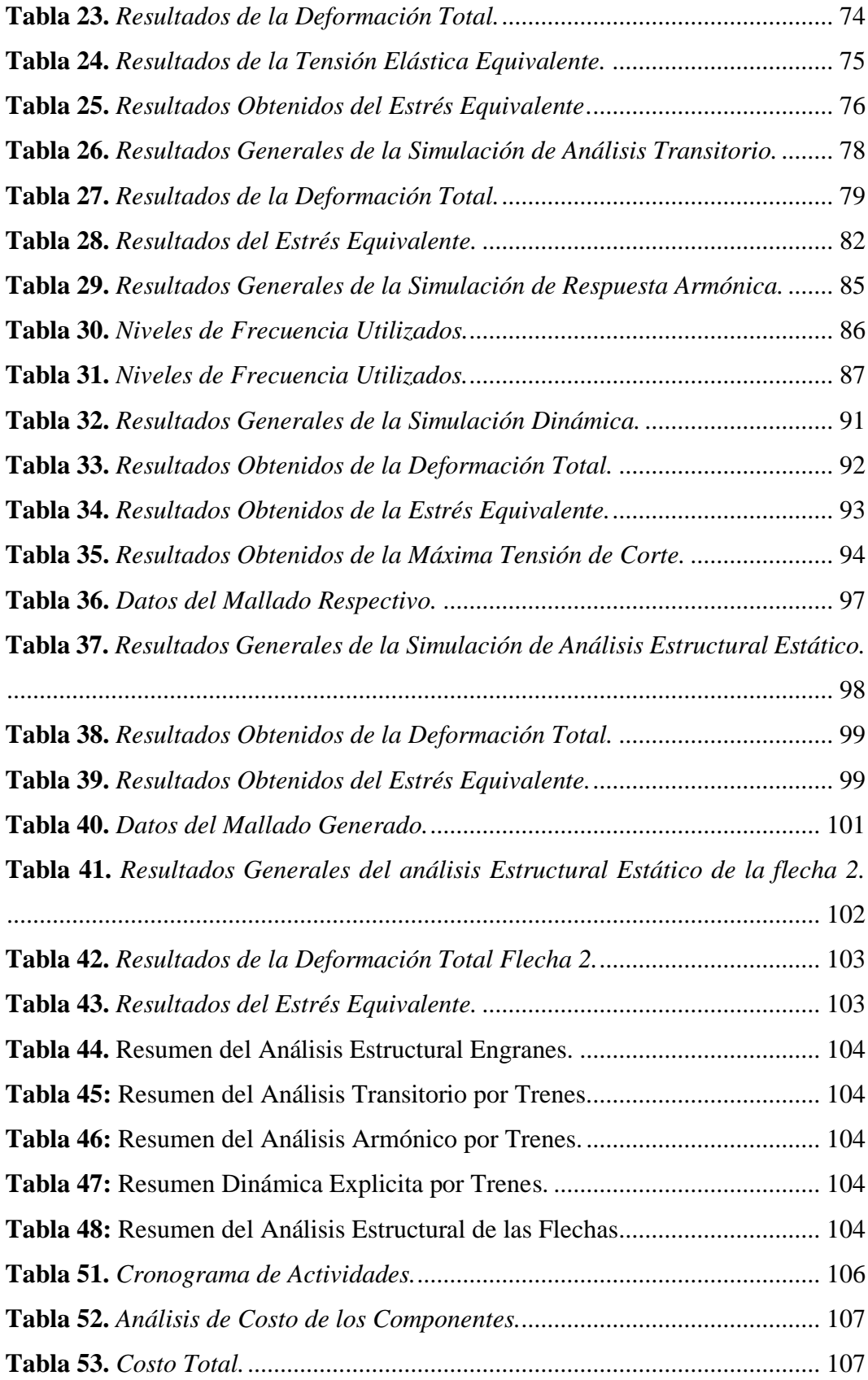

# <span id="page-11-0"></span>**Índice de Gráficos.**

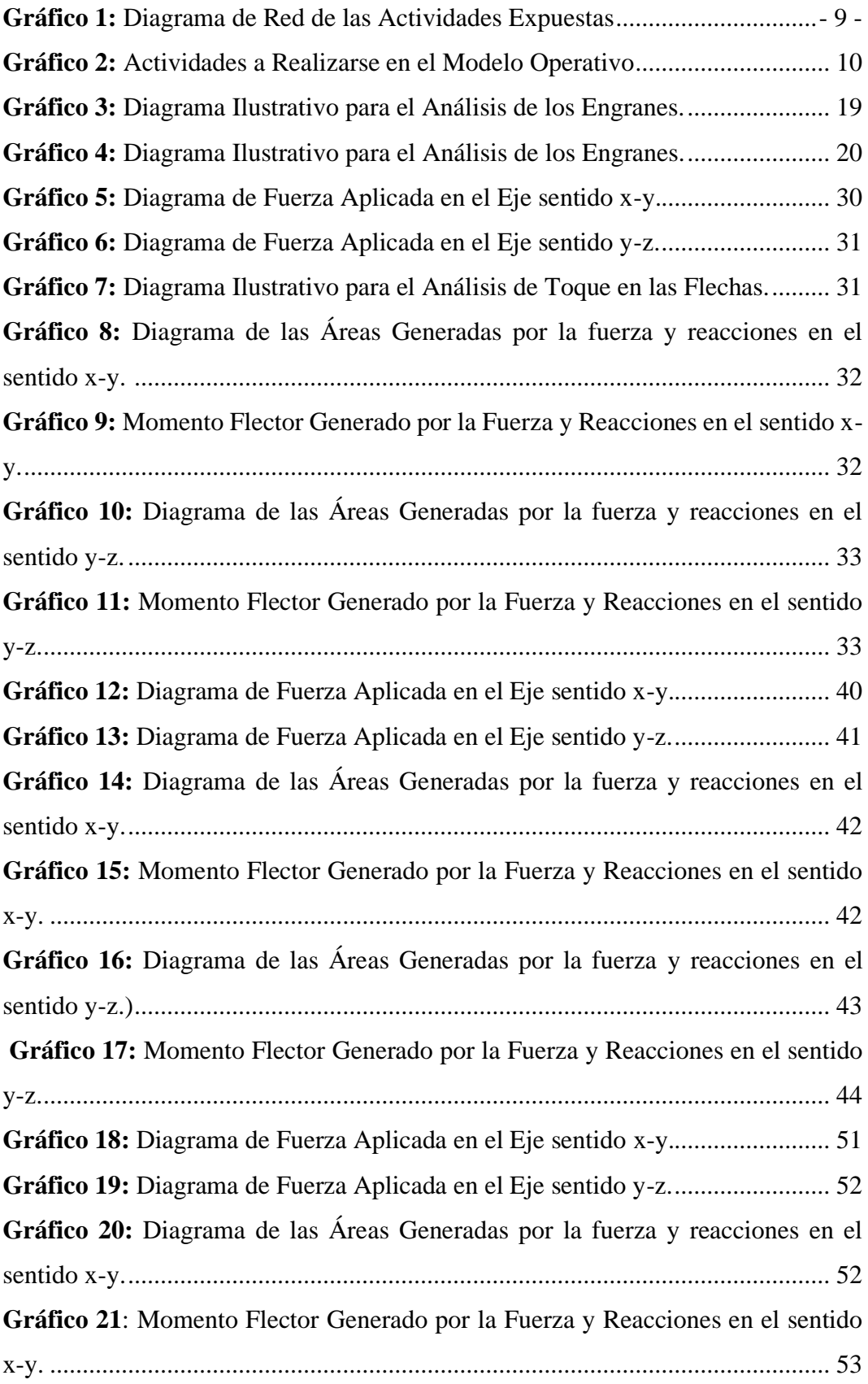

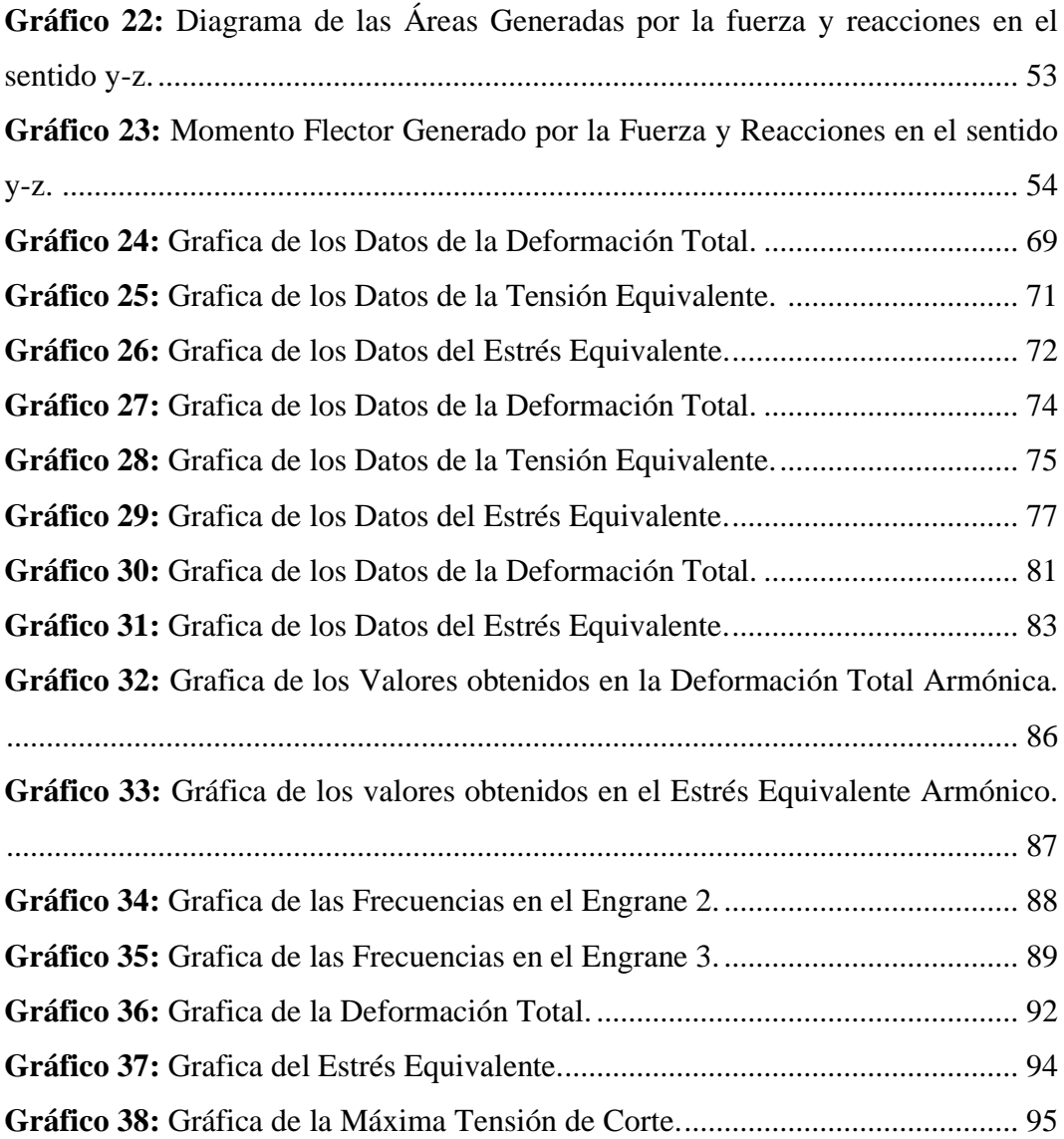

# <span id="page-13-0"></span>**Índice de Imágenes.**

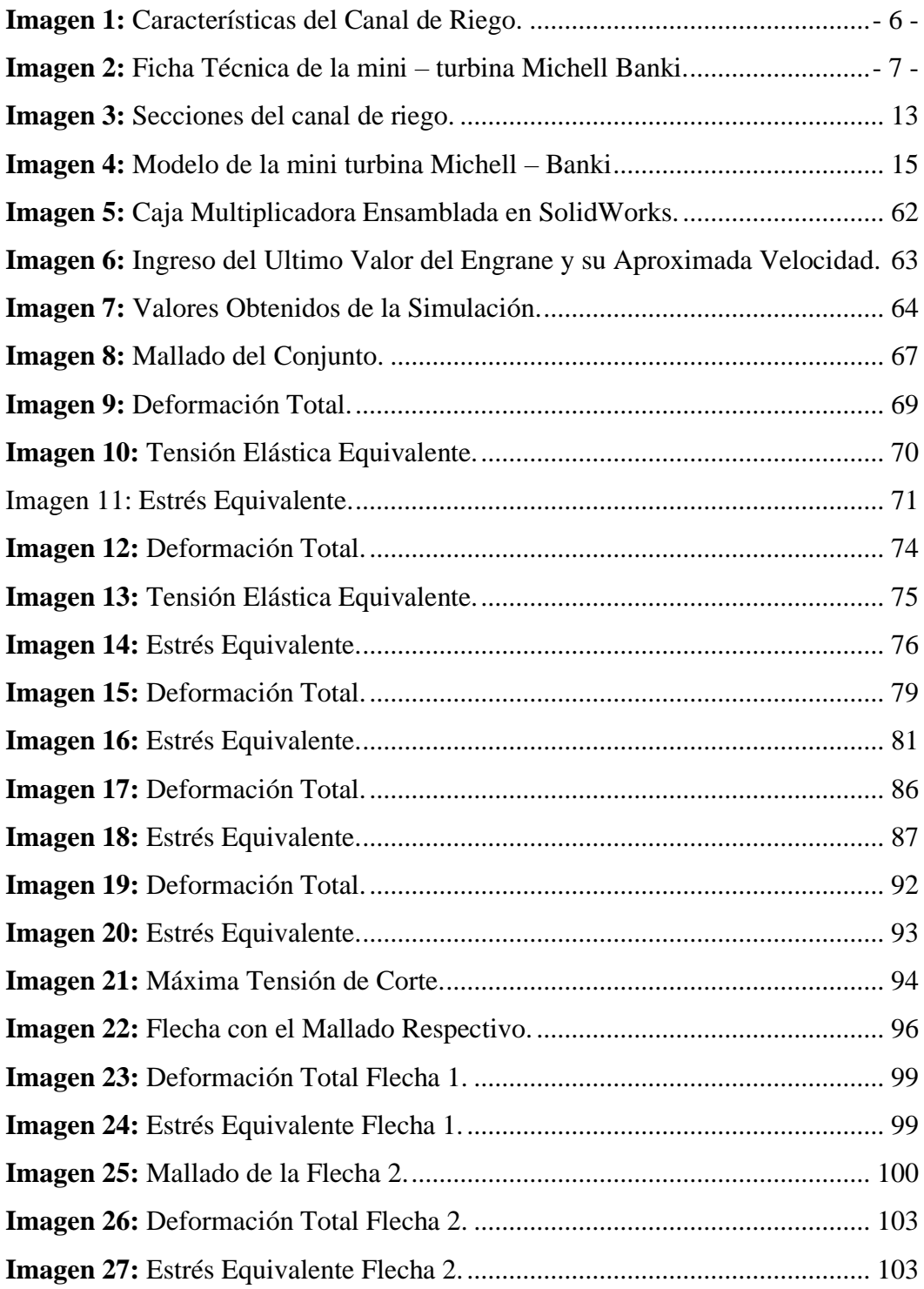

# <span id="page-14-0"></span>**Índice de Anexos.**

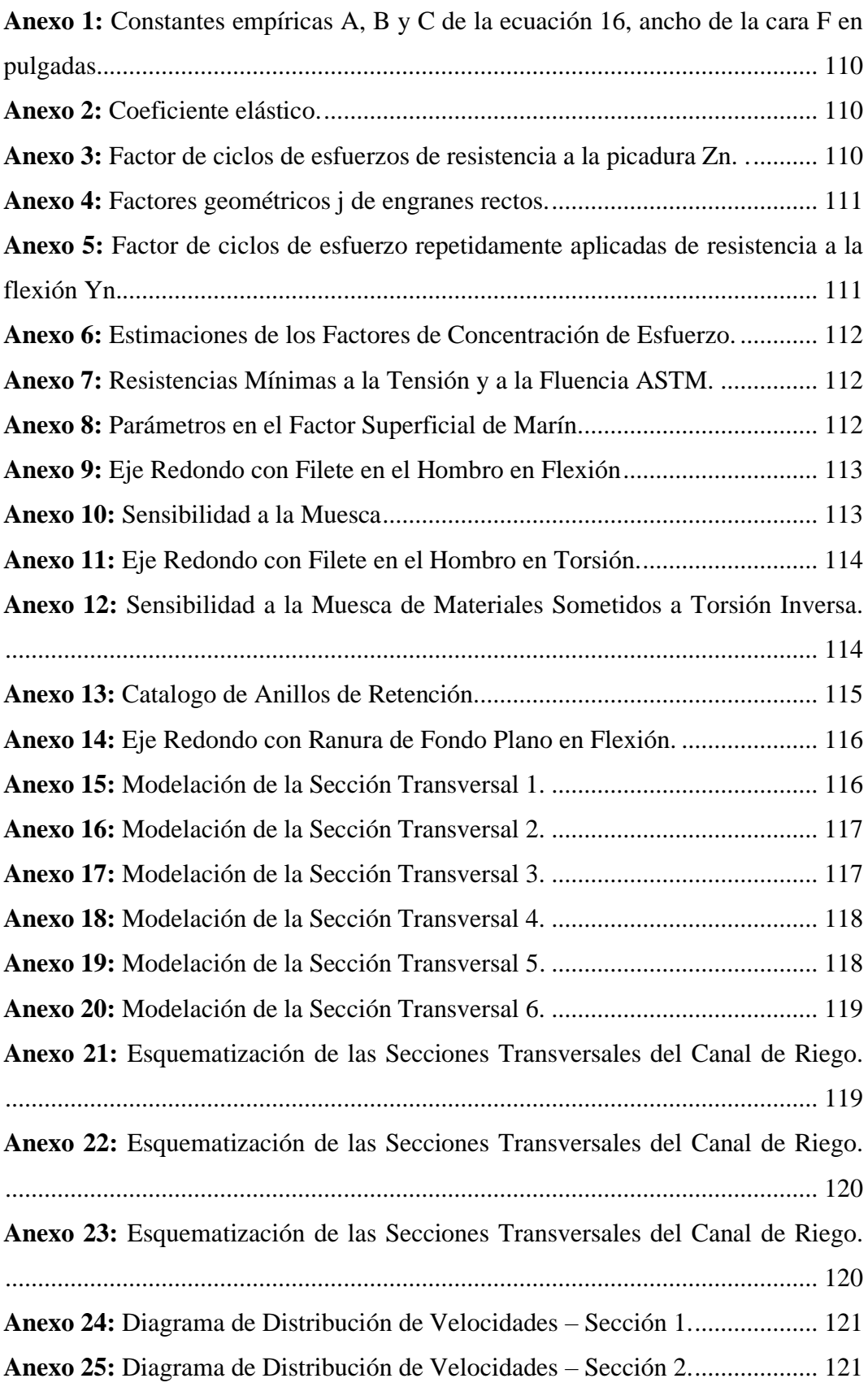

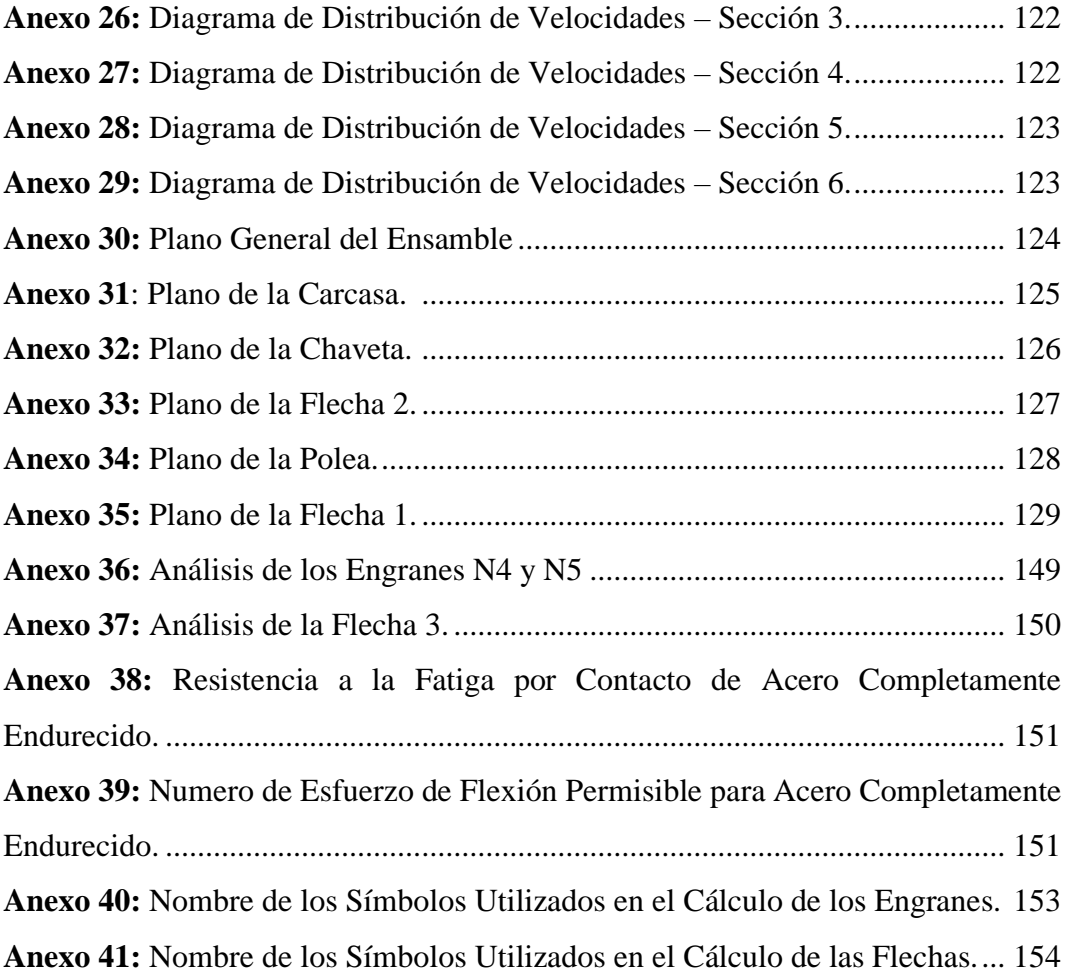

# **UNIVERSIDAD TECNOLÓGICA INDOAMÉRICA FACULTAD DE INGENIERÍA Y TECNOLOGÍAS DE LA INFORMACIÓN Y COMUNICACIÓN**

# **CARRERA DE INGENIERÍA INDUSTRIAL**

#### **TEMA:**

"OPTIMIZACIÓN DEL PROCESO DE GENERACIÓN DE ENERGÍA RENOVABLE POR MEDIO DE UNA CAJA MULTIPLICADORA PARA UNA PICO HIDROELÉCTRICA EN EL CANAL DE RIEGO AMBATO – HUACHI – PELILEO."

> Autor: Mullo Coque Pablo Sebastián. Tutor: PhD. Manuel Ignacio Ayala Chauvin.

#### <span id="page-16-0"></span>**Resumen Ejecutivo.**

En el presente trabajo se pretende optimizar el proceso de generación de una pico hidroeléctrica, mediante la implementación de una caja multiplicadora. La función de la caja multiplicadora es acondicionar la velocidad de rotación del rotor para adaptarla a los valores requeridos por el generador síncrono de imanes permanentes. El problema a solucionar es debido a que con las revoluciones normales (100 rpm) que ingresan a este generador produce baja potencia. El método aplicado se compone de las siguientes fases: caracterización de los recursos hidráulicos, en donde se determinó la potencia hidráulica explotable; el diseño conceptual y de detalle, en donde se determinaron las dimensiones y se generaron los planos de fabricación de la caja multiplicadora; y en la última fase se realizó la validación del diseño por medio de simulaciones virtuales en el Software de ANSYS del sistema que son comparables con los cálculos realizados. Con este sistema se logrará llegar a 625 revoluciones por minuto, con lo cual, se alcanzó la velocidad de rotación requerida por el generador de energía eléctrica de la pico hidroeléctrica. Además, se realizaron cálculos con 600 rpm con los dos tipos de generadores axial y radial logrando así obtener 1.6 kW y 2 kW respectivamente. Finalmente, la energía generada será destinada para la iluminación del canal y se beneficiará a la zona cercana al estudio, explotando de manera sostenible los recursos logrando así generar energía eléctrica renovable y de proximidad.

**Palabras Claves:** pico hidroeléctrica, multiplicador de revoluciones, energías renovables.

# **UNIVERSIDAD TECNOLÓGICA INDOAMÉRICA FACULTAD DE INGENIERÍA Y TECNOLOGÍAS DE LA INFORMACIÓN Y COMUNICACIÓN CARRERA DE INGENIERÍA INDUSTRIAL**

### **TOPIC:**

"OPTIMIZATION OF THE RENEWABLE ENERGY GENERATION PROCESSES THROUGH A MULTIPLIER BOX FOR A HYDROELECTRIC PEAK IN THE IRRIGATION CHANNEL AMBATO - HUACHI - PELILEO."

Author: Mullo Coque Pablo Sebastián. Tutor: PhD. Manuel Ignacio Ayala Chauvin.

#### <span id="page-17-0"></span>**Summary.**

The present work aims to optimize the generation process of a hydroelectric peak, through the implementation of a multiplier box. The function of the multiplier box is to condition the rotational speed of the rotor to adapt to the values required by the permanent magnet synchronous generator. The problem that needs to be solved is that, the generator receives the normal revolutions (100 rpm) however, this produces low power. The applied method is composed by the following phases: characterization of hydraulic resources, where the exploitable hydraulic power was determined; the conceptual and detailed design, where the dimensions were determined and the manufacturing plans for the multiplier box were generated; and in the last phase the design validation was carried out through virtual simulations in the ANSYS Software of the system that are compatible with the calculations performed. With this system, it will be possible to reach 625 revolutions per minute, which will allow for the rotational speed required by the electric power generator of the hydroelectric peak, to be reached. In addition, calculations were made with 600 rpm with the two types of axial and radial generators, thus achieving 1.6 kW and 2 kW respectively. Finally, the energy generated will be used to illuminate the channel and will benefit the area near the study, exploiting the resources in a sustainable way, thus generating renewable and local electricity.

**Keywords:** pico-hydro, revolution multiplier, renewable energy.

#### **CAPITULO I**

#### **Introducción.**

<span id="page-18-1"></span><span id="page-18-0"></span>Frente al crecimiento de la economía y la industria a nivel mundial, el agotamiento de los combustibles fósiles es una realidad que se aumenta con el paso de los días. Según estadísticas del gobierno de los Estados Unidos el consumo de energía eléctrica, en 2003 fue de 14781 TW, en 2010 de 20000 TW y el pronóstico para el 2030 es de 30116 TW (Castillo García, 2017).

En Ecuador en el año 2017 se tiene un consumo de energía eléctrica de 19427.56 GW que corresponde a un consumo per capital de 1157.99 KW/habitantes («Consumo Anual Per Cápita – ARCONEL», 2017).

Sin duda alguna es necesario un cambio de matriz energética y comenzar con la implementación de sistemas de energía renovables amigables con el ambiente, que, por ende, nos ayudara con el manejo sostenibles del planeta tierra. Por esta razón, en la presente investigación se pretende mejorar el sistema de generación renovable de una pico hidroeléctrica en el canal de riego Ambato – Huachi – Pelileo. Este objetivo se logrará acondicionando las revoluciones a través del diseño y modelamiento de una caja multiplicadora para que en conjunto con la turbina y generador alcanzar 2 KW.

La característica principal de esta caja multiplicadora es acondicionar las revoluciones de salida, para así, lograr mejorar los parámetros de expulsión del generador.

Para analizar este problema, es necesario realizar un modelamiento matemático y un diseño conceptual que nos permita obtener la geometría, materiales y dimensiones que cumplan las condiciones de resistencia.

Además, esta investigación tiene como objetivo impulsar el uso de las energías renovables de proximidad. Para ello se cuenta con la guía y asesoramiento de la Universidad Tecnológica Indoamérica, del centro de investigación y la colaboración de la Universidad Técnica de Ambato.

Con los datos hidráulicos del canal de riego y con los parámetros técnicos de la turbina michell – banki; se procede a realizar una investigación de tipo técnica, con la utilización de recursos bibliográficos, como de recursos tecnológicos.

### **Antecedentes.**

<span id="page-19-0"></span>La energía eléctrica con el paso de los años se ha convertido en algo fundamental para el ser humano y actualmente es la energía más sofisticada y que permite su transporte a lugares lejanos de forma eficaz y de costo mínimo (Schallenberg et al., 2008).

El sector energético es uno de los pilares fundamentales a nivel mundial, ya que es esencial para todas las actividades productivas y de consumo para el hogar (Vázquez, 2014), es por esto que con el agotamiento de los combustibles fósiles crea la necesidad del cambio a energías limpias que ayuden a contrarrestar el cambio climático que se vive hoy en día.

El sistema de energía renovable que se desea implementar es de bajas revoluciones es ahí donde nace la necesidad de incrementar las mismas mediante una caja multiplicadora que en conjunto con la mini turbina y el generador puedan suministrar la suficiente energía eléctrica para iluminar el canal de riego.

Por otro lado se cuenta con investigaciones de diseño de cajas multiplicadoras para aerogeneradores que nos servirá como guía en la cual se realiza una caja multiplicadora para un generador de 30 kW de capacidad, con el fin de aprovechar al máximo las rpm generadas por las palas de este conjunto, es así donde nace el diseño conceptual de esta caja que se desarrollara con engranes helicoidales (tipo planetarios), ya que el torque y momento que genera el sistema es alto, logrando así satisfacer las necesidades de diseño requeridas en esta caja (Contreras et al. 2018); al igual que diseño de caja multiplicadora para turbinas eólicas, en donde se detalla los dos tipos de cajas que se pueden utilizar en este tipo de conjuntos, así como también lo más relevante que es tipo de desgastes que pueden sufrir estos con el paso del tiempo de funcionamiento (Laureano Moya Rodríguez y Chagoyén Méndez, 2012), por lo tanto dotando de información complementaria para el concepto de diseño de nuestra caja multiplicadora.

Para nuestra idea de diseño se tomó en consideración el diseño y simulación de una caja reductora de velocidad, que en teoría el funcionamiento contrario permite la multiplicación de la velocidad tangencial, es ahí donde nos ayuda esta investigación en donde se caracteriza paso a paso los factores y puntos de diseño que se debe tener en cuenta complementando así ideas y cuestiones a tener en cuenta, como el cambio de esfuerzos por el material escogido en los engranes (Esteban García, 2003).

#### **Justificación.**

<span id="page-20-0"></span>El sector energético a nivel mundial tiene una importancia trascendental y es fundamental para la economía, industria y vida diaria; es por esto que para el Ecuador es un tema de vital, ya que es necesario el cambio de matriz energética que ayude a minimizar el cambio climático que se ha producido en estos tiempos por el uso o quema de combustibles fósiles a nivel mundial y una de las soluciones es implementar sistemas de energía renovables.

El Ecuador un país mega diverso posee todos los recursos necesarios para poder implementar estos tipos de sistemas que beneficien el cambio de la matriz energética del país, por lo tanto es aquí donde nace la **importancia** para este proyecto de investigación, debido a que se tiene los recursos hídricos, en este caso de un canal de riego con un caudal de  $0.9 \,\mathrm{m}^3$ /s, una mini – turbina Michell – Banki que genera 100 rpm y que en conjunto con el generador y la caja multiplicadora sea capaz de producir energía.

Con el avance de la tecnología y el agotamiento de las energías no renovables este proyecto tiene un **impacto** de gran importancia para seguir desarrollando investigaciones de mejoras y así lograr producir energía suficiente para el diario vivir.

Esta tesis tiene como objetivo principal diseñar un mecanismo de multiplicación de revoluciones para una pico hidroeléctrica de 2 KW, con el fin de reducir la contaminación ambiental generada por energías no renovables y ayudar a los sectores estratégicos a obtener energía eléctrica.

Esto **beneficiara** al país con generación de energía limpia, al igual que a las personas que tengan cerca un afluente de agua capaz de generar parámetros similares que necesita este sistema, para lograr su funcionamiento adecuado y dejar a un lado a los generadores a combustión.

La caja multiplicadora es **factible** gracias a las investigaciones anteriores, caracterizando factores importantes para el desarrollo de este, y gracias a la ayuda del centro de investigaciones de la Universidad Tecnológica Indoamérica.

#### **Objetivos.**

#### <span id="page-21-1"></span><span id="page-21-0"></span>**Objetivo general:**

- Optimizar el proceso de generación de energía renovable por medio de una caja multiplicadora.

#### <span id="page-21-2"></span>**Objetivos Específicos:**

- Caracterizar el recurso hidráulico para el proceso de generación de energía eléctrica.
- Diseñar un mecanismo de multiplicación para el sistema de generación de energía.
- Evaluar por medio de simulación la caja multiplicadora diseñada para el sistema de generación.

#### **CAPITULO II**

### <span id="page-22-1"></span><span id="page-22-0"></span>**INGENIERÍA DEL PROYECTO**

#### <span id="page-22-2"></span>**Diagnóstico Actual:**

En la provincia de Tungurahua existe un canal de riego localizado en el sector de chiquihurco, denominado Ambato – Huachi – Pelileo el cual se analizó la posibilidad de instalar un sistema de energía renovable, para esto se realizó un estudio previo del recurso hidráulico del canal.

La mini – Turbina Michell – Banki se diseñó teniendo en cuenta los datos obtenidos del canal de riego, por lo tanto, se tiene parámetros de funcionamiento explicados en la Tabla 1.

El generador síncrono se realizó dos modelos y para obtener mayor eficiencia se decidió diseñar un sistema de multiplicación, por ende, este sistema tendrá mayor eficiencia en su funcionamiento.

La energía eléctrica producida por este sistema se podrá utilizar para iluminar el canal de riego o para diferentes tipos de sistemas eléctricos, por lo cual, se conseguirá ayudar a estos sectores vulnerables del país.

El canal de riego nos arrojado los siguientes parámetros para los diferentes óvalos:

| <b>Secciones 1-6</b>                           |         |                         |                           |              |                     |                    |
|------------------------------------------------|---------|-------------------------|---------------------------|--------------|---------------------|--------------------|
| <b>Características Hidráulicas</b>             | Sección | $\mathbf{C}$<br>Sección | $\mathfrak{m}$<br>Sección | 4<br>Sección | $\Omega$<br>Sección | $\circ$<br>Sección |
| Caudal $(m^3/s)$                               | 1,08    | 1,29                    | 1,35                      | 1,1          | 1,25                | 1,13               |
| Altura del calado (m)                          | 0,97    | 1,06                    | 0,96                      | 0,89         | 0,83                | 0,76               |
| <b>Coeficiente Manning</b>                     | 0,013   | 0,015                   | 0,013                     | 0,013        | 0,02                | 0,025              |
| <b>Izquierda</b>                               |         |                         |                           |              |                     |                    |
| <b>Coeficiente Manning</b>                     | 0,02    | 0,021                   | 0,017                     | 0,03         | 0,035               | 0,038              |
| <b>Central</b>                                 |         |                         |                           |              |                     |                    |
| <b>Coeficiente Manning</b>                     | 0,013   | 0,015                   | 0,013                     | 0,013        | 0,02                | 0,025              |
| <b>Derecho</b>                                 |         |                         |                           |              |                     |                    |
| Nivel de Agua (m)                              | 0,96    | 1,06                    | 0,98                      | 0,89         | 0,84                | 0,76               |
| Calado Crítico (m)                             | 0,45    | 0,48                    | 0,48                      | 0,46         | 0,47                | 0,45               |
| Línea de Energía (m)                           | 1       | 1,09                    | 1,02                      | 0,93         | 0,89                | 0,82               |
| <b>Velocidad Total (m/s)</b>                   | 0,74    | 0,72                    | 0,82                      | 0,88         | 0,98                |                    |
| Número de Froude                               | 0,28    | 0,26                    | 0,31                      | 0,32         | 0,38                | 0,41               |
| $F_{\text{nonto}}$ , (HOSEI IN RUNAV)<br>2018) |         |                         |                           |              |                     |                    |

<span id="page-23-0"></span>**Tabla 1.** *Características de la Modelación de las Secciones Transversales del canal de riego*

*Fuente:* (JHOSELIN BUNAY, 2018)

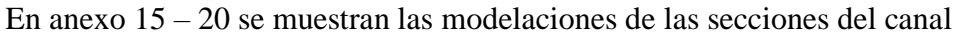

<span id="page-23-1"></span>Plan: PLAN 01/11/2018 prueba seccion 1  $02$  $.013$ 013 2929.0 Legend 2928.8 Línea de Energía 2928.6 Nivel de agua Elevation (m) 2928.4 Calado Crítico 2928.2 Sección del Canal Bancos de Inundación 2928.0 2927.8 2927.6 6.5 3.5  $4.0$ 4.5 5.0 5.5  $6.0$ Station (m) *Imagen 1: Características del Canal de Riego. Fuente:* (JHOSELIN BUÑAY, 2018)

En la imagen 1 se muestra las líneas del nivel de agua, energía, con sus medidas respectivas; estas cambian según la sección del canal (ver anexo 15 – 20).

Este sistema de energías renovables utilizara una mini turbina previamente diseñada en investigaciones previas, de esta manera nos arroja los siguientes parámetros:

<span id="page-24-0"></span>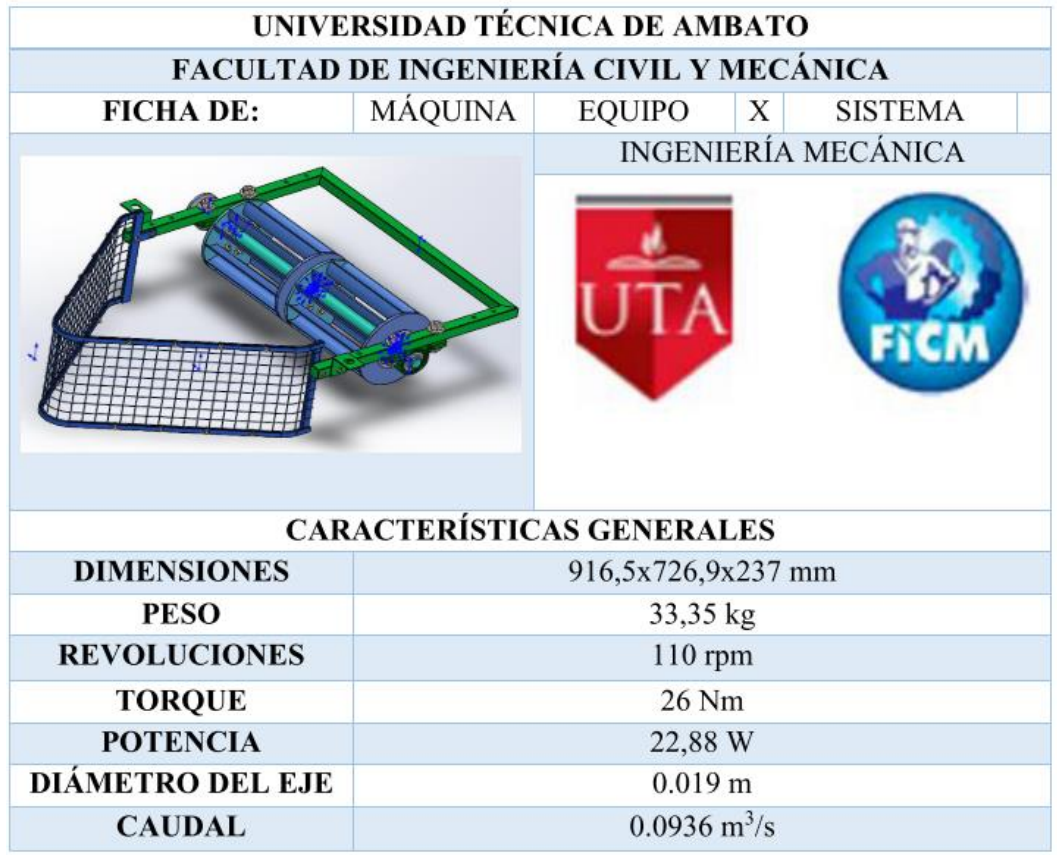

*Imagen 2: Ficha Técnica de la mini – turbina Michell Banki. Fuente:* (Lenin Ibañez, 2019)

En la imagen 2, se muestra las características de la mini turbina Michell – Banki previamente diseñada en estudios anteriores.

Existen dos tipos de generadores que se pueden utilizar, ya que se están realizando la investigación de cada uno de ellos.

# **Área de estudio.**

<span id="page-25-0"></span>El área de estudio de la propuesta metodológica es:

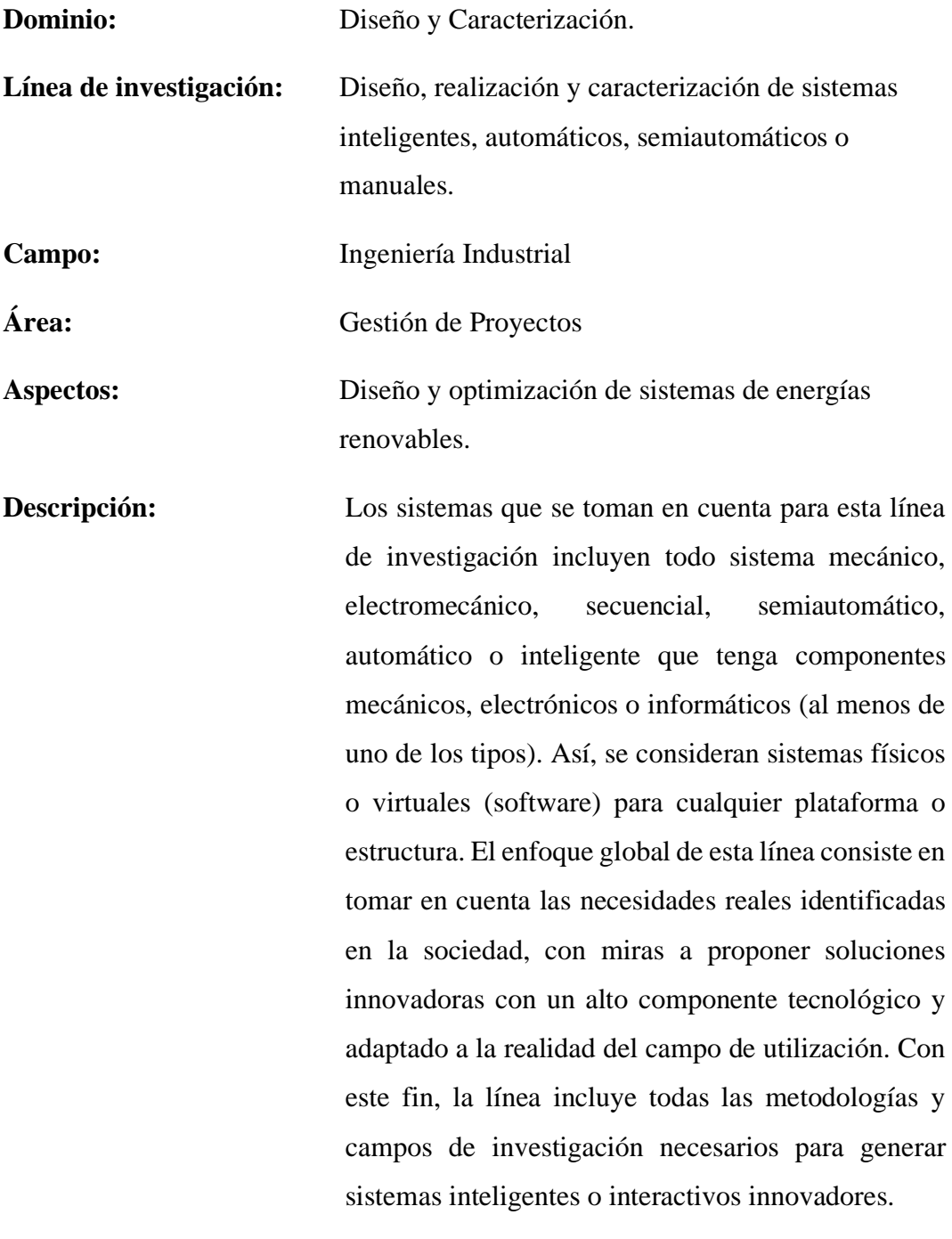

**Período de análisis:** Enero del 2020 – Junio del 2020

## <span id="page-26-0"></span>**Modelo operativo**:

| <b>Numer</b><br>o de<br>tarea | Nombre de<br>tarea                                              | <b>Duració</b><br>n | Comienzo        | Fin             | <b>Predecesoras</b> |
|-------------------------------|-----------------------------------------------------------------|---------------------|-----------------|-----------------|---------------------|
| 1.1                           | Caracterización<br>de los<br>parámetros del<br>canal            | 20 días             | vie<br>22/11/19 | jue<br>19/12/19 |                     |
| 1.2                           | Caracterización<br>de los<br>parámetros de<br>la mini turbina   | 18 días             | vie<br>20/12/19 | mar<br>14/1/20  | $\mathbf{1}$        |
| 2.1                           | Identificar los<br>sistemas de<br>transmisión                   | 26 días             | mié<br>15/1/20  | mié<br>19/2/20  | 1;2                 |
| $2.2\,$                       | Desarrollo de<br>los cálculos<br>para la caja<br>multiplicadora | 20 días             | jue<br>20/2/20  | mié<br>18/3/20  | 1;2;3               |
| 2.3                           | Diseño de la<br>caja<br>multiplicadora                          | 35 días             | jue<br>19/3/20  | mié<br>6/5/20   | 1;2;3;4             |
| 3                             | Simulación de<br>la caja<br>multiplicadora                      | 28 días             | jue $7/5/20$    | lun<br>15/6/20  | 1;2;3;4;5           |

<span id="page-26-1"></span>**Tabla 2.** *Actividades para Realizarse en la Investigación.*

*Fuente: (Mullo P, 2020)*

<span id="page-26-2"></span>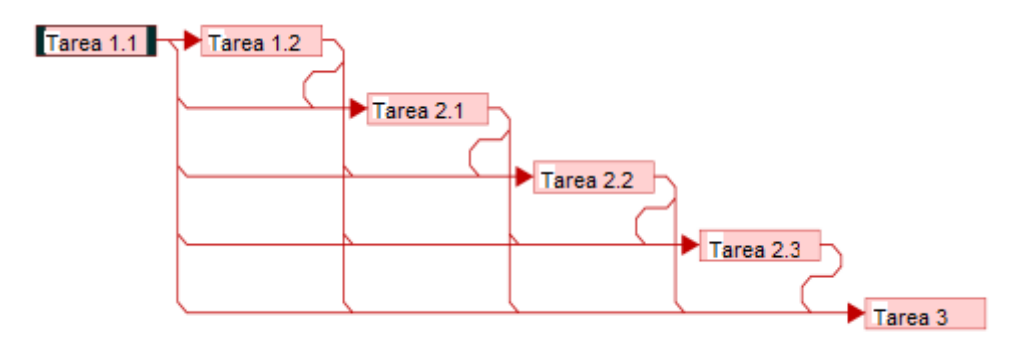

*Gráfico 1: Diagrama de Red de las Actividades Expuestas Fuente: (Mullo P, 2020)*

En el gráfico 1, se muestra un diagrama de red de las actividades a realizar en esta investigación.

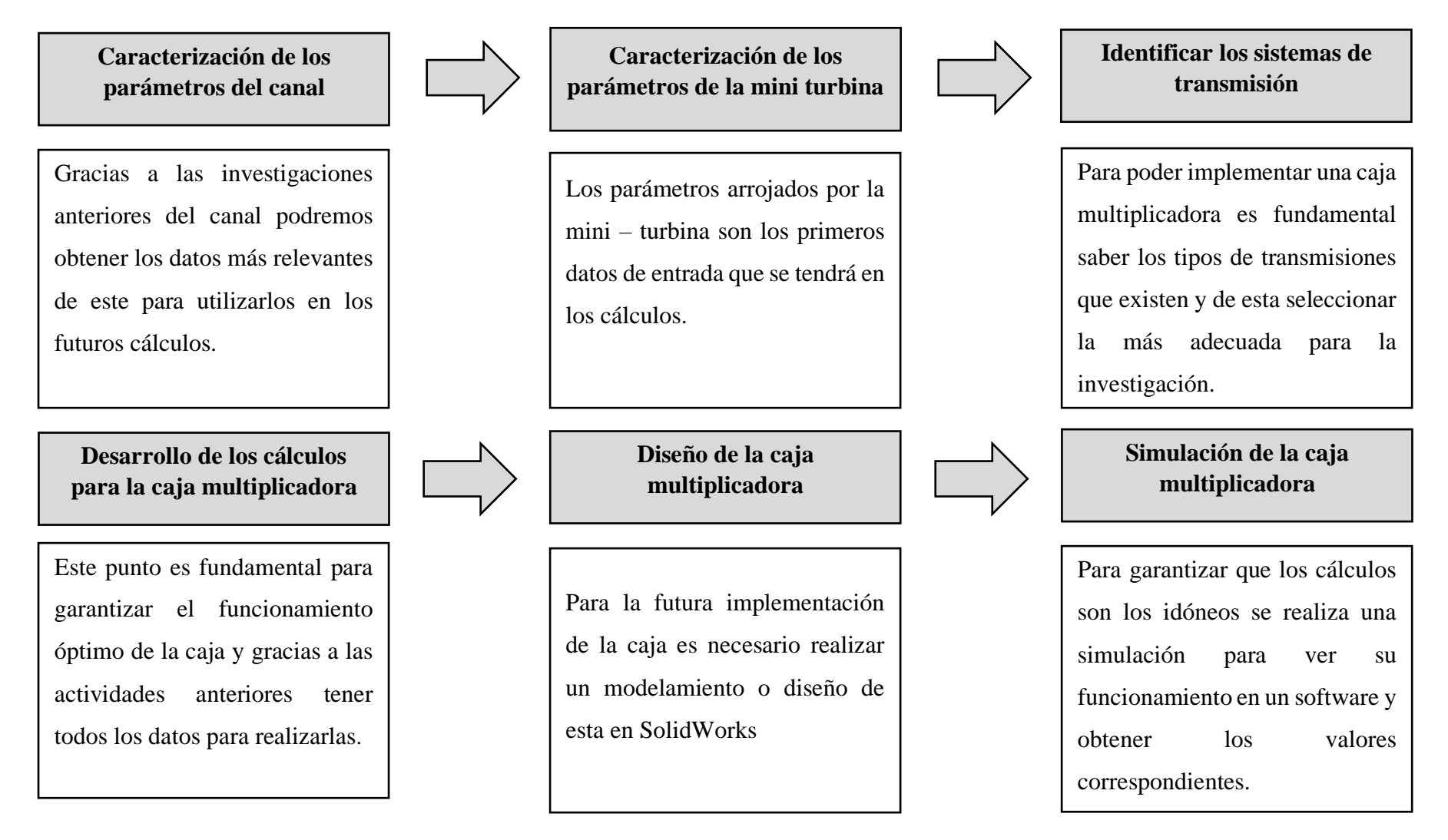

*Gráfico 2: Actividades a Realizarse en el Modelo Operativo Fuente: (Mullo P, 2020)*

<span id="page-27-0"></span>En el gráfico 2, se caracteriza cada uno de los pasos realizados para la elaboración de esta investigación.

#### <span id="page-28-0"></span>**Desarrollo del modelo operativo**:

#### **1. Caracterización de los parámetros del canal.**

Para poder caracterizar los parámetros del canal de riego se revisará la investigación previamente realizada del estudio del canal, por tanto, identificaremos los principales óvalos en los cuales se obtuvo datos como caudal, velocidad del agua, dimensiones del canal, etc.

Con estos datos obtenidos de la investigación anterior, nos arrojara resultados para poder seguir desarrollando las siguientes actividades planificadas en este proyecto de investigación.

#### **2. Caracterización de los parámetros de la mini turbina**

Los parámetros de la mini – turbina, se caracterizarán realizando una revisión de la investigación previamente elaborada, consecuentemente se logrará obtener ya datos relevantes que serán utilizados en los cálculos futuros de la caja multiplicadora.

#### **3. Caracterización de los parámetros de los generadores.**

La caracterización de los generadores se realizará de los dos modelos existentes de generadores para esta investigación, para después interpretar cuál de estos sería el más adecuado en el funcionamiento óptimo de este sistema.

#### **4. Identificar los sistemas de transmisión.**

Una vez teniendo los datos necesarios de entrada del canal como de la mini – turbina, se realizará una investigación bibliográfica de los sistemas de transmisiones existentes, lo que significa que se logrará identificar cuál de estos es el más idóneo para el funcionamiento correcto del sistema de energía renovable.

#### **5. Desarrollo de los cálculos para la caja multiplicadora**

Para proceder con los cálculos se revisará los parámetros obtenidos de las investigaciones pasadas, con esto se comenzará con el desarrollo de los cálculos de la caja multiplicadora, teniendo en cuenta coeficientes y materiales que sean próximos a la realidad de funcionamiento de este sistema de multiplicación.

#### **6. Diseño de la caja multiplicadora**

En el diseño de la caja multiplicadora se tomará en cuenta los cálculos obtenidos. En el programa de SolidWorks se ingresará los engranajes de Toolbox, y proceder a realizar el ensamble virtual de cada uno de sus componentes en el programa antes mencionado, es necesario aclarar que para los cálculos se utilizaron medidas inglesas, ya que con estas medidas se trabajó los cálculos.

#### **7. Simulación de la caja multiplicadora**

Para esta simulación será importante que el diseño se realice correctamente y poder simular con los factores reales, para saber cuál va a hacer el comportamiento de la caja multiplicadora y si tal vez es necesario generar algún cambio en los cálculos o en el diseño, por lo tanto, de esta manera obtener 600 rpm de salida, y así dar cumpliendo con los datos que necesita el generador síncrono de imanes permanentes, con el fin de implementar el sistema de energía renovable planeado en este canal.

Para la primera simulación de movimiento se utilizará Estudio de movimiento de SolidWorks, para después simular la transmisión y obtener resultados en el programa Gears Simulator, posteriormente se realizará un análisis de mallado, esfuerzos estáticos y dinámicos en el programa de Ansys.

### **CAPITULO III**

### <span id="page-30-1"></span><span id="page-30-0"></span>**PROPUESTA Y RESULTADOS ESPERADOS**

#### <span id="page-30-2"></span>**El sistema de energía renovable**:

Este sistema cuenta con un estudio tanto del canal de riego como del diseño y construcción de la mini – turbina, al igual que del generador; por lo que es necesario caracterizar cada uno de los parámetros más relevantes para el funcionamiento de este sistema que se describe a continuación:

### <span id="page-30-3"></span>**Canal de riego**:

El canal de riego recorre Ambato, Cevallos y Pelileo con una extensión total de 27 km, los cuales se dividieron en 7 secciones para el estudio realizado. Este canal es utilizado para abastecer de agua de riego por los sectores en los que circula (JHOSELIN BUÑAY, 2018).

<span id="page-30-4"></span>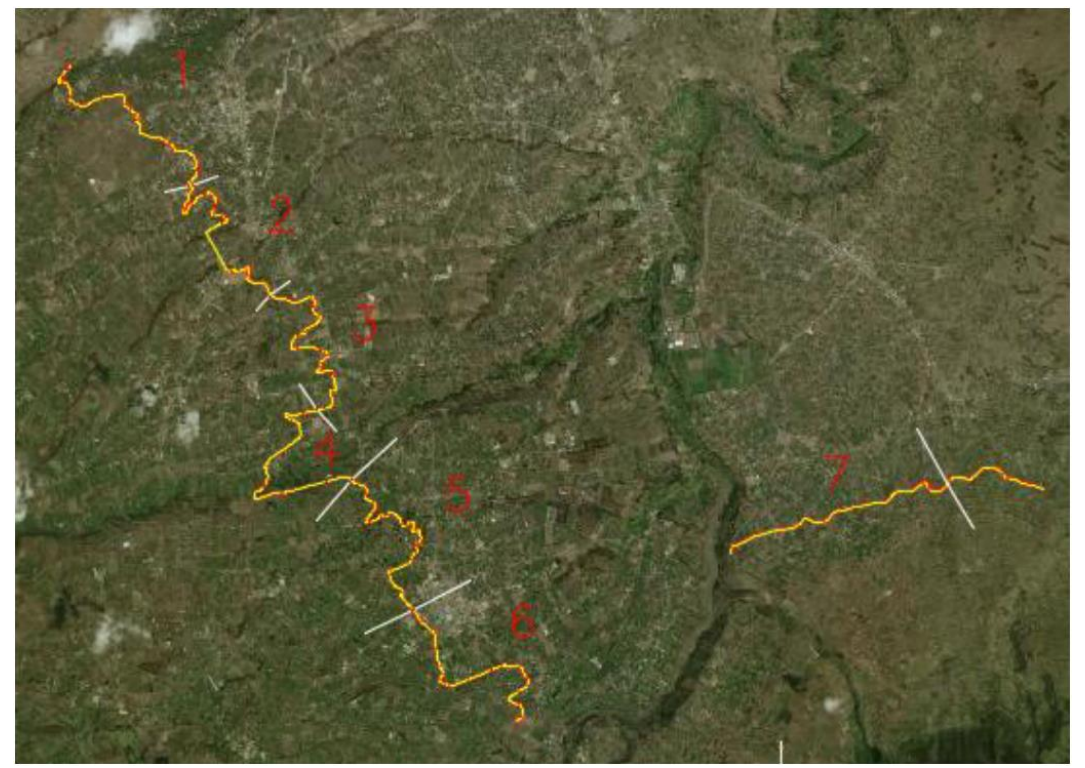

*Imagen 3: Secciones del canal de riego. Fuente:* (JHOSELIN BUÑAY, 2018)

En la imagen 3, se muestra la extensión del canal que es de 27 km, y que está dividida en 7 secciones para este estudio.

El canal de riego tiene una forma trapezoidal, los tramos analizados están desde la abscisa 5+400 al 8+100, cuenta con una pendiente del tramo de 0.0017 (JHOSELIN BUÑAY, 2018), ver los anexos 21 – 23.

Para continuar con el estudio se realizó la medición de la velocidad media en las secciones antes expuestas, esta medición se realizó con un molinete el cual es un transistor de líquidos serie DMM-4000/PFT. La toma de datos se realizó aproximadamente a cada 500 metros.

Con los datos obtenidos se pudo obtener las curvas de distribución de velocidad, como se muestra en los anexos 15 – 20.

Como resultado se puede decir que la sección 3 en el área verde se alcanza una velocidad desde 1.76 hasta 1.98 m/s, en el cual se podría instalar este sistema de energía renovable.

Se evidencia que en la sección 3 se tiene el mayor caudal de agua de 1.35 m $\frac{3}{s}$ .

Al finalizar esta investigación del canal de riego se tiene valores promedios de la velocidad de 0.85 m/s y un caudal de 1.20 m<sup>3</sup>/s. Con los datos expuesto se puede continuar con la investigación para lo que es la mini turbina.

#### <span id="page-31-0"></span>**Caracterización de la Mini turbina Michell – Banki**:

Para el estudio de esta mini turbina se hizo un análisis de las existentes y cuáles de estas serían apropiadas para este canal, llegando así a escoger una mini turbina Michell – Banki; al igual que se analizaron tres modelos posibles para el estudio, diseño y fabricación llegando así a tener el siguiente modelo.

<span id="page-32-1"></span>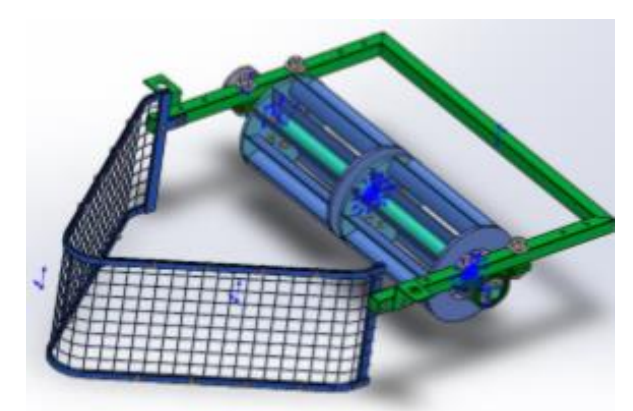

*Imagen 4: Modelo de la mini turbina Michell – Banki Fuente:* (Lenin Ibañez, 2019)*.*

En la imagen 4, se muestra el diseño realizado en SolidWorks de la mini turbina que se utilizará en el sistema de energía renovable.

Se realizó su respectiva modelación matemática de sus componentes para proceder con el diseño, ensamble y fabricación de la mini turbina. Así se pudo obtener los siguientes resultados.

| <b>Dimensiones</b>  | 916.5x726.9x237 mm |
|---------------------|--------------------|
| Peso                | 33.35 kg           |
| <b>Revoluciones</b> | $110$ rpm          |
| <b>Torque</b>       | $26 N*$ m          |
| Potencia            | 31.4 W             |
| Diámetro del Eje    | $0.019 \text{ m}$  |
| Caudal              | $0.0936m^3/s$      |

<span id="page-32-0"></span>**Tabla 3:** *Características de la Mini Turbina Michell – Banki.*

**Características de la Mini Turbina Michell – Banki.**

*Fuente:* (Lenin Ibañez, 2019)

Cabe recalcar que para los cálculos realizados para la caja multiplicadora se utilizó 100 rpm siendo esta un valor constante en las mediciones de campo.

#### <span id="page-33-0"></span>**Generador síncrono de imanes permanentes**:

Como se describió anteriormente este sistema cuenta con 2 tipos y para mejorar su funcionalidad se decidió incrementar una caja multiplicadora, para así lograr obtener mayor potencia eléctrica.

En si este es un sistema de energía renovable capaz de funcionar a bajos caudales; con este estudio y otros en el futuro se desea que pueda ser un sistema portable capaz de funcionar en cualquier afluente de agua, sin necesidad de alterar el mismo.

Generador Síncrono de Imanes Permanentes de Flujo Axial.

| Parámetro        | <b>Símbolo</b>   | <b>Valor</b> |
|------------------|------------------|--------------|
| Potencia         | $P_{0}$          | $1.6$ [Kw]   |
| nominal          |                  |              |
| Velocidad        | N                | $600$ [rpm]  |
| nominal          |                  |              |
| Pares de polos   | P                | 12           |
| Bobinas de       | $n_{\rm Bobina}$ | 9            |
| estator numérico |                  |              |
| Diámetro         | $D_{el}$         | $215$ [mm]   |
| exterior         |                  |              |
| Diámetro         | $D_i$            | $35$ [mm]    |
| interior         |                  |              |
| Distancia de la  | G                | 2[m]         |
| brecha de aire   |                  |              |
| Giros de bobina  | $T_{\rm Ph}$     | 241          |
| por fase         |                  |              |
| Giros de bobina  | Tc <sub>Ph</sub> | 81           |
| por bobina       |                  |              |
| Densidad de      | $B_{Ag}$         | 0.6[T]       |
| flujo de espacio |                  |              |
| de aire          |                  |              |

<span id="page-33-1"></span>**Tabla 4.** *Datos del Generador Síncrono de Imanes Permanentes de Flujo Axial.*

*Fuente: (Mullo P, 2020).*

Generador Síncrono de Imanes Permanentes de Flujo Radial.

<span id="page-33-2"></span>**Tabla 5.** *Datos del Generador Síncrono de Imanes Permanentes del Flujo Radial.*

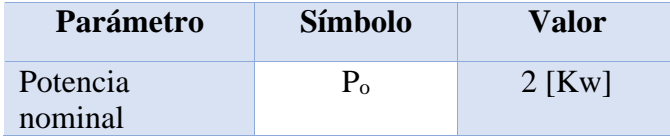

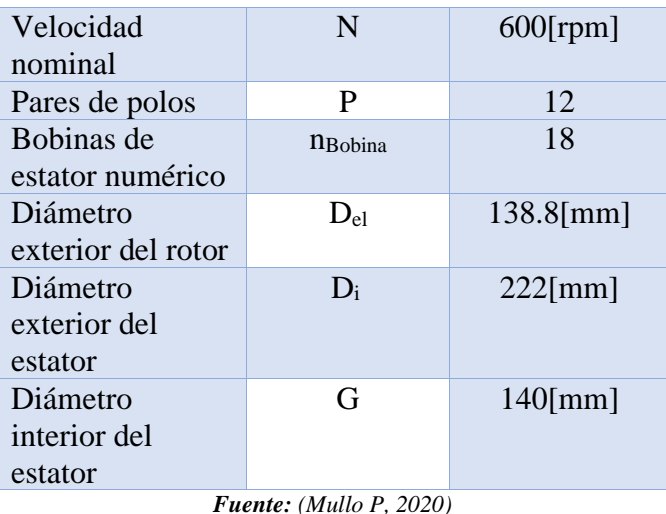

### <span id="page-34-0"></span>**Sistemas de transmisión de potencia.**

En términos técnicos tenemos que un reductor es un multiplicador de forma inversa y de esta manera se puede clasificar como opciones para diseño de un multiplicador de engranes como:

- 1. Engranes rectos: este tipo de engranes tiene una carga nominal de 3.50:1, los engranes rectos producen únicamente cargas radiales, por lo que nos ayuda a simplificar la selección de los rodamientos, esto genera mayor precisión en rodamientos y sellos. La producción de este tipo de engranes es más económica. Generar facilidad para acoplar con motor o eje de impulsión (Robert L. Mott, 2004).
- 2. Engranes helicoidales: este tipo de engranes son prácticas al igual que los engranes rectos. Similar a los engranes rectos para linear con los ejes. En cuanto al tamaño podría ser menos, sin embrago este crearía cargas axiales de empuje, donde se debería acomodar en los rodamientos. Su costo es mayor (Robert L. Mott, 2004).
- 3. Engranes cónicos: este tipo de engranes producen un cambio en la dirección en ángulo recto. Son más difíciles de diseñar y armar (Robert L. Mott, 2004).
- 4. Transmisión de tornillo sinfín y corona: Al igual que los engranes cónicos este produce un cambio de dirección en ángulo recto. El calor generado puede causar problemas, con 25 HP y menora la eficiencia (Robert L. Mott, 2004).

| Parámetros.        | <b>Engranes</b> | <b>Engranes</b> | <b>Engranes</b> | <b>Transmisión</b>    |  |
|--------------------|-----------------|-----------------|-----------------|-----------------------|--|
|                    | <b>Rectos</b>   | Helicoidales.   | Cónicos         | <b>Tornillo</b><br>de |  |
|                    |                 |                 |                 | fin<br>sin<br>y       |  |
|                    |                 |                 |                 | corona.               |  |
| Cargas.            | Radiales        | Axiales y       | Axial, Radial   | Axial, Radial         |  |
|                    |                 | Radiales        | y Normal        | y Normal              |  |
| <b>Costo</b><br>de | Medio           | Alto            | Alto            | Alto                  |  |
| fabricación.       |                 |                 |                 |                       |  |
| de<br><b>Costo</b> | Medio           | Alto            | Alto            | Alto                  |  |
| compra<br>por      |                 |                 |                 |                       |  |
| catálogo.          |                 |                 |                 |                       |  |
| Dificultad en      | Media           | Media           | Alta            | Alta                  |  |
| su resolución      |                 |                 |                 |                       |  |
| matemática.        |                 |                 |                 |                       |  |
| Facilidad de       | Fácil           | Fácil           | Medio           | Medio                 |  |
| acople con el      |                 |                 |                 |                       |  |
| de<br>eje          |                 |                 |                 |                       |  |
| impulsión          |                 |                 |                 |                       |  |

<span id="page-35-2"></span>**Tabla 6:** *Comparación entre los tipos de engranes utilizados en las transmisiones.*

**Fuente:** *(Robert L. Mott, 2004)*

#### <span id="page-35-0"></span>**Presentación de la propuesta**:

#### <span id="page-35-1"></span>**Diseño matemático de un mecanismo de multiplicación**.

Para este sistema al observar la tabla 6 se decidió realizarlo con engranes rectos, ya que son menos costosos, son eficientes, tienen una relación razonable y se pueden alinear con el eje de impulsión o motor.

Desarrollo numérico:

*Para este desarrollo se tomó en cuenta las fórmulas ya descritas en el diseño en ingeniería mecánica Shigley* (Douglas y Monel, 2008).

Para el cálculo de los engranes los nombres de los símbolos utilizados se encuentra en el anexo 40.
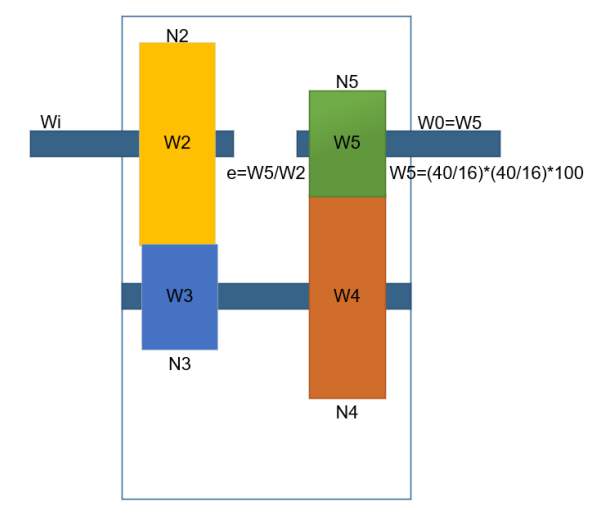

*Gráfico 3: Diagrama Ilustrativo para el Análisis de los Engranes. Fuente: (Mullo P, 2020)*

En el gráfico 3, se muestra los componentes de la caja multiplicador, también su simbología con la que se representara en toda esta investigación.

$$
w_i=100\; rpm
$$

620  $rpm < w_0 < 650$   $rpm \cong 635$   $rpm$ 

Valor del tren de engranes

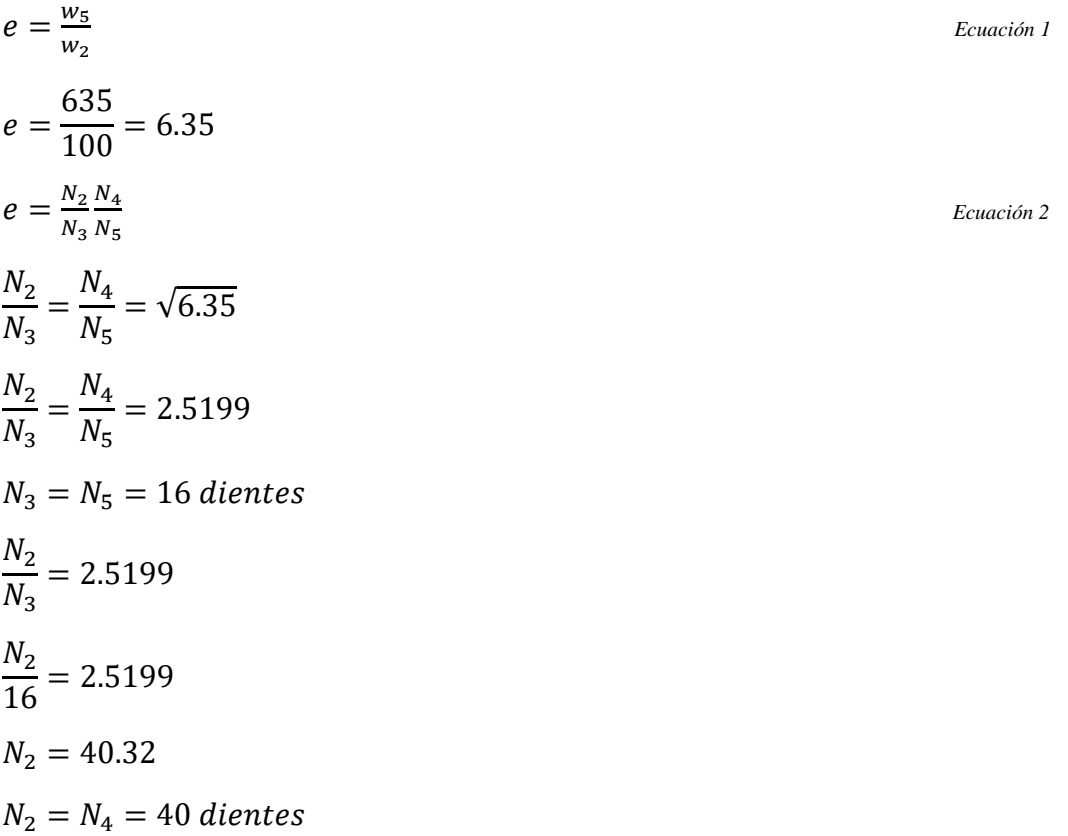

$$
w_5 = \frac{40}{16} * \frac{40}{16} * 100 \, rpm
$$
  
\n
$$
w_5 = 625 \, rpm \, acceptable
$$
  
\n
$$
e = \frac{40}{16} * \frac{40}{16} = 6.25
$$
  
\n
$$
w_3 = w_4 = \frac{40}{16} * 100 = 250 \, rpm
$$

Pares de torsión en cada segmento.

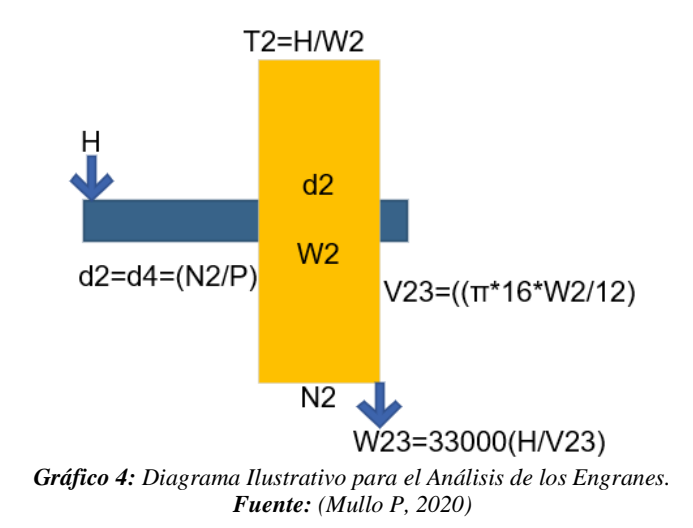

En el gráfico 4, se muestra el engrane N2, sus variables y valores que genera este.

$$
H = T_2 w_2 = T_5 w_5
$$
  
\n
$$
T_2 = \frac{H}{w_2}
$$
  
\n
$$
T_2 = \frac{31.4 \text{ w}}{100 \text{ rpm}} * (\frac{0.73756 \text{ lbf} * ft/s}{1 \text{ w}}) * (\frac{1 \text{ rev}}{2 \pi \text{ rad}}) * (\frac{60 \text{ s}}{1 \text{ min}})
$$
  
\n
$$
T_2 = 221.1558 \text{ lbf} * ft
$$
  
\n
$$
T_3 = T_2 \frac{w_2}{w_3}
$$
  
\n
$$
T_3 = 221.1558 \text{ lbf} * ft \frac{100 \text{ rpm}}{250 \text{ rpm}}
$$
  
\n
$$
T_3 = 88.4623 \text{ lbf} * ft
$$
  
\n
$$
T_5 = T_2 \frac{w_2}{w_5}
$$
  
\n
$$
T_5 = 221.1558 \text{ lbf} * ft \frac{100 \text{ rpm}}{625 \text{ rpm}}
$$

$$
T_5 = 35.384 \; lbf \; *ft
$$

Paso diametral.

$$
P_{min} = \frac{N_3 + \frac{N_2}{2} + \frac{N_5}{2} + 2}{Y - holguras - espessores de la pared}
$$
  
\n
$$
P_{min} = \frac{16 + \frac{40}{2} + \frac{16}{2} + 2}{22 - 1.5}
$$
  
\n
$$
P_{min} = 2.2439 \text{ dientes/in}
$$
  
\n
$$
P = 2.25 \text{ dientes/in} \approx 2.5 \text{ dientes/in}
$$
  
\n
$$
d_2 = d_4 = \frac{N_2}{P} = \frac{40}{2.5} = 16 \text{ in}
$$
  
\n
$$
d_3 = d_5 = \frac{N_3}{P} = \frac{16}{2.5} = 6.4 \text{ in}
$$
  
\nVelocidad de la línea de paso.  
\n
$$
V_{23} = \frac{\pi * d_2 * w_2}{12}
$$
  
\n
$$
V_{23} = \frac{\pi * 16 \text{ in} * 100 \text{ rpm}}{12}
$$
  
\n
$$
V_{23} = 418.879 \text{ ft/min}
$$
  
\n
$$
V_{45} = \frac{\pi * d_5 * w_5}{12}
$$
  
\n
$$
V_{45} = \frac{\pi * 6.4 \text{ in} * 625 \text{ rpm}}{12}
$$
  
\n
$$
V_{45} = 1047.1975 \text{ ft/min}
$$
  
\n
$$
Cargas Transmitidas
$$
  
\n
$$
W_{23}^t = 33000 \frac{H}{V_{23}}
$$
  
\n
$$
31.4 * (\frac{0.00134Hp}{1w}) = 0.0421
$$
  
\n
$$
W_{23}^t = 33000 \frac{0.0421 Hp}{418.879 f t/min}
$$
  
\n
$$
W_{23}^t = 3.3167 lbf
$$
  
\n
$$
W_{45}^t = 33000 \frac{H}{V_{45}}
$$

*Ecuación 4*

*Ecuación 5*

 *Ecuación 6*

$$
W_{45}^{t} = 33000 \frac{0.0421 \, Hp}{1047.1975 ft/min}
$$
\n
$$
W_{45}^{t} = 1.3266 \, b\,f
$$
\nFactor Geometric.\n
$$
I = \frac{\cos 2\theta_1 \sin \theta_1}{2 \pi n} * \frac{n_G}{m_G + 1}
$$
\n
$$
I = \frac{\cos 20 \sin 20}{2 \times 1} * \frac{1}{1 + 1}
$$
\n
$$
I = 0.08034
$$
\nFactor Dinámico Kv.\n
$$
K_v = \left(\frac{A + \sqrt{V_{23}}}{A}\right)^B
$$
\n
$$
Q_v = 7
$$
\n
$$
A = 50 + 56 * (1 - B)
$$
\n
$$
B = 0.25 * (12 - Q_v)^{2/3}
$$
\n
$$
B = 0.25 * (12 - 0.7)^{2/3}
$$
\n
$$
B = 0.731
$$
\n
$$
A = 50 + 56 * (1 - 0.731)
$$
\n
$$
A = 65.064
$$
\n
$$
K_v = \left(\frac{65.064 + \sqrt{418.789 ft/min}}{65.064}\right)^{0.731}
$$
\n
$$
K_v = 1.2213 \, ft/min
$$
\nAnother one area.\n
$$
F = 3 - 5\left(\frac{\pi}{p}\right)
$$
\n
$$
F = 3( \frac{\pi}{2.5 in} )
$$
\n
$$
F = 3.76 \approx 3
$$
\nFactor de la distribution de la carga.\n
$$
K_m = C_{mf} = 1 + C_{mc}(C_{pf} * C_{pm} * C_e)
$$
\n
$$
E_{vacation 12}
$$

$$
C_{pf} = \frac{F}{10*d} - 0.0375 + 0.0125 * F \quad 1 < F \le 17 in
$$
\nEquación 13

$$
C_{pf} = \frac{3 \text{ in}}{10 * 16 \text{ in}} - 0.0375 + 0.0125 * 3 \text{ in}
$$
  
\n
$$
C_{pf} = 0.01875
$$
  
\n
$$
C_{mc} = 1 \text{ para dientes sin coronar}
$$
  
\n
$$
C_{pm} = 1 \text{ para piñon montado separado}
$$
  
\n
$$
Ecuación 14
$$
  
\n
$$
Ecuación 15
$$

$$
C_{ma} = A + B \cdot F + (C \cdot F)^2
$$
\nEcuación 16

Para los valores de A, B, C, se escogió unidades comerciales cerradas; estos valores se consideraron para todos los engranes. Revisar anexo 1.

$$
C_{ma} = 0.127 + 0.0158 * 3 + (-0.930 * 10^{-4} * 3)^{2}
$$
  
\n
$$
C_{ma} = 0.1744
$$
  
\n
$$
C_{e} = 1 \text{ para todas las otras condiciones.}
$$
  
\n
$$
K_{m} = C_{mf} = 1 + 1(0.01875 * 1 + 0.1744 * 1)
$$
  
\n
$$
K_{m} = C_{mf} = 1.1931
$$

Este valor se utilizará para el engrane 2 y 4 ya que son del mismo diámetro.

Para el valor de Cp se escogió acero obteniendo un valor de 2300 para las diferentes ecuaciones restantes en todos los engranes, ya que este valor representa el coeficiente elástico del acero. Revisar anexo 2.

$$
K_0 = K_s = C_f = 1
$$
  
\n
$$
\sigma_c = C_p * \sqrt{W * K_0 * K_v * K_s * \frac{K_m}{d_{P}*F} * \frac{C_f}{I}}
$$
  
\n
$$
\sigma_c = 2300 * \sqrt{3.3167 * 1 * 1.2213 * 1 * \frac{1.1931}{16 * 3} * \frac{1}{0.08034}}
$$
  
\n
$$
\sigma_c = 2574.8029 \text{ PSI}
$$
  
\nNimmer de giales here le vide geneifigede

Número de ciclos para la vida especificada.

$$
L_2 = (12000 \text{ h}) \cdot \left(\frac{60 \text{ min}}{1 \text{ h}}\right) \cdot \left(\frac{100 \text{ rev}}{\text{min}}\right)
$$

$$
L_2 = 7.2 \cdot 10^6 \text{ rev}
$$

Desgaste del engrane 2.

Al analizar el anexo 3 se evidencia que el valor de Zn es igual a 1.05.

 *Ecuación 19*

$$
\sigma_{c \, perm} = \frac{S_C}{S_H} * \frac{Z_n C_H}{K_T K_R}
$$
  
\n
$$
K_R = K_T = C_H = 1
$$
  
\n
$$
\sigma_{c \, perm} = \frac{S_C}{S_H} * \frac{Z_n C_H}{K_T K_R}
$$
  
\n
$$
\sigma_{c \, perm} = \frac{S_C * Z_n}{S_H}
$$
  
\n
$$
S_C = \frac{S_H * \sigma_{c \, perm}}{Z_N}
$$
  
\n
$$
S_C = \frac{2574.8029 \, PSI * 2}{1.05}
$$
  
\n
$$
S_C = 4904.3865 \, PSI \cong Endurecido complemente grado 1
$$
  
\nRevisar anexo  
\n38 – 39.

$$
S_C = 322 HB + 29100 PSI
$$
  
\n
$$
S_C = 93500 PSI
$$
  
\n
$$
n_C = \frac{\sigma_{c\text{perm}}}{\sigma_c} = \frac{S_c * Z_N}{\sigma_c}
$$
  
\n
$$
n_C = \frac{93500 PSI * 1.05}{2574.8029 PSI}
$$
  
\n
$$
n_C = 38.1291
$$
  
\nFlexión del engrane 2.

Al ser un engrane de 40 dientes se tiene un valor de  $J = 0.38$ . Revisar anexo 4.

$$
K_B = 1
$$
  
\n
$$
K_0 = K_s = C_f = 1
$$
  
\n
$$
\sigma = W * K_v * K_0 * K_s * \frac{P_d}{F} * \frac{K_m * K_B}{J}
$$
  
\n
$$
\sigma = 3.3167 * 1 * 1.2213 * 1 * \frac{2.5}{3} * \frac{1.1931 * 1}{0.38}
$$
  
\n
$$
\sigma = 10.5984 \text{ PSI}
$$

Por el valor de L2 se puede identificar que YN equivale a 1.2. Revisar anexo 5.

$$
S_t = 77.3 \, HB + 12800 \, PSI
$$
\n
$$
S_t = 28260 \, PSI
$$
\n
$$
\sigma_{perm} = \frac{S_t}{S_F} * \frac{Y_N}{K_T * K_R}
$$
\n
$$
Ecuación 24
$$

$$
\sigma_{perm} = S_t * Y_N
$$
  
\n
$$
\sigma_{perm} = 28260 PSI * 1.2
$$
  
\n
$$
\sigma_{perm} = 33912 PSI
$$
  
\n
$$
n = \frac{\sigma_{c\,perm}}{\sigma_c}
$$
  
\n
$$
n = \frac{33912PSI}{10.5984 PSI}
$$
  
\n
$$
n = 3199.7282
$$

Desgaste engrane 3.

Al analizar el anexo 4, con el número de dientes del engrane que es 16 se obtiene un valor de  $J = 0.27$ 

 $K_B = 1$ 

El procedimiento para este engrane es el mismo que el anterior únicamente se calcula el valor de Cpf y Km ya que este diámetro es diferente.

$$
C_{pf} = \frac{3 \text{ in}}{10 * 6.4 \text{ in}} - 0.0375 + 0.0125 * 3 \text{ in}
$$
  
\n
$$
C_{pf} = 0.4687
$$
  
\n
$$
K_m = C_{mf} = 1 + 1(0.4687 * 1 + 0.1744 * 1)
$$
  
\n
$$
K_m = C_{mf} = 1.6431
$$

Este valor se utilizará para el engrane 3 y 5.

Número de ciclos para la vida especificada.

$$
L_3 = (12000 \text{ h}) \cdot \left(\frac{60 \text{ min}}{1 \text{ h}}\right) \cdot \left(\frac{250 \text{ rev}}{\text{min}}\right)
$$

$$
L_3 = 1.8 \cdot 10^8 \text{ rev}
$$

Por el anexo 3 se obtiene un valor de  $Z_N = 0.9$ 

Por el anexo 5 se obtiene un valor de  $Y_N = 0.9$ 

$$
\sigma_c = 2300 * \sqrt{3.3167 * 1 * 1.2213 * 1 * \frac{1.6431}{6.4 * 3} * \frac{1}{0.08034}}
$$
  
\n
$$
\sigma_c = 4777.5757 \text{ } PSI
$$
  
\n
$$
S_c = \frac{4777.5757 \text{ } PSI * 2}{0.9}
$$

$$
S_C = 10616.8349 \text{ PSI} \cong Endurecido complemente grado 1
$$
\n
$$
S_C = 322 \text{ HB} + 29100 \text{ PSI}
$$
\n
$$
S_C = 93500 \text{ PSI} \times 0.9
$$
\n
$$
n_C = \frac{93500 \text{ PSI} \times 0.9}{10616.8349 \text{ PSI}}
$$
\n
$$
n_C = 8.8067
$$
\nFlexión engrane 3.\n
$$
K_0 = K_s = C_f = 1
$$
\n
$$
\sigma = 3.3167 \times 1 \times 1.2213 \times 1 \times \frac{2.5}{3} \times \frac{1.6431 \times 1}{0.27}
$$
\n
$$
\sigma = 20.5422 \text{ PSI}
$$
\n
$$
S_t = 28260 \text{ PSI}
$$
\n
$$
\sigma_{perm} = S_t \times Y_N
$$
\n
$$
\sigma_{perm} = 28260 \text{ PSI} \times 0.9
$$
\n
$$
\sigma_{perm} = 25434 \text{ PSI}
$$
\n
$$
n = \frac{25434PSI}{20.5422 PSI}
$$
\n
$$
n = 1238.1341
$$

Engrane 4.

Para este engrane es necesario volver a calcular otros valores ya que tanto su velocidad en la línea de paso y la carga trasmitida son diferentes.

Por el anexo 3 se obtiene un valor de  $Z_N = 0.9$ Por el anexo 5 se obtiene un valor de  $Y_N = 0.9$ Por el anexo 4 se obtiene un valor de  $J = 0.38$  $Q_v = 7$  $B = 0.25 * (12 - 0.7)^{2/3}$  $B = 0.731$  $A = 50 + 56 * (1 - 0.731)$  $A = 65.064$ 

$$
K_v = \left(\frac{65.064 + \sqrt{1047.1975 ft/min}}{65.064}\right)^{0.731}
$$

 $K_v = 1.3432$ 

Desgaste engrane 4.

$$
\sigma_c = 2300 * \sqrt{1.3266 * 1 * 1.3234 * 1 * \frac{1.1931}{16 * 3} * \frac{1}{0.08034}}
$$
  
\n
$$
\sigma_c = 1695.0998 \text{ PSI}
$$
  
\n
$$
L_4 = (12000 \text{ h}) * (\frac{60 \text{ min}}{1 \text{ h}}) * (\frac{250 \text{ rev}}{\text{min}})
$$
  
\n
$$
L_4 = 1.8 * 10^8 \text{ rev}
$$
  
\n
$$
S_c = \frac{1695.0998 \text{ PSI} * 2}{0.9}
$$
  
\n
$$
S_c = 3766.8885 \text{PSI} \cong Endurecido completeness of the image.
$$
  
\n
$$
S_c = 93500 \text{ PSI}
$$
  
\n
$$
n_c = \frac{93500 \text{ PSI} * 0.9}{1695.0998 \text{ PSI}}
$$
  
\n
$$
n_c = 49.6430
$$
  
\nFlexión engrane 4.  
\n
$$
K_0 = K_s = C_f = 1
$$
  
\n
$$
\sigma = 1.3266 * 1 * 1.3432 * 1 * \frac{2.5}{3} * \frac{1.1931 * 1}{0.38}
$$
  
\n
$$
\sigma = 4.6622 \text{ PSI}
$$
  
\n
$$
S_t = 28260 \text{ PSI}
$$
  
\n
$$
\sigma_{perm} = S_t * Y_N
$$
  
\n
$$
\sigma_{perm} = 25434 \text{ PSI}
$$
  
\n
$$
n = \frac{25434PSI}{4.6622 \text{ PSI}}
$$
  
\n
$$
n = 5455.3644
$$

Desgaste engrane 5.

Por el anexo 3 se obtiene un valor de  $Z_N = 0.9$ Por el anexo 5 se obtiene un valor de  $Y_N = 0.9$ Por el anexo 4 se obtiene un valor de  $J = 0.27$ 

$$
L_5 = (12000 h) * \left(\frac{60 min}{1 h}\right) * \left(\frac{625 rev}{min}\right)
$$
  
\n
$$
L_5 = 4.5 * 10^8 rev
$$
  
\n
$$
\sigma_c = 2300 * \sqrt{1.3266 * 1 * 1.3432 * 1 * \frac{1.6431}{6.4 * 3} * \frac{1}{0.08034}}
$$
  
\n
$$
\sigma_c = 3168.7183 PSI
$$
  
\n
$$
S_c = \frac{3168.7183 PSI * 2}{0.9}
$$
  
\n
$$
S_c = 7041.5964 PSI \cong Endurecido complemente grado 1
$$
  
\n
$$
S_c = 93500 PSI
$$
  
\n
$$
n_c = \frac{93500 PSI * 0.9}{3168.7183 PSI}
$$
  
\n
$$
n_c = 26.5564
$$
  
\nFlexión engane 5.  
\n
$$
\sigma = 1.3266 * 1 * 1.3432 * 1 * \frac{2.5}{3} * \frac{1.6431 * 1}{0.27}
$$
  
\n
$$
\sigma = 9.0364 PSI
$$
  
\n
$$
S_t = 28260 PSI
$$
  
\n
$$
\sigma_{perm} = S_t * Y_N
$$
  
\n
$$
\sigma_{perm} = 28260 PSI * 0.9
$$
  
\n
$$
\sigma_{perm} = 25434 PSI
$$
  
\n
$$
n = \frac{25434PSI}{9.0364 PSI}
$$
  
\n
$$
n = 2814.6164
$$

Resumen:

Todos los engranes utilizaran un  $P = 2.25$  dientes/in

En los engrane se utilizará un material de acero completamente endurecido de grado 1 ya que el esfuerzo a que se sometía esta caja no es elevado.

En cuanto a las medidas de los engranes se descomponen de la siguiente manera:

**Tabla 7.** *Cuadro de resumen*

| <b>Engrane</b>   | <b>Diámetro</b><br>(dp) | Ancho<br>de cara | Paso<br><b>Diametral</b> | # Dientes |
|------------------|-------------------------|------------------|--------------------------|-----------|
| <b>Engrane 2</b> | $16$ in                 | $3$ in           | $2.5$ dien/in            | 40        |
| <b>Engrane 3</b> | $6.4$ in                | $3$ in           | $2.5$ dien/in            | 16        |
| <b>Engrane 4</b> | $16$ in                 | $3$ in           | $2.5$ dien/in            | 40        |
| <b>Engrane 5</b> | $6.4$ in                | $3$ in           | $2.5$ dien/in            | 16        |

*Fuente: (Mullo P, 2020)*

Para seleccionar el ancho de la cara adecuado se verifico en catálogos de engranes donde se encontró un ancho de 3 in que satisfacía nuestras necesidades (Cotransa 2012).

**Tabla 8.** *Resistencia a la Fatiga Superficial Calculada, Seleccionada y Coeficiente de Seguridad.*

| <b>Engrane</b>   | <b>Resistencia</b><br>$\mathbf{a}$<br>fatiga<br>la<br>superficial<br><b>AGMA</b><br>calculada (Sc) | Resistencia a la<br>fatiga superficial<br><b>AGMA</b><br>seleccionada (Sc)                              | <b>Coeficiente</b><br>de seguridad<br>en desgaste | <b>Coeficiente</b><br>de<br>seguridad<br>en flexión |
|------------------|----------------------------------------------------------------------------------------------------|----------------------------------------------------------------------------------------------------|---------------------------------------------------|-----------------------------------------------------|
| <b>Engrane 2</b> | 4904.3865 PSI                                                                                      | 93500 PSI                                                                                               | 38.1291                                           | 3199.7282                                           |
| <b>Engrane 3</b> | 10616.8349<br><b>PSI</b>                                                                           | 93500 PSI                                                                                               | 8.8067                                            | 1238.1341                                           |
| <b>Engrane 4</b> | 3766.8885 PSI                                                                                      | 93500 PSI                                                                                               | 49.6430                                           | 5455.3644                                           |
| <b>Engrane</b> 5 | 7041.5964 PSI                                                                                      | 93500 PSI                                                                                               | 26.5564                                           | 2814.6164                                           |
|                  |                                                                                                    | $\mathbf{r}$ $\mathbf{r}$ $\mathbf{r}$ $\mathbf{r}$ $\mathbf{r}$ $\mathbf{r}$ $\mathbf{r}$ $\mathbf{r}$ |                                                   |                                                     |

*Fuente: (Mullo P, 2020)*

Al comparar los valores arrojados en los cálculos de la fatiga superficial calculada y seleccionada se observa valores bajos en la calculada y alta en la seleccionada pese a que los valores del material seleccionado (acero endurecido completamente grado 1) son bajos y es por esto que los coeficientes de seguridad calculados son altos.

Una vez definido los valores necesarios de los engranes, se continua con el diseño de los ejes o flechas:

Para el diseño de las flechas se tomaron los tamaños que aconseja el libro de diseño en ingeniería mecánica que es una pulgada para cojinetes y 0.25 in para anillos de retención y como en cálculos anteriores se obtuvo el valor del ancho de cada engrane, se pudo tener el largo total de cada flecha.

Flecha 1.

Para el cálculo de la flecha el nombre de los símbolos utilizados se encuentra en el anexo 41.

$$
W_{23}^r = 1.2071 \, lbf
$$
\n
$$
W_{23}^t = 3.3167 \, lbf
$$

Para el cálculo de los esfuerzos y reacciones dentro de la flecha se utilizó el software de MDSolids.

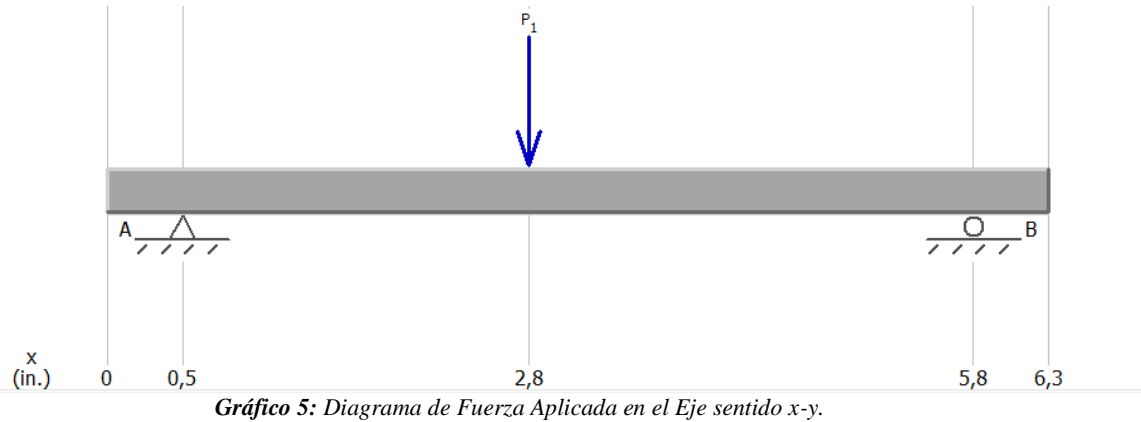

*Fuente: (Mullo P, 2020)*

En el gráfico 5, se muestra un diagrama de fuerza aplicada en el eje 1 en el sentido X – Y, sacado del programa MDSolids.

$$
\uparrow^{+} \sum Fy = 0
$$
  
\n
$$
R_{Ay} + R_{By} - W_{23}^{r} = 0
$$
  
\n
$$
R_{Ay} = W_{23}^{r} - R_{By}
$$
  
\n
$$
R_{Ay} = 1.2071 \, lbf - 0.6323 \, lbf
$$
  
\n
$$
R_{Ay} = 0.5748 \, lbf
$$
  
\n
$$
\swarrow^{+} \sum Fz = 0
$$
  
\n
$$
R_{Az} + R_{Bz} - W_{23}^{t} = 0
$$
  
\n
$$
R_{Az} = W_{23}^{t} - R_{Bz}
$$
  
\n
$$
R_{Az} = 3.3167 \, lbf - 1.7373 \, lbf
$$
  
\n
$$
R_{Az} = 1.5793 \, lbf
$$

$$
\circ^{+} \sum M_{Ay} = 0
$$
  

$$
R_{By} \cdot 5.25 \text{ in} - W_{23}^{r} \cdot 2.75 \text{ in} = 0
$$

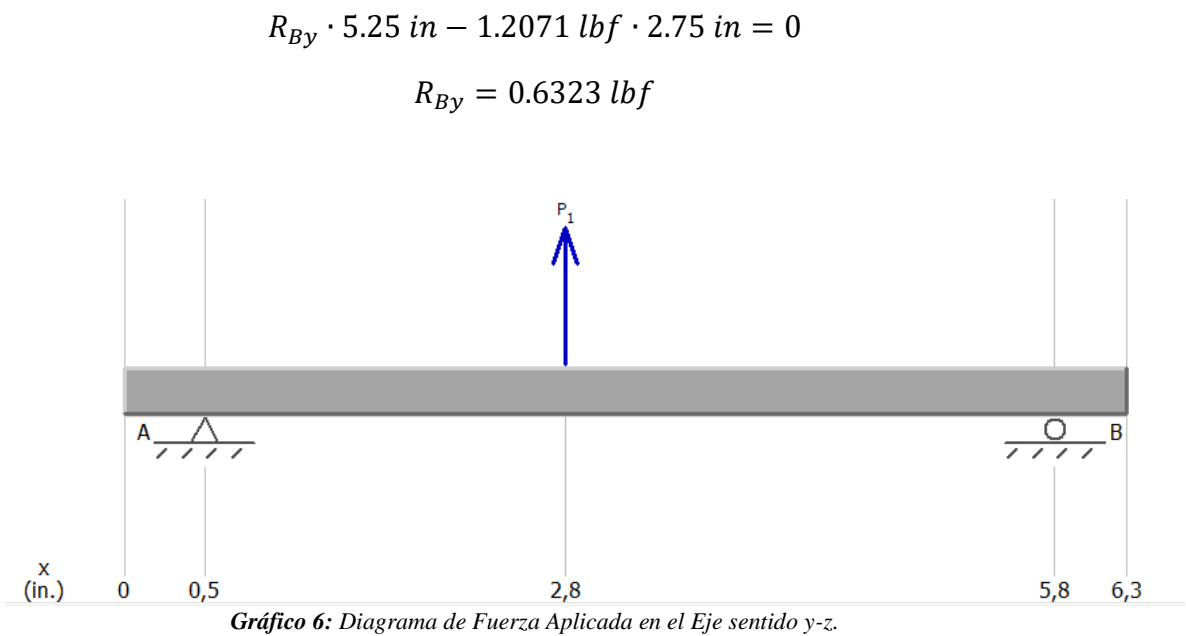

*Fuente: (Mullo P, 2020)*

En el gráfico 6, se muestra un diagrama de fuerza aplicada en el eje 1 en el sentido Y – Z, sacado del programa MDSolids.

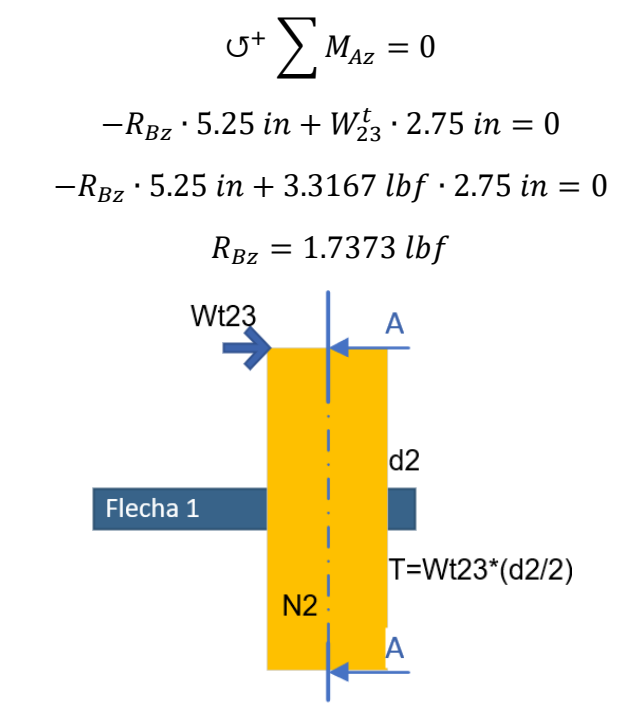

*Gráfico 7: Diagrama Ilustrativo para el Análisis de Toque en las Flechas. Fuente: (Mullo P, 2020)*

En el gráfico 7, se muestra el análisis de torque en la flecha, el cual es similar para las diferentes flechas.

$$
T=W^t_{23}\left(d_{3/2}\right)
$$

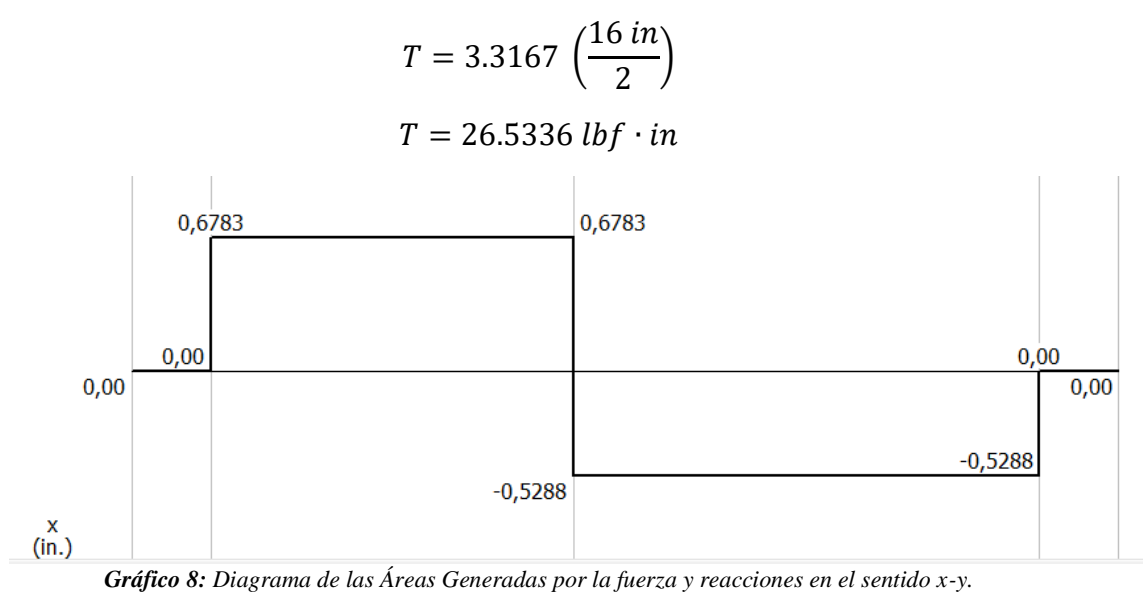

*Fuente: (Mullo P, 2020)*

En el gráfico 8, se muestra las áreas generadas por la fuerza y las reacciones del eje 1 en el sentido  $X - Y$ , sacado del programa MDSolids.

 $A_1 = 0.5748$  *lbf*  $\cdot 2.75$  $A_1 = 1.5807$  lbf  $\cdot$  in

$$
A_2 = -0.6323 \, lbf \cdot 2.5
$$
\n
$$
A_2 = -1.5807 \, lbf \cdot in
$$

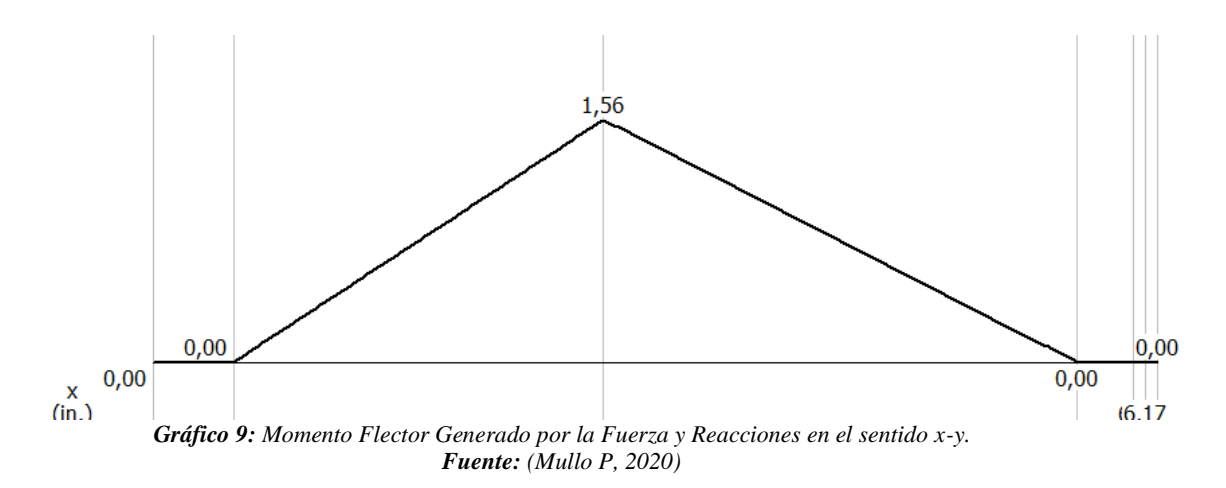

En el gráfico 9, se muestra el momento flector generado por la fuerza y las reacciones del eje 1 en el sentido X – Y, sacado del programa MDSolids.

$$
M_0=0
$$

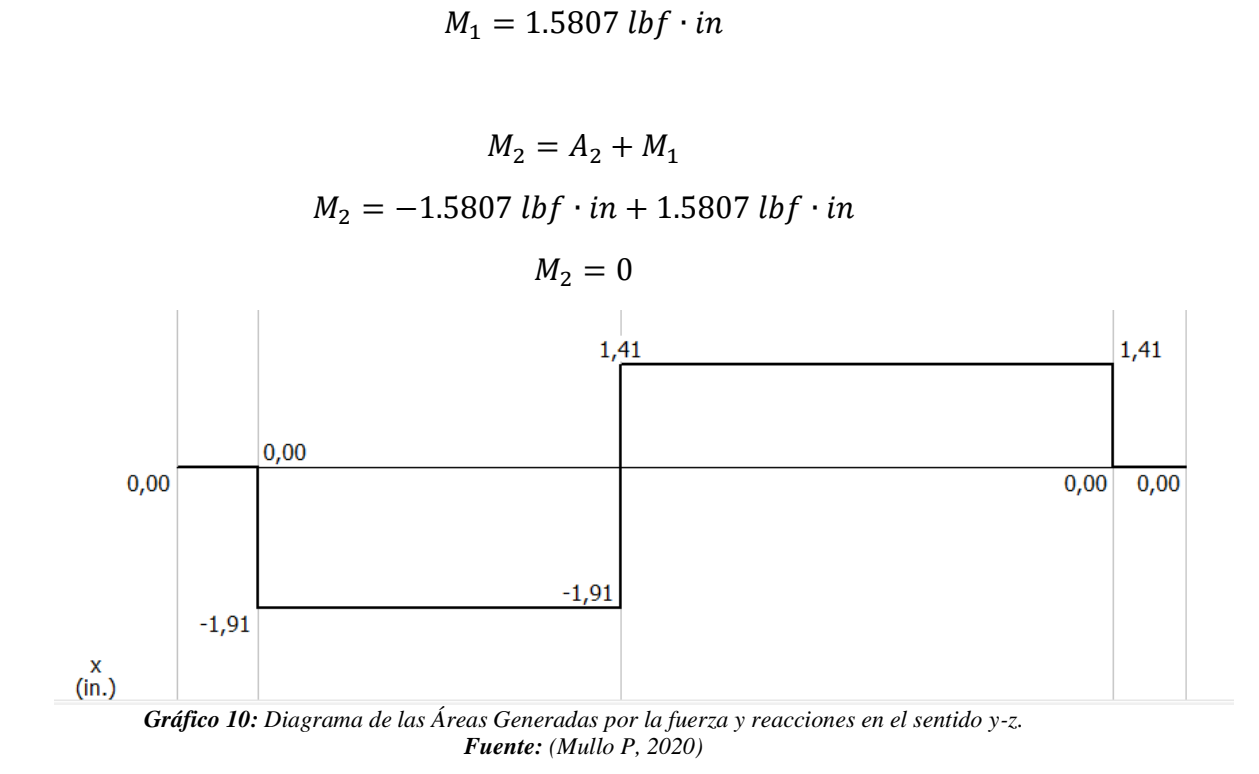

 $M_1 = A_1 + M_0$ 

En el gráfico 10, se muestra las áreas generadas por la fuerza y las reacciones del eje 1 en el sentido Y – Z, sacado del programa MDSolids.

 $A_1 = -1.5793$  lbf  $\cdot$  2.75 in  $A_1 = -4.343$  lbf · in

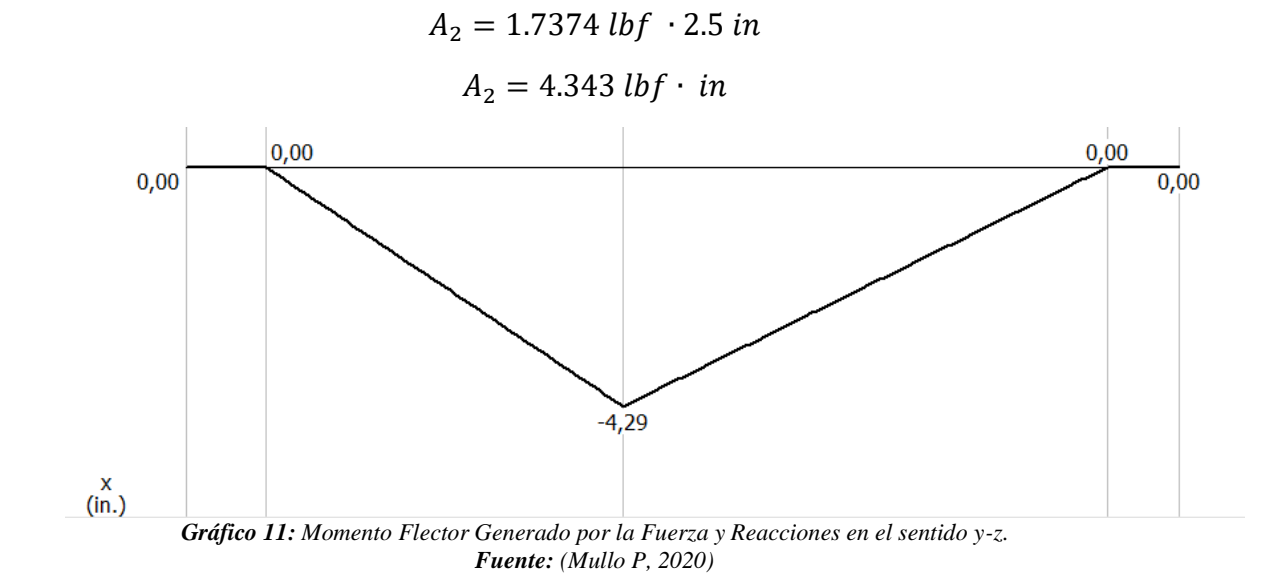

En el gráfico 11, se muestra el momento flector generado por la fuerza y las reacciones del eje 1 en el sentido Y – Z, sacado del programa MDSolids.

$$
M_0 = 0
$$
  

$$
M_1 = A_1 + M_0
$$
  

$$
M_1 = -4.343 \, lbf \cdot in
$$

$$
M_2 = A_2 + M_1
$$
  
\n
$$
M_2 = 4.343 \, lbf \cdot in - 4.343 \, lbf \cdot in
$$
  
\n
$$
M_2 = 0
$$
  
\n
$$
M = \sqrt{4.343^2 + 1.5807^2}
$$
  
\n
$$
M = 4.6217 \, lbf \cdot in
$$

Anexo 6: Filete de hombro: bien redondeado; este valor se utilizará en todas las flechas calculadas.  $\int_0^r$  $\bigg/_{d} = 0.1 \bigg)$ 

$$
k_t = 1.7
$$
  

$$
k_{ts} = 1.5
$$
  

$$
k_f = k_t
$$
  

$$
k_{fs} = k_{ts}
$$

Para la fabricación del eje se escogió un acero común conocido como AISI 1020 cuyo valor se encuentra en el anexo 7.

$$
S_{ut} = 68 KPSI
$$

Anexo 8: Maquinado o laminado en frío ( $a = 2.7$  y  $b = -0.265$ )

$$
k_a = a \cdot S_{ut}^b
$$
  
\n
$$
k_a = 2.7 \cdot (68)^{-0.265}
$$
  
\n
$$
k_a = 0.883 \text{ KPSI}
$$
  
\n
$$
k_b = 0.9
$$
  
\n
$$
k_c = k_d = k_e = 1
$$
  
\n
$$
k_f = 0.24 - 0.9 \approx 0.5
$$

 $S_e = k_a \cdot k_b \cdot k_c \cdot k_d \cdot k_e \cdot k_f \cdot S_{ut}$  Ecuación 26

$$
S_e = 0.883 \cdot 0.9 \cdot 0.5 \cdot 68
$$

$$
S_e = 27.019 \, KPSI
$$

$$
d = \left\{ \frac{16n}{\pi} \left( \frac{2k_f M_a}{S_e} + \frac{\left[3(k_{fs} \cdot T_m)^2\right]^{1/2}}{S_{ut}} \right) \right\}^{1/3}
$$
  
\n
$$
d = \left\{ \frac{16 \cdot 2}{\pi} \left( \frac{2 \cdot 1.7 \cdot 4.6217 \, lbf \cdot in}{27019} + \frac{\left[3(1.5 \cdot 26.5336)^2\right]^{1/2}}{68000} \right) \right\}^{1/3}
$$
  
\n
$$
d = 0.2533 \approx 0.3 \, in
$$
  
\n
$$
d = 0.3
$$
  
\n
$$
D/d = 1.2
$$
  
\n
$$
D = 1.2 \cdot 0.3
$$
  
\n
$$
D = 0.36 \approx 0.4 \, in
$$
  
\n
$$
\frac{D}{d} = 1.33
$$
  
\n
$$
r = \frac{d}{10}
$$
  
\n
$$
r = 0.04 \, in
$$
  
\n
$$
T = 0.04 \, in
$$

r  $\boldsymbol{d}$ = 0.04 in 0.4 in r  $\boldsymbol{d}$  $= 0.1$ 

Para el valor de  $k_t$  se obtuvo del análisis del anexo 9; al igual que el valor de q del anexo 10.

$$
k_t = 1.45
$$
  

$$
q = 0.82
$$
  

$$
k_f = 1 + q(k_t - 1)
$$
  
Equación 28

$$
k_f = 1 + 0.82(1.45 - 1)
$$

 $k_f = 1.369$ 

Para el valor de k<sub>t</sub> se obtuvo del análisis del anexo 11; al igual que el valor de q del anexo 12.

$$
k_{ts} = 1.4
$$

$$
q_s = 0.95
$$

$$
k_{fs} = 1 + q_s(k_{ts} - 1)
$$
  

$$
k_{fs} = 1 + 0.95(1.8 - 1)
$$
  

$$
k_{fs} = 1.38
$$

$$
0.11 \le d \le 2 \text{ in}
$$
  
\n
$$
k_b = 0.879 \cdot d^{-0.107}
$$
  
\n
$$
k_b = 0.879 \cdot (0.4)^{-0.107}
$$
  
\n
$$
k_b = 0.9695
$$

$$
k_f = 0.24 - 0.9
$$
  
\n
$$
k_c = k_d = k_e = 1
$$
  
\n
$$
S_e = k_a \cdot k_b \cdot k_{\overline{e}} \cdot k_{\overline{a}} \cdot k_{\overline{e}} \cdot k_f \cdot S_u
$$
  
\n
$$
S_e = 0.883 \cdot 0.9695 \cdot 0.5 \cdot 68
$$
  
\n
$$
S_e = 29.107 \, KPSI
$$
  
\n
$$
\vartheta'_a = \frac{32 \cdot k_f \cdot M_a}{\pi \cdot d^3}
$$
  
\n
$$
\vartheta'_a = \frac{32 \cdot 1.369 \cdot 4.6217}{\pi \cdot 0.43}
$$
  
\n
$$
\vartheta'_m = \left[3 \left(\frac{16 \cdot k_{fs} \cdot T_m}{\pi \cdot d^3}\right)^2\right]^{1/2}
$$
  
\n
$$
\vartheta'_m = \left[3 \left(\frac{16 \cdot 1.38 \cdot 26.5336}{\pi \cdot 0.43}\right)^2\right]^{1/2}
$$
  
\n
$$
\vartheta'_m = 5046.9154 \, PSI
$$

( − 1) *Ecuación 29*

 *Ecuación 30*

 *Ecuación 31*

 *Ecuación 32*

Criterio Goodman

$$
\frac{1}{n_f} = \frac{\vartheta_a'}{s_e} + \frac{\vartheta_m'}{s_{ut}}
$$
  

$$
\frac{1}{n_f} = \frac{1006.9904}{29107} + \frac{5046.9154}{68000}
$$
  

$$
\frac{1}{n_f} = 0.1081
$$
  

$$
n_f = 9.1898
$$

Para el valor de Sy se obtuvo del anexo 7.

$$
S_y = 57000
$$
  
\n
$$
n_y = \frac{S_y}{\theta'_a + \theta'_m}
$$
  
\n
$$
n_y = \frac{57000}{1006.9904 + 5046.9154}
$$
  
\n
$$
n_y = 9.4154
$$
  
\nAnillo de retención ER0031. Ver anexo 13.  
\n
$$
a = grosor = 0.025
$$
  
\n
$$
r = 0.01 in
$$
  
\n
$$
\phi = 0.281 in
$$
  
\n
$$
t = profundidad = 0.026
$$
  
\n
$$
\frac{r}{t} = \frac{0.01 in}{0.026 in}
$$
  
\n
$$
\frac{a}{t} = 0.3846
$$
  
\n
$$
\frac{a}{t} = \frac{0.025 in}{0.026 in}
$$

 *Ecuación 33*

 $\alpha$  $t$  $= 0.9615$ 

Para el valor de Kt se obtuvo del anexo 14, al igual que el valor de q del anexo 10.

$$
k_t = 4.9
$$

$$
q = 0.9
$$

 $k_f = 1 + 0.65(4.9 - 1)$ 

$$
k_f=4.51
$$

$$
\vartheta'_a = \frac{32 \cdot 4.51 \cdot 4.6217}{\pi \cdot 0.4^3}
$$

$$
\vartheta'_a = 3317.4044 \, PSI
$$

$$
n_f = \frac{s_e}{\theta_a'}
$$
  

$$
n_f = \frac{29.107}{3317.4044 \text{ } PSI}
$$
  

$$
n_f = 8.7740
$$

$$
D_3 = 0.4 \text{ in}
$$
  
\n
$$
D_1 = D_6 = 0.28 \text{ in}
$$
  
\n
$$
D_2 = 0.33 \text{ in}
$$
  
\n
$$
D_5 = 0.48 \text{ in}
$$

Cojinetes: Cojinete A

$$
L_c = 1200h \cdot \frac{60 \text{ min}}{1 \text{ h}} \cdot \frac{100 \text{ rev}}{\text{min}}
$$

$$
L_c = 7.2 \times 10^7 \text{rev}
$$

$$
R_{Az} = 1.6583 \text{ lbf}
$$
  
\n
$$
R_{Ay} = 0.6036 \text{ lbf}
$$
  
\n
$$
R_A = \sqrt{R_{Az}^2 + R_{Ay}^2}
$$
  
\n
$$
R_A = \sqrt{1.6583^2 + 0.6036^2}
$$
  
\n
$$
R_A = 1.7647 \text{ lbf}
$$

 $a = 3$  Para cojinetes de bielas

 *Ecuación 35*

 *Ecuación 36*

$$
F_{R_A} = R_A \left[ \frac{L_c}{0.02 + 4.439 (1 - 0.99)^{1/1.483}} \right]^{1/3}
$$
  

$$
F_{R_A} = 1.7647 \left[ \frac{7.2 \times 10^7 rev}{0.02 + 4.439 (1 - 0.99)^{1/1.483}} \right]^{1/3}
$$
  

$$
F_{R_A} = 1218,1194 \text{ lbf}
$$

Cojinete B

 $L=\frac{2F}{\hbar c}$  $tS_y$ 

$$
R_{By} = 0.6035 \, lbf
$$
\n
$$
R_{Bz} = 1.6585 \, lbf
$$
\n
$$
R_B = \sqrt{R_{By}^2 + R_{Bz}^2}
$$
\n
$$
R_B = \sqrt{0.6035^2 + 1.6585^2}
$$
\n
$$
R_B = 1.7647 \, lbf
$$

$$
F_{R_B} = 1.7647 \left[ \frac{7.2 \times 10^7 rev}{0.02 + 4.439 (1 - 0.99)^{1/1.483}} \right]^{1/3}
$$
  
\n
$$
F_{R_B} = 1218.1194 \text{ lbf}
$$
  
\nCuñas  
\n
$$
T = 26.5336 \text{ lbf} \cdot in
$$
  
\n
$$
\phi = D_3 = 0.4 \text{ in}
$$
  
\n
$$
L = 4 \text{ in}
$$
  
\n
$$
t = \frac{3}{32} = 0.09375 \text{ in}
$$
  
\n
$$
S_y = 57 \text{ KPSI AISI 1020}
$$
  
\n
$$
F = \frac{r}{r}
$$
  
\n
$$
F = \frac{26.5336 \text{ lbf} \cdot in}{0.2}
$$
  
\n
$$
F = 132.668 \text{ lbf}
$$

 *Ecuación 39*

 *Ecuación 37*

 *Ecuación 38*

 *Ecuación 40*

$$
L = \frac{2 \cdot 132.668 \, lbf}{0.09375 \, in \cdot 57000}
$$
\n
$$
L = 0.04965 \, in
$$

Flecha 2.

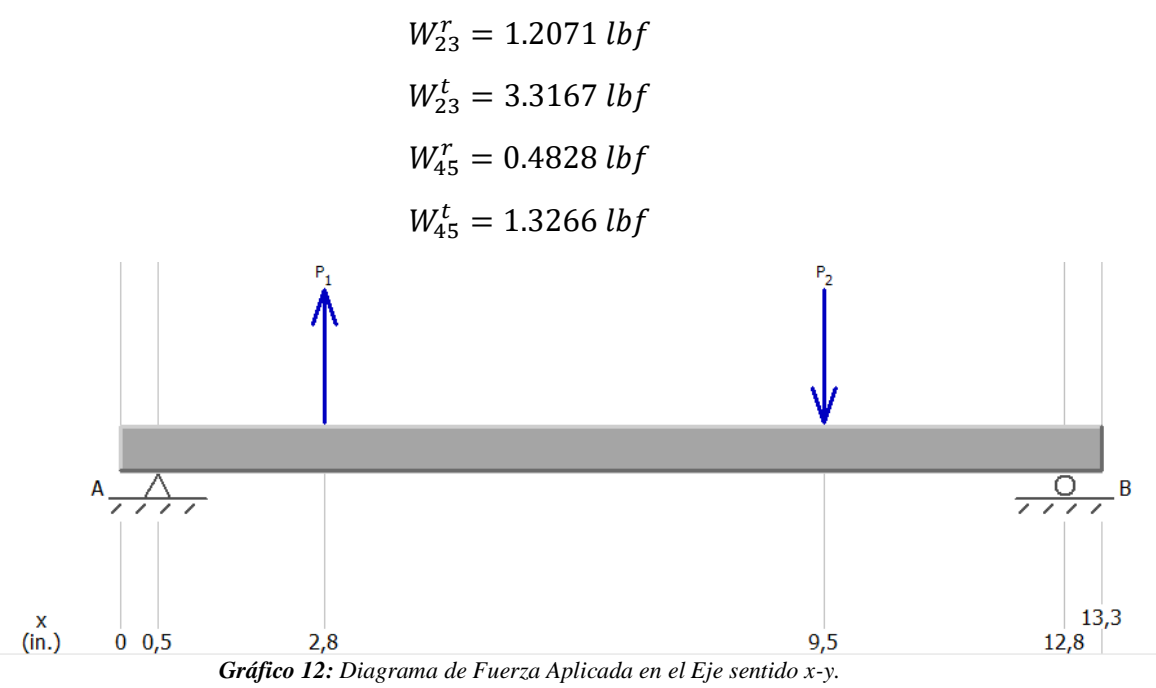

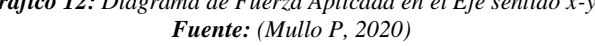

En el gráfico 12, se muestra un diagrama de las fuerzas aplicadas en el eje 2 en el sentido X – Y, sacado del programa MDSolids.

$$
\uparrow^{+} \sum Fy = 0
$$
  
- $R_{Ay} + R_{By} + W_{23}^{r} - W_{45}^{r} = 0$   
 $R_{Ay} = W_{23}^{r} + R_{By} - W_{45}^{r}$   
 $R_{Ay} = 1.2071 + 0.1034 - 0.4828$   
 $R_{Ay} = 0.8277 \, lbf$ 

$$
\angle^+ \sum Fz = 0
$$
  
-R<sub>Az</sub> + R<sub>Bz</sub> + W<sub>23</sub><sup>t</sup> - W<sub>45</sub><sup>r</sup> = 0  
R<sub>Az</sub> = W<sub>23</sub><sup>t</sup> + R<sub>Bz</sub> - W<sub>45</sub><sup>r</sup>  
R<sub>Az</sub> = 3.3167 - 0.2842 - 1.3266

$$
R_{Az} = 2.2743 \; lbf
$$

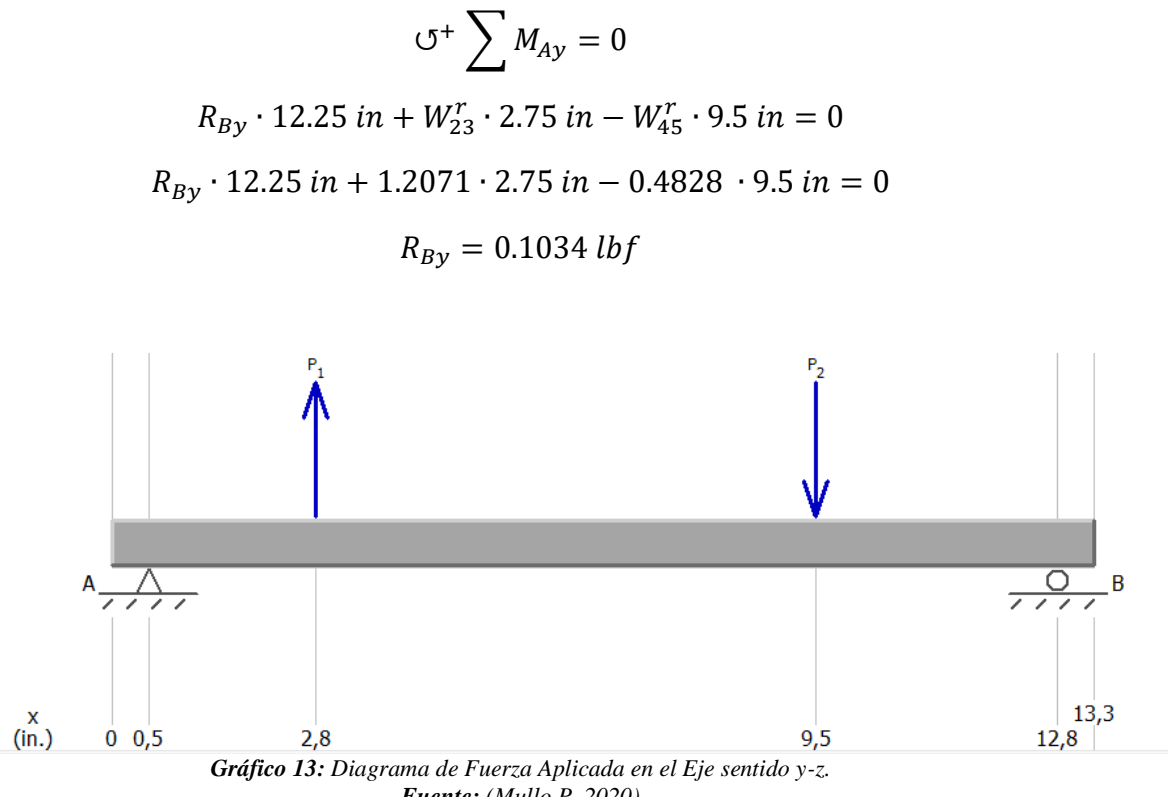

*Fuente: (Mullo P, 2020)*

En el gráfico 13, se muestra un diagrama de las fuerzas aplicadas en el eje 2 en el sentido Y – Z, sacado del programa MDSolids.

$$
\circ^{+} \sum M_{Az} = 0
$$
  
\n
$$
R_{Bz} \cdot 12.25 \text{ in} + W_{23}^{t} \cdot 2.75 \text{ in} - W_{45}^{t} \cdot 9.5 \text{ in} = 0
$$
  
\n
$$
R_{Bz} \cdot 12.25 \text{ in} + 3.3167 \cdot 2.75 \text{ in} - 1.3266 \cdot 9.5 \text{ in} = 0
$$
  
\n
$$
R_{Bz} = 0.2842 \text{ lbf}
$$

$$
T = W_{45}^t \left(\frac{d}{2}\right)
$$

$$
T = 1.3266 \left(\frac{16 \text{ in}}{2}\right)
$$

$$
T = 10.6128 \text{ lb}f \cdot \text{in}
$$

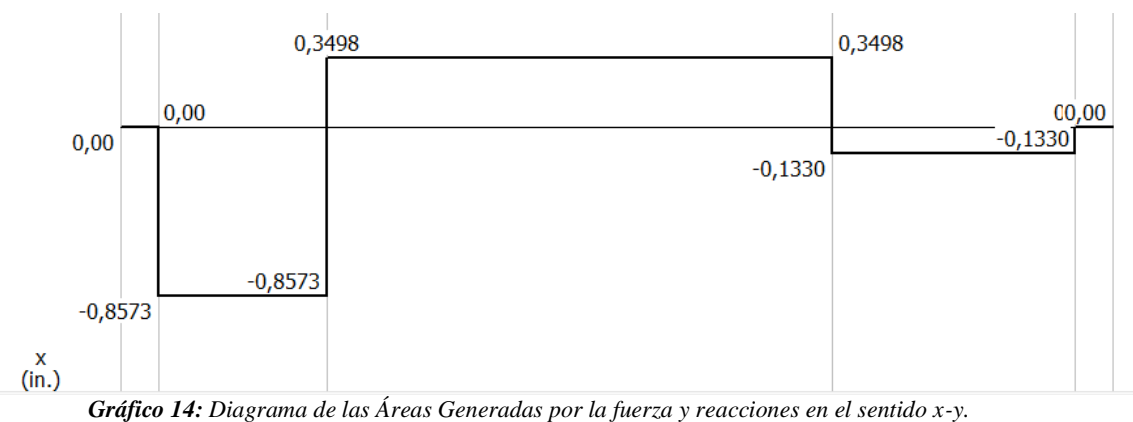

*Fuente: (Mullo P, 2020)*

En el gráfico 14, se muestra las áreas generadas por las fuerzas y las reacciones del eje 2 en el sentido X – Y, sacado del programa MDSolids.

$$
A_1 = -0.8277 \, lbf \cdot 2.75
$$
\n
$$
A_1 = -2.2761 \, lbf \cdot in
$$

 $A_2 = 0.3794$  *lbf*  $\cdot$  6.75  $A_2 = 2.5609$  lbf  $\cdot$  in

$$
A_3 = -0.1034 \, lbf \cdot 2.75
$$
\n
$$
A_3 = -0.2843 \, lbf \cdot in
$$

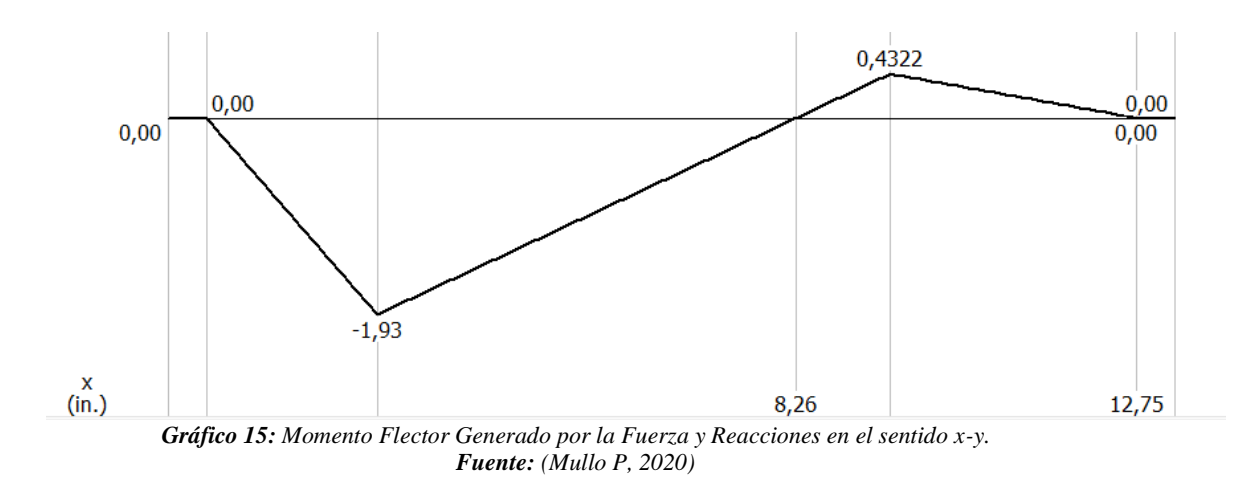

En el gráfico 15, se muestra el momento flector generado por las fuerzas y las reacciones del eje 2 en el sentido X – Y, sacado del programa MDSolids.

$$
M_0=0
$$

$$
M_1 = A_1 + M_0
$$
  

$$
M_1 = -2.2761 \, lbf \cdot in
$$

$$
M_2 = A_2 + M_1
$$
  

$$
M_2 = 2.5609 - 2.2761
$$
  

$$
M_2 = 0.2848
$$

 $M_3 = A_3 + M_2$  $M_3 = -0.2843 + 0.2848$ 

$$
M_3=0
$$

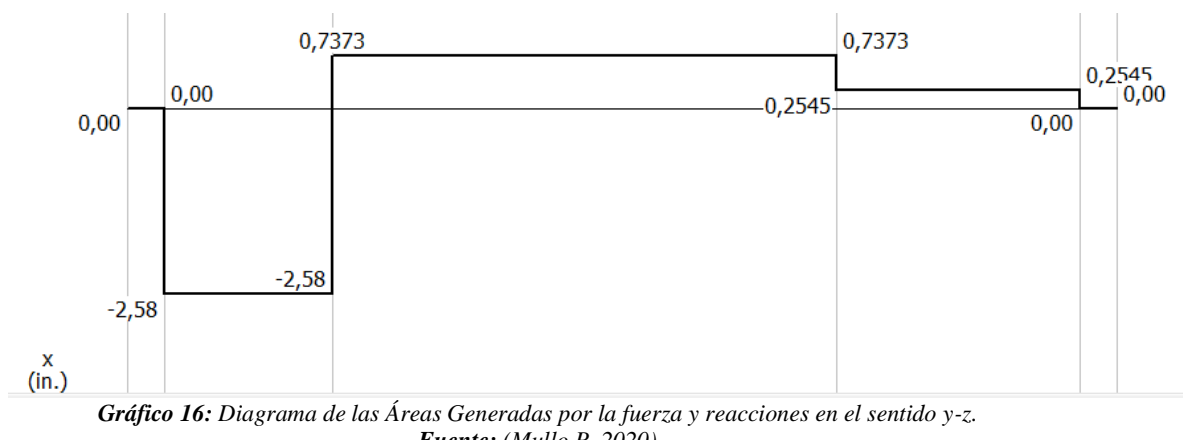

*Fuente: (Mullo P, 2020)* En el gráfico 16, se muestra las áreas generadas por las fuerzas y las reacciones del

eje 2 en el sentido Y – Z, sacado del programa MDSolids.

$$
A_1 = -2.2743 \, lbf \cdot 2.75 \, in
$$
\n
$$
A_1 = -6.2543 \, lbf \cdot in
$$
\n
$$
A_2 = 1.0424 \, lbf \cdot 6.75 \, in
$$
\n
$$
A_2 = 7.0362 \, lbf \cdot in
$$
\n
$$
A_3 = -0.2842 \, lbf \cdot 2.75 \, in
$$
\n
$$
A_3 = -0.7815 \, lbf \cdot in
$$

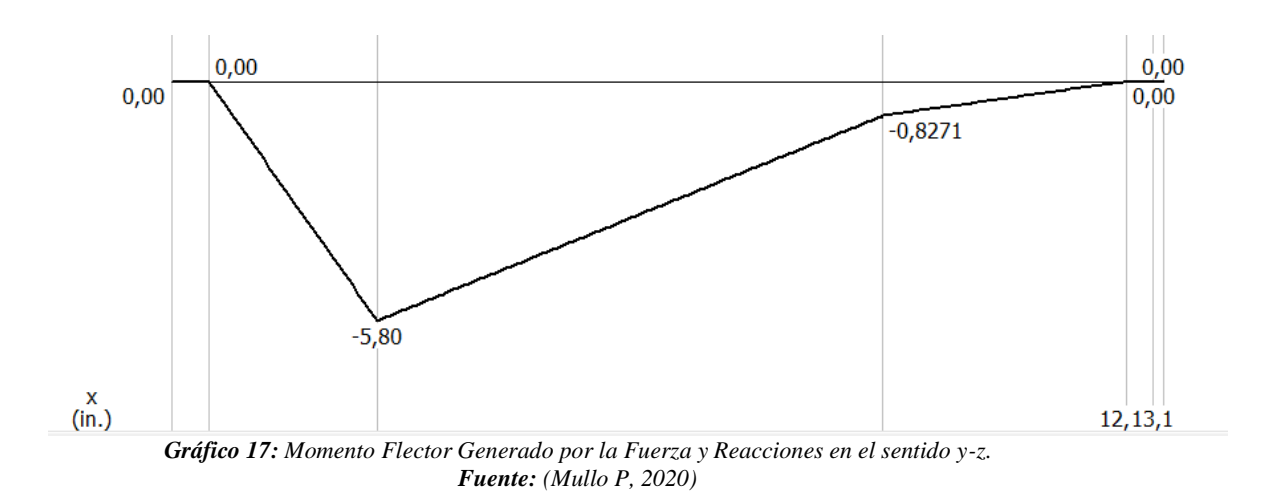

En el gráfico 17, se muestra el momento flector generado por las fuerzas y las reacciones del eje 2 en el sentido Y – Z, sacado del programa MDSolids.

$$
M_0 = 0
$$
  

$$
M_1 = A_1 + M_0
$$
  

$$
M_1 = -6.2543 \, lbf \cdot in
$$

$$
M_2 = A_2 + M_1
$$
  

$$
M_2 = 7.0362 - 6.2543
$$
  

$$
M_2 = 0.7819
$$

$$
M_3 = A_3 + M_2
$$
  

$$
M_3 = -0.7815 + 0.7819
$$
  

$$
M_3 = 0
$$

$$
M = \sqrt{-6.2543^2 + (-2.2701)^2}
$$

$$
M = 6.6555 \, lbf \cdot in
$$

Anexo 6: Filete de hombro: bien redondeado  $(r)$  $\big/_{d} = 0.1 \big)$  $k_t = 1.7$  $k_{ts} = 1.5$  $k_f = k_t$ 

 $k_{fs} = k_{ts}$ AISI 1020  $S_{ut} = 68 KPSI$ Anexo 8: Maquinado o laminado en frío ( $a = 2.7 y b = -0.265$ )  $k_a = a \cdot S_{ut}^b$  $k_a = 2.7 \cdot (68)^{-0.265}$ 

$$
k_a = 0.8825 \, KPSI
$$

$$
k_b = 0.9
$$
  
\n
$$
k_c = k_d = k_e = 1
$$
  
\n
$$
k_f = 0.24 - 0.9 \approx 0.5
$$
  
\n
$$
S_e = k_a \cdot k_b \cdot k_{\overline{e}} \cdot k_{\overline{a}} \cdot k_{\overline{e}} \cdot k_f \cdot S_u
$$
  
\n
$$
S_e = 0.8825 \cdot 0.9 \cdot 0.5 \cdot 68
$$
  
\n
$$
S_e = 27.019 \, KPSI
$$

$$
d = \left\{ \frac{16n}{\pi} \left( \frac{2k_f \cdot M_a}{S_e} + \frac{\left[3(k_{fs} \cdot T_m)^2\right]^{1/2}}{S_{ut}} \right) \right\}^{1/3}
$$
  

$$
d = \left\{ \frac{16 \cdot 2}{\pi} \left( \frac{2 \cdot 1.7 \cdot 0.6555 \, lbf \cdot in}{27000} + \frac{\left[3(1.5 \cdot 10.6123)^2\right]^{1/2}}{68000} \right) \right\}^{1/3}
$$
  

$$
d = 0.2331 \approx 0.24 \, in
$$

$$
d = 0.24
$$
  

$$
D/d = 1.2
$$
  

$$
D = 1.2 \cdot 0.24
$$
  

$$
D = 0.288 \approx 0.3 \text{ in}
$$

 $\overline{D}$  $\boldsymbol{d}$ = 0.3 in 0.24 in

$$
\frac{D}{d} = 1.25
$$
  

$$
r = \frac{d}{10}
$$
  

$$
r = \frac{0.3}{10}
$$
  

$$
r = 0.03 \text{ in}
$$
  

$$
\frac{r}{d} = \frac{0.03 \text{ in}}{0.3 \text{ in}}
$$
  

$$
\frac{r}{d} = 0.1
$$

Para el valor de k<sub>t</sub> se obtuvo del análisis del anexo 9; al igual que el valor de q del anexo 10.

$$
k_t = 1.45
$$
  
\n
$$
q = 0.82
$$
  
\n
$$
k_f = 1 + q(k_t - 1)
$$
  
\n
$$
k_f = 1 + 0.82(1.45 - 1)
$$
  
\n
$$
k_f = 1.369
$$

Para el valor de k<sub>t</sub> se obtuvo del análisis del anexo 11; al igual que el valor de q del anexo 12.

$$
k_{ts} = 1.35
$$
  
\n
$$
q_s = 0.95
$$
  
\n
$$
k_{fs} = 1 + q_s(k_{ts} - 1)
$$
  
\n
$$
k_{fs} = 1 + 0.95(1.35 - 1)
$$
  
\n
$$
k_{fs} = 1.3325
$$
  
\n
$$
0.11 \le d \le 2in
$$
  
\n
$$
k_f = 0.24 - 0.9 \approx 0.5
$$
  
\n
$$
k_b = 0.879 \cdot d^{-0.107}
$$
  
\n
$$
k_b = 0.879 \cdot (0.3)^{-0.107}
$$
  
\n
$$
k_b = 0.9998
$$

$$
k_c = k_d = k_e = 1
$$
  
\n
$$
S_e = k_a \cdot k_b \cdot k_{\overline{e}} \cdot k_{\overline{a}} \cdot k_{\overline{e}} \cdot k_f \cdot S_u
$$
  
\n
$$
S_e = 0.883 \cdot 0.9998 \cdot 0.5 \cdot 68
$$
  
\n
$$
S_e = 29.998 \, KPSI
$$
  
\n
$$
\vartheta'_a = \frac{32 \cdot k_f \cdot M_a}{\pi \cdot d^3}
$$
  
\n
$$
\vartheta'_a = \frac{32 \cdot 1.369 \cdot 6.6555}{\pi \cdot 0.3^3}
$$

$$
\vartheta'_a = 3437.3241 \, PSI
$$

$$
\vartheta'_{m} = \left[3\left(\frac{16 \cdot k_{fs} \cdot T_{m}}{\pi \cdot d^{3}}\right)^{2}\right]^{1/2}
$$

$$
\vartheta'_{m} = \left[3\left(\frac{16 \cdot 1.3325 \cdot 10.6128}{\pi \cdot 0.3^{3}}\right)^{2}\right]^{1/2}
$$

$$
\vartheta_m' = 4620.2361 \, PSI
$$

Criterio Goodman

$$
\frac{1}{n_f} = \frac{\vartheta_a'}{S_e} + \frac{\vartheta_m'}{S_{ut}}
$$
\n
$$
\frac{1}{n_f} = \frac{3437.3241}{29998} + \frac{4620.2361}{68000}
$$
\n
$$
\frac{1}{n_f} = 0.1825
$$
\n
$$
n_f = 5.4785
$$
\n
$$
S_y = 57000
$$
\n
$$
n_y = \frac{S_y}{\vartheta_a' + \vartheta_m'}
$$
\n
$$
n_y = \frac{57000}{3437.324 + 4620.2361}
$$
\n
$$
n_y = 7.0741
$$

Anillo de retención ER0031. Ver anexo 13.

$$
a = grossor = 0.025
$$

$$
r = 0.01 in
$$
  
\n
$$
\emptyset = 0.28 in
$$
  
\n
$$
t = profundidad = 0.026
$$
  
\n
$$
\frac{r}{t} = \frac{0.01 in}{0.026 in}
$$
  
\n
$$
\frac{r}{t} = 0.3816
$$

$$
\frac{a}{t} = \frac{0.025 \text{ in}}{0.026 \text{ in}}
$$

$$
\frac{a}{t} = 0.9615
$$

Para el valor de Kt se obtuvo del anexo 14, al igual que el valor de q del anexo 10.

$$
k_t = 3.9
$$
  
\n
$$
q = 0.9
$$
  
\n
$$
k_f = 1 + q(k_t - 1)
$$
  
\n
$$
k_f = 1 + 0.65(4.4 - 1)
$$
  
\n
$$
k_f = 3.61
$$

$$
\vartheta'_a = \frac{32 \cdot k_f \cdot M_a}{\pi \cdot d^3}
$$

$$
\vartheta'_a = \frac{32 \cdot 3.61 \cdot 6.6555}{\pi \cdot 0.3^3}
$$

$$
\vartheta'_a = 9064.0904 \, PSI
$$

$$
n_f = \frac{S_e}{\vartheta'_a}
$$
  
\n
$$
n_f = \frac{29.998}{9064.0904}
$$
  
\n
$$
n_f = 3.3095
$$
  
\n
$$
D_1 = D_7 = 0.36 \text{ in}
$$
  
\n
$$
D_2 = D_6 = 0.25 \text{ in}
$$

$$
D_5 = D_3 = 0.3
$$
  

$$
D_4 = 0.21
$$
  

$$
in
$$

Cojinetes: Cojinete A

$$
L_c = 1200h \cdot \frac{60 \text{ min}}{1 \text{ h}} \cdot \frac{250 \text{ rev}}{\text{min}}
$$

$$
L_c = 1.8 \times 10^8 \text{rev}
$$

$$
R_{Az} = 2.2743 \, lbf
$$
\n
$$
R_{Ay} = 0.8277 \, lbf
$$
\n
$$
R_A = \sqrt{R_{Az}^2 + R_{Ay}^2}
$$
\n
$$
R_A = \sqrt{2.2743^2 + 0.8277^2}
$$
\n
$$
R_A = 2.4202 \, lbf
$$

## $a = 3$  Para cojinetes de bolas

$$
F_{R_A} = R_A \left[ \frac{L_c}{0.02 + 4.439 (1 - 0.99)^{41,483}} \right]^{1/3}
$$
  

$$
F_{R_A} = 2.4202 \left[ \frac{1.8 \times 10^8 rev}{0.02 + 4.439 (1 - 0.99)^{41,483}} \right]^{1/3}
$$
  

$$
F_{R_A} = 2267.3414 \text{ lbf}
$$

Cojinete B  $R_{By} = 0.1034$  lbf  $R_{Bz} = 0.2842$  lbf  $R_B = \sqrt{R_{By}^2 + R_{BZ}^2}$  $R_B = \sqrt{0.1034^2 + 0.2842^2}$  $R_B = 0.3024$  lbf

$$
F_{R_B} = R_B \left[ \frac{L_c}{0.02 + 4.439 (1 - 0.99)^{41,483}} \right]^{1/3}
$$
  
\n
$$
F_{R_B} = 0.3024 \left[ \frac{1.8 \times 10^8 rev}{0.02 + 4.439 (1 - 0.99)^{41,483}} \right]^{1/3}
$$
  
\n
$$
F_{R_B} = 283.30 \text{ lbf}
$$
  
\nCuñas

 $T = 10.6128$   $lbf \cdot in$  $D_5 = D_3 = 0.3$  in  $t = 3132 = 0.09375$  in  $S_y = 57 KPSI$  AISI 1020

$$
F = \frac{T}{r}
$$
  

$$
F = \frac{10.6128 \, lbf \cdot in}{0.312}
$$
  

$$
F = 70.752 \, lbf
$$

$$
w = \frac{3}{32}
$$

$$
w = 0.09375
$$

$$
n = \frac{S_y}{\vartheta}
$$
  
\n
$$
L = \frac{2F}{tS_y}
$$
  
\n
$$
L = \frac{2 \cdot 70.752 \text{ lbf}}{0.09375 \text{ in } \cdot 57000}
$$
  
\n
$$
L = 0.02648 \text{ in}
$$

Flecha 3.

$$
W_{45}^r = 0.4828 \, lbf
$$

$$
W_{45}^t = 1.3266 \, lbf
$$

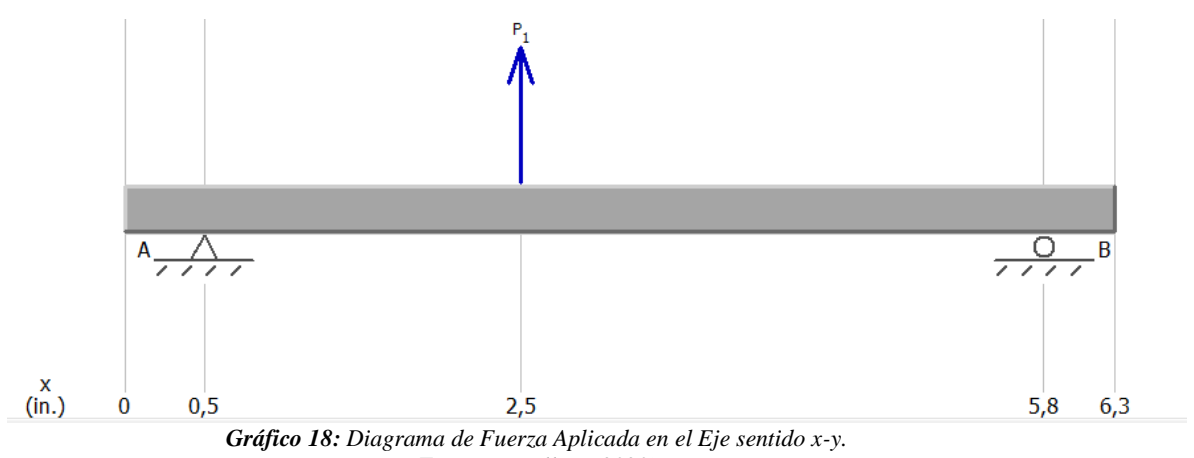

*Fuente: (Mullo P, 2020)*

En el gráfico 18, se muestra un diagrama de fuerza aplicada en el eje 3 en el sentido X – Y, sacado del programa MDSolids.

$$
\uparrow^{+} \sum F y = 0
$$
  
-R<sub>Ay</sub> - R<sub>By</sub> + W<sub>45</sub><sup>r</sup> = 0  
R<sub>Ay</sub> = -R<sub>By</sub> + W<sub>45</sub><sup>r</sup>  
R<sub>Ay</sub> = -0.2299 + 0.4828  
R<sub>Ay</sub> = 0.2528 *lbf*

$$
\angle^+ \sum Fz = 0
$$
  
-R<sub>Az</sub> - R<sub>Bz</sub> + W<sub>45</sub><sup>t</sup> = 0  
R<sub>Az</sub> = -R<sub>Bz</sub> + W<sub>45</sub><sup>t</sup>  
R<sub>Az</sub> = -0.6317 + 1.3266  
R<sub>Az</sub> = 0.6948 *lbf*

$$
G^{+} \sum M_{Ay} = 0
$$
  
- $R_{By}$  · 5.25 in +  $W_{45}^{r}$  · 2.5 in = 0  
- $R_{By}$  · 5.25 in + 0.4828 · 2.5 in = 0  
 $R_{By}$  = 0.2299 lbf

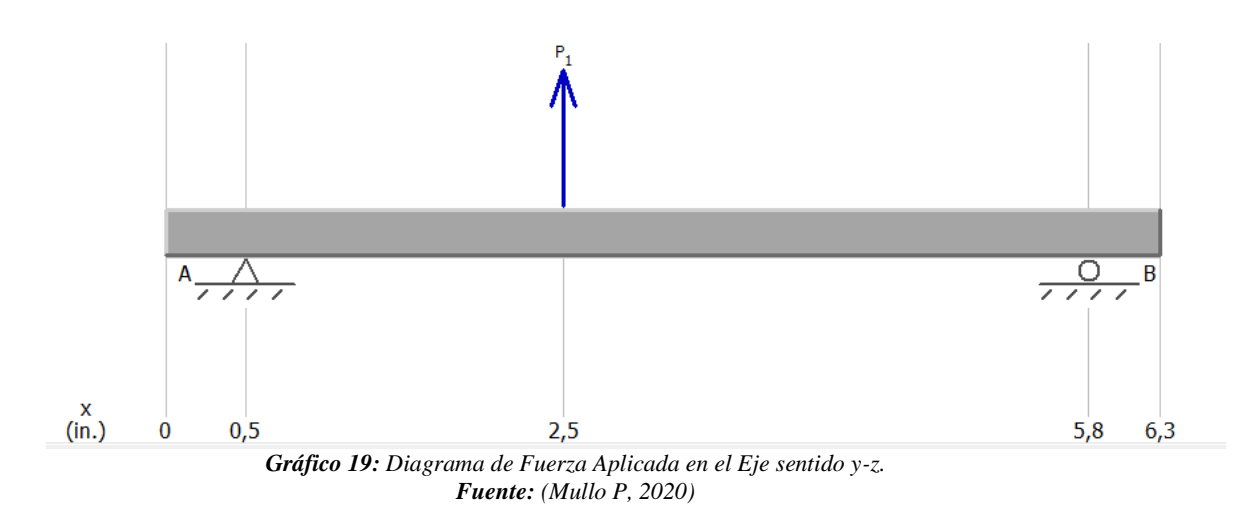

En el gráfico 19, se muestra un diagrama de fuerza aplicada en el eje 3 en el sentido Y – Z, sacado del programa MDSolids.

$$
G^{+} \sum M_{Az} = 0
$$
  
- $R_{Bz}$  · 5.25 in +  $W_{45}^{t}$  · 2.5 in = 0  
- $R_{Bz}$  · 5.25 in + 1.3266 · 2.5 in = 0  
 $R_{Bz}$  = 0.6317 *lbf*

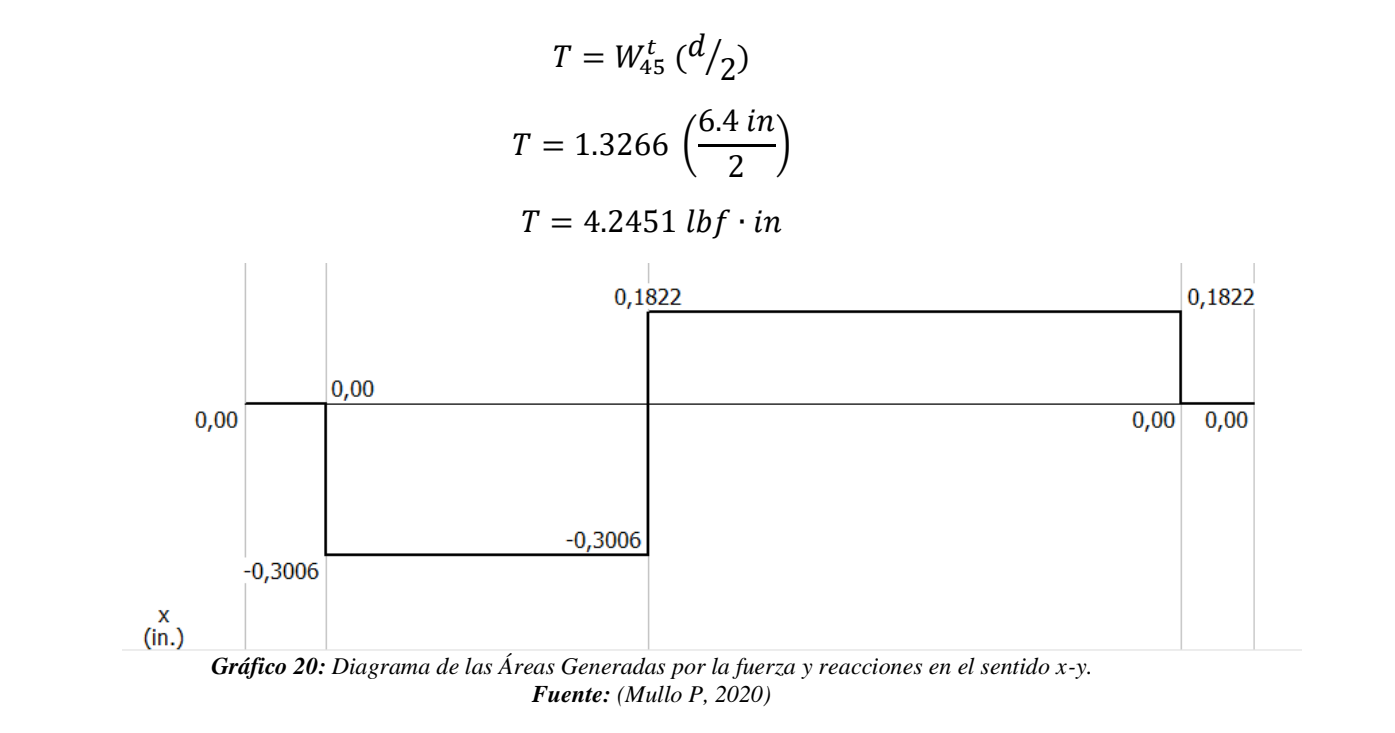

En el gráfico 20, se muestra las áreas generadas por la fuerza y las reacciones del eje 3 en el sentido X – Y, sacado del programa MDSolids.

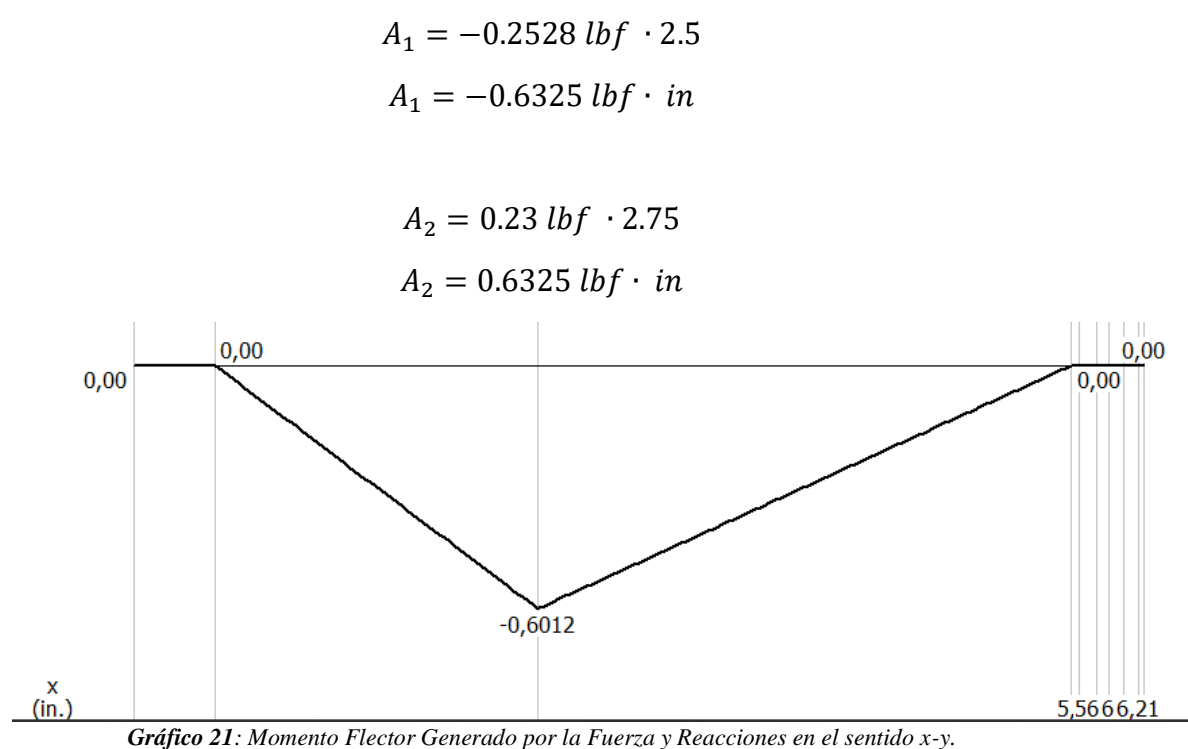

*Fuente: (Mullo P, 2020)*

En el gráfico 21, se muestra el momento flector generado por la fuerza y las reacciones del eje 3 en el sentido X – Y, sacado del programa MDSolids.

> $M_0 = 0$  $M_1 = A_1 + M_0$  $M_1 = -0.6325$  lbf  $\cdot$  in

 $M_2 = A_2 + M_1$  $M_2 = 0.6325 - 0.6325$ 

$$
M_2=0
$$

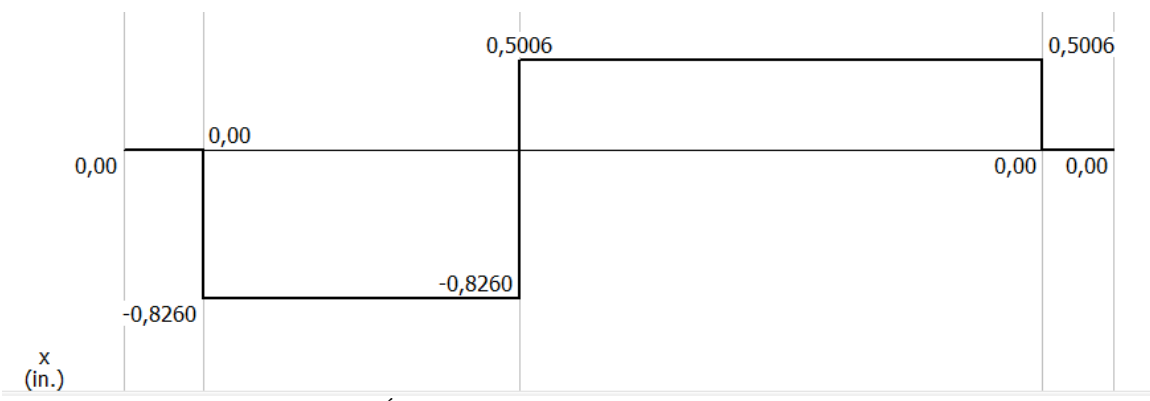

*Gráfico 22: Diagrama de las Áreas Generadas por la fuerza y reacciones en el sentido y-z. Fuente: (Mullo P, 2020)*

En el gráfico 22, se muestra las áreas generadas por la fuerza y las reacciones del eje 3 en el sentido Y – Z, sacado del programa MDSolids.

$$
A_1 = -0.6948 \, lbf \cdot 2.5 \, in
$$
\n
$$
A_1 = -1.737 \, lbf \cdot in
$$

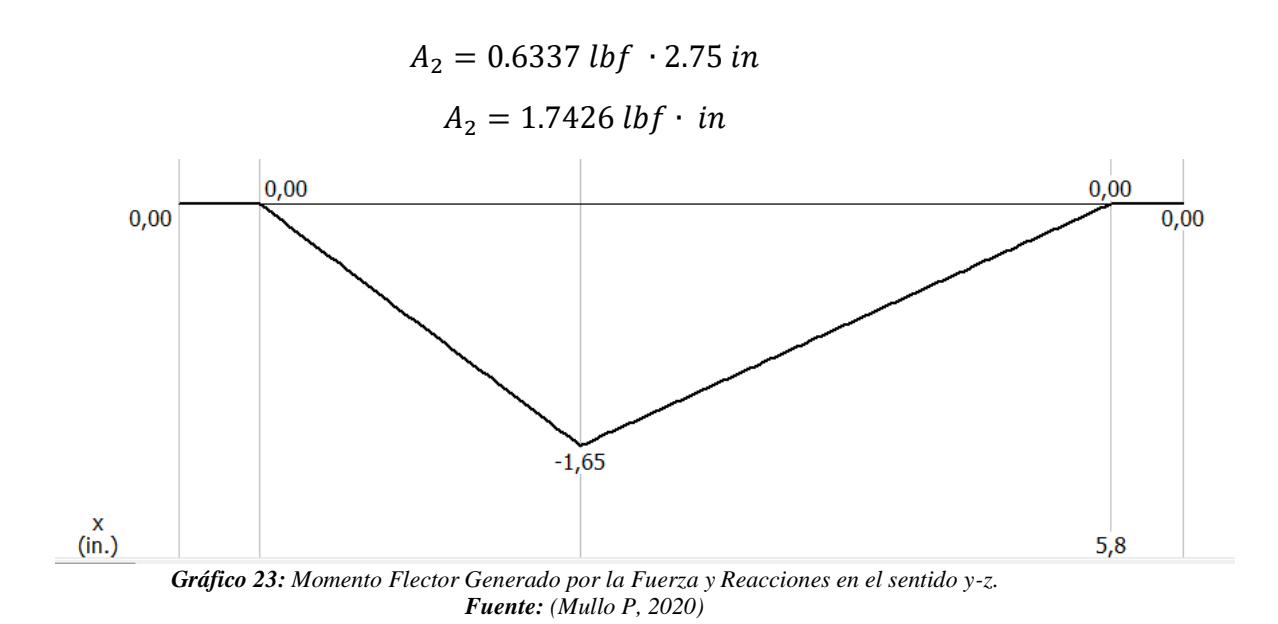

En el gráfico 23, se muestra el momento flector generado por la fuerza y las reacciones del eje 3 en el sentido Y – Z, sacado del programa MDSolids.

$$
M_0 = 0
$$
  
\n
$$
M_1 = A_1 + M_0
$$
  
\n
$$
M_1 = -1.737 \text{ lbf} \cdot \text{in}
$$
  
\n
$$
M_2 = A_2 + M_1
$$
  
\n
$$
M_2 = 1.7426 - 1.737
$$
  
\n
$$
M_2 = 0
$$

$$
M = \sqrt{0.6232^2 + 1.737^2}
$$
  

$$
M = 1.8484 \, lbf \cdot in
$$

Anexo 6: Filete de hombro: bien redondeado  $(r)$  $\dot{a} = 0.1$  $k_t = 1.7$
$$
k_{ts} = 1.5
$$
  
\n
$$
k_f = k_t
$$
  
\n
$$
k_{fs} = k_{ts}
$$
  
\nAISI 1020  
\n
$$
S_u = 68 \text{ KPSI}
$$
  
\nAnexo 8: Maquinado o laminado en frío (*a* = 2.7 *y b* = -0.265)

$$
k_a = a \cdot S_{ut}^b
$$
  
\n
$$
k_a = 2.7 \cdot (68)^{-0.265}
$$
  
\n
$$
k_a = 0.8825 \, KPSI
$$

$$
k_b = 0.9
$$
  
\n
$$
k_c = k_d = k_e = 1
$$
  
\n
$$
k_f = 0.24 - 0.9 \approx 0.5
$$
  
\n
$$
S_e = k_a \cdot k_b \cdot k_{\overline{e}} \cdot k_{\overline{a}} \cdot k_{\overline{e}} \cdot k_f \cdot S_u
$$
  
\n
$$
S_e = 0.8825 \cdot 0.9 \cdot 0.5 \cdot 68
$$
  
\n
$$
S_e = 27.019 \, KPSI
$$

$$
d = \left\{ \frac{16n}{\pi} \left( \frac{2k_f \cdot M_a}{S_e} + \frac{\left[3(k_{fs} \cdot T_m)^2\right]^{1/2}}{S_{ut}} \right) \right\}^{1/3}
$$
  

$$
d = \left\{ \frac{16 \cdot 2}{\pi} \left( \frac{2 \cdot 1.7 \cdot 1.8484 \, lbf \cdot in}{27019} + \frac{\left[3(1.5 \cdot 4.2451)^2\right]^{1/2}}{68000} \right) \right\}^{1/3}
$$
  

$$
d = 0.159 \approx 0.2 \, in
$$

 $d = 0.24$  $\overline{D}$  $\frac{7}{d} = 1.2$  $D = 1.2 \cdot 0.2$  $D = 0.24 in$ 

$$
\frac{D}{d} = \frac{0.24 \text{ in}}{0.24 \text{ in}}
$$
\n
$$
\frac{D}{d} = 1
$$
\n
$$
r = \frac{d}{10}
$$
\n
$$
r = \frac{0.24}{10}
$$

$$
r=0.024\ in
$$

$$
\frac{r}{d} = \frac{0.024 \text{ in}}{0.24 \text{ in}}
$$

$$
\frac{r}{d} = 0.1
$$

Para el valor de k<sub>t</sub> se obtuvo del análisis del anexo 9; al igual que el valor de q del anexo 10.

$$
k_t = 1.45
$$
  
\n
$$
q = 0.9
$$
  
\n
$$
k_f = 1 + q(k_t - 1)
$$
  
\n
$$
k_f = 1 + 0.9(1.45 - 1)
$$
  
\n
$$
k_f = 1.405
$$

Para el valor de  $k_t$  se obtuvo del análisis del anexo 11; al igual que el valor de q del anexo 12.

$$
k_{ts} = 1
$$
  
\n
$$
q_s = 0.95
$$
  
\n
$$
k_{fs} = 1 + q_s(k_{ts} - 1)
$$
  
\n
$$
k_{fs} = 1 + 0.95(1 - 1)
$$
  
\n
$$
k_{fs} = 1
$$
  
\n
$$
0.11 \le d \le 2in
$$
  
\n
$$
k_f = 0.24 - 0.9 \approx 0.5
$$

$$
k_b = 0.879 \cdot d^{-0.107}
$$
  
\n
$$
k_b = 0.879 \cdot (0.24)^{-0.107}
$$
  
\n
$$
k_c = k_d = k_e = 1
$$
  
\n
$$
S_e = k_a \cdot k_b \cdot k_{\overline{e}} \cdot k_{\overline{a}} \cdot k_{\overline{e}} \cdot k_f \cdot S_u
$$
  
\n
$$
S_e = 0.8825 \cdot 1.014 \cdot 0.5 \cdot 68
$$
  
\n
$$
S_e = 30.725 \, KPSI
$$
  
\n
$$
\vartheta'_a = \frac{32 \cdot k_f \cdot M_a}{\pi \cdot d^3}
$$
  
\n
$$
\vartheta'_a = \frac{32 \cdot 1.405 \cdot 1.8484}{\pi \cdot 0.24^3}
$$
  
\n
$$
\vartheta'_a = 1913.5449 \, PSI
$$

$$
\vartheta'_{m} = \left[3\left(\frac{16 \cdot k_{fs} \cdot T_{m}}{\pi \cdot d^{3}}\right)^{2}\right]^{1/2}
$$

$$
\vartheta'_{m} = \left[3\left(\frac{16 \cdot 1 \cdot 4.2451}{\pi \cdot 0.24^{3}}\right)^{2}\right]^{1/2}
$$

$$
\vartheta'_{m} = 2708.8498 \text{ PSI}
$$

Criterio Goodman

$$
\frac{1}{n_f} = \frac{\vartheta_a'}{S_e} + \frac{\vartheta_m'}{S_{ut}}
$$
  

$$
\frac{1}{n_f} = \frac{1913.5449}{30725} + \frac{2708.8498}{68000}
$$
  

$$
\frac{1}{n_f} = 0.1021
$$
  

$$
n_f = 9.7928
$$
  

$$
S_y = 57000
$$
  

$$
n_y = \frac{S_y}{\vartheta_a' + \vartheta_m'}
$$
  

$$
n_y = \frac{57000}{1913.5449 + 2708.8498}
$$

 $n_y = 12.3312$ 

Anillo de retención ER0023. Ver anexo 13.

 $a = grosor = 0.015$  $r = 0.01 in$  $\phi = 0.215 \ in$  $t = profundidad = 0.019$ r  $t$ = 0.01 in 0.019 in r  $t$  $= 0.5263$ 

$$
\frac{a}{t} = \frac{0.015 \text{ in}}{0.019 \text{ in}}
$$

$$
\frac{a}{t} = 0.7894
$$

Para el valor de Kt se obtuvo del anexo 14, al igual que el valor de q del anexo 10.

$$
k_{t} = 4.5
$$
\n
$$
q = 0.65
$$
\n
$$
k_{f} = 1 + q(k_{t} - 1)
$$
\n
$$
k_{f} = 1 + 0.65(4.5 - 1)
$$
\n
$$
k_{f} = 3.275
$$
\n
$$
\vartheta'_{a} = \frac{32 \cdot k_{f} \cdot M_{a}}{\pi \cdot d^{3}}
$$
\n
$$
\vartheta'_{a} = \frac{32 \cdot 3.275 \cdot 1.8484}{\pi \cdot 0.24^{3}}
$$
\n
$$
\vartheta'_{a} = 4460.3983 \text{ } PSI
$$
\n
$$
n_{f} = \frac{S_{e}}{\vartheta'_{a}}
$$
\n
$$
n_{f} = \frac{30.725}{4460.3983}
$$
\n
$$
n_{f} = 6.888
$$

$$
D_1 = D_5 = 0.2 \text{ in}
$$
  
\n
$$
D_2 = 0.28 \text{ in}
$$
  
\n
$$
D_3 = 0.24 \text{ in}
$$
  
\n
$$
D_4 = 0.22 \text{ in}
$$
  
\nCojinetes: Cojinete A  
\n
$$
L_c = 1200h \cdot \frac{60 \text{ min}}{1 \text{ h}} \cdot \frac{625 \text{ rev}}{\text{min}}
$$
  
\n
$$
L_c = 4.5 \times 10^8 \text{ rev}
$$
  
\n
$$
R_{Az} = 0.6948 \text{ lbf}
$$
  
\n
$$
R_{Ay} = 0.2528 \text{ lbf}
$$
  
\n
$$
R_A = \sqrt{R_{Az}^2 + R_{Ay}^2}
$$
  
\n
$$
R_A = \sqrt{0.6948^2 + 0.2528^2}
$$
  
\n
$$
R_A = 0.7393 \text{ lbf}
$$

 $a = 3$  Para cojinetes de bolas

$$
F_{R_A} = R_A \left[ \frac{L_c}{0.02 + 4.439 (1 - 0.99)^{41,483}} \right]^{1/3}
$$
  

$$
F_{R_A} = 0.7393 \left[ \frac{4.5 \times 10^8 rev}{0.02 + 4.439 (1 - 0.99)^{41,483}} \right]^{1/3}
$$
  

$$
F_{R_A} = 940.0112 \text{ lbf}
$$

Cojinete B  $R_{By} = 0.2299$  lbf  $R_{Bz}= 0.6317 \; lbf$  $R_B = \sqrt{R_{By}^2 + R_{BZ}^2}$  $R_B = \sqrt{0.2299^2 + 0.6317^2}$  $R_B = 0.6722$  lbf

$$
F_{R_B} = R_B \left[ \frac{L_c}{0.02 + 4.439 (1 - 0.99)^{41,483}} \right]^{1/3}
$$
  
\n
$$
F_{R_B} = 0.6722 \left[ \frac{4.5 \times 10^8 rev}{0.02 + 4.439 (1 - 0.99)^{41,483}} \right]^{1/3}
$$
  
\n
$$
F_{R_B} = 854.6943 \text{ lbf}
$$
  
\nCuñas  
\n
$$
T = 4.2451 \text{ lbf} \cdot \text{in}
$$
  
\n
$$
D_3 = 0.24 \text{ in}
$$
  
\n
$$
t = 3132 = 0.09375 \text{ in}
$$
  
\n
$$
S_y = 57 \text{ KPSI AISI 1020}
$$
  
\n
$$
F = \frac{T}{r}
$$
  
\n
$$
F = \frac{4.2451 \text{ lbf} \cdot \text{in}}{0.12}
$$
  
\n
$$
F = 35.3758 \text{ lbf}
$$
  
\n
$$
n = \frac{S_y}{\vartheta}
$$
  
\n
$$
L = \frac{2F}{tS_y}
$$
  
\n
$$
L = \frac{2.35.3758 \text{ lbf}}{0.09375 \text{ in } 57000}
$$
  
\n
$$
L = 0.01324 \text{ in}
$$
  
\nResumen:

**Tabla 9.** *Resumen de los Valores Obtenidos para la Flecha 1.*

| <b>Flecha</b> 1       |                |  |
|-----------------------|----------------|--|
| <b>Momento Torsor</b> | 26,5336 lbf*in |  |
| <b>Momento Flecto</b> | 4,6217 lbf*in  |  |
| Diámetro 1            | $0,28$ in      |  |
| Diámetro 2            | $0,33$ in      |  |
| Diámetro 3            | $0.4$ in       |  |
| Diámetro 4            | $0,48$ in      |  |
| Diámetro 5            | $0,28$ in      |  |
| Fuerza del cojinete A | 1218,1194 lbf  |  |
| Fuerza del cojinete B | 1218,1194 lbf  |  |

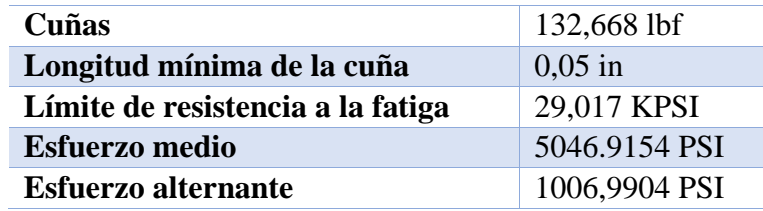

*Fuente: (Mullo P, 2020)*

**Tabla 10.** *Resumen de los Valores Obtenidos para la Flecha 2.*

| Flecha 2                          |                |  |
|-----------------------------------|----------------|--|
| <b>Momento Torsor</b>             | 10,3128 lbf*in |  |
| <b>Momento Flecto</b>             | 6,6555 lbf*in  |  |
| Diámetro 1                        | $0.2$ in       |  |
| Diámetro 2                        | $0,24$ in      |  |
| Diámetro 3                        | $0.3$ in       |  |
| Diámetro 4                        | $0,36$ in      |  |
| Diámetro 5                        | $0.3$ in       |  |
| Diámetro 6                        | $0,24$ in      |  |
| Diámetro 7                        | $0.2$ in       |  |
| Fuerza del cojinete A             | 2267,3414 lbf  |  |
| Fuerza del cojinete B             | 283,30 lbf     |  |
| Cuñas                             | 70,752 lbf     |  |
| Longitud mínima de la cuña        | $0,03$ in      |  |
| Límite de resistencia a la fatiga | 29,998 KPSI    |  |
| <b>Esfuerzo medio</b>             | 4620.2361 PSI  |  |
| <b>Esfuerzo alternante</b>        | 3437,3241 PSI  |  |

**Flecha 2**

*Fuente: (Mullo P, 2020)*

**Tabla 11.** *Resumen de los Valores Obtenidos para la Flecha 3.*

| Flecha 3                          |               |  |
|-----------------------------------|---------------|--|
| <b>Momento Torsor</b>             | 4,2451 lbf*in |  |
| <b>Momento Flecto</b>             | 1,8484 lbf*in |  |
| Diámetro 1                        | $0,2$ in      |  |
| <b>Diámetro 2</b>                 | $0,28$ in     |  |
| Diámetro 3                        | $0,24$ in     |  |
| Diámetro 4                        | $0,22$ in     |  |
| Diámetro 5                        | $0.2$ in      |  |
| Fuerza del cojinete A             | 940,0112 lbf  |  |
| Fuerza del cojinete B             | 854,6943 lbf  |  |
| Cuñas                             | 35,3158 lbf   |  |
| Longitud mínima de la cuña        | $0.02$ in     |  |
| Límite de resistencia a la fatiga | 30,725 KPSI   |  |
| <b>Esfuerzo medio</b>             | 2708,8498 PSI |  |
| <b>Esfuerzo alternante</b>        | 1913.5449 PSI |  |

Nota: los diámetros obtenidos para las flechas son pequeños es por esto que por concepto de diseño se multiplicaron por tres para así lograr tener una geometría mecánica mejor y cumplir funciones geométricas como el acople de la chaveta, también ser más adaptada a la realidad, al igual que, se procedió aproximar los diámetros de la flecha para que estos coincidan con los valores estandarizados del diámetro interior para el engrane.

**Tabla 12.** *Factores de Seguridad Calculados y Esfuerzo máximos Obtenidos para cada Flecha.*

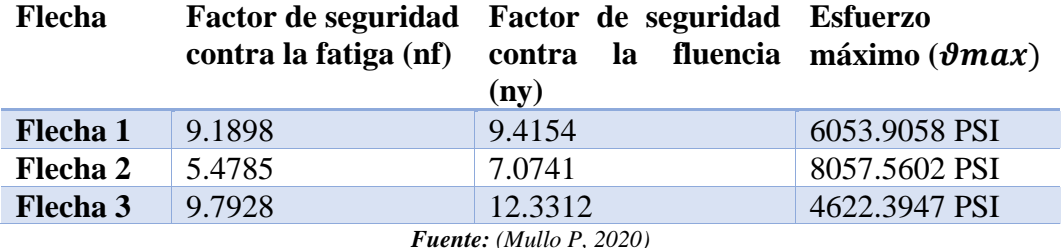

Como se puede observar en la tabla 11 los valores de los esfuerzos son bajos comparados a los esfuerzos que puede resistir en material escogido (AISI 1020), es por esto que igual sus factores de seguridad son elevados, y se garantiza la vida funcional de la caja multiplicadora.

#### **Modelado virtual.**

El modelamiento se realizó en el programa de SolidWorks primero comenzando por las flechas, cuñas para después diseñar la carcasa y con los complementos del Toolbox basándonos en la norma ANSI en pulgadas se pudo obtener los engranes, anillos de retención y rodamientos; con estos elementos se logró ensamblar la caja multiplicadora de RPM. Teniendo así el siguiente ensamble.

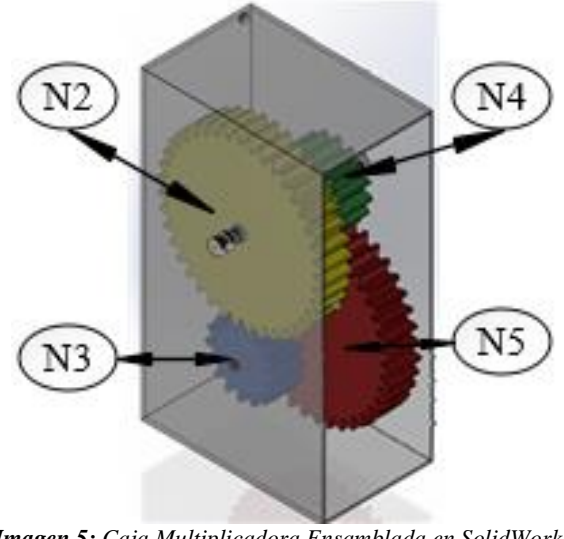

*Imagen 5: Caja Multiplicadora Ensamblada en SolidWorks. Fuente: (Mullo P, 2020)*

En la imagen 5, se muestra la caja multiplicadora ensamblada en el programa de SolidWorks.

Nota: los componentes diseñados tienen sus planos y se encuentran en los anexos.

#### **Simulación.**

Para la animación de movimiento se la realizó en el software SolidWorks.

La simulación de transmisión se realizó en el software Gears Simulation versión demo y se obtuvo los siguientes resultados:

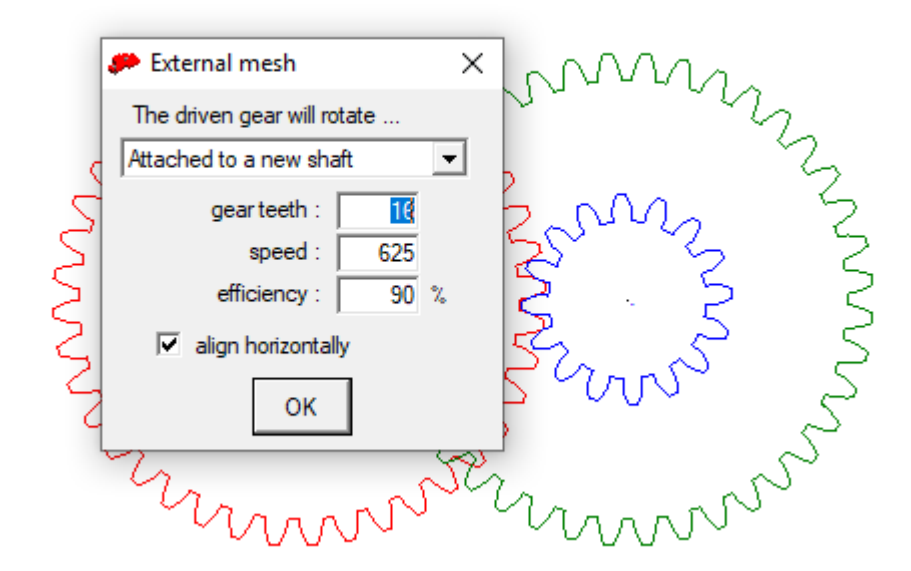

*Imagen 6: Ingreso del Ultimo Valor del Engrane y su Aproximada Velocidad. Fuente: (Mullo P, 2020)*

En la imagen 6, se muestra la ventana de ingreso del último dato del número de dientes del engrane, en el cual nos dice que sus revoluciones serán de 625, sacado del programa Gears Simulation versión demo.

La velocidad de entrada es de 100rpm, una potencia de 31.4 W, un torque de 3 N\*m; para después obtener como valores de salida en la simulación de 625 rpm, Una potencia de 25.4 W, y un torque de 0.4 N\*m.

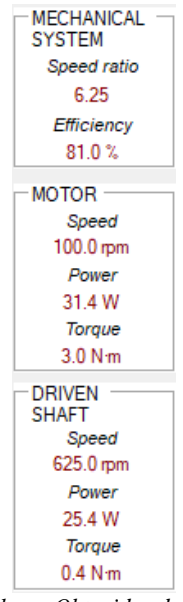

*Imagen 7: Valores Obtenidos de la Simulación. Fuente: (Mullo P, 2020)*

En la imagen 7, se muestra los valores obtenidos de la simulación de Gears Simulation.

Como se puede observar el valor calculado de revoluciones por minuto de salida se obtienen en la simulación, dando así una veracidad a la modelación matemática realizada.

#### **Análisis en ANSYS de los Engranes.**

La simulación de esfuerzos en ANSYS se realizó con un acero AISI 1020.

Datos ocupados del material a utilizar en la simulación de ANSYS.

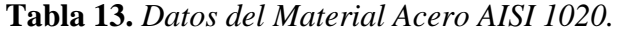

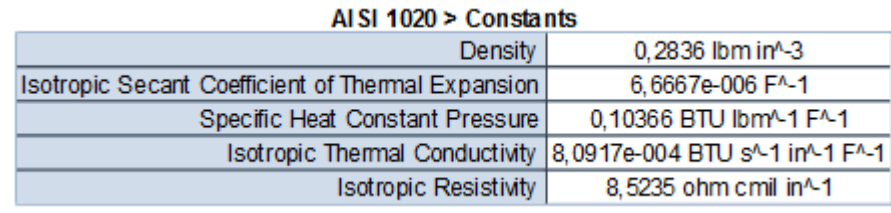

**Tabla 14.** *Limite Elástico del Material Acero Estructural.*

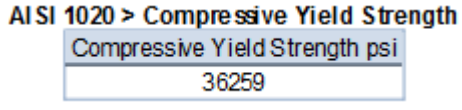

*Fuente: (Mullo P, 2020)*

**Tabla 15.** *Resistencia a la Tracción del Material Acero Estructural.*

AISI 1020 > Tensile Yield Strength Tensile Yield Strength psi 29725 *Fuente: (Mullo P, 2020)*

**Tabla 16.** *Resistencia a la Tracción del Material Acero Estructural.*

AISI 1020 > Tensile Ultimate Strength Tensile Ultimate Strength psi 55100

*Fuente: (Mullo P, 2020).*

**Tabla 17.** *Datos del Mallado del Conjunto Utilizado en Todas las Simulaciones.*

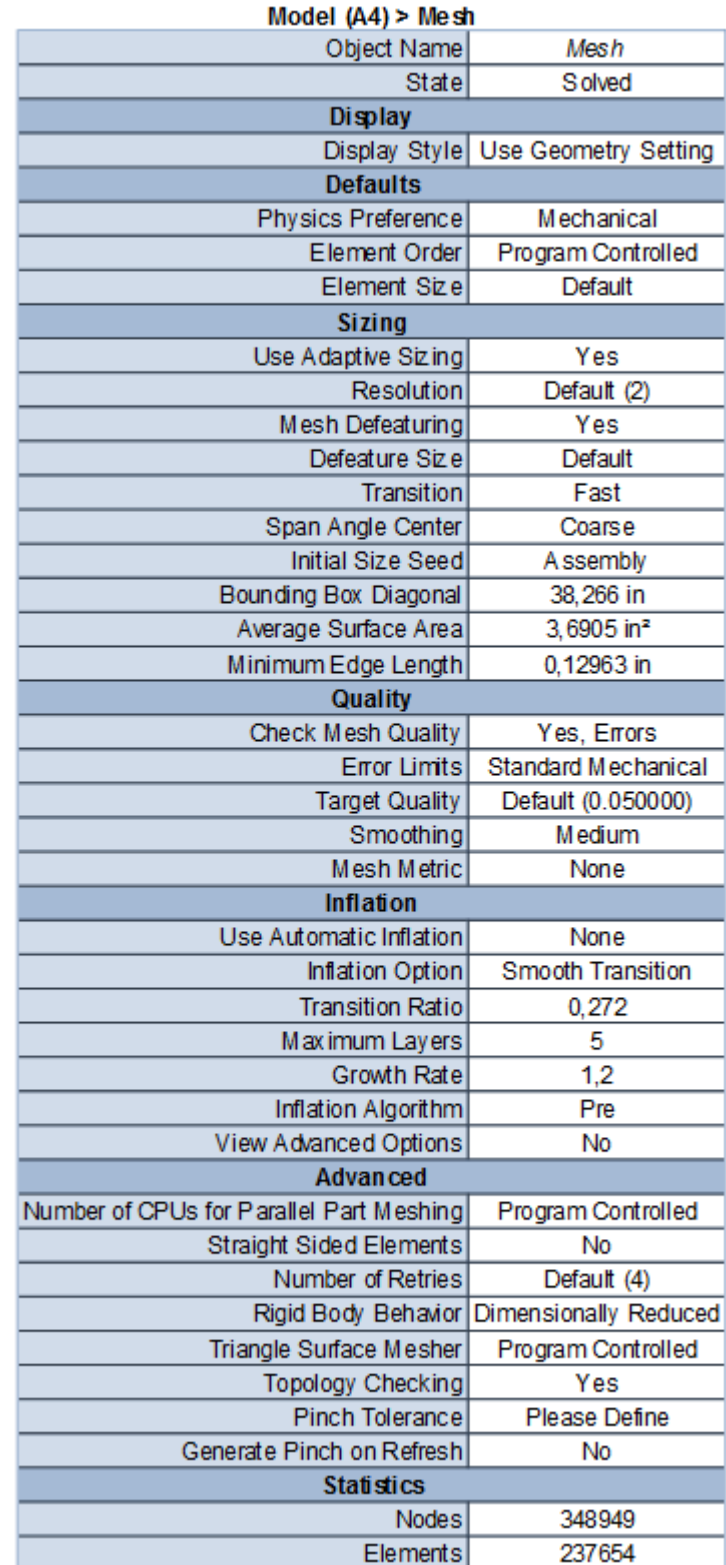

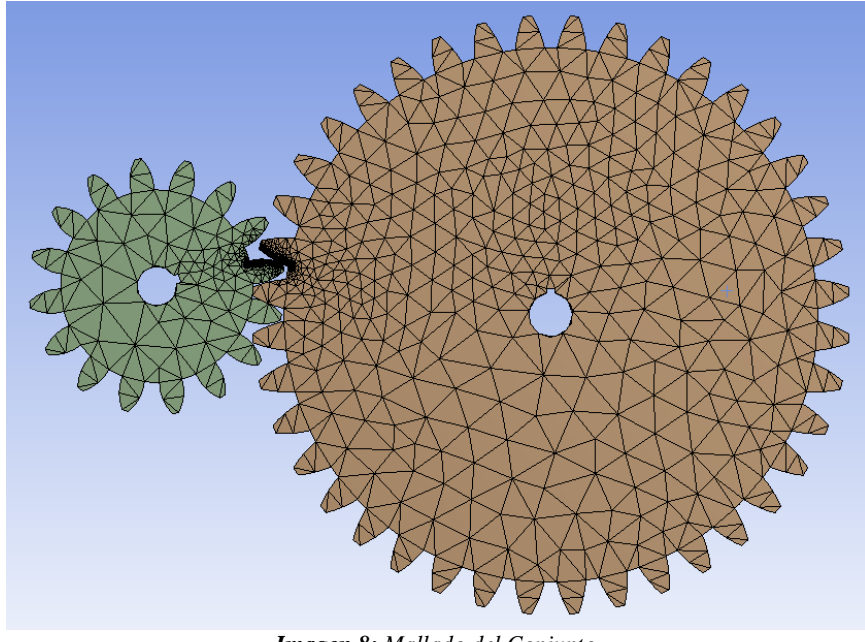

*Imagen 8: Mallado del Conjunto. Fuente: (Mullo P, 2020)*

En la imagen 8, se muestra el mallado realizado para el primer tren de engranes en el programa de Ansys, teniendo así un total de 348949 nodos y 237654 elementos para analizar.

El mallado presentado es utilizado para todos los análisis realizados.

Análisis Estructural Estática Engrane N2 (Static Structural).

## **Tabla 18.** *Resultados Generales de la Simulación de Análisis Estructural Estático.*

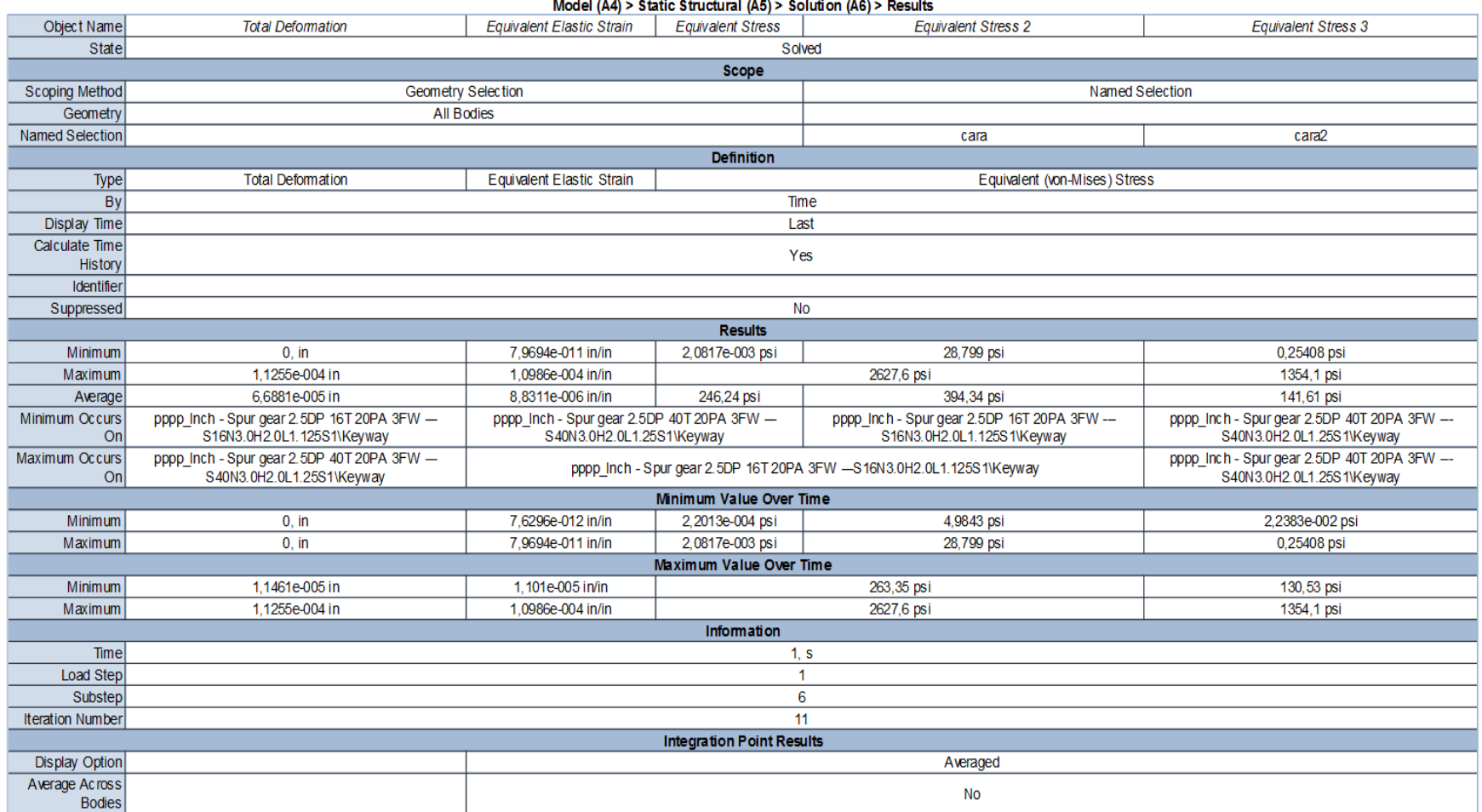

Deformación Total Engrane N2.

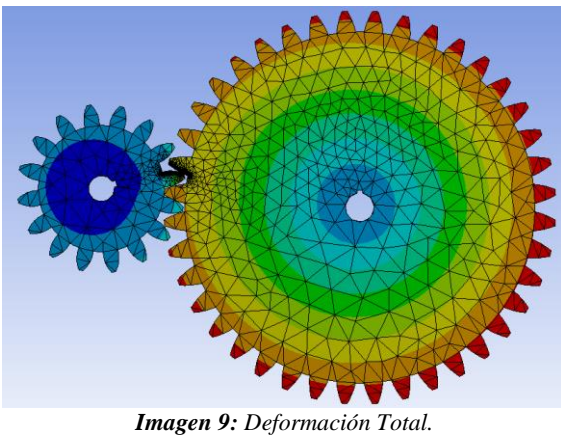

*Fuente: (Mullo P, 2020)*

En la imagen 9, se muestra la máxima deformación total del engrane 2 en el análisis estructural del Programa de Ansys.

**Tabla 19.** *Resultados de la Deformación Total.*

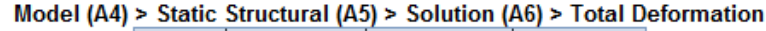

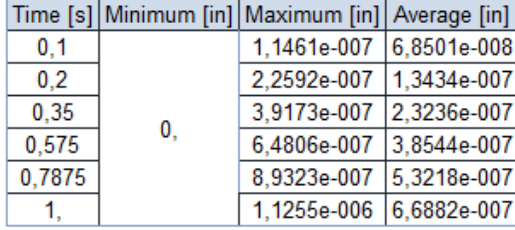

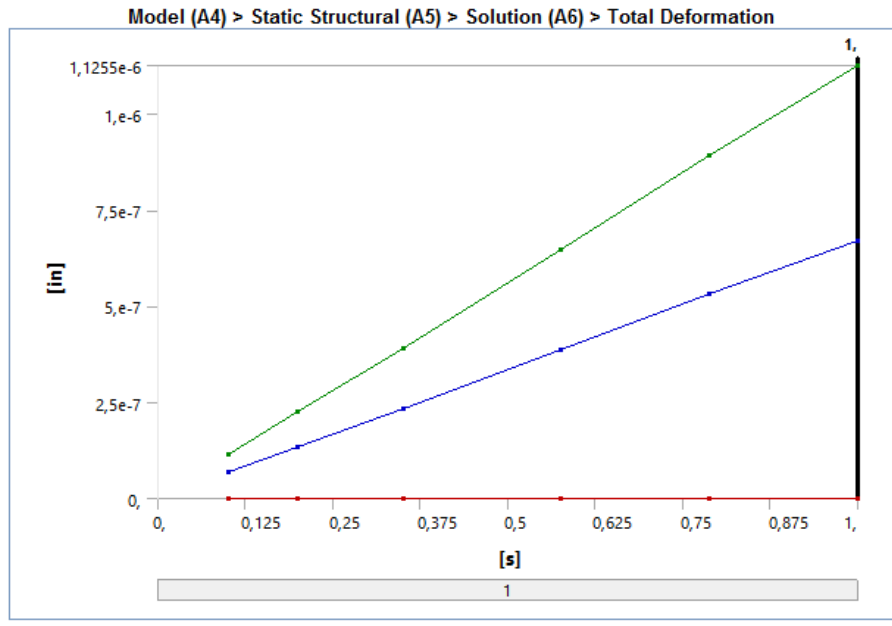

*Gráfico 24: Grafica de los Datos de la Deformación Total. Fuente: (Mullo P, 2020)*

En el gráfico 21 se observa los datos de la deformación total obteniendo así un valor mínimo de 0 y un valor máximo de 0.000001125 in de deformación en el engrane, por lo tanto, estos valores son bajos y se garantiza el correcto funcionamiento del multiplicador.

Tensión Elástica Equivalente Engrane N2.

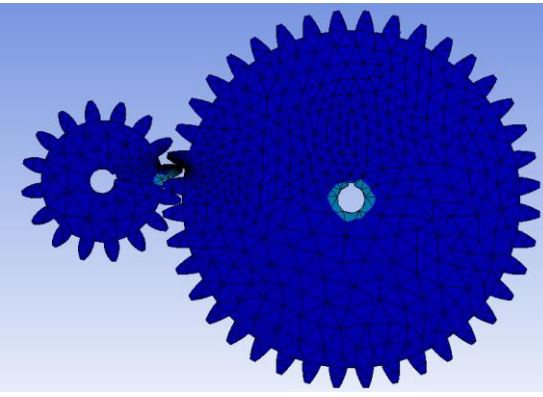

*Imagen 10: Tensión Elástica Equivalente. Fuente: (Mullo P, 2020)*

En la imagen 10, se muestra la tensión elástica equivalente del engrane 2 en el análisis estructural del Programa de Ansys.

|        |             | Model (A4) > Static Structural (A5) > Solution (A6) > Equivalent Elastic Strain |             |  |
|--------|-------------|---------------------------------------------------------------------------------|-------------|--|
|        |             | Time [s] Minimum [in/in] Maximum [in/in] Average [in/in]                        |             |  |
| 0.1    | 7.6297e-014 | 1.1013e-007                                                                     | 9.1367e-009 |  |
| 0.2    | 1.5422e-013 | 2.1748e-007                                                                     | 1.7734e-008 |  |
| 0.35   | 3.1594e-013 | 3.8555e-007                                                                     | 3.0617e-008 |  |
| 0.575  | 4,3403e-013 | 6.4038e-007                                                                     | 5.1019e-008 |  |
| 0,7875 | 5.62e-013   | 8.7023e-007                                                                     | 7.0579e-008 |  |
|        | 7.9694e-013 | 1.1013e-006                                                                     | 8.8318e-008 |  |

**Tabla 20.** *Resultados de la Tensión Elástica Equivalente.*

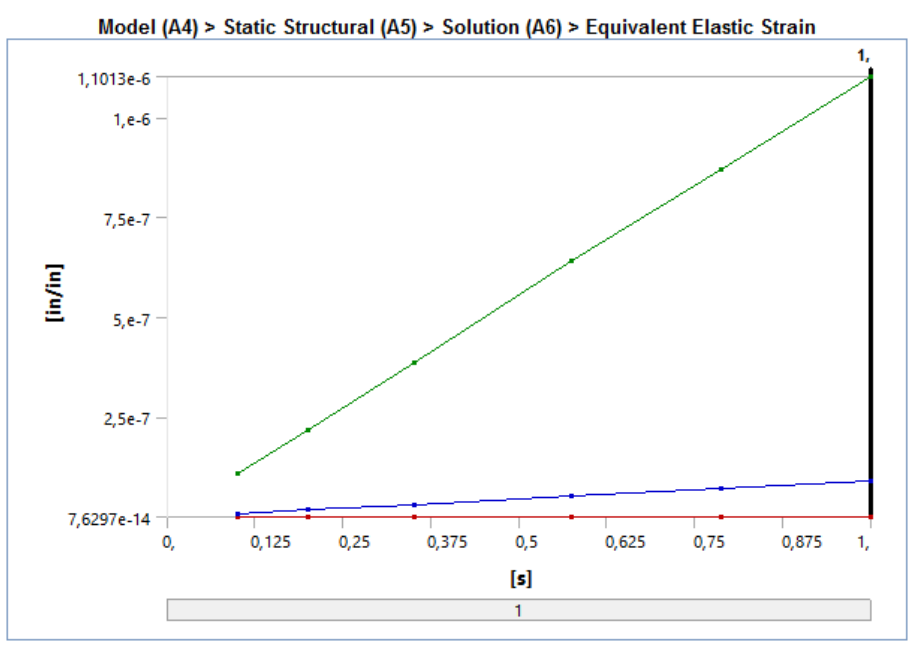

*Gráfico 25: Grafica de los Datos de la Tensión Equivalente. Fuente: (Mullo P, 2020)*

En el gráfico 22 se observa los valores máximos y mínimos de la tensión equivalente que sufre el engrane teniendo así un valor inicial de 0 hasta 0.0000011013 in, así se puede decir que la caja funcionara de manera adecuada sin tener ningún inconveniente.

Estrés Equivalente Engrane N2.

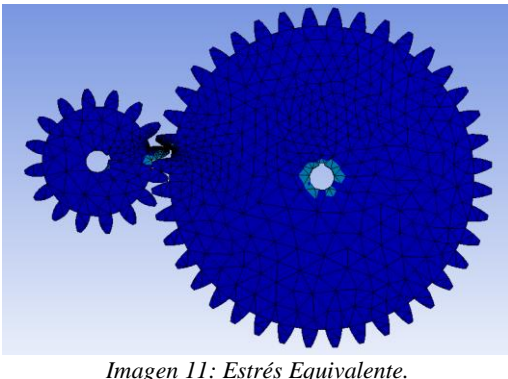

*Imagen 11: Estrés Equivalente. Fuente: (Mullo P, 2020)*

En la imagen 11, se muestra el máximo estrés equivalente del engrane 2 en el análisis estructural del Programa de Ansys.

**Tabla 21.** *Resultados Obtenidos del Estrés Equivalente.*

|        |             | Time [s] Minimum [psi] Maximum [psi] Average [psi] |         |
|--------|-------------|----------------------------------------------------|---------|
| 0.1    | 2,2013e-006 | 2.6339                                             | 0.25496 |
| 0.2    | 4,0287e-006 | 5.1963                                             | 0.4946  |
| 0.35   | 8,3295e-006 | 9.2107                                             | 0.8535  |
| 0.575  | 1.136e-005  | 15.302                                             | 1.4225  |
| 0,7875 | 1,5018e-005 | 20,8                                               | 1,9685  |
| 1.     | 2,0814e-005 | 26,314                                             | 2.4626  |

Model (A4) > Static Structural (A5) > Solution (A6) > Equivalent Stress

*Fuente: (Mullo P, 2020)*

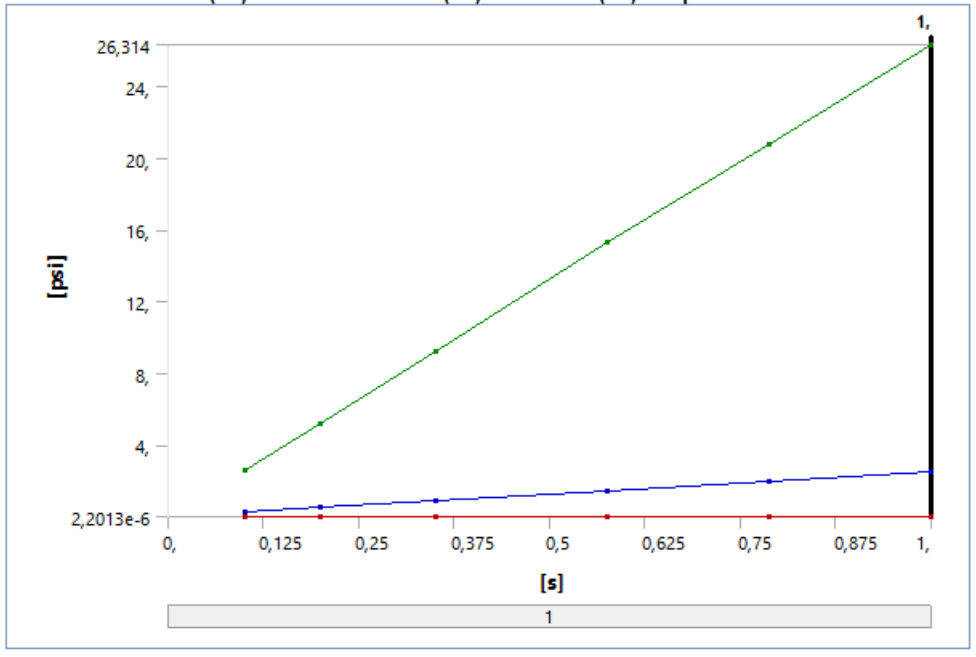

Model (A4) > Static Structural (A5) > Solution (A6) > Equivalent Stress

*Gráfico 26: Grafica de los Datos del Estrés Equivalente. Fuente: (Mullo P, 2020)*

En el gráfico 23 se tiene los datos máximos y mínimos graficados teniendo así valores de 0.0000022013 PSI y 26.314 PSI.

### Análisis:

En este análisis estático del engrane N2 se evidencia que los valores obtenidos en la deformación total, tensión elástica y el estrés equivalente son valores bajos, por esta razón la caja multiplicadora es factible, dando así una veracidad a los cálculos realizados y material seleccionado.

Análisis Estructural Estática Engrane N3 (Static Structural).

## **Tabla 22.** *Resultados Generales de la Simulación de Análisis Estructural Estático.*

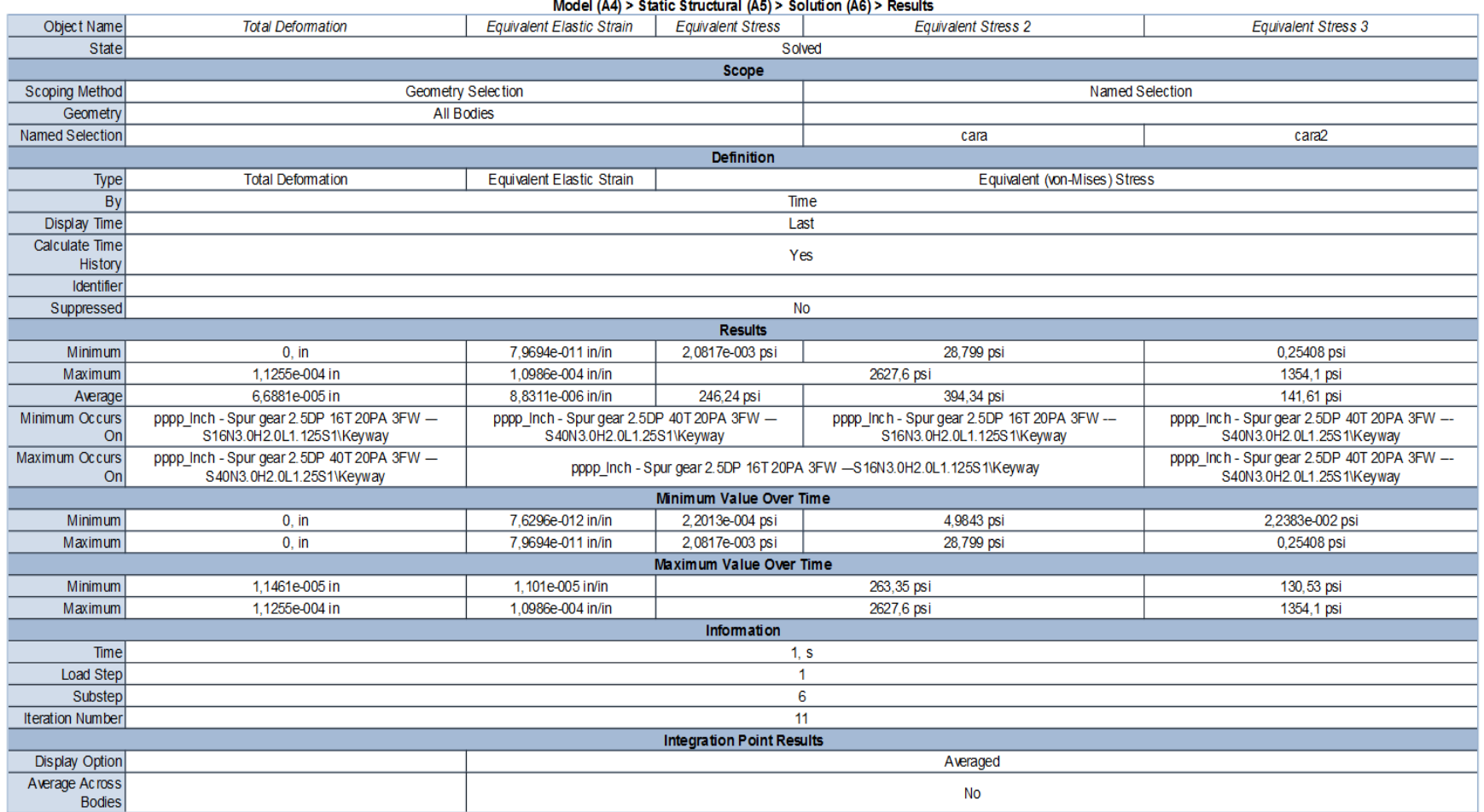

Deformación Total Engrane N3.

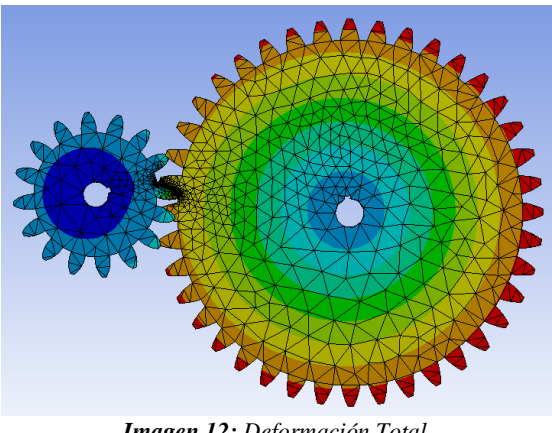

*Imagen 12: Deformación Total. Fuente: (Mullo P, 2020)*

En la imagen 12, se muestra la máxima deformación total del engrane 3 en el análisis estructural del Programa de Ansys.

**Tabla 23.** *Resultados de la Deformación Total.*

Model (B4, C4) > Static Structural (B5) > Solution (B6) > Total Deformation

|        |    | Time [s] Minimum [in] Maximum [in] Average [in] |             |
|--------|----|-------------------------------------------------|-------------|
| 0.1    | 0. | 1,0966e-007                                     | 6,4985e-008 |
| 0.2    |    | 2,235e-007                                      | 1,334e-007  |
| 0,35   |    | 3,9451e-007                                     | 2,3621e-007 |
| 0,575  |    | 6,4892e-007                                     | 3,8878e-007 |
| 0,7875 |    | 8,8969e-007                                     | 5,3317e-007 |
|        |    | 1,1281e-006                                     | 6,7569e-007 |

*Fuente: (Mullo P, 2020)*

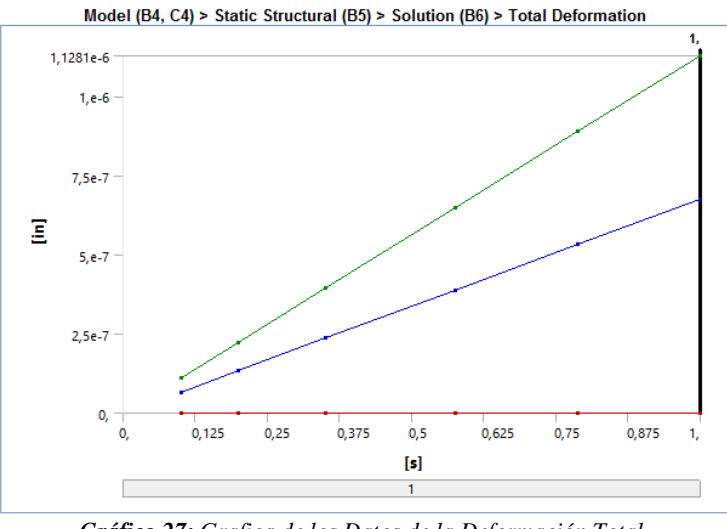

*Gráfico 27: Grafica de los Datos de la Deformación Total. Fuente: (Mullo P, 2020)*

En el gráfico 27 se observa los datos de la deformación total obteniendo así un valor mínimo de 0 y un valor máximo de 0.0000011281 in de deformación en el engrane; estos valores son muy bajos y su deformación es casi nula.

Tensión Elástica Equivalente Engrane N3.

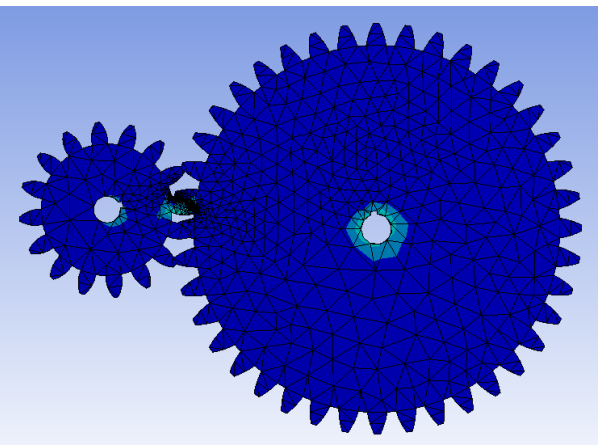

*Imagen 13: Tensión Elástica Equivalente. Fuente: (Mullo P, 2020)*

En la imagen 13, se muestra la tensión elástica equivalente del engrane 3 en el análisis estructural del Programa de Ansys.

**Tabla 24.** *Resultados de la Tensión Elástica Equivalente.*

Model (B4, C4) > Static Structural (B5) > Solution (B6) > Equivalent Elastic Strain

|        |             | Time [s] Minimum [in/in] Maximum [in/in] Average [in/in] |             |
|--------|-------------|----------------------------------------------------------|-------------|
| 0.1    | 8,894e-014  | 7,2113e-008                                              | 8,7045e-009 |
| 0.2    | 1,4924e-013 | 1,4581e-007                                              | 1,811e-008  |
| 0.35   | 3,2279e-013 | 2,5711e-007                                              | 3,2339e-008 |
| 0.575  | 5,5775e-013 | 4,2452e-007                                              | 5,3363e-008 |
| 0,7875 | 7,7885e-013 | 5,802e-007                                               | 7,3191e-008 |
| 1.     | 9,5184e-013 | 7,3688e-007                                              | 9,2648e-008 |

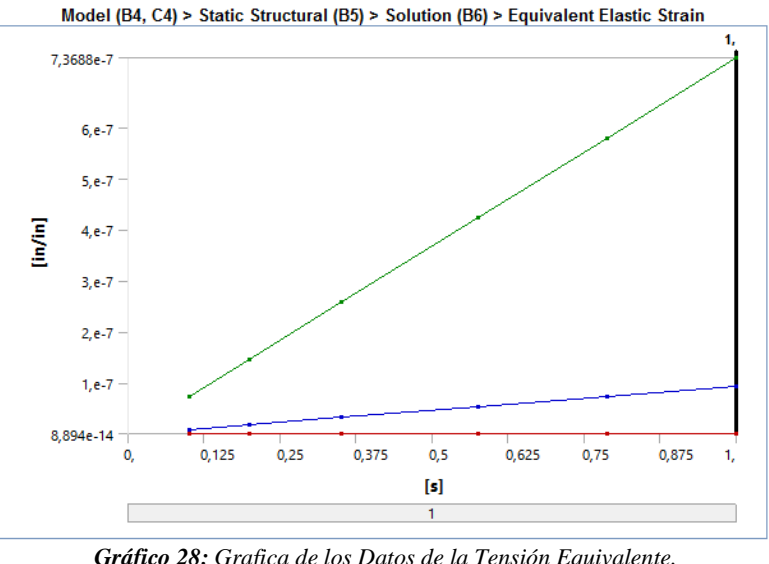

En el gráfico 28 se observa los valores máximos y mínimos de la tensión equivalente que sufre el engrane teniendo así un valor inicial de 0.00000008894 in

*Fuente: (Mullo P, 2020)*

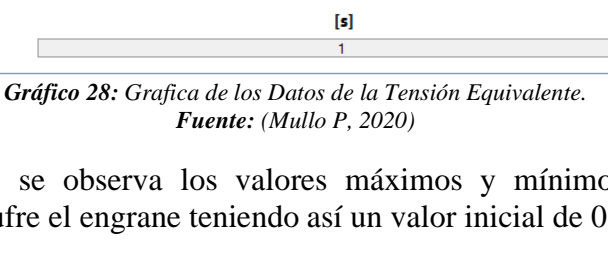

hasta 0.000000072113 in, estos valores son bajos y se puede decir que no existirá ningún inconveniente con el funcionamiento del multiplicador.

Estrés Equivalente Engrane N3.

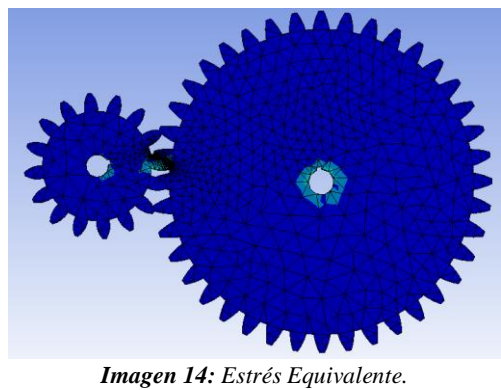

*Fuente: (Mullo P, 2020)*

En la imagen 14, se muestra el máximo estrés equivalente del engrane 3 en el análisis estructural del Programa de Ansys.

**Tabla 25.** *Resultados Obtenidos del Estrés Equivalente*.

| 0.1    | 2,344e-006  | 1,9601 | 0.24238                                            |
|--------|-------------|--------|----------------------------------------------------|
| 0.2    | 4,2777e-006 | 3,9574 | 0,50461                                            |
| 0,35   | 9,3633e-006 | 6,9703 | 0,90124                                            |
| 0,575  | 1,6179e-005 | 11,507 | 1,487                                              |
| 0,7875 | 2,2592e-005 | 15,725 | 2,0397                                             |
| 1.     | 2,7611e-005 | 19,975 | 2,5818                                             |
|        |             |        | Time [s] Minimum [psi] Maximum [psi] Average [psi] |

Model (B4, C4) > Static Structural (B5) > Solution (B6) > Equivalent Stress 2447

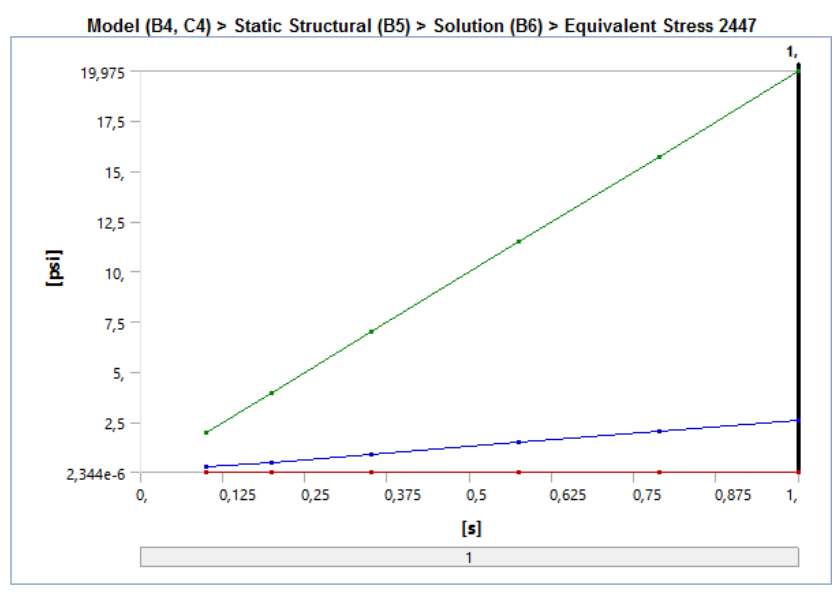

*Gráfico 29: Grafica de los Datos del Estrés Equivalente. Fuente: (Mullo P, 2020)*

En el gráfico 29 se tiene los datos máximos y mínimos graficados teniendo así valores de 0.000002344 PSI y 19.975 PSI.

Análisis:

En este análisis estático del engrane N3 se evidencia que los valores obtenidos de deformación total, tensión elástica equivalentes y estrés equivalente son bajos, de lo que se deduce que el material utilizado y los cálculos realizados son correctos, por ende, que funcionalidad de la caja es segura.

## Análisis Transitorio (Transient Structural)

## **Tabla 26.** *Resultados Generales de la Simulación de Análisis Transitorio.*

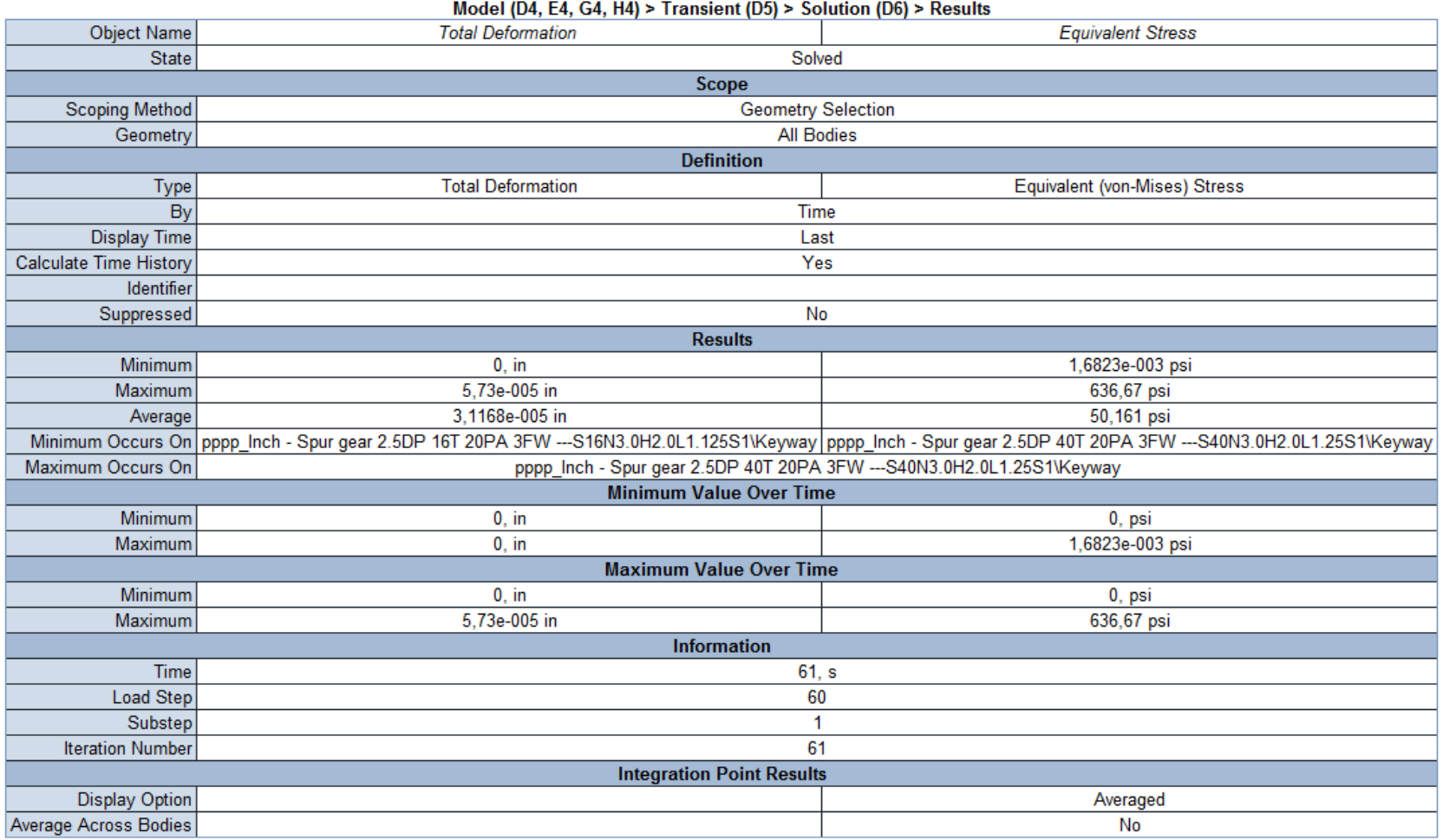

Deformación Total.

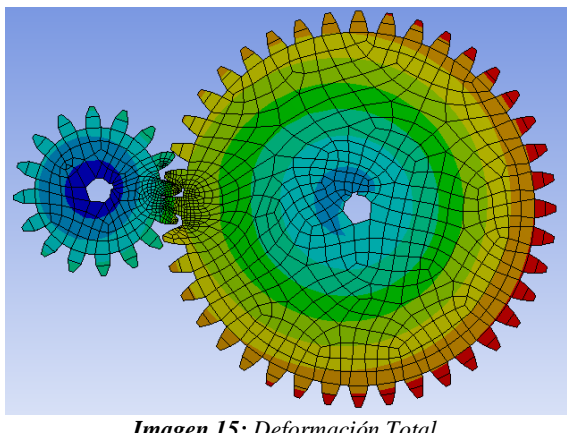

*Imagen 15: Deformación Total. Fuente: (Mullo P, 2020)*

En la imagen 15, se muestra la máxima deformación total del tren de engranes en el análisis transitorio del Programa de Ansys.

**Tabla 27.** *Resultados de la Deformación Total.*

Model (D4, E4, G4, H4) > Transient (D5) > Solution (D6) > Total Deformation<br>Time [s1] Minimum [in] Maximum [in] Average [in]

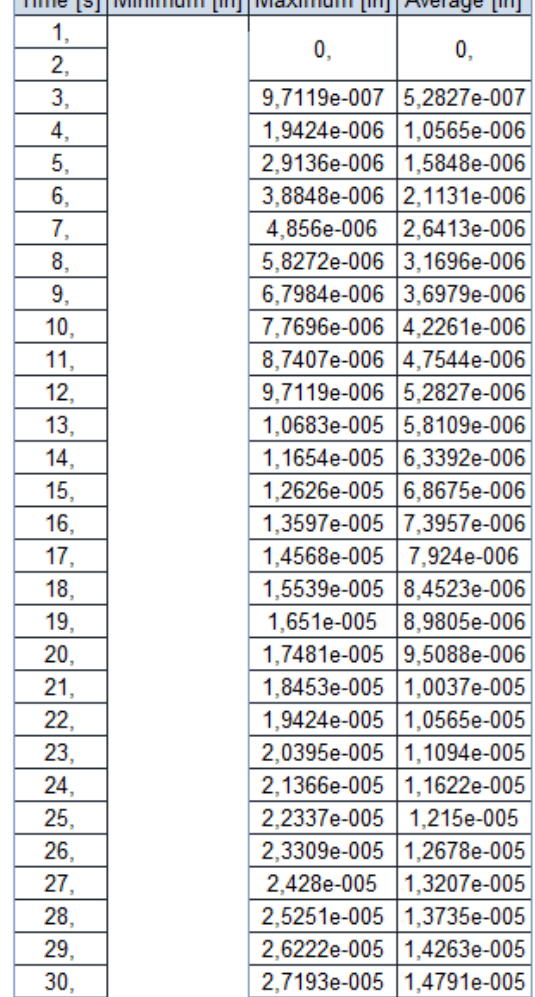

| 31, | 0, | 2,8165e-005 | 1,532e-005  |
|-----|----|-------------|-------------|
| 32, |    | 2,9136e-005 | 1,5848e-005 |
| 33, |    | 3,0107e-005 | 1,6376e-005 |
| 34, |    | 3,1078e-005 | 1,6905e-005 |
| 35, |    | 3,2049e-005 | 1,7433e-005 |
| 36, |    | 3,3021e-005 | 1,7961e-005 |
| 37, |    | 3,3992e-005 | 1,8489e-005 |
| 38, |    | 3,4963e-005 | 1,9018e-005 |
| 39, |    | 3,5934e-005 | 1,9546e-005 |
| 40, |    | 3,6905e-005 | 2,0074e-005 |
| 41, |    | 3,7877e-005 | 2,0602e-005 |
| 42, |    | 3,8848e-005 | 2,1131e-005 |
| 43, |    | 3,9819e-005 | 2,1659e-005 |
| 44, |    | 4,079e-005  | 2,2187e-005 |
| 45, |    | 4,1761e-005 | 2,2715e-005 |
| 46, |    | 4,2733e-005 | 2,3244e-005 |
| 47, |    | 4,3704e-005 | 2,3772e-005 |
| 48, |    | 4,4675e-005 | 2,43e-005   |
| 49, |    | 4,5646e-005 | 2,4829e-005 |
| 50, |    | 4,6617e-005 | 2,5357e-005 |
| 51, |    | 4,7588e-005 | 2,5885e-005 |
| 52, |    | 4,856e-005  | 2,6413e-005 |
| 53, |    | 4,9531e-005 | 2,6942e-005 |
| 54, |    | 5,0502e-005 | 2,747e-005  |
| 55, |    | 5,1473e-005 | 2,7998e-005 |
| 56, |    | 5,2444e-005 | 2,8526e-005 |
| 57, |    | 5,3416e-005 | 2,9055e-005 |
| 58, |    | 5,4387e-005 | 2,9583e-005 |
| 59, |    | 5,5358e-005 | 3,0111e-005 |
| 60, |    | 5,6329e-005 | 3,0639e-005 |
| 61, |    | 5,73e-005   | 3,1168e-005 |

*Fuente: (Mullo P, 2020)*

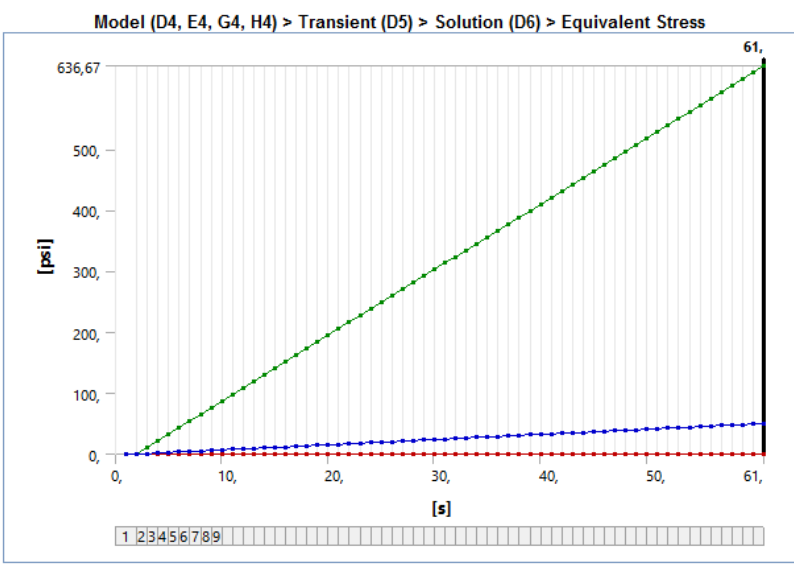

*Gráfico 30: Grafica de los Datos de la Deformación Total. Fuente: (Mullo P, 2020)*

En el grafico 30 se observa la distribución de los valores máximos y mínimos del análisis de la deformación total, evaluado en los 61 puntos programados teniendo valores de 0 y 0.0000573 in, estos valores son bajos por lo cual la caja podrá funcionar de la mejor manera.

Estrés Equivalente.

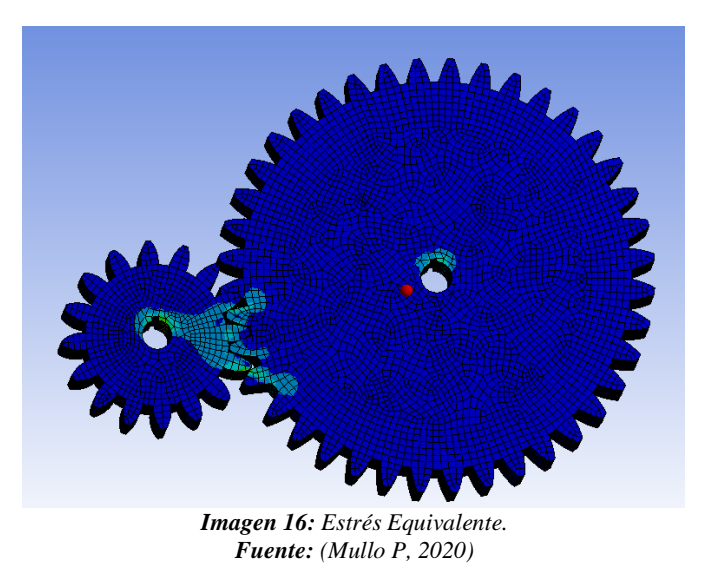

En la imagen 16, se muestra el estrés equivalente del tren de engranes en el análisis transitorio del Programa de Ansys.

|     |             | Time [s] Minimum [psi] Maximum [psi] Average [psi] |         |
|-----|-------------|----------------------------------------------------|---------|
| 1,  | 0,          | 0,                                                 | 0,      |
| 2,  |             |                                                    |         |
| 3,  | 2,8514e-005 | 10,791                                             | 0,85019 |
| 4,  | 5,7029e-005 | 21,582                                             | 1,7004  |
| 5,  | 8,5543e-005 | 32,373                                             | 2,5506  |
| 6,  | 1,1406e-004 | 43,164                                             | 3,4008  |
| 7,  | 1,4257e-004 | 53,955                                             | 4,251   |
| 8,  | 1,7108e-004 | 64,746                                             | 5,1011  |
| 9,  | 1,996e-004  | 75,537                                             | 5,9513  |
| 10, | 2,281e-004  | 86,328                                             | 6,8015  |
| 11, | 2,5663e-004 | 97,119                                             | 7,6517  |
| 12, | 2,8514e-004 | 107,91                                             | 8,5019  |
| 13, | 3,1366e-004 | 118,7                                              | 9,3521  |
| 14, | 3,4216e-004 | 129,49                                             | 10,202  |
| 15, | 3,7069e-004 | 140,28                                             | 11,052  |
| 16, | 3,992e-004  | 151,07                                             | 11,903  |
| 17, | 4,2771e-004 | 161,87                                             | 12,753  |
| 18, | 4,5623e-004 | 172,66                                             | 13,603  |
| 19, | 4,8474e-004 | 183,45                                             | 14,453  |
| 20, | 5,1326e-004 | 194,24                                             | 15,303  |
| 21, | 5,4175e-004 | 205,03                                             | 16,154  |
| 22, | 5,7028e-004 | 215,82                                             | 17,004  |
| 23, | 5,9879e-004 | 226,61                                             | 17,854  |
| 24, | 6,2729e-004 | 237,4                                              | 18,704  |
| 25, | 6,5583e-004 | 248,19                                             | 19,554  |
| 26, | 6,8433e-004 | 258,98                                             | 20,405  |
| 27, | 7,1286e-004 | 269,78                                             | 21,255  |
| 28, | 7,4137e-004 | 280,57                                             | 22,105  |
| 29, | 7,6986e-004 | 291,36                                             | 22,955  |
| 30, | 7,9837e-004 | 302,15                                             | 23,805  |
| 31, | 8,2691e-004 | 312,94                                             | 24,656  |
| 32, | 8,5543e-004 | 323,73                                             | 25,506  |
| 33, | 8,8392e-004 | 334,52                                             | 26,356  |
| 34, | 9,1246e-004 | 345,31                                             | 27,206  |
| 35, | 9,4095e-004 | 356,1                                              | 28,056  |
| 36, | 9,6948e-004 | 366,89                                             | 28,906  |

**Tabla 28.** *Resultados del Estrés Equivalente.*

Model (D4, E4, G4, H4) > Transient (D5) > Solution (D6) > Equivalent Stress

| 37, | 9,98e-004   | 377,69 | 29,757 |
|-----|-------------|--------|--------|
| 38, | 1,0265e-003 | 388,48 | 30,607 |
| 39, | 1,055e-003  | 399,27 | 31,457 |
| 40, | 1,0835e-003 | 410,06 | 32,307 |
| 41, | 1,1121e-003 | 420,85 | 33,157 |
| 42, | 1,1406e-003 | 431,64 | 34,008 |
| 43, | 1,1691e-003 | 442,43 | 34,858 |
| 44, | 1,1976e-003 | 453,22 | 35,708 |
| 45, | 1,2261e-003 | 464,01 | 36,558 |
| 46, | 1,2546e-003 | 474,81 | 37,408 |
| 47, | 1,2831e-003 | 485,6  | 38,259 |
| 48, | 1,3117e-003 | 496,39 | 39,109 |
| 49, | 1,3402e-003 | 507,18 | 39,959 |
| 50, | 1,3687e-003 | 517,97 | 40,809 |
| 51, | 1,3972e-003 | 528,76 | 41,659 |
| 52, | 1,4257e-003 | 539,55 | 42,51  |
| 53, | 1,4542e-003 | 550,34 | 43,36  |
| 54, | 1,4827e-003 | 561,13 | 44,21  |
| 55, | 1,5113e-003 | 571,92 | 45,06  |
| 56, | 1,5398e-003 | 582,72 | 45,91  |
| 57, | 1,5683e-003 | 593,51 | 46,76  |
| 58, | 1,5968e-003 | 604,3  | 47,611 |
| 59, | 1,6253e-003 | 615,09 | 48,461 |
| 60, | 1,6538e-003 | 625,88 | 49,311 |
| 61. | 1.6823e-003 | 636.67 | 50.161 |

*Fuente: (Mullo P, 2020)*

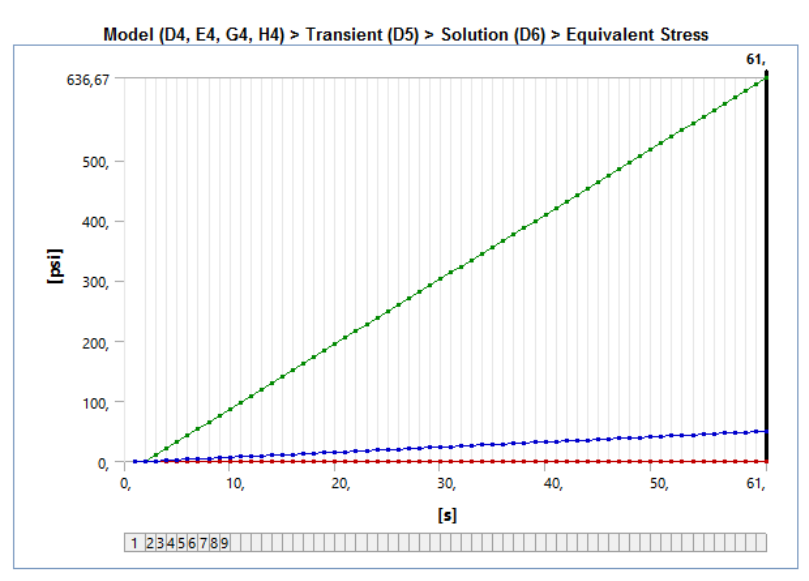

*Gráfico 31: Grafica de los Datos del Estrés Equivalente. Fuente: (Mullo P, 2020)*

En el gráfico 31 se observa los valores graficados de los 61 valores mínimos y máximos teniendo así 0 PSI y 636.67 PSI, estos valores comparados con los demás son más altos pero la resistencia del AISI 1020 es de 68000 PSI.

#### Análisis:

Este análisis transitorio funciona para resolver una ecuación de movimiento siendo alentadores los valores obtenidos en la deformación total, y estrés equivalente ya que sus valores son bajos, lo que significa que al trasladar este análisis al armónico no va a existir ningún tipo de inconvenientes con su resolución.

En la solución generada por ANSYS se puede evidenciar que esta parte de la caja podrá generar 250 rpm.

# Respuesta Armónica (Hermonic Response)

## **Tabla 29.** *Resultados Generales de la Simulación de Respuesta Armónica.*

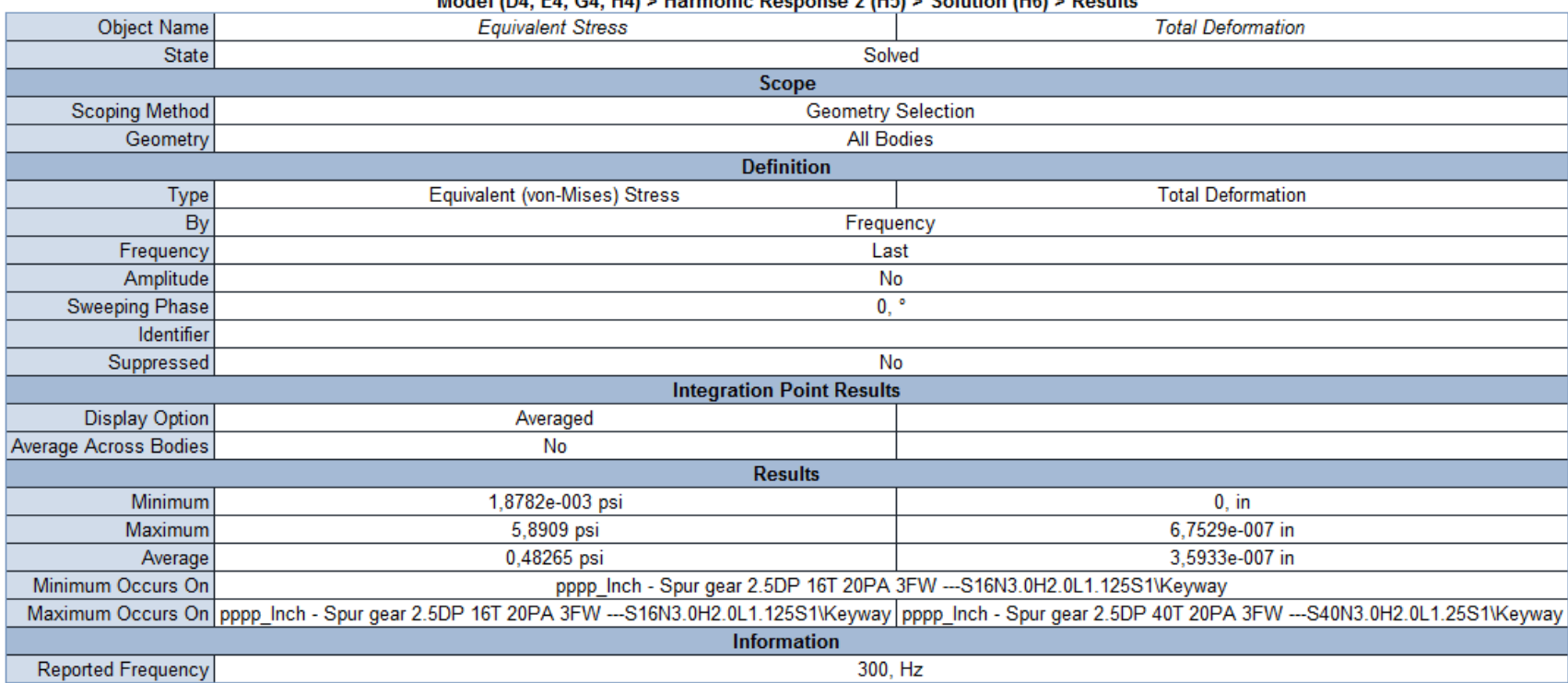

Model (DA, EA, GA, HA) & Harmonic Response 2 (H5) & Solution (H6) & Results

Deformación total.

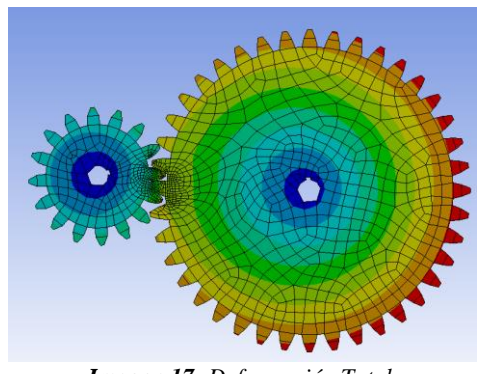

*Imagen 17: Deformación Total. Fuente: (Mullo P, 2020)*

En la imagen 17, se muestra la deformación total del tren de engranes en la respuesta armónica del Programa de Ansys.

**Tabla 30.** *Niveles de Frecuencia Utilizados.*

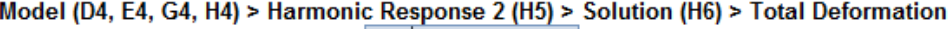

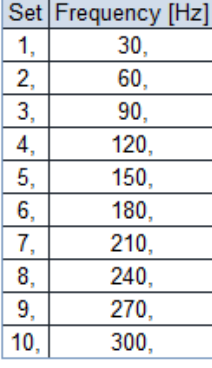

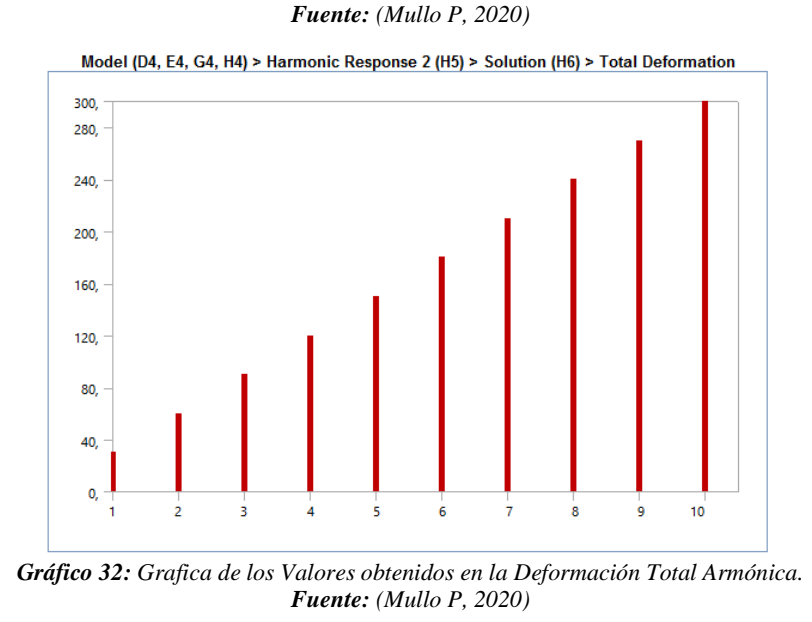

En el gráfico 32 se muestran los valores máximos y mínimos de la frecuencia trabajada en 10 mediciones.

86

Estrés Equivalente.

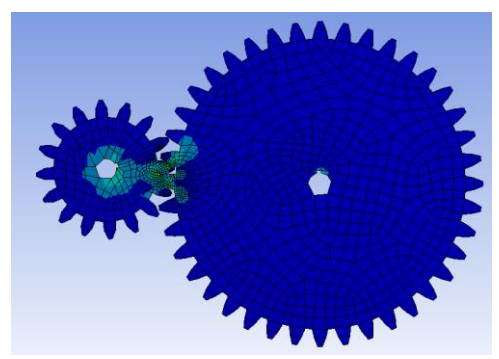

*Imagen 18: Estrés Equivalente. Fuente: (Mullo P, 2020)*

En la imagen 18, se muestra el estrés equivalente del tren de engranes en la respuesta armónica del Programa de Ansys.

**Tabla 31.** *Niveles de Frecuencia Utilizados.*

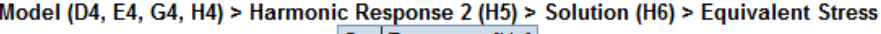

| 5et             | <b>Frequency [HZ]</b> |
|-----------------|-----------------------|
| 1,              | 30,                   |
| 2,              | 60.                   |
| $\overline{3,}$ | 90.                   |
| 4.              | 120.                  |
| 5,              | 150.                  |
| 6.              | 180,                  |
| 7.              | 210.                  |
| 8.              | 240.                  |
| 9.              | 270.                  |
| 10.             | 300.                  |
|                 |                       |

*Fuente: (Mullo P, 2020)*

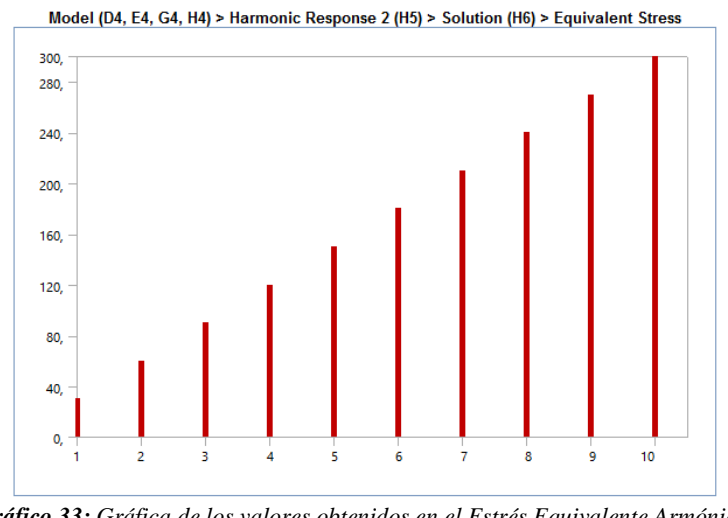

*Gráfico 33: Gráfica de los valores obtenidos en el Estrés Equivalente Armónico. Fuente: (Mullo P, 2020)*

En el gráfico 33 se muestran los valores de las 10 mediciones hasta llegar a 300 Hz.

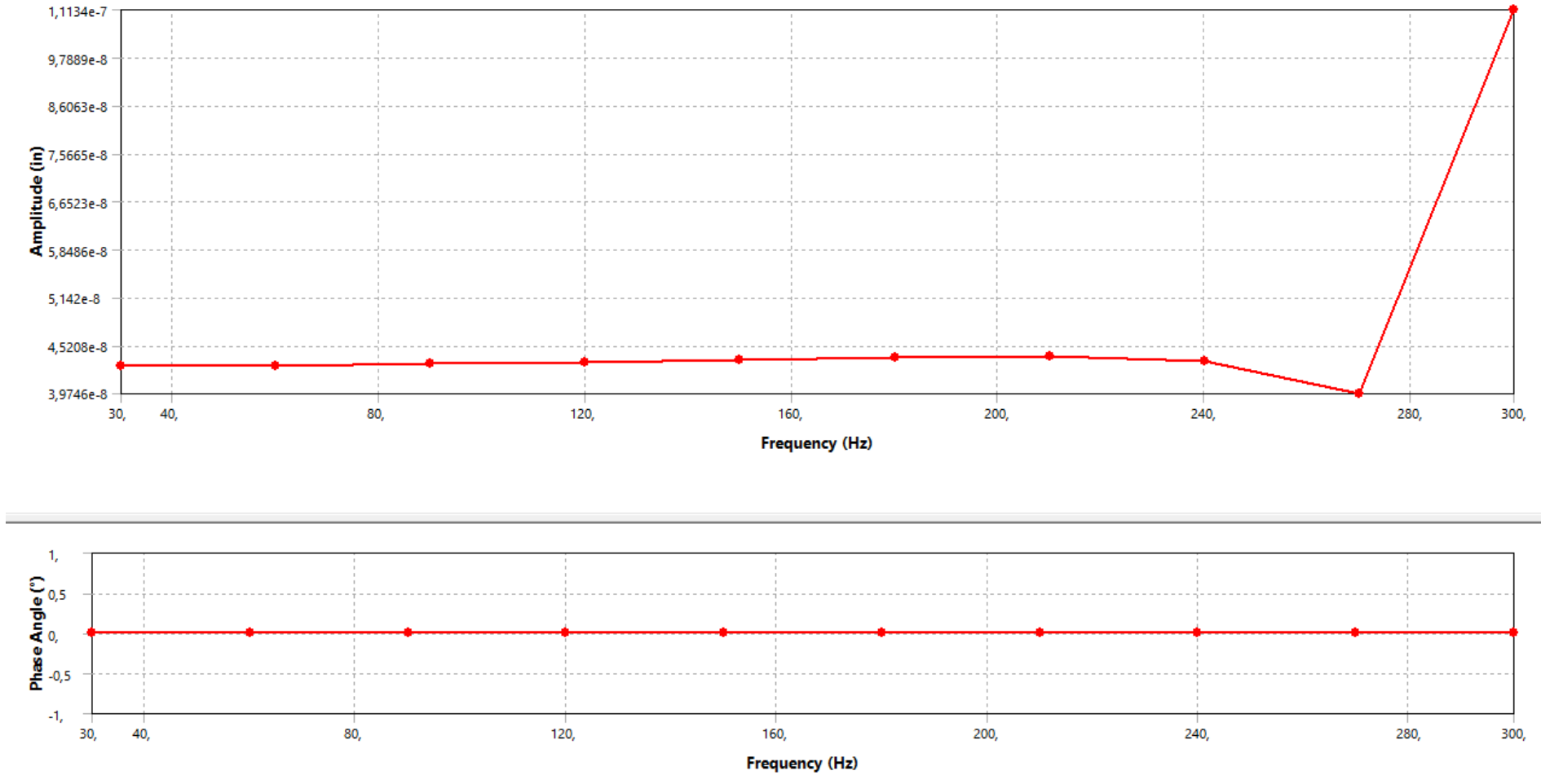

*Gráfico 34: Grafica de las Frecuencias en el Engrane 2. Fuente: (Mullo P, 2020)*

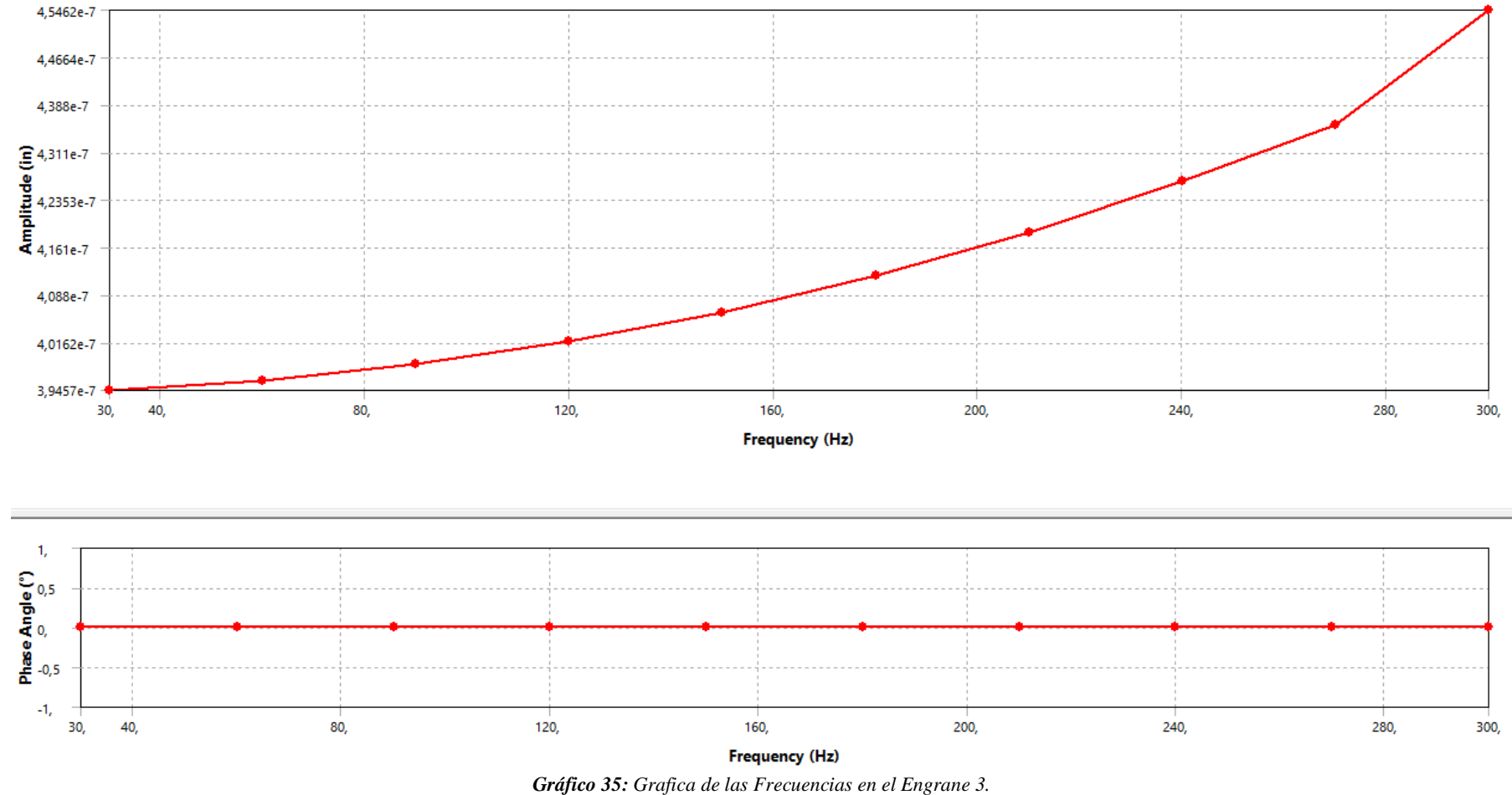

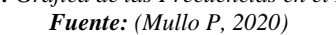

En los gráficos 34 y 35 se evidencia el comportamiento del engrane vs la frecuencia, comenzando desde un valor de 0 Hz hasta llegar a 300 Hz, se puede decir que el comportamiento de los dos engranes son diferentes ya que el engrane 2 se mantiene casi constante hasta los 240 Hz para después incrementar drásticamente su valor y su amplitud. En cambio, en el engrane 3 su comportamiento es progresivo si la frecuencia aumenta igual su amplitud.

#### Análisis:

Para la simulación armónica se utilizó diferentes valores de frecuencia hasta llegar a 300 Hz, es ahí donde se evidencia que existe diferentes tipos de resistencia a la amplitud en los engranes, esto se da debido al tamaño del engrane, con esto se evidencia que su funcionamiento a 60 Hz no va a hacer ningún problema para que le cause daño a la caja multiplicadora, lo que prueba que la fabricación de esta caja brindara garantías en su funcionamiento.
Dinámica Explicita (Explicit Dynamics).

# **Tabla 32.** *Resultados Generales de la Simulación Dinámica.*

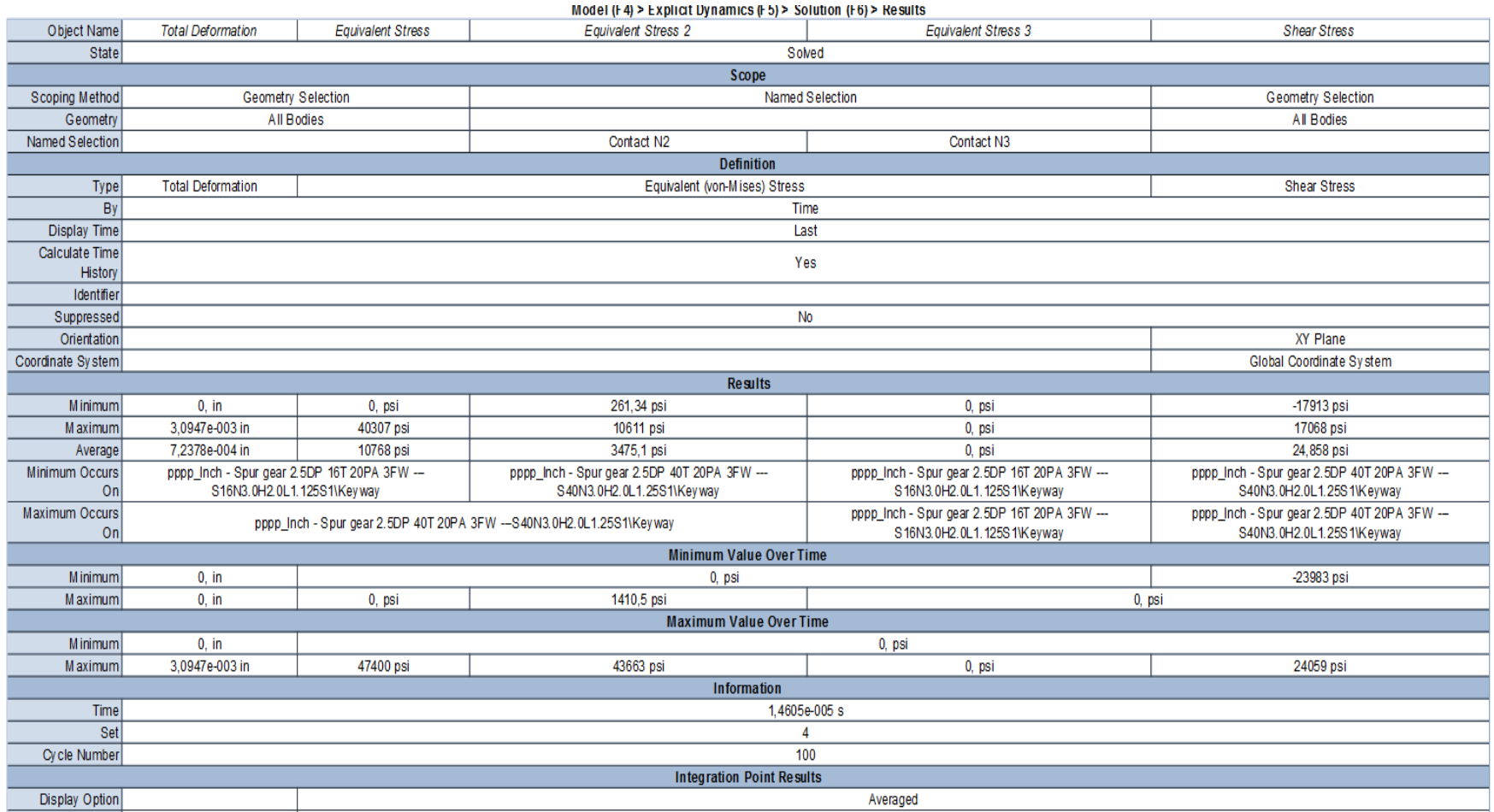

Deformación total.

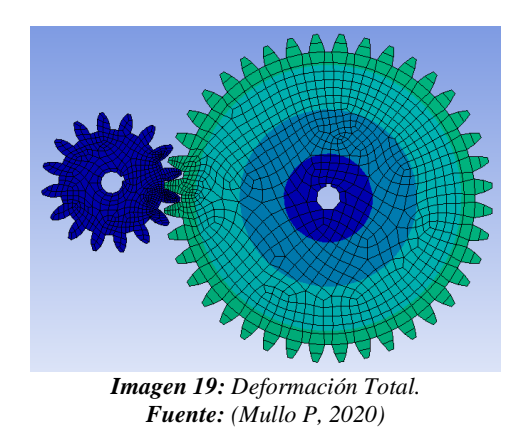

En la imagen 19, se muestra la deformación total del tren de engranes en el análisis dinámico del Programa de Ansys.

**Tabla 33.** *Resultados Obtenidos de la Deformación Total.*

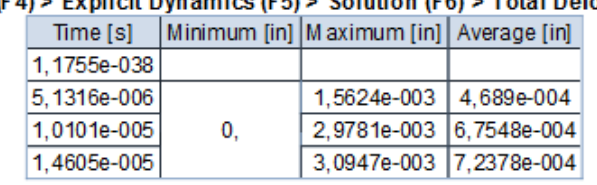

Model (F4) > Explicit Dynamics (F5) > Solution (F6) > Total Deformation

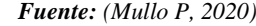

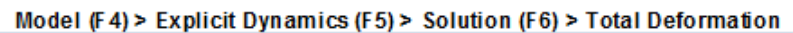

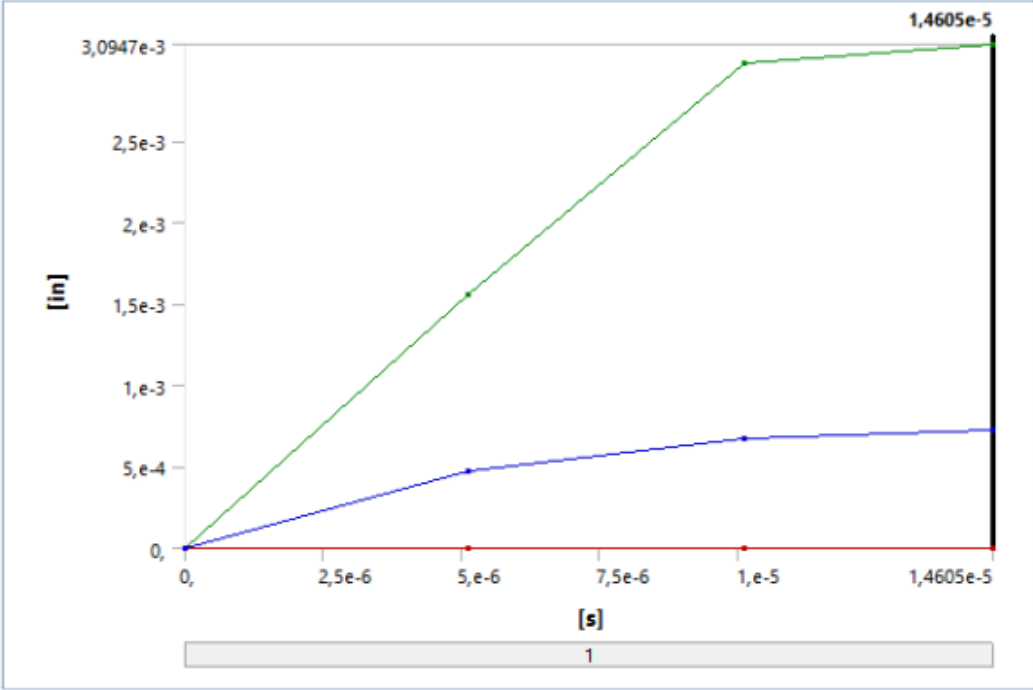

*Gráfico 36: Grafica de la Deformación Total. Fuente: (Mullo P, 2020)*

En el gráfico 36 se puede evidenciar la gráfica de la deformación total teniendo un valor mínimo de 0 y un valor máximo de 0.003094 in; al igual que los demás casos esta deformación es muy baja.

Estrés Equivalente.

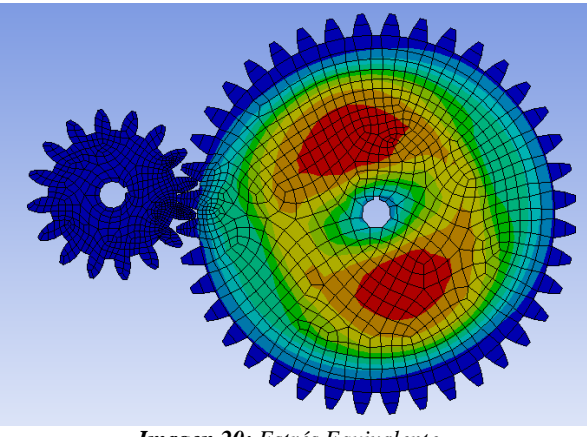

*Imagen 20: Estrés Equivalente. Fuente: (Mullo P, 2020)*

En la imagen 20, se muestra la tensión elástica equivalente del tren de engranes en

el análisis dinámico del Programa de Ansys.

**Tabla 34.** *Resultados Obtenidos de la Estrés Equivalente.*

Model (F4) > Explicit Dynamics (F5) > Solution (F6) > Equivalent Stress

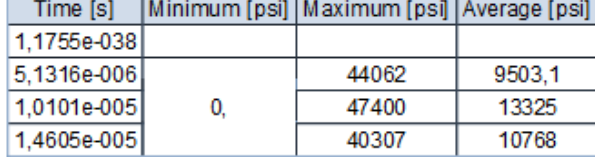

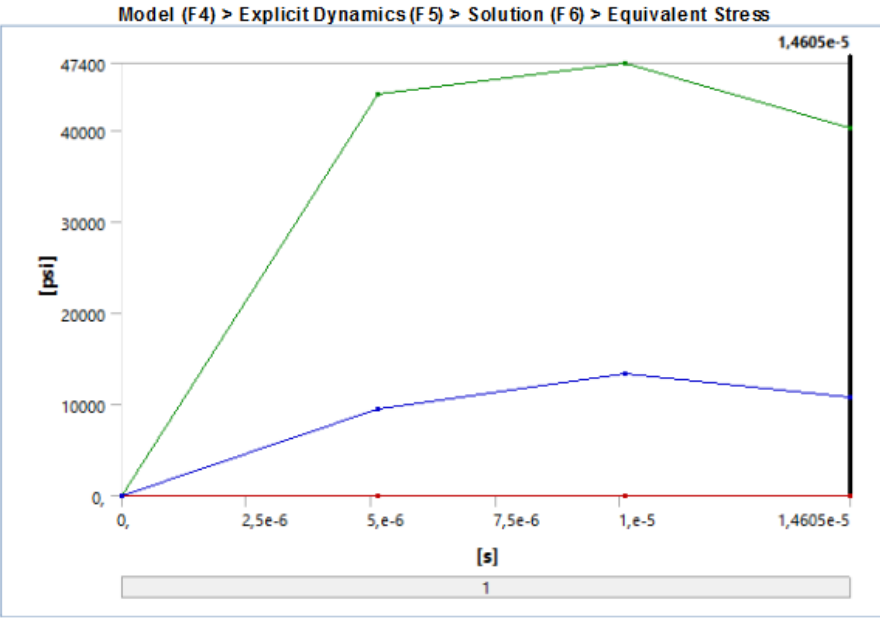

*Gráfico 37: Grafica del Estrés Equivalente. Fuente: (Mullo P, 2020)*

En el gráfico 37 el estrés equivalente se grafica sus valores mínimos y máximos teniendo así 0 y 47400 PSI.

Máxima Tensión de Corte.

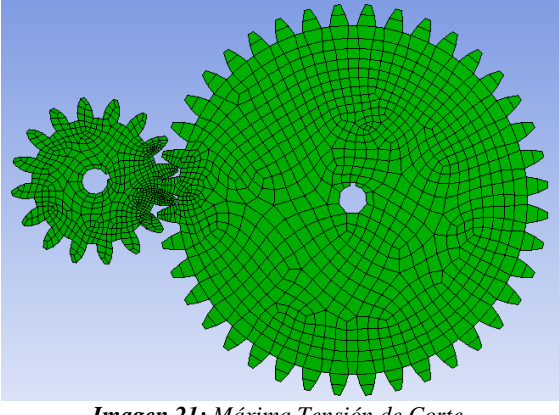

*Imagen 21: Máxima Tensión de Corte. Fuente: (Mullo P, 2020)*

En la imagen 21, se muestra la máxima tensión de corte del tren de engranes en el análisis dinámico del Programa de Ansys.

**Tabla 35.** *Resultados Obtenidos de la Máxima Tensión de Corte.*

|  | Time [s]    |          | Minimum [psi] Maximum [psi] Average [psi] |        |  |  |  |
|--|-------------|----------|-------------------------------------------|--------|--|--|--|
|  | 1.1755e-038 |          |                                           |        |  |  |  |
|  | 5.1316e-006 | $-17408$ | 18997                                     | 170.06 |  |  |  |
|  | 1.0101e-005 | $-23983$ | 24059                                     | 168.25 |  |  |  |
|  | 1.4605e-005 | $-17913$ | 17068                                     | 24.858 |  |  |  |

Model (F4) > Explicit Dynamics (F5) > Solution (F6) > Shear Stress

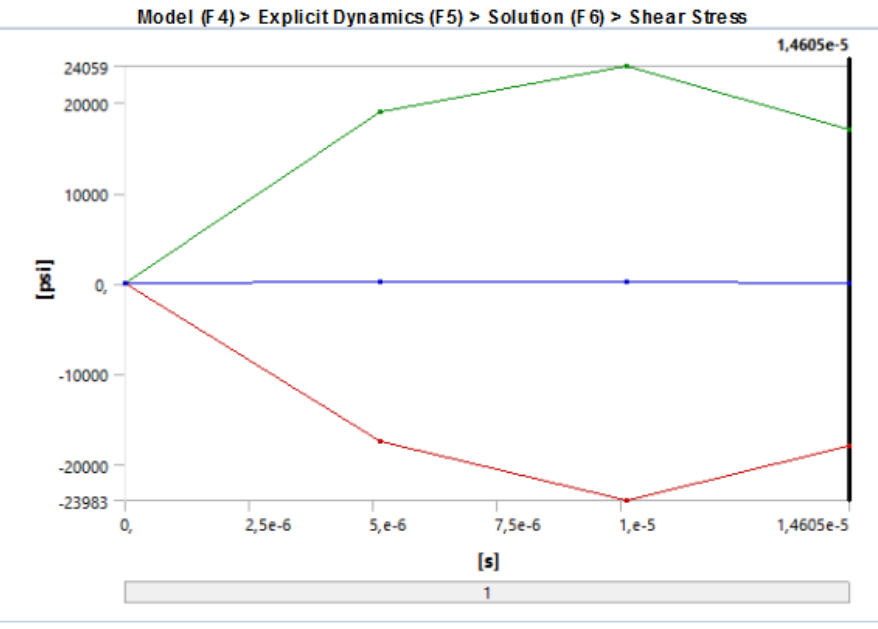

*Gráfico 38: Gráfica de la Máxima Tensión de Corte. Fuente: (Mullo P, 2020)*

En la gráfica 38 se observa la maxima tension de corte teniendo valor maximos y minimos, 24059 PSI y -23983 PSI.

Análisis:

En la simulación dinámica se trabajó con 100 rpm que se tiene de la salida de la mini turbina, teniendo así resultados de deformación, tensión elástica equivalente y máxima tensión de corte bajos, debido a que las cargas iniciales ingresadas desde el análisis estático son bajas, y como resultado tenemos que la caja multiplicadora funcionando a los parámetros descritos anteriormente en esta investigación es factible y se garantiza su vida útil, al igual que su funcionalidad correcta.

Para los engranes N4 y N5 se realizó el mismo análisis, revisar anexo 35

### **Análisis en ANSYS de las Flechas.**

Para el estudio de las flechas se utilizó un acero AISI 1020, los datos de este material están expuestos en las tablas 8 – 11.

Para el mallado de esta flecha se utilizó los siguientes parámetros dados ya por el programa.

Este mallado será ocupado en la flecha 1 y flecha 3 ya que son iguales geométricamente.

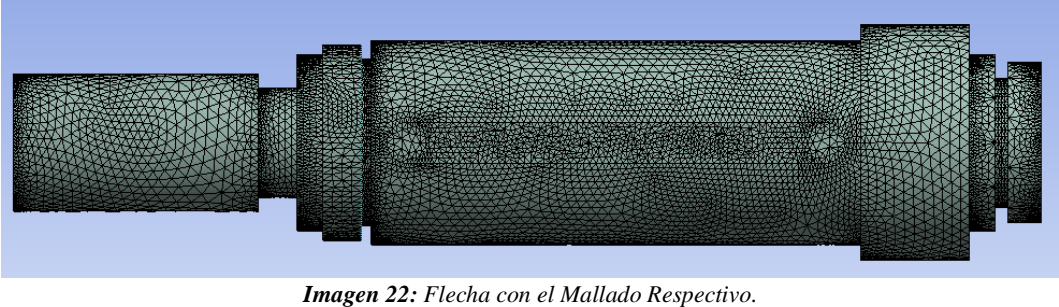

*Fuente: (Mullo P, 2020)*

En la imagen 22, se muestra el mallado con el cual se trabajará para los análisis de la flecha 1 del Programa de Ansys.

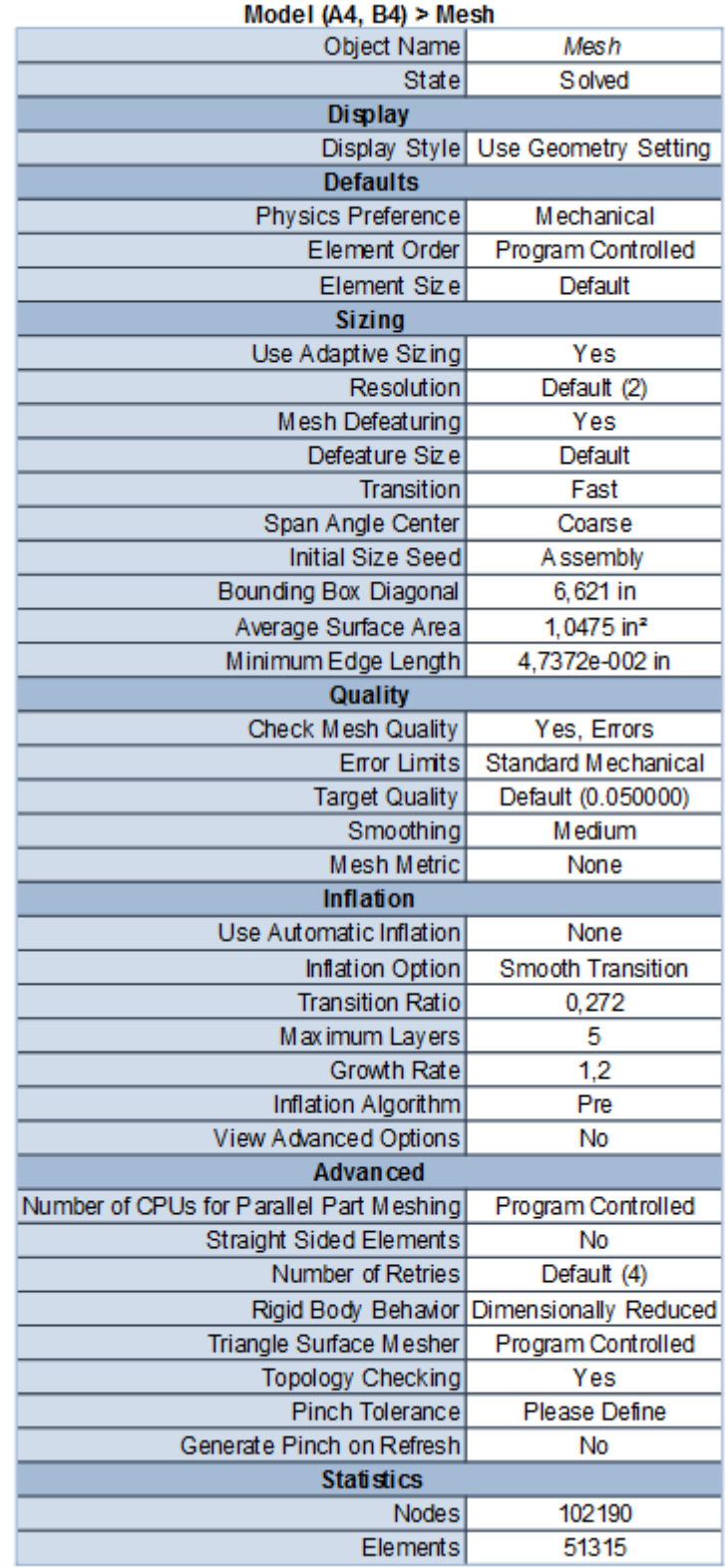

# **Tabla 36.** *Datos del Mallado Respectivo.*

Análisis Estructural Estática Flecha 1 (Static Structural).

**Tabla 37.** *Resultados Generales de la Simulación de Análisis Estructural Estático.*

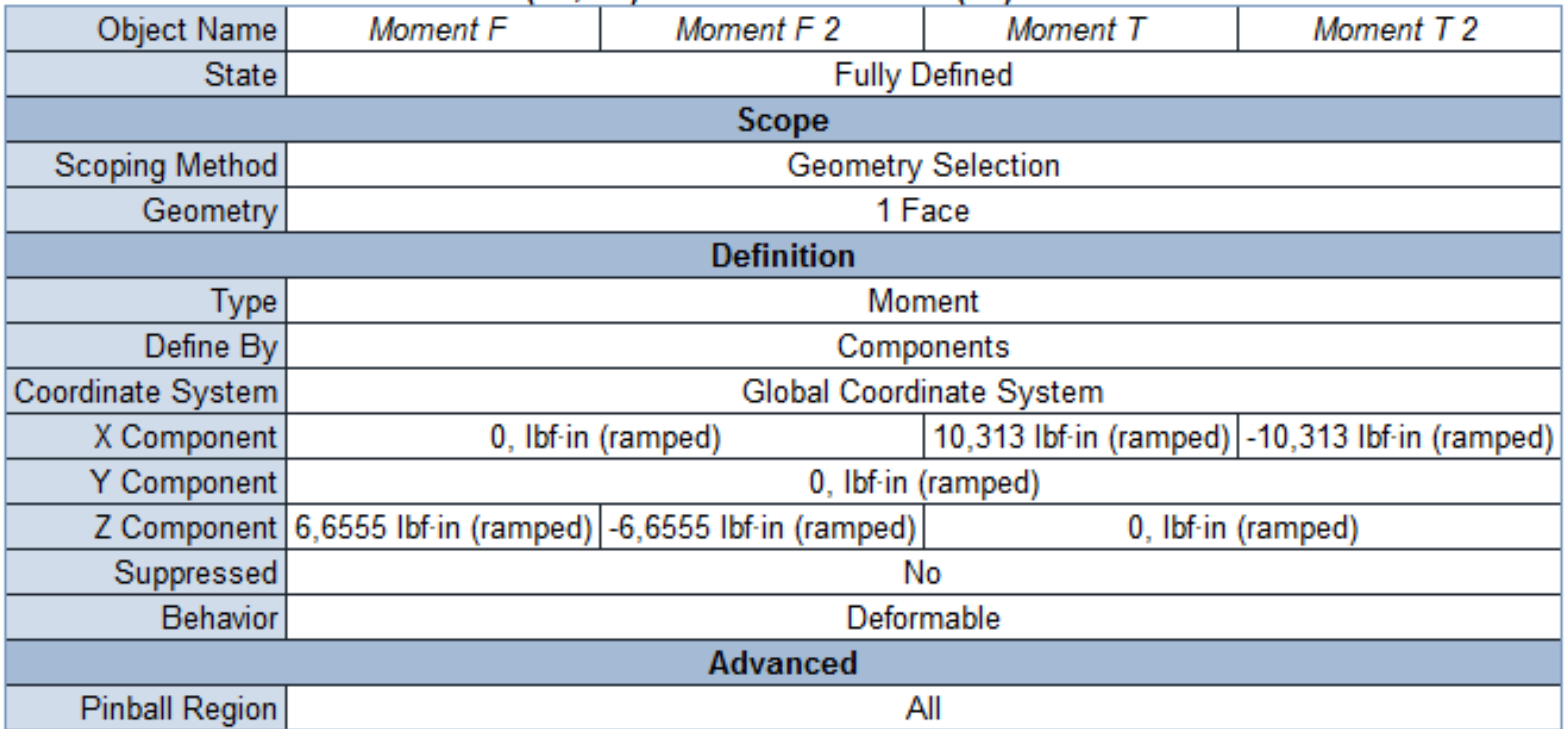

# Model (A4, B4) > Static Structural 2 (B5) > Loads

Deformación Total Flecha 1.

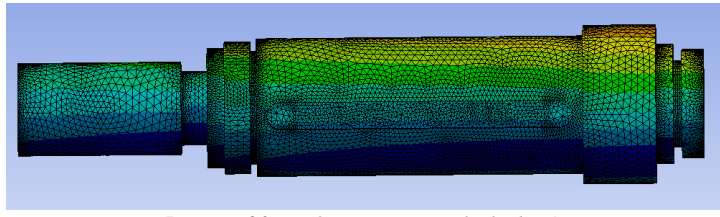

*Imagen 23: Deformación Total Flecha 1. Fuente: (Mullo P, 2020)*

En la imagen 23, se muestra la deformación total de la flecha 1 en el análisis estático

calculada con el momento Torsor y flector del Programa de Ansys.

**Tabla 38.** *Resultados Obtenidos de la Deformación Total.*

Model (A4, B4) > Static Structural (A5) > Solution (A6) > Total Deformation

|     |         | Time [s] Minimum [in] Maximum [in] Average [in] |        |
|-----|---------|-------------------------------------------------|--------|
| 0,1 | 0,54901 | 5,7523                                          | 2,5739 |
| 0.2 | 1,098   | 11,505                                          | 5,1478 |
| 0.5 | 2.745   | 28,761                                          | 12,87  |
|     | 5,4901  | 57,523                                          | 25,739 |

*Fuente: (Mullo P, 2020)*

Estrés Equivalente Flecha 1.

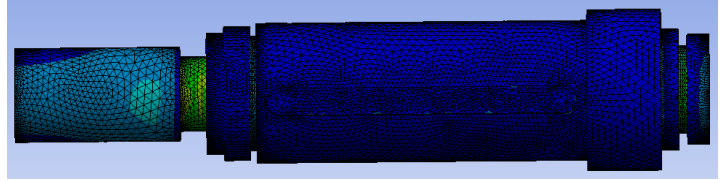

*Imagen 24: Estrés Equivalente Flecha 1. Fuente: (Mullo P, 2020)*

En la imagen 24, se muestra el estrés equivalente de la flecha 1 en el análisis estático

calculada con el momento Torsor y flector del Programa de Ansys.

**Tabla 39.** *Resultados Obtenidos del Estrés Equivalente.*

|  |     |             | Time [s] Minimum [psi] Maximum [psi] Average [psi] |        |
|--|-----|-------------|----------------------------------------------------|--------|
|  | 0,1 | 1,012e-002  | 154.97                                             | 15,409 |
|  | 0.2 | 2,0241e-002 | 309,94                                             | 30,819 |
|  | 0.5 | 5,0609e-002 | 774,86                                             | 77,047 |
|  |     | 0.10122     | 1549.7                                             | 154,09 |

Model (A4, B4) > Static Structural (A5) > Solution (A6) > Equivalent Stress

*Fuente: (Mullo P, 2020)*

Análisis:

Para esta flecha 1 los resultados arrojados por el programa son positivos ya que las cargas ingresadas son bajas y el funcionamiento de este será el adecuado, por lo tanto, en su uso brindará seguridad de funcionalidad.

Datos del mallado de la flecha 2.

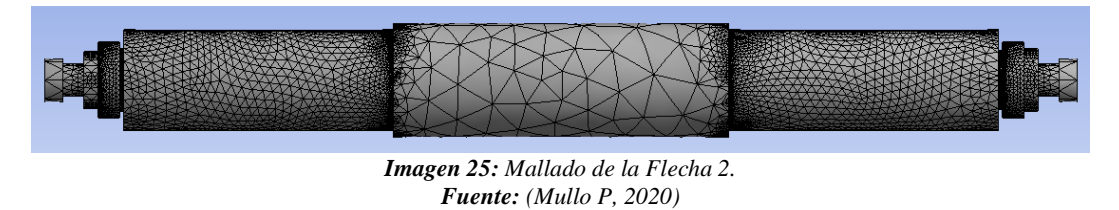

En la imagen 25, se muestra el mallado con el cual se trabajará para los análisis de

la flecha 2 del Programa de Ansys.

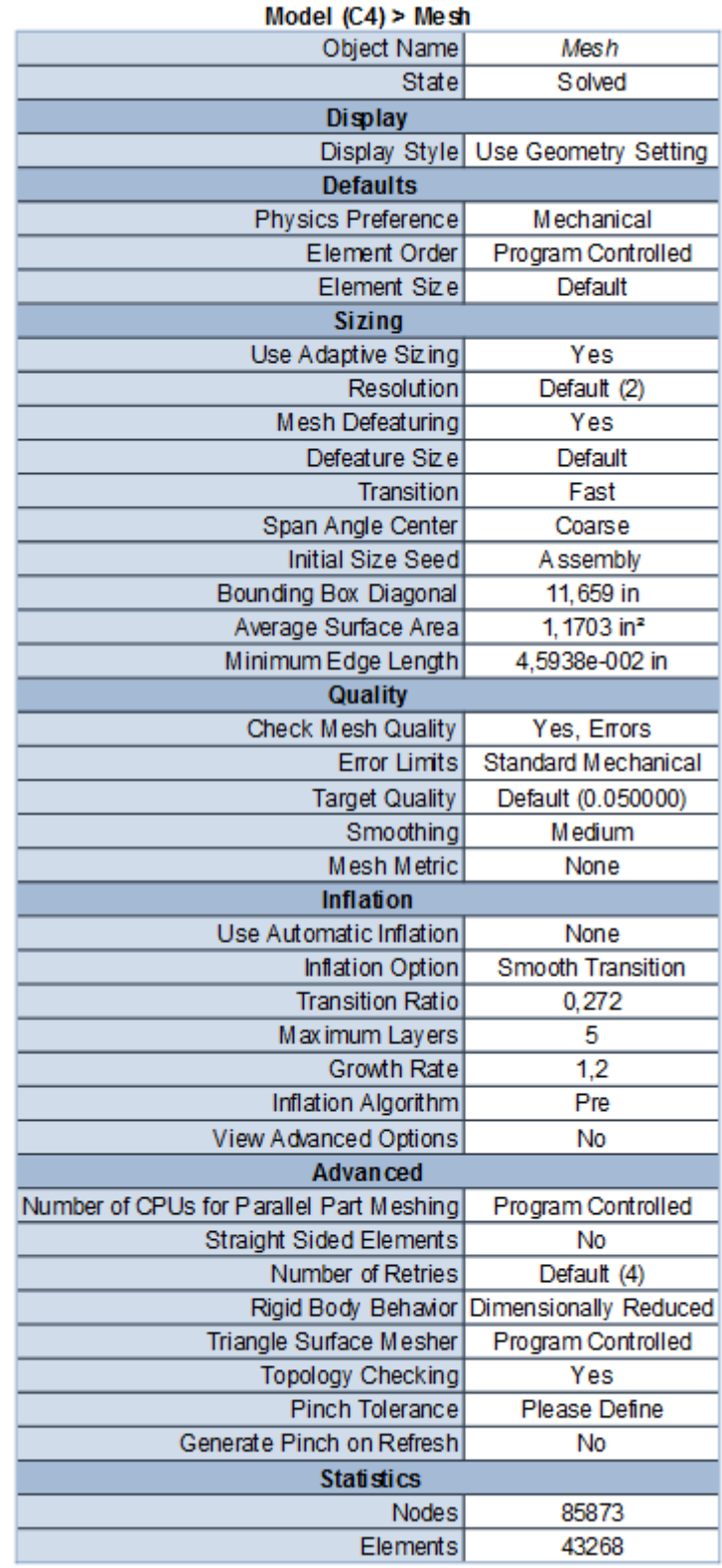

# **Tabla 40.** *Datos del Mallado Generado.*

Análisis Estructural Estática Flecha 2 (Static Structural).

**Tabla 41.** *Resultados Generales del análisis Estructural Estático de la flecha 2.*

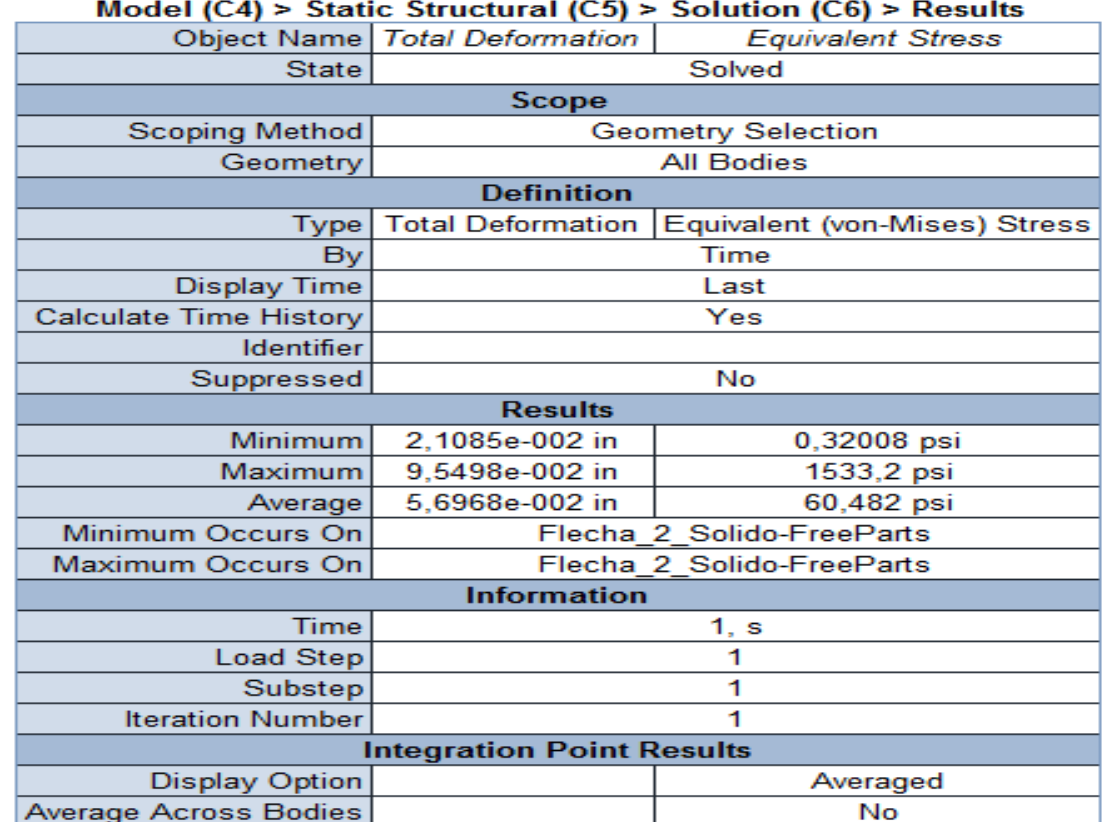

Deformación Total Flecha 2.

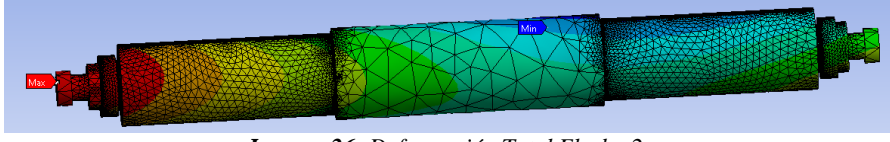

*Imagen 26: Deformación Total Flecha 2. Fuente: (Mullo P, 2020)*

En la imagen 26, se muestra la deformación total de la flecha 2 en el análisis estático

calculada con el momento Torsor y flector del Programa de Ansys.

**Tabla 42.** *Resultados de la Deformación Total Flecha 2.*

Model (C4) > Static Structural (C5) > Solution (C6) > Total Deformation Time [s] Minimum [in] Maximum [in] Average [in]

2,1085e-002 | 9,5498e-002 | 5,6968e-002 1.

*Fuente: (Mullo P, 2020)*

Estrés Equivalente Flecha 2.

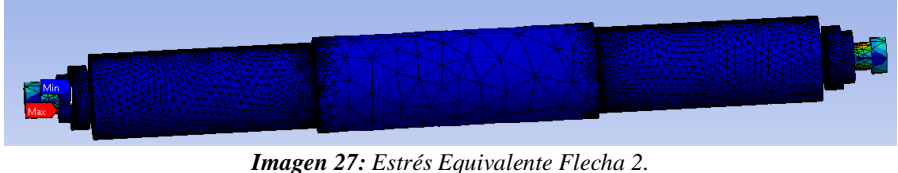

*Fuente: (Mullo P, 2020)*

En la imagen 27, se muestra el estrés equivalente de la flecha 2 en el análisis estático

calculada con el momento Torsor y flector del Programa de Ansys

**Tabla 43.** *Resultados del Estrés Equivalente.*

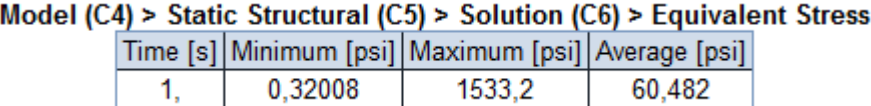

*Fuente: (Mullo P, 2020).*

Análisis:

En el análisis de la flecha 2 se observa que los valores de la deformación como del estrés equivalente son bajos es por esto que se concluye que el material utilizado es idóneo y su funcionamiento en conjunto con toda la caja multiplicadora será óptimo.

Para la flecha tres los resultados se encuentran en el anexo 36.

#### **Resumen:**

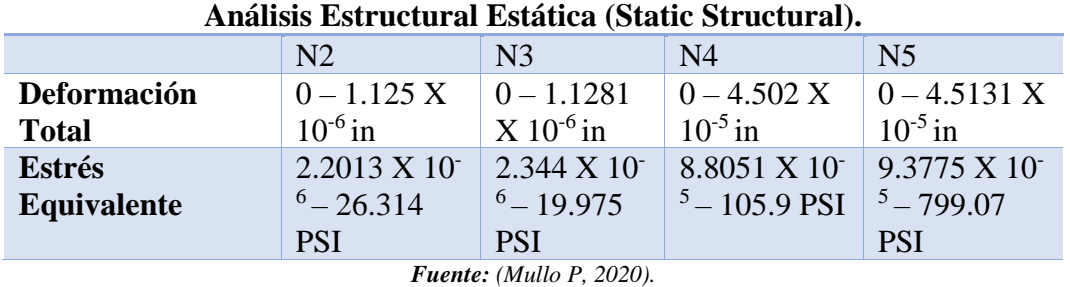

*Tabla 44. Resumen del Análisis Estructural Engranes.*

*Tabla 45: Resumen del Análisis Transitorio por Trenes.*

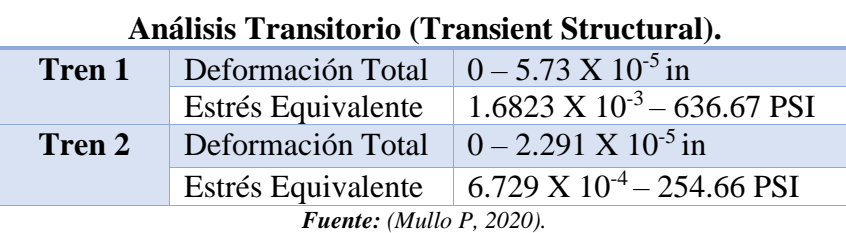

*Tabla 46: Resumen del Análisis Armónico por Trenes.*

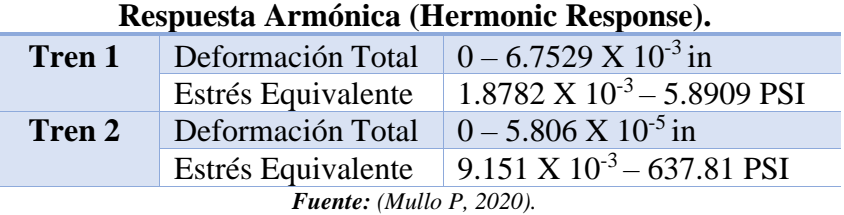

*Tabla 47: Resumen Dinámica Explicita por Trenes.*

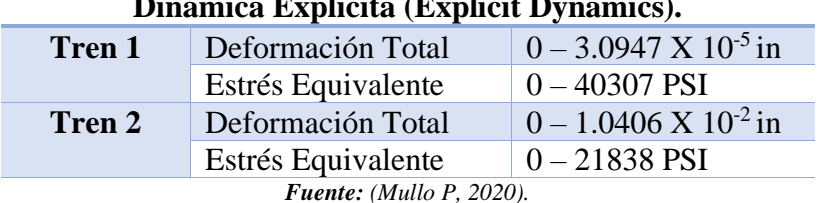

# **Dinámica Explicita (Explicit Dynamics).**

*Tabla 48: Resumen del Análisis Estructural de las Flechas*

### **Análisis Estructural Estática Flecha (Static Structural).**

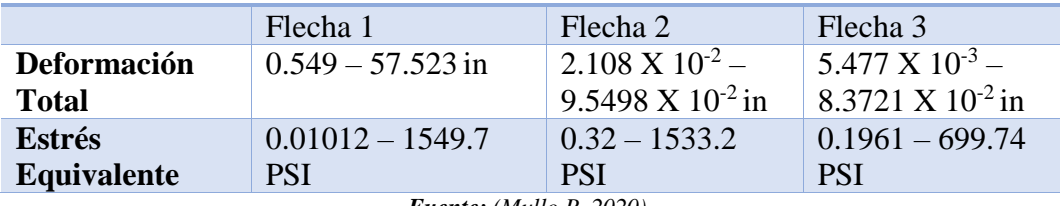

*Fuente: (Mullo P, 2020).*

Al analizar los valores detallados en las tablas 44 – 48 se puede decir que la caja multiplicadora va a resistir el esfuerzo creado por este sistema de energía renovable,

teniendo así valores alentadores en sus deformaciones y estrés equivalente; de esta manera se garantiza el correcto funcionamiento de este sistema, así como también una larga vida útil.

# **Lubricación.**

Para la lubricación se decidió por un aceite API GL2 debido a que las velocidades de la caja son bajas al igual que su torque, para lograr optimizar la lubricación se podría utilizar inhibidores contra la corrosión, antiespumante y aditivos para mejorar el punto mínimo de fluidez.

Nuestra caja multiplicadora tiene un volumen total de 29.05 L, así que es necesario un total de 17 L para que la caja este totalmente lubricada y no tenga ningún problema de funcionamiento.

**Cronograma de actividades**:

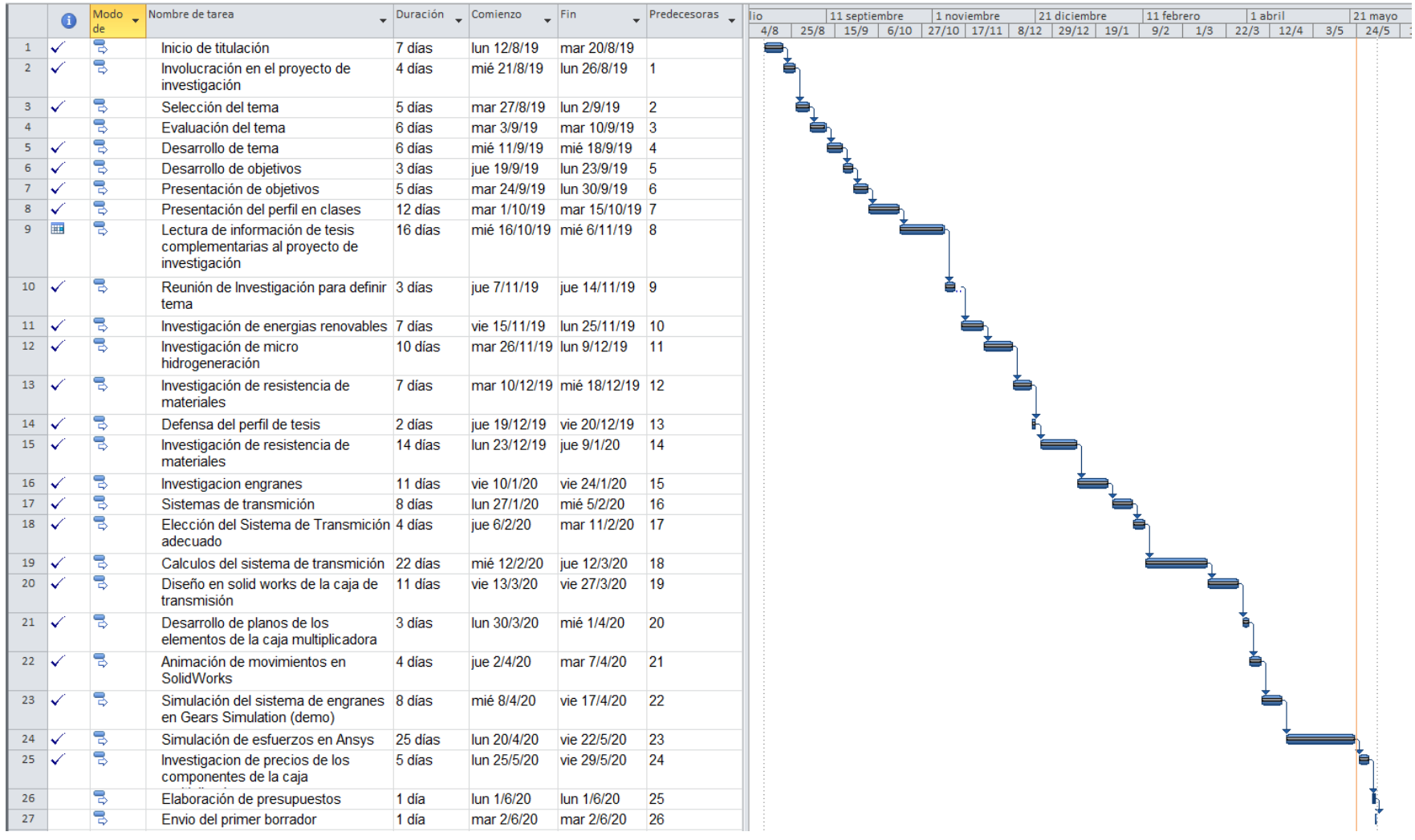

# **Tabla 49.** *Cronograma de Actividades.*

*Fuente: (Mullo P, 2020)*

## **Análisis de Costos**.

**Tabla 50.** *Análisis de Costo de los Componentes.*

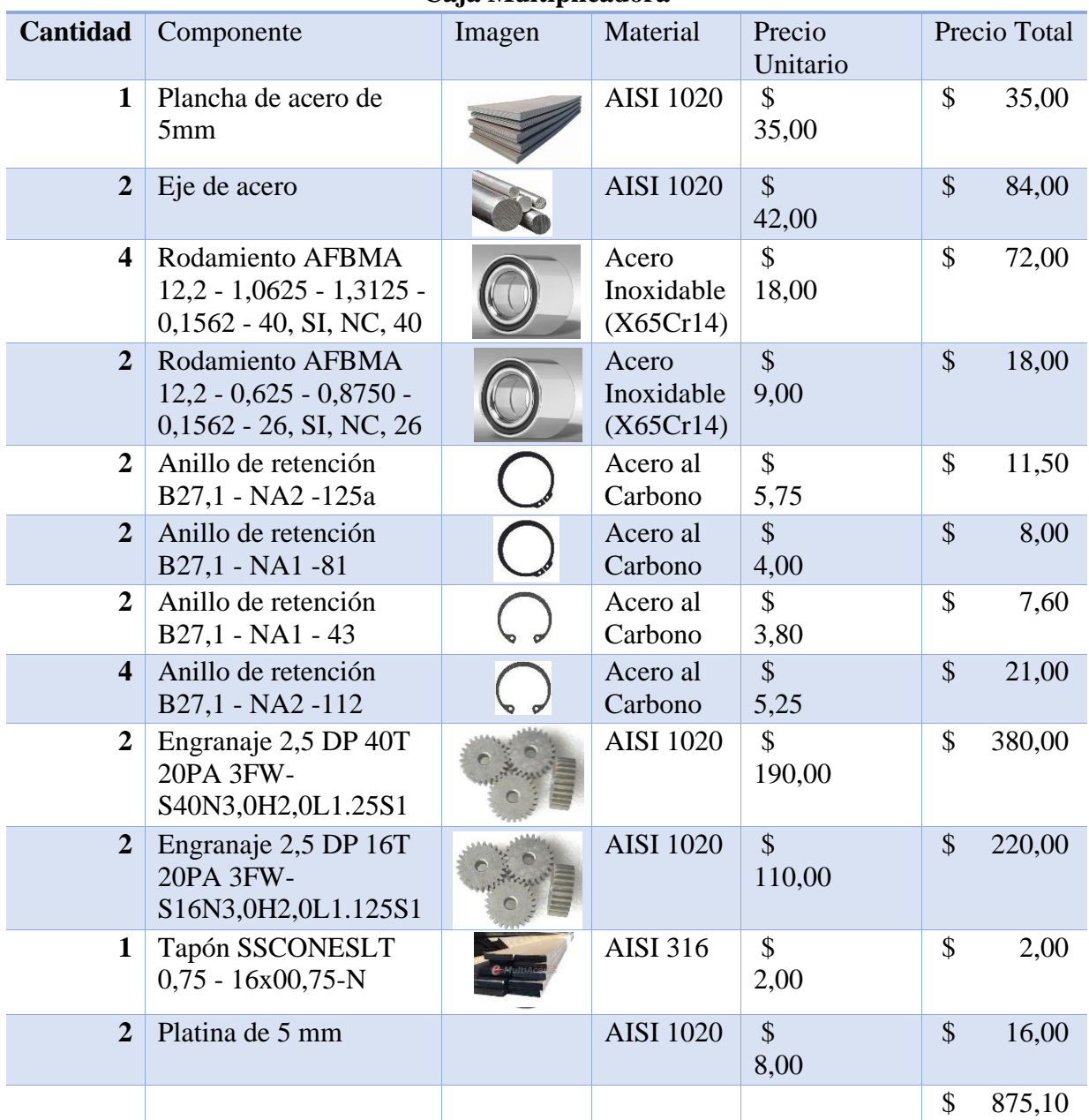

## **Caja Multiplicadora**

*Fuente: (Mullo P, 2020)*

**Tabla 51.** *Costo Total.*

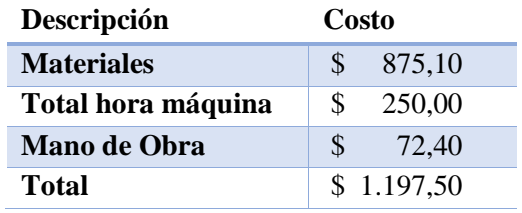

## **CAPITULO IV**

### **CONCLUSIONES Y RECOMENDACIONES**

#### **Conclusiones**:

- Se caracterizó el recurso hidráulico del canal y se determinó que la sección tres del canal es la más eficiente, debido a que la velocidad es la más alta y su caudal es de  $1.35 \text{ m}^3/\text{s}$ .
- Se realizó un análisis matemático de los engranes, flechas, rodamientos, anillos de retención y cuñas, teniendo como resultado valores que cumplen la condición de resistencia del diseño. Además, se modelo todos los componentes en el programa SolidWorks.
- Se realizó un análisis cinemático del multiplicador de revoluciones en Gears Simulation teniendo como resultado 625 rpm. Este resultado coincide con las mismas revoluciones que se calculó teóricamente a la salida del multiplicador, de esta manera se comprobó que los cálculos realizados son correctos.
- Se desarrollaron simulaciones dinámicas y estáticas de los componentes del multiplicador en el software ANSYS, teniendo como resultado que los componentes cumplen con las condiciones de resistencia.
- Finalmente, con la simulación del multiplicador de revoluciones se pudo comprobar que es posible optimizar el sistema de generación de electricidad adecuando la velocidad angular de entrada del generador por medio de una caja de multiplicación de revoluciones.

#### **Recomendaciones:**

- Analizar sitios del canal en donde se puedan implementar nuevos sistemas de generación.
- En el análisis matemático se recomienda utilizar las fórmulas de diseño en ingeniería mecánica, debido a que este posee ecuaciones AGMA que garanticen los resultados.
- En cuanto a las simulaciones de ANSYS se recomienda tener en cuenta el mallado ya que de este dependerá el tiempo de análisis y el resultado más apegado a la realidad.
- Para las futuras investigaciones de esta caja multiplicadora se recomienda prototipar y desarrollar ensayos.

### **ANEXOS**

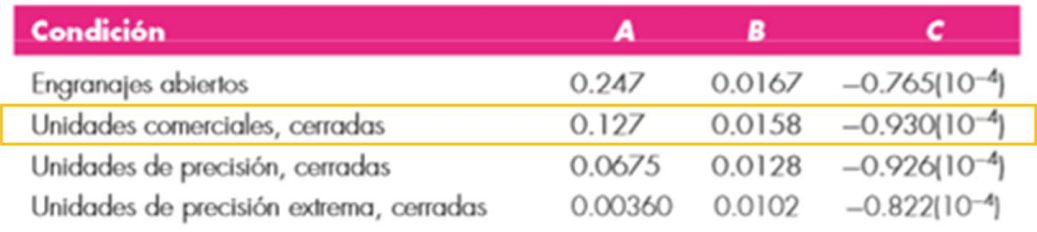

\*Vea la norma ANSI/AGMA 2101-DO4, pp. 20-22, para formular en unidades SI.

*Anexo 1: Constantes empíricas A, B y C de la ecuación 16, ancho de la cara F en pulgadas. Fuente:* (Douglas y Monel, 2008)*.*

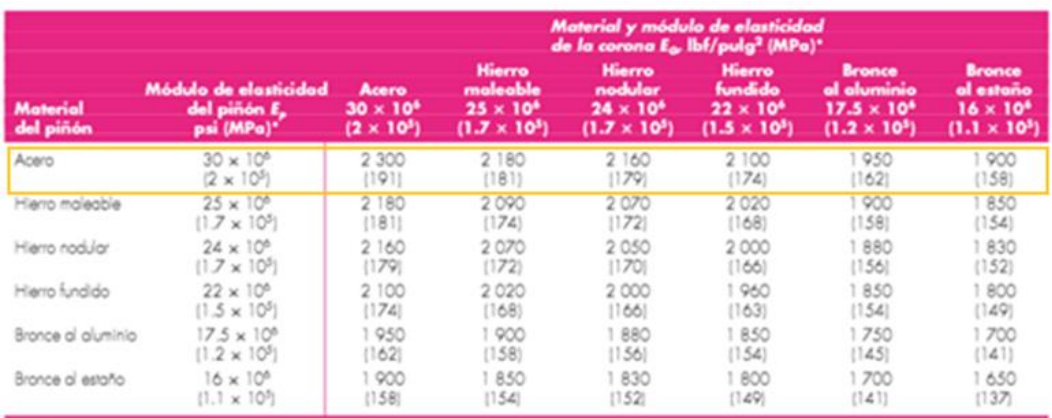

Relación de Poisson — 0.30.<br>"Cuando se obrienen volores del módulo de elasticidad más exactos mediante pruebas de contacto con radillo, se podián utilizac

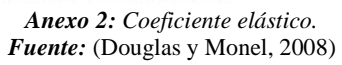

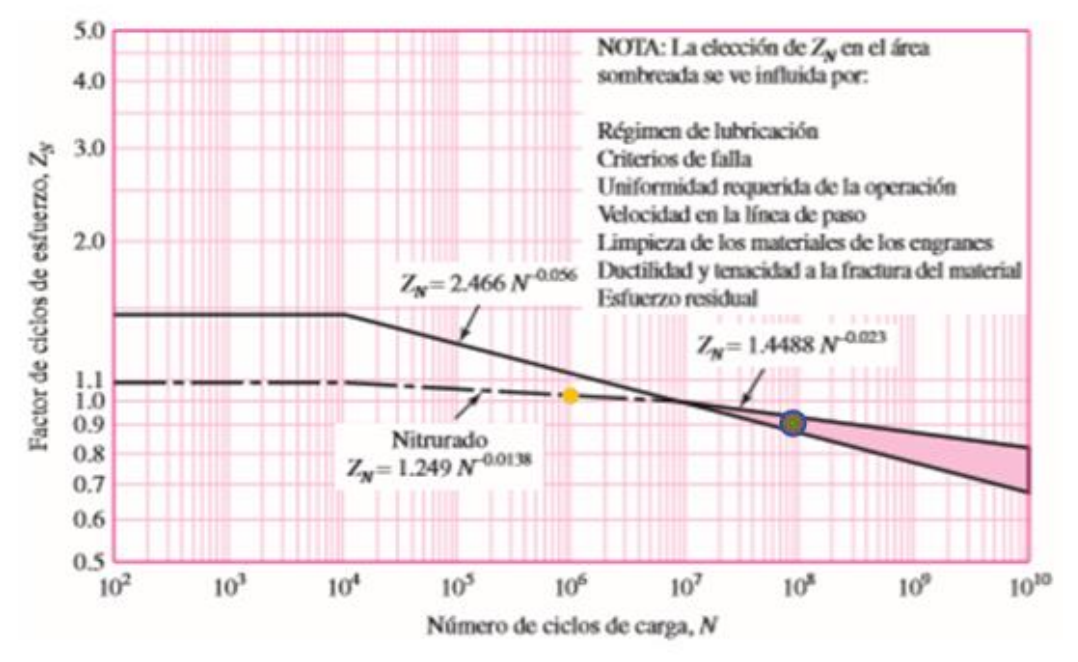

*Anexo 3: Factor de ciclos de esfuerzos de resistencia a la picadura Zn. Fuente:* (Douglas y Monel, 2008)*.*

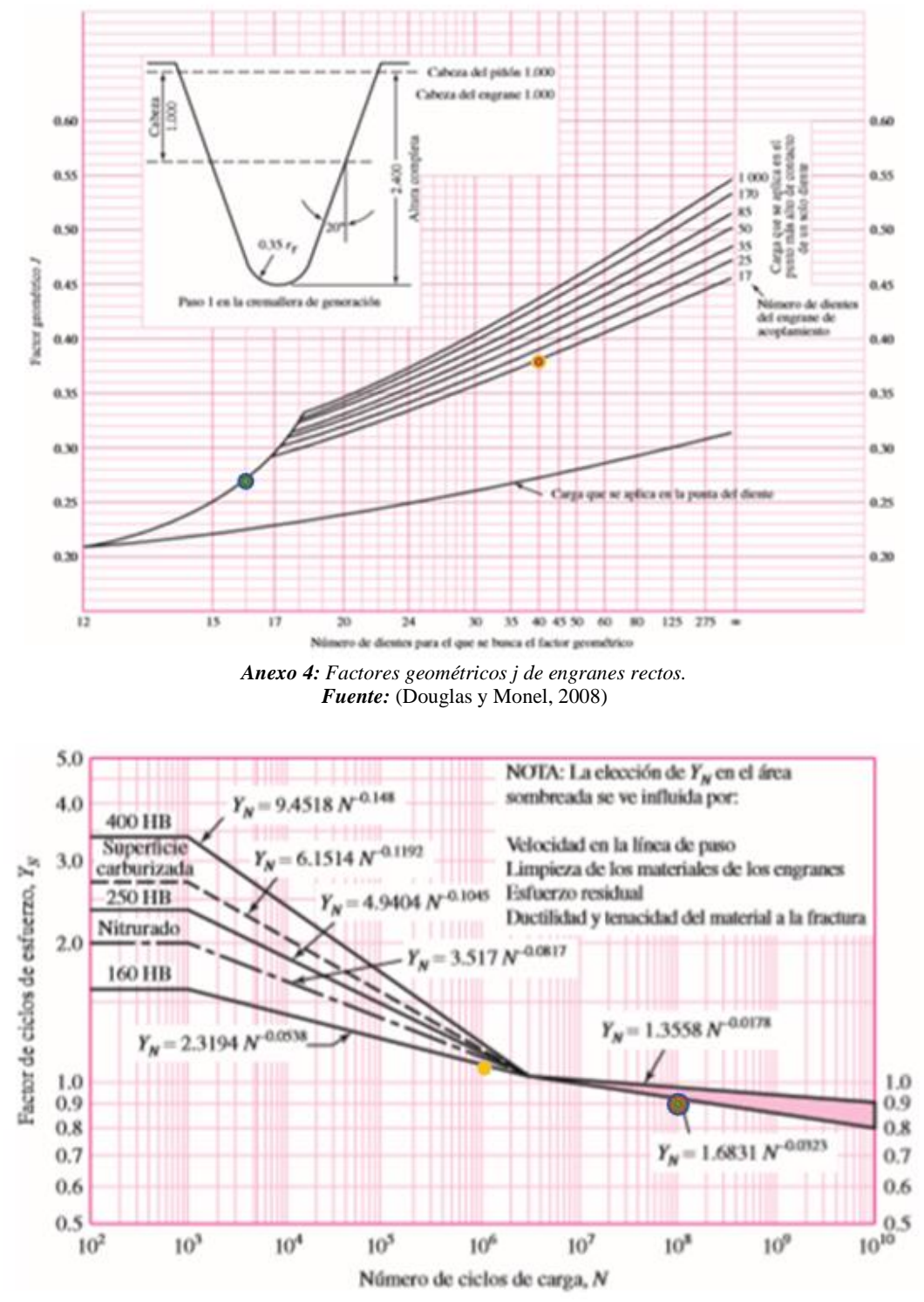

*Anexo 5: Factor de ciclos de esfuerzo repetidamente aplicadas de resistencia a la flexión Yn. Fuente:* (Douglas y Monel, 2008)

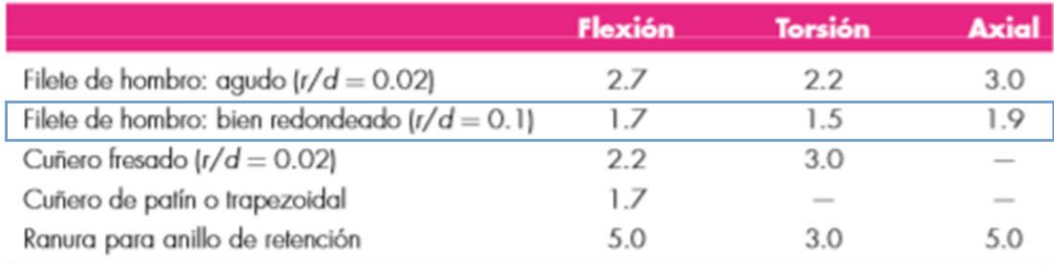

Los valores faltantes en la tabla no pueden obtenerse con facilidad.

#### *Anexo 6: Estimaciones de los Factores de Concentración de Esfuerzo. Fuente:* (Douglas y Monel, 2008)

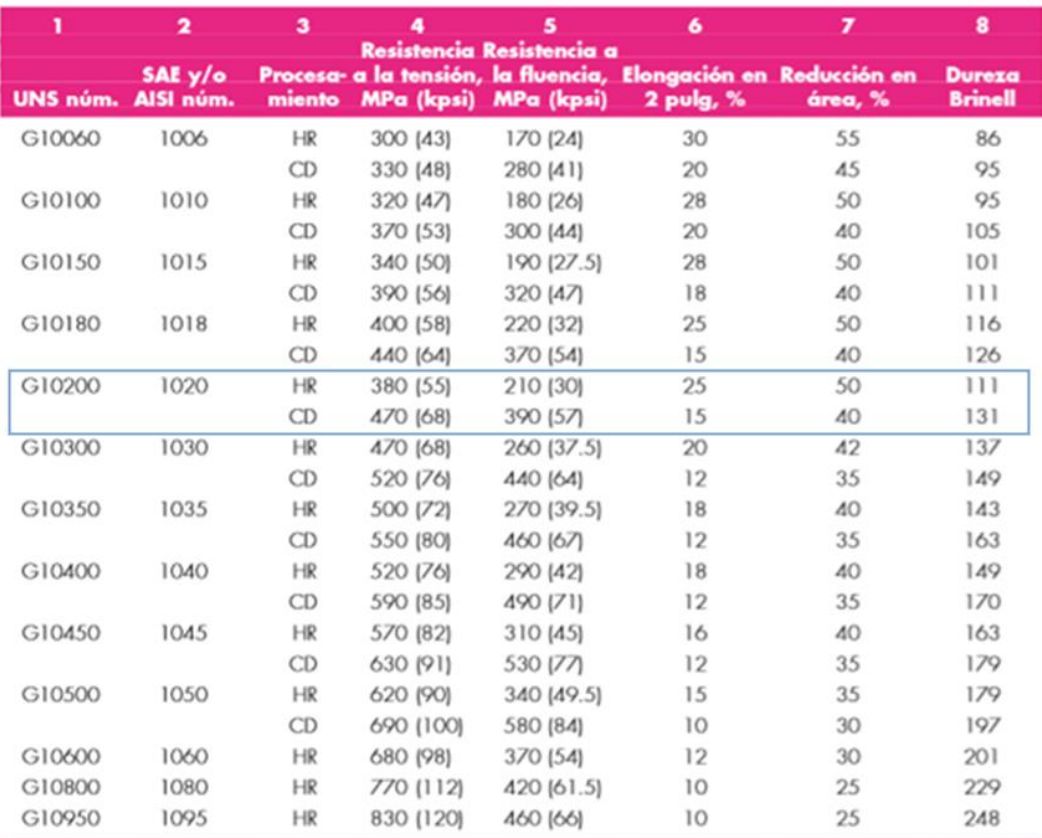

#### *Anexo 7: Resistencias Mínimas a la Tensión y a la Fluencia ASTM. Fuente:* (Douglas y Monel, 2008)

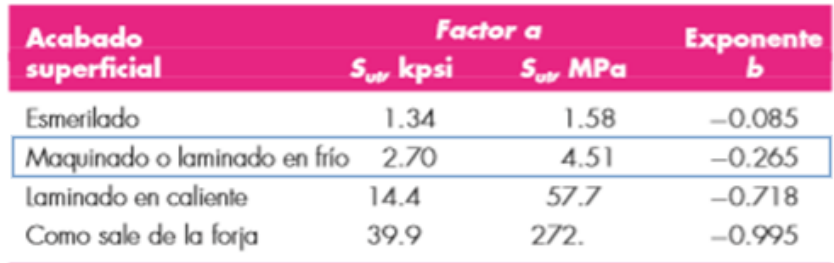

De C. J. Noll y C. Lipson, "Allowable Working Stresses", en *Society for Experimental Stress Analysis*, vol. 3. núm.<br>2, 1946, p. 29. Reproducida por O. J. Horger (ed.), *Metals Engineering Design ASME Handbook, McGraw-*Hil Nueva York. Copyright @ 1953 por The McGraw-Hill Companies, Inc. Reproducido con autorización.

> *Anexo 8: Parámetros en el Factor Superficial de Marín. Fuente:* (Douglas y Monel, 2008)

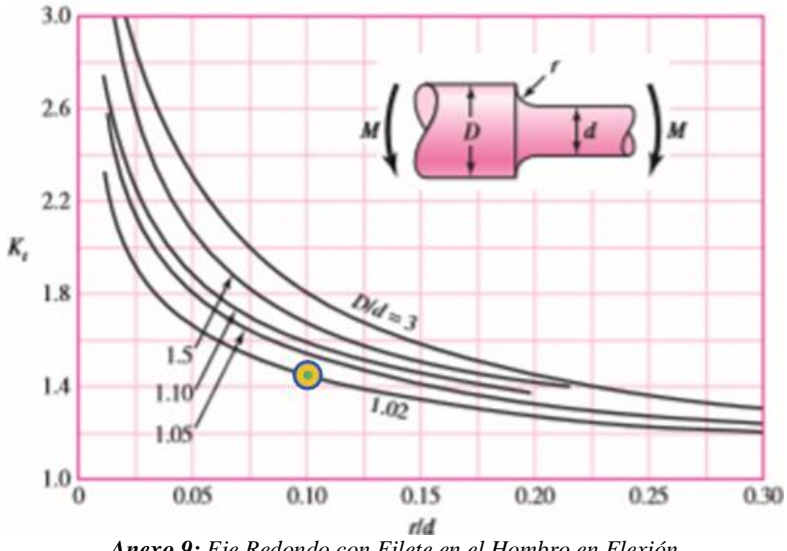

*Anexo 9: Eje Redondo con Filete en el Hombro en Flexión Fuente:* (Douglas y Monel, 2008)

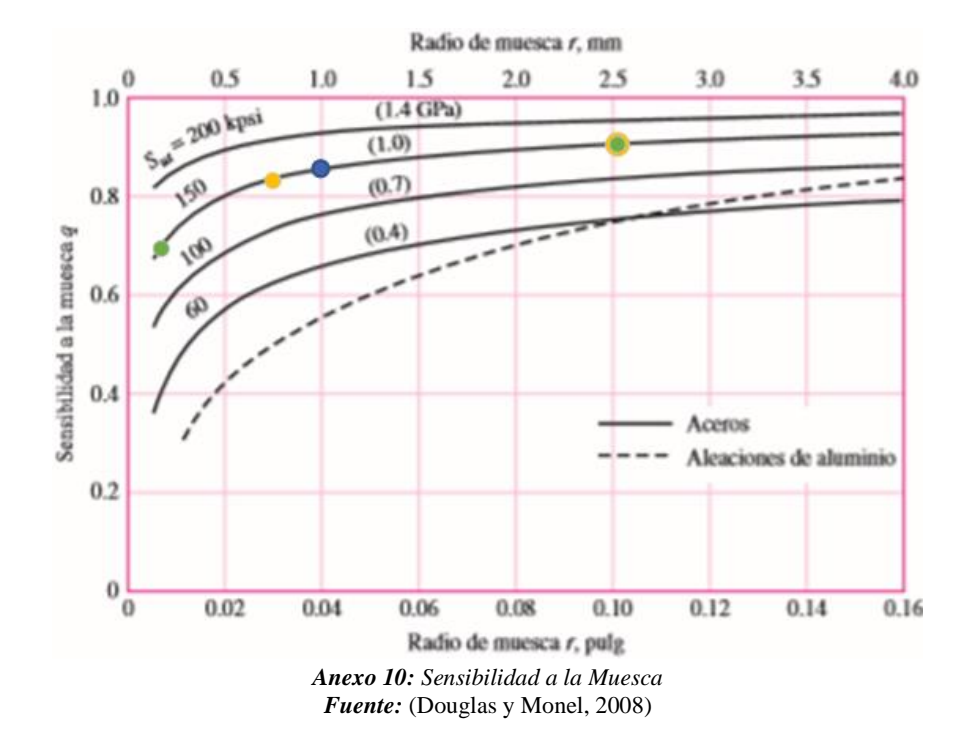

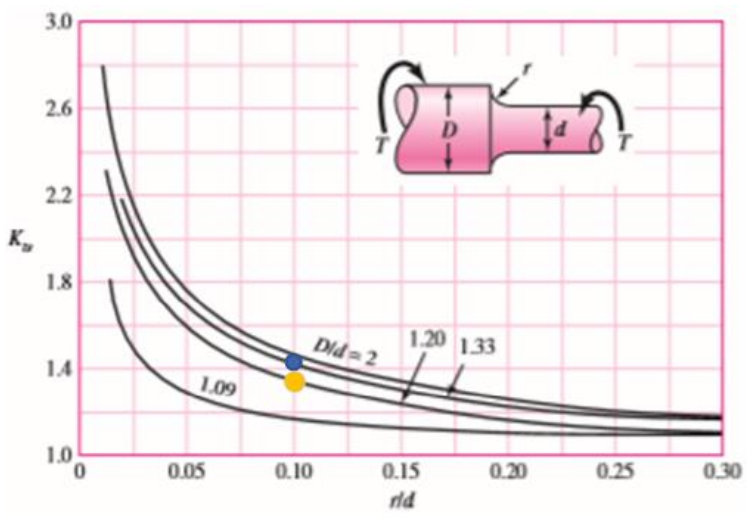

*Anexo 11: Eje Redondo con Filete en el Hombro en Torsión. Fuente:* (Douglas y Monel, 2008)

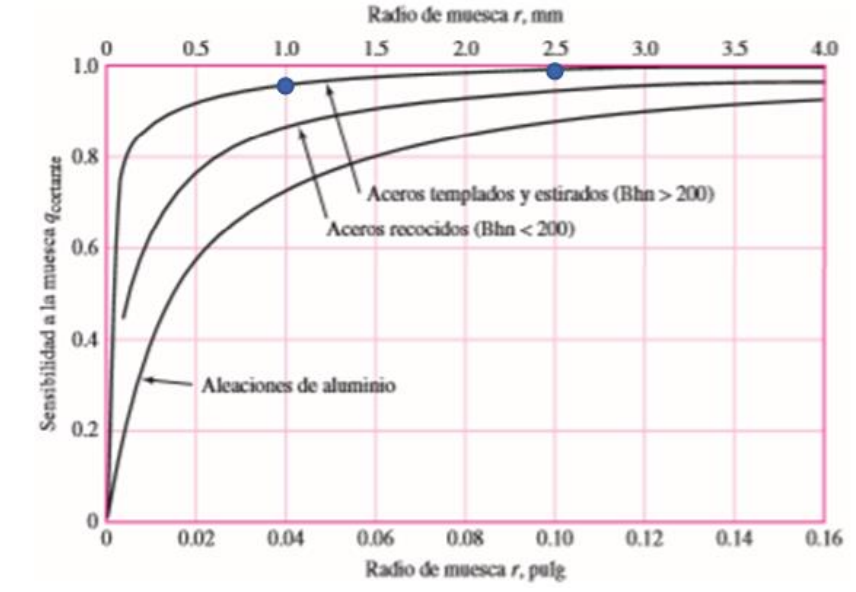

*Anexo 12: Sensibilidad a la Muesca de Materiales Sometidos a Torsión Inversa. Fuente:* (Douglas y Monel, 2008)

# **ER SERIES RINGS**

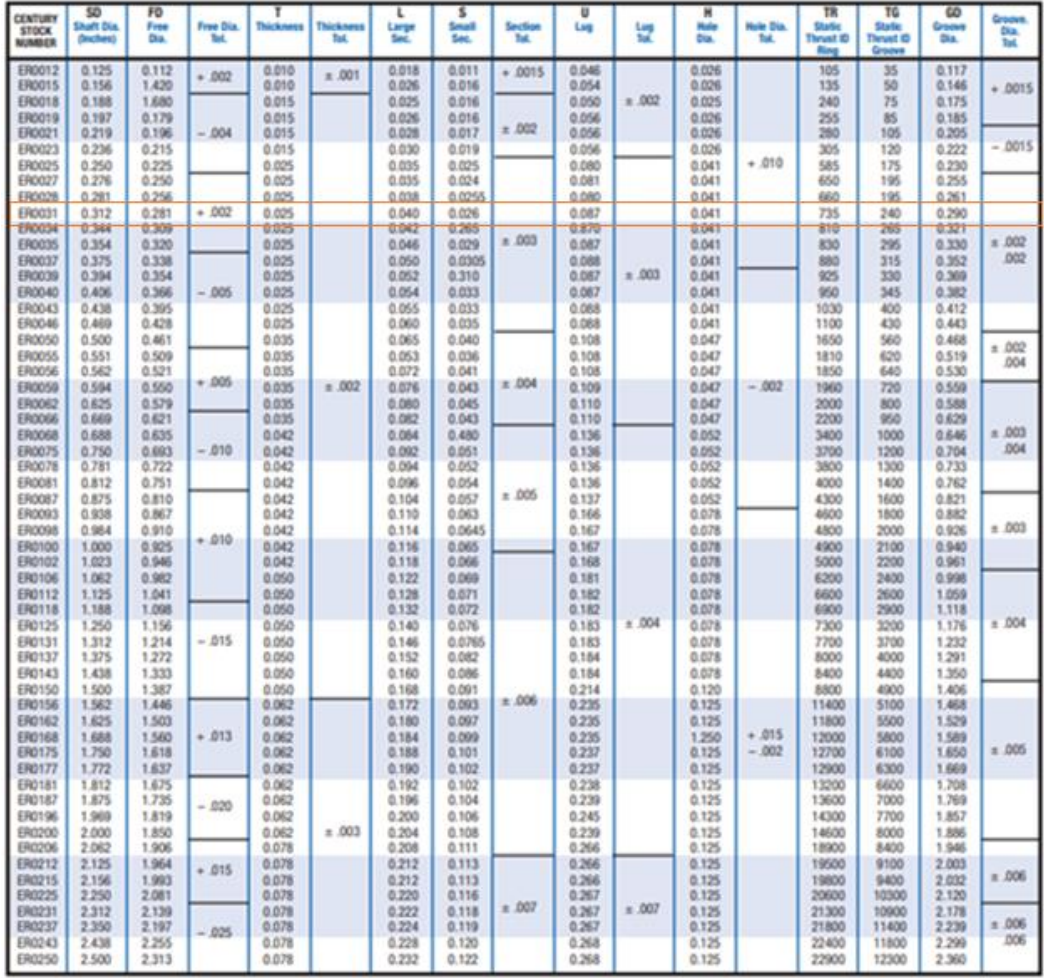

Material: Carbon Spring Steel (SAE 1060-1090)

*Anexo 13: Catalogo de Anillos de Retención. Fuente:* (Spring, [sin fecha])

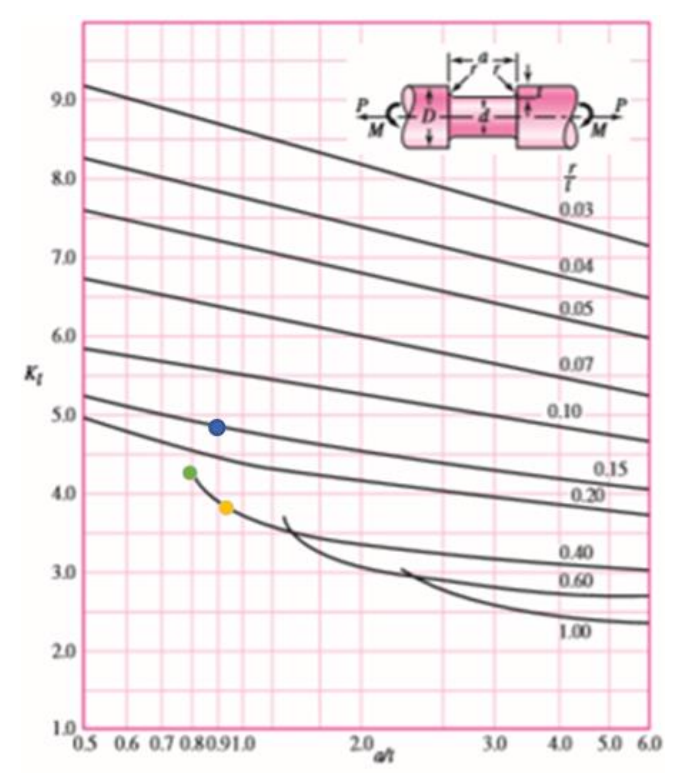

*Anexo 14: Eje Redondo con Ranura de Fondo Plano en Flexión. Fuente:* (Douglas y Monel, 2008)

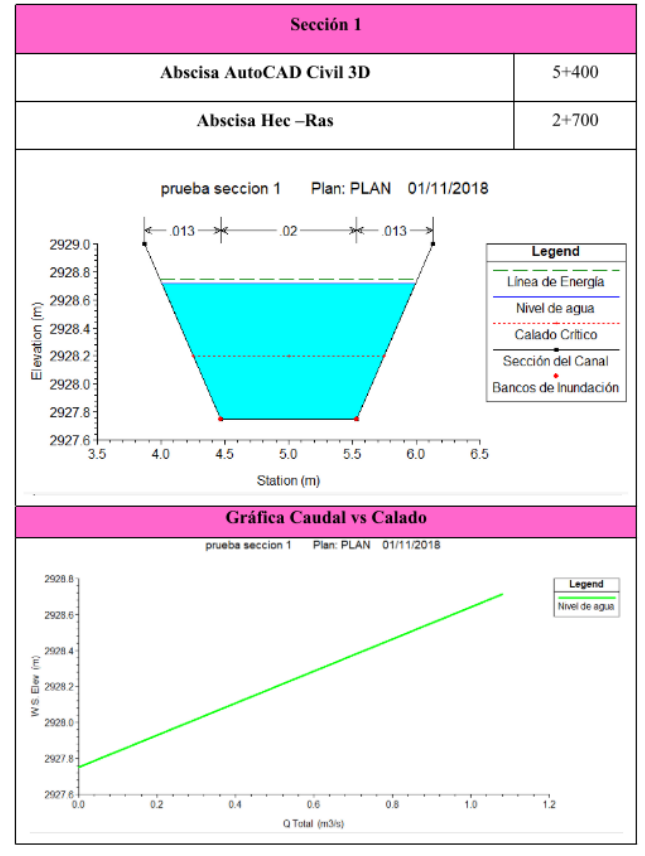

*Anexo 15: Modelación de la Sección Transversal 1. Fuente:* (JHOSELIN BUÑAY, 2018)

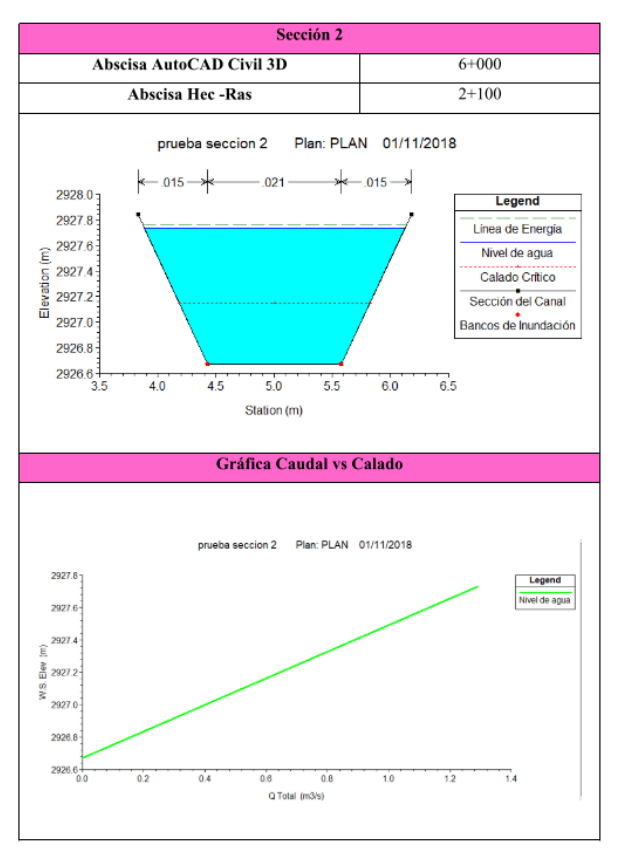

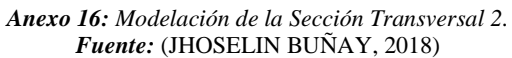

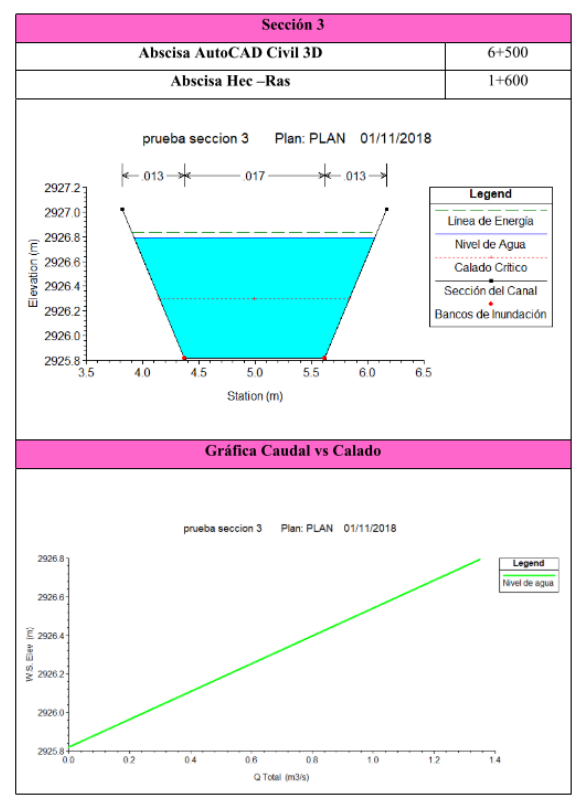

*Anexo 17: Modelación de la Sección Transversal 3. Fuente:* (JHOSELIN BUÑAY, 2018)

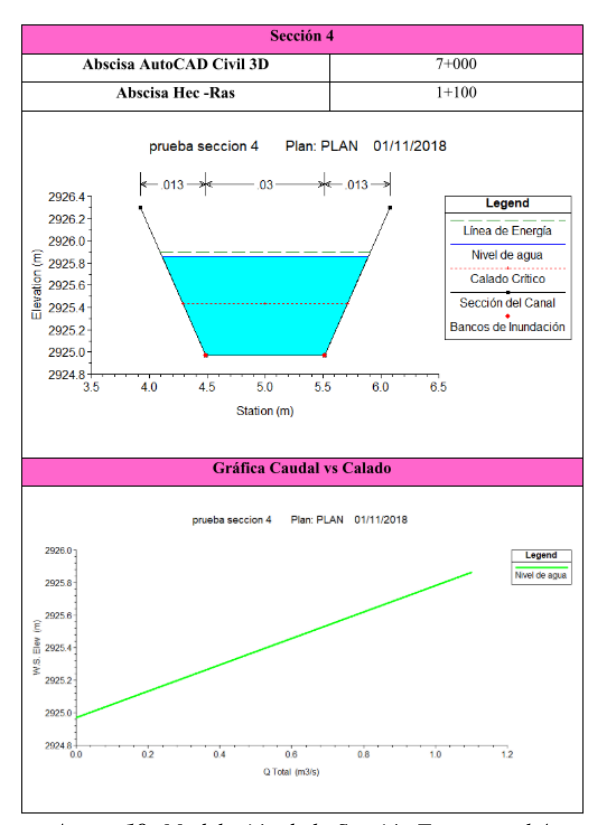

*Anexo 18: Modelación de la Sección Transversal 4. Fuente:* (JHOSELIN BUÑAY, 2018)

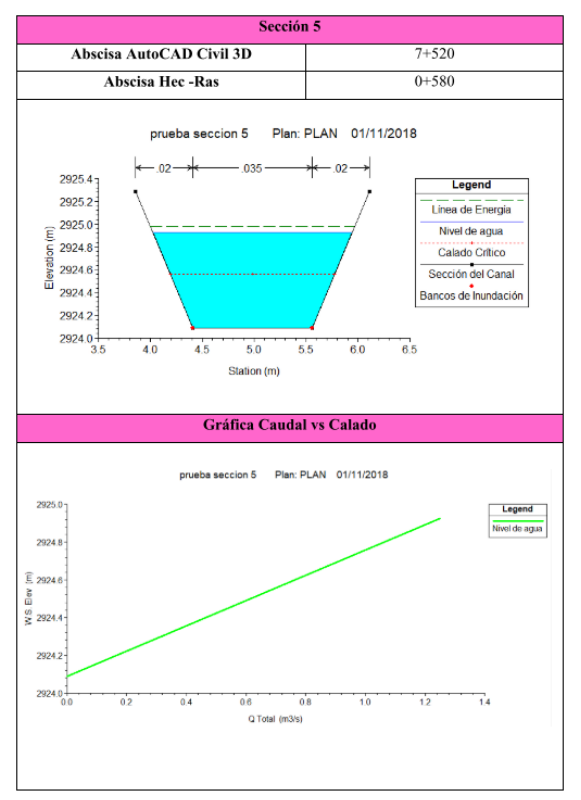

*Anexo 19: Modelación de la Sección Transversal 5. Fuente:* (JHOSELIN BUÑAY, 2018)

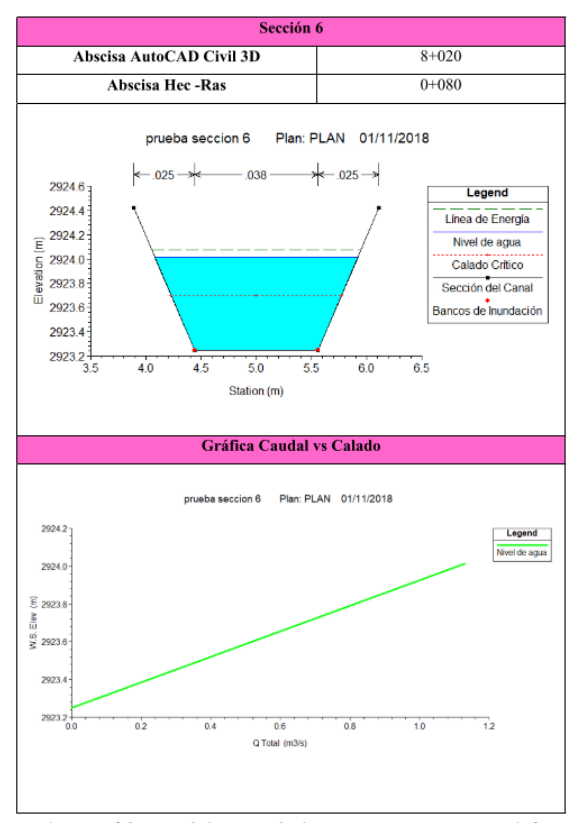

*Anexo 20: Modelación de la Sección Transversal 6. Fuente:* (JHOSELIN BUÑAY, 2018)

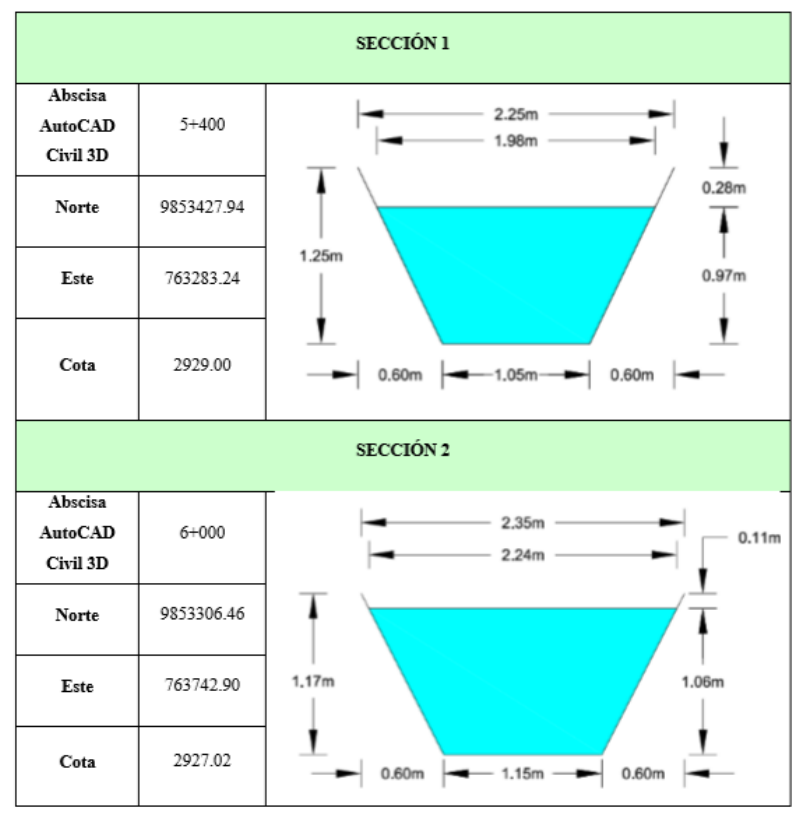

*Anexo 21: Esquematización de las Secciones Transversales del Canal de Riego. Fuente:* (JHOSELIN BUÑAY, 2018)

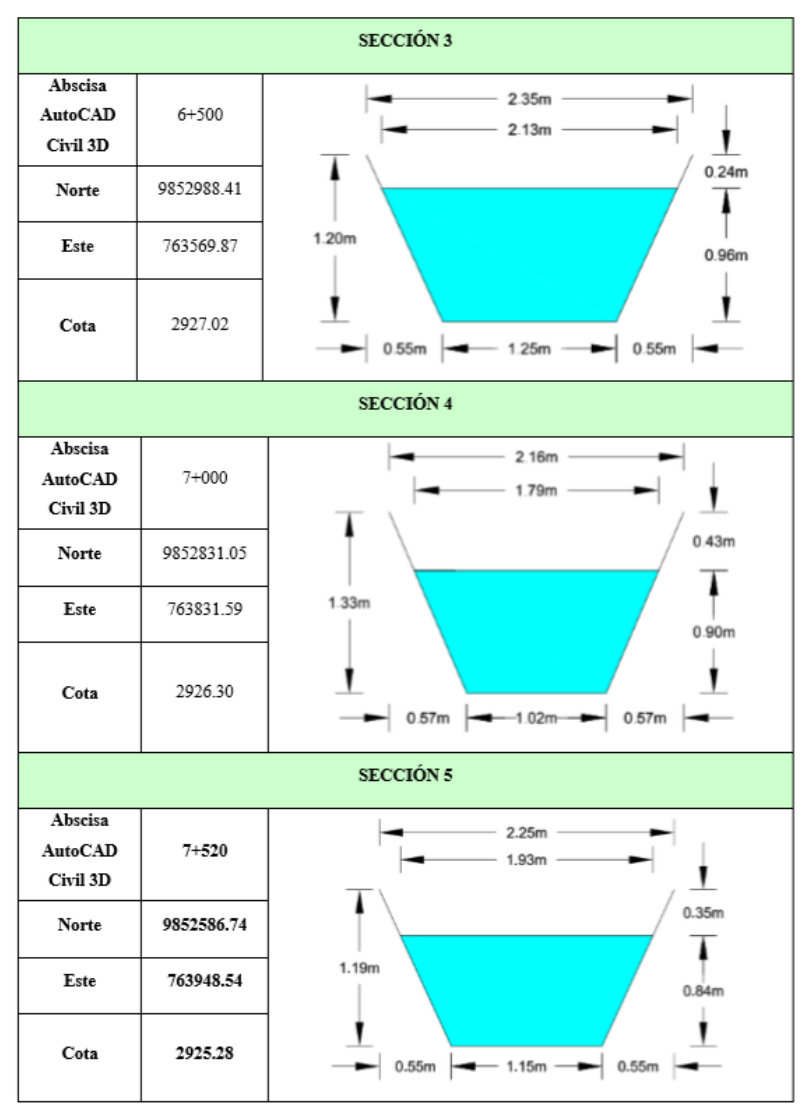

*Anexo 22: Esquematización de las Secciones Transversales del Canal de Riego. Fuente:* (JHOSELIN BUÑAY, 2018)

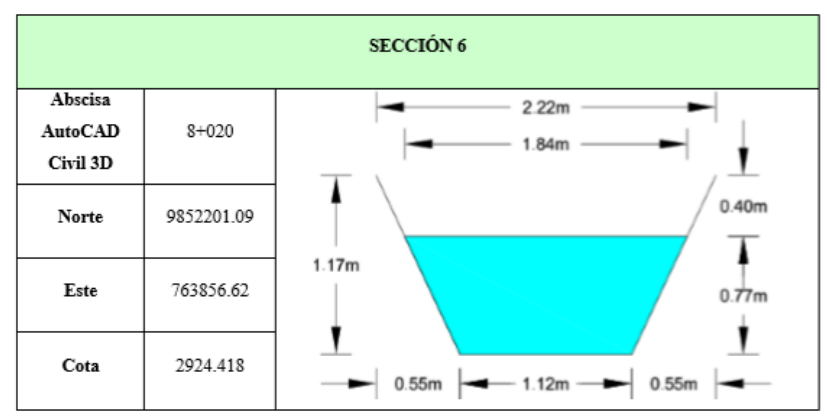

*Anexo 23: Esquematización de las Secciones Transversales del Canal de Riego. Fuente:* (JHOSELIN BUÑAY, 2018)

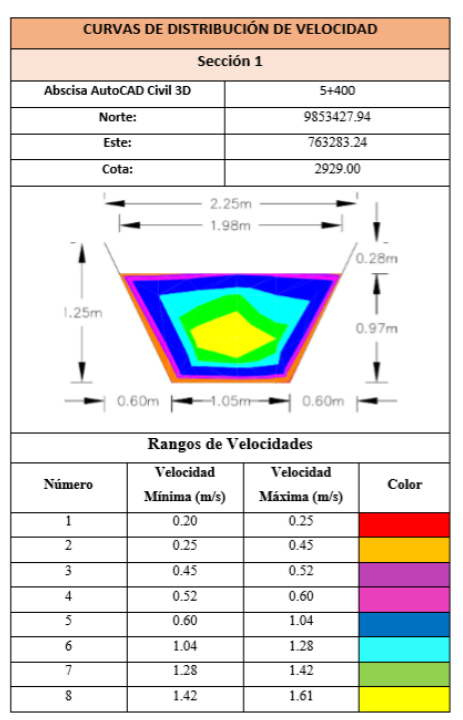

*Anexo 24: Diagrama de Distribución de Velocidades – Sección 1. Fuente:* (JHOSELIN BUÑAY, 2018)

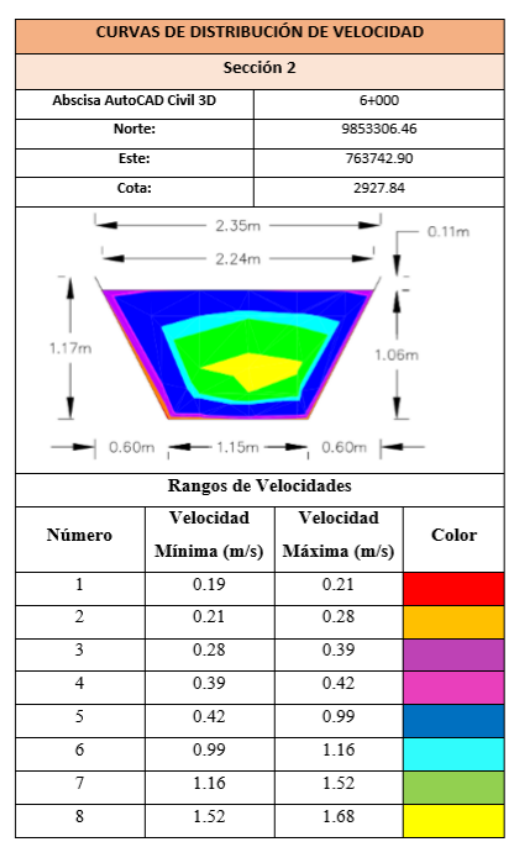

*Anexo 25: Diagrama de Distribución de Velocidades – Sección 2. Fuente:* (JHOSELIN BUÑAY, 2018)

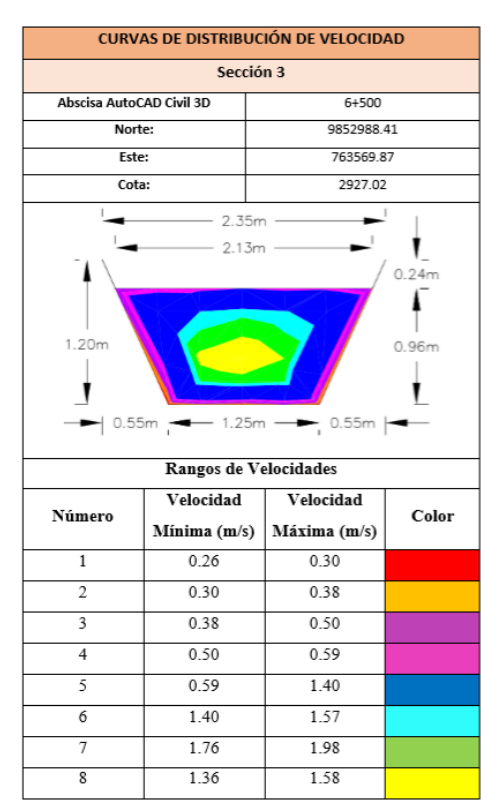

*Anexo 26: Diagrama de Distribución de Velocidades – Sección 3. Fuente:* (JHOSELIN BUÑAY, 2018)

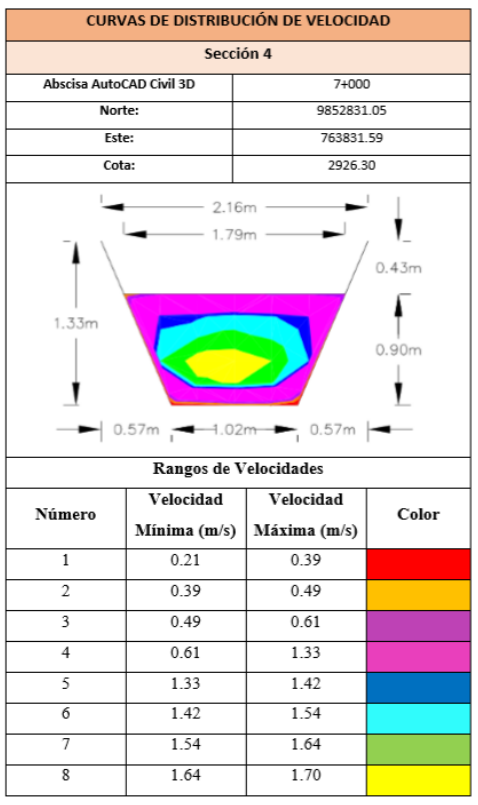

*Anexo 27: Diagrama de Distribución de Velocidades – Sección 4. Fuente:* (JHOSELIN BUÑAY, 2018)

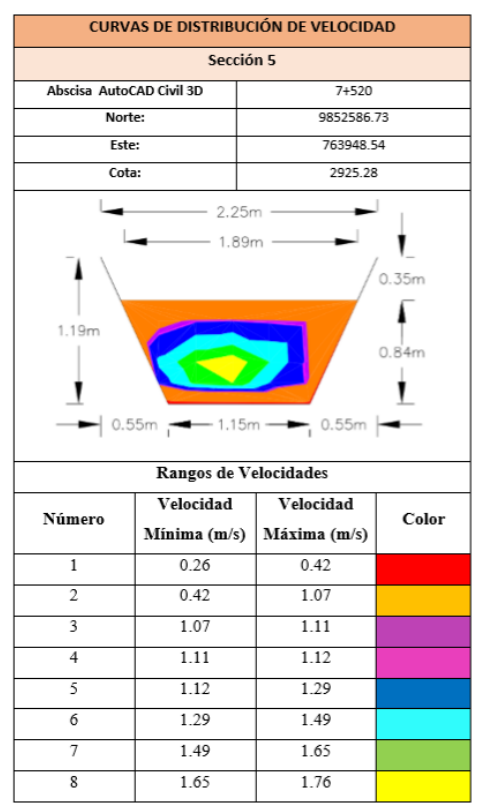

*Anexo 28: Diagrama de Distribución de Velocidades – Sección 5. Fuente:* (JHOSELIN BUÑAY, 2018)

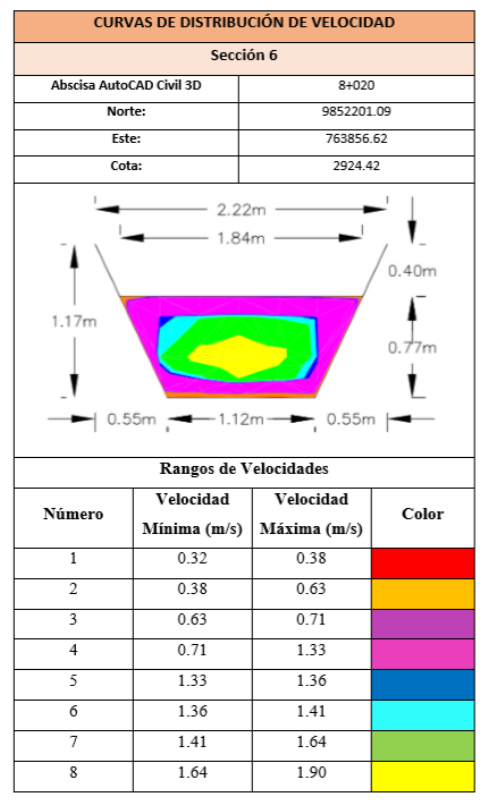

*Anexo 29: Diagrama de Distribución de Velocidades – Sección 6. Fuente:* (JHOSELIN BUÑAY, 2018)

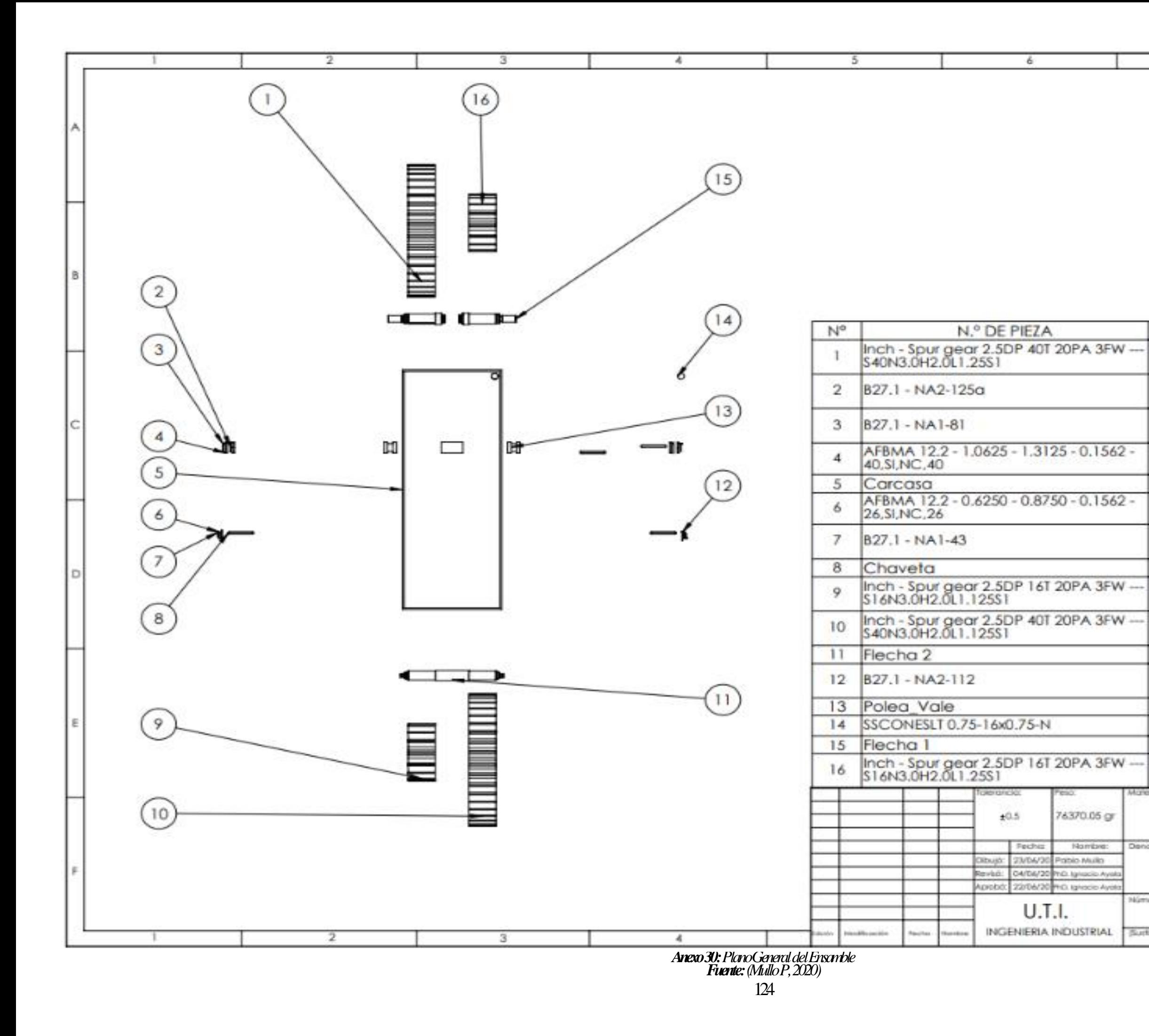

且

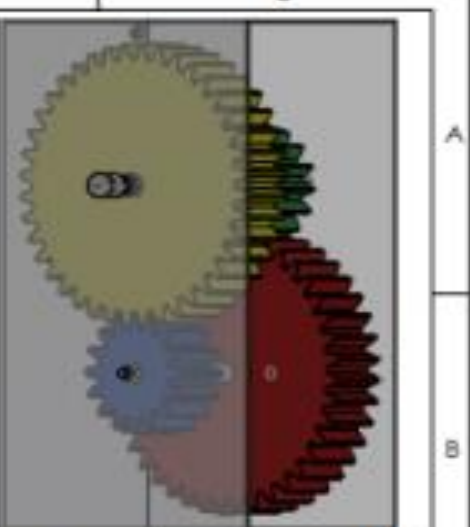

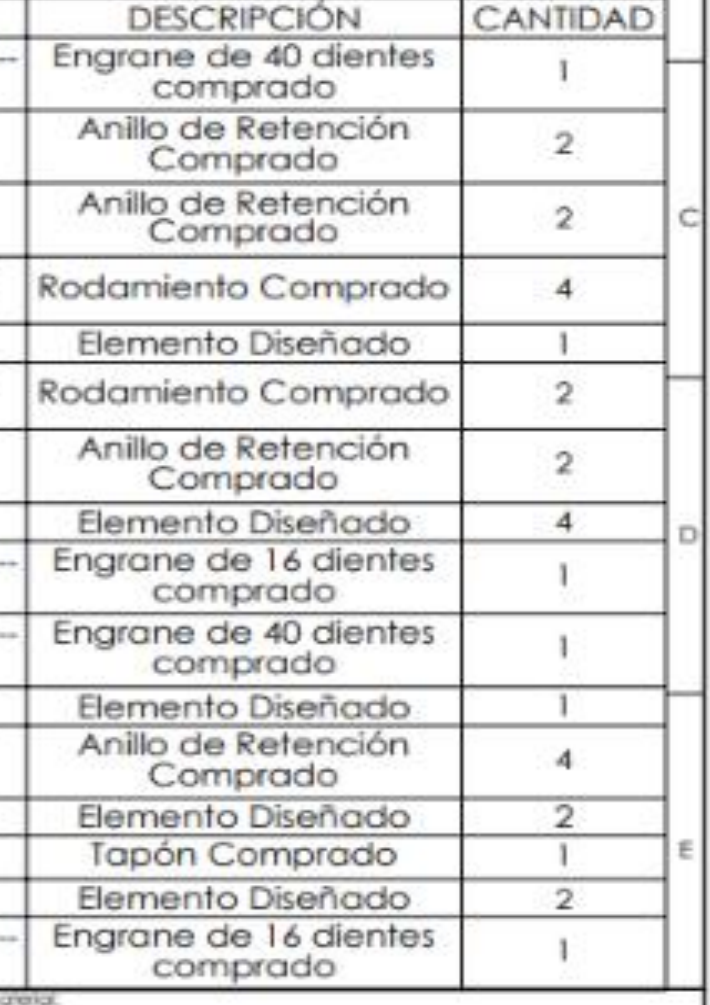

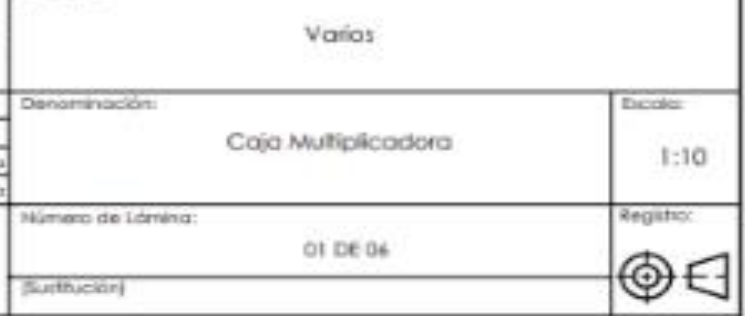

Nambre:

NG

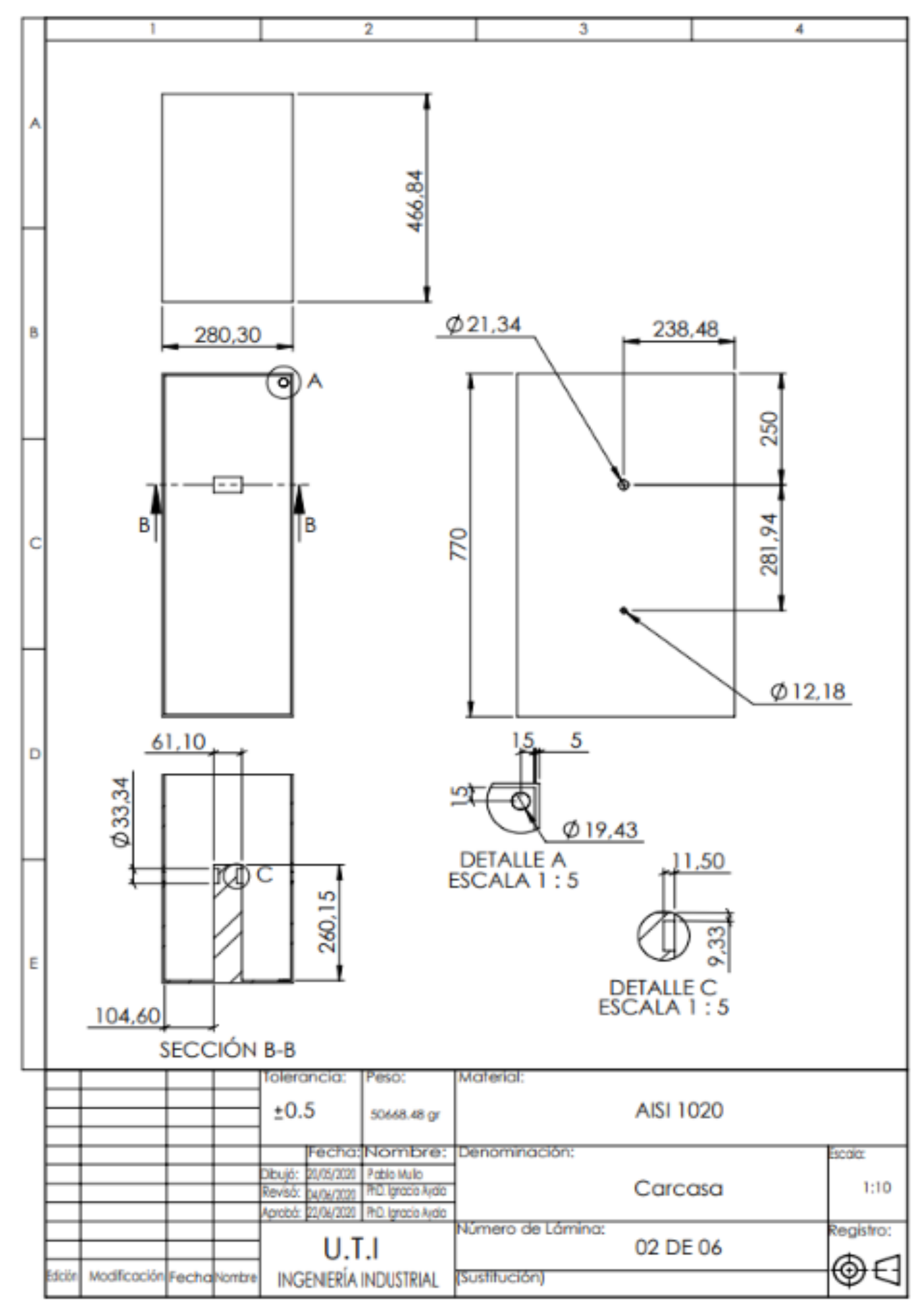

*Anexo 31: Plano de la Carcasa. Fuente: (Mullo P, 2020)*

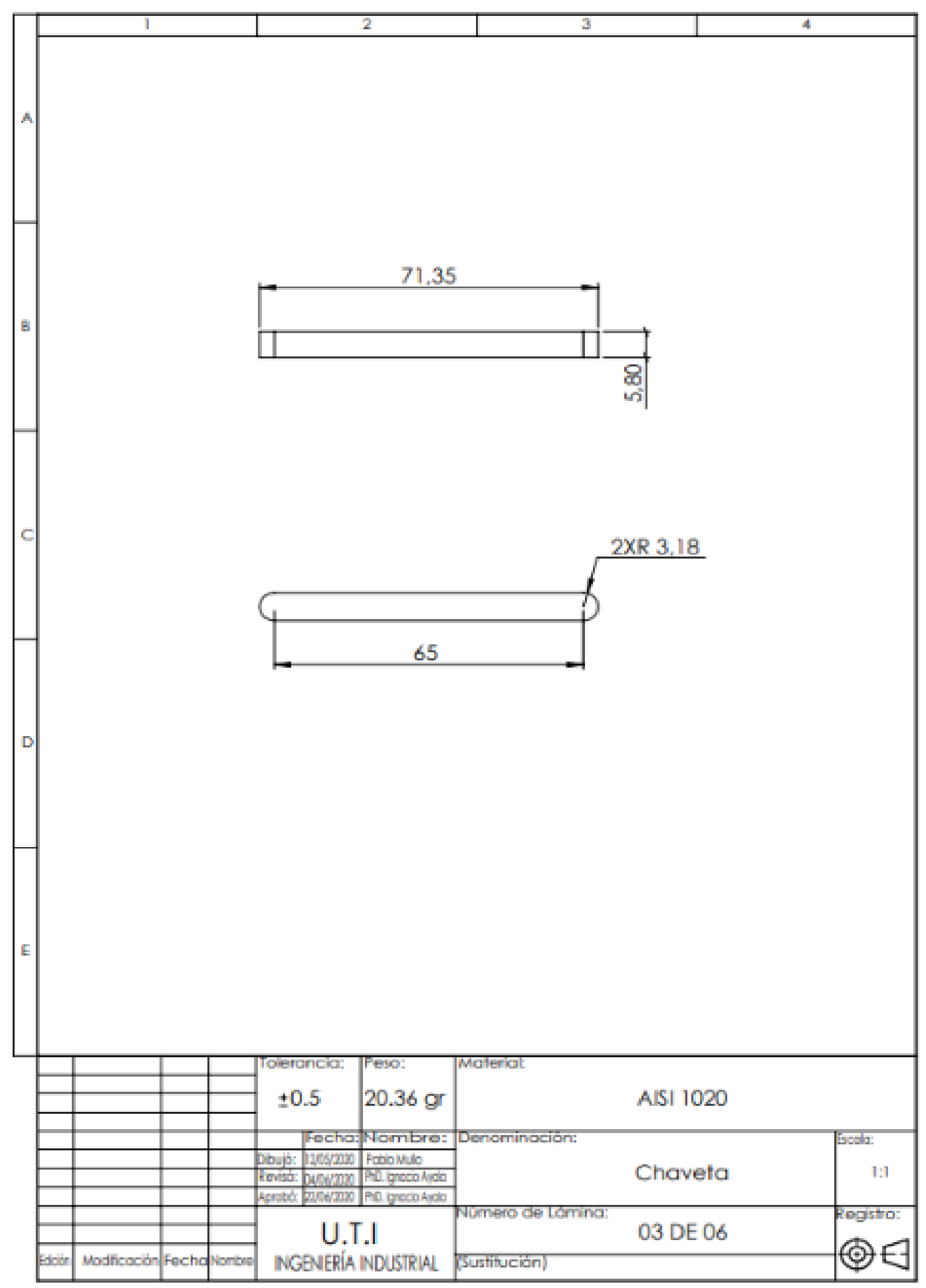

*Anexo 32: Plano de la Chaveta. Fuente: (Mullo P, 2020)*
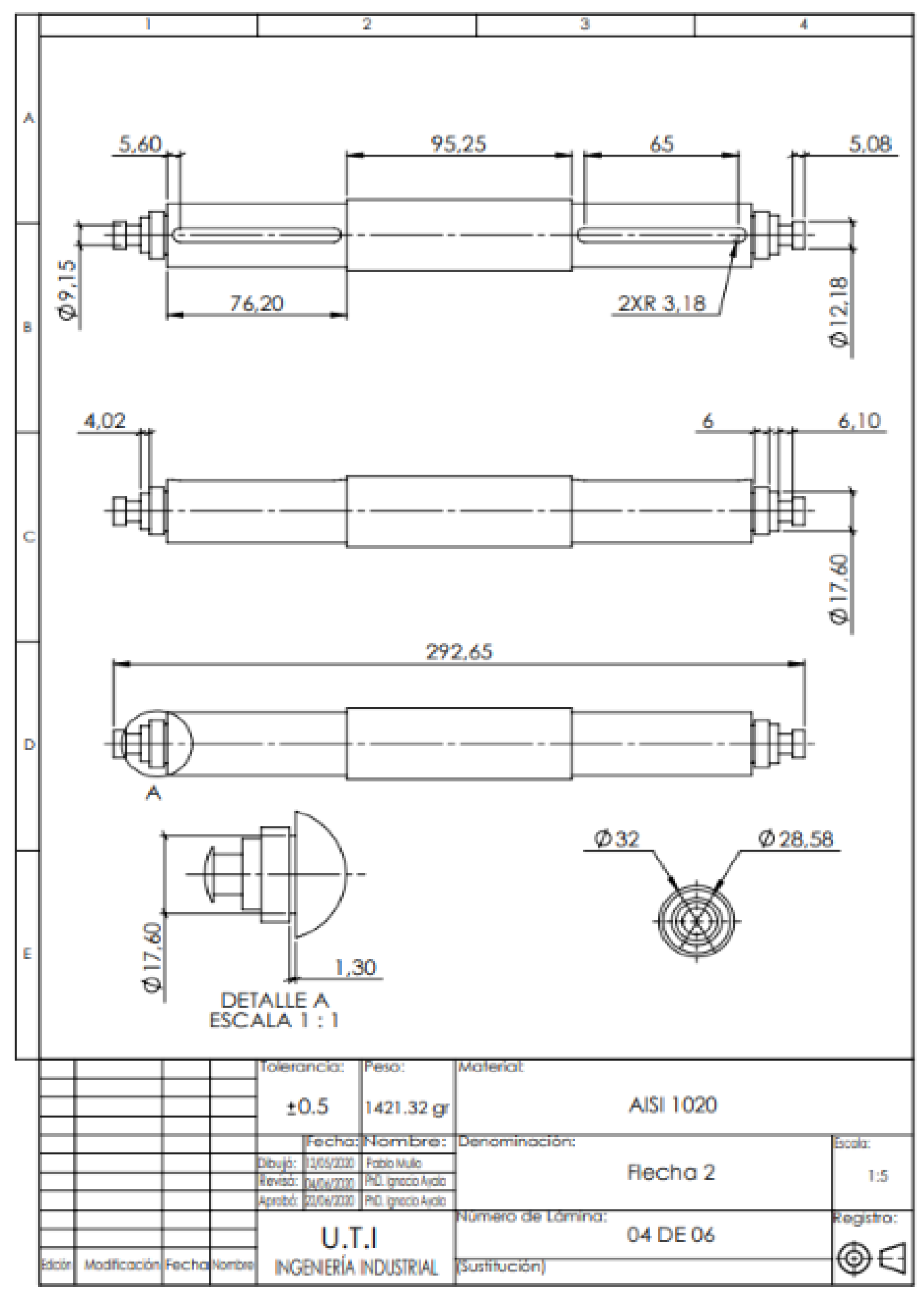

*Anexo 33: Plano de la Flecha 2. Fuente: (Mullo P, 2020)*

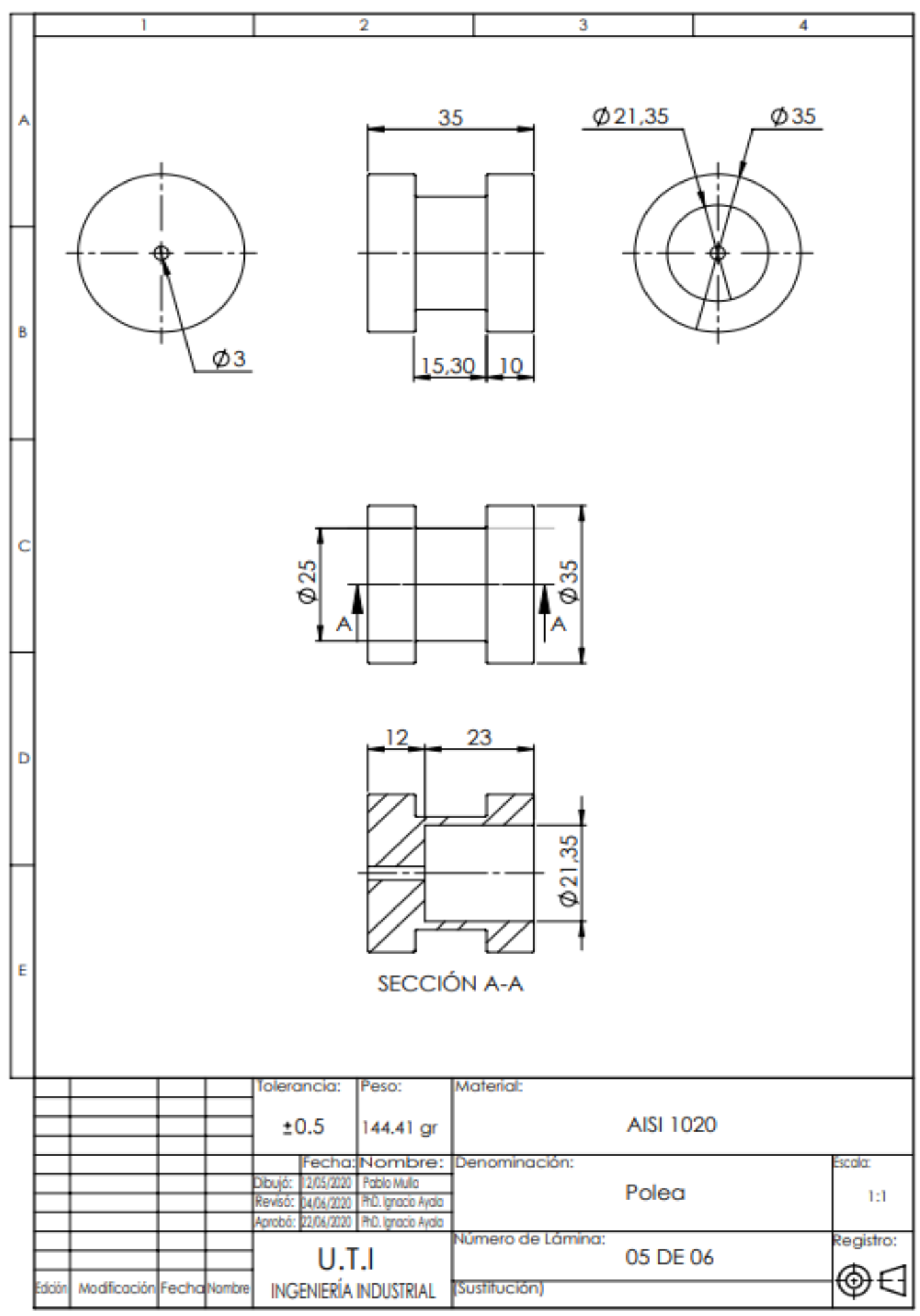

*Anexo 34: Plano de la Polea. Fuente: (Mullo P, 2020)*

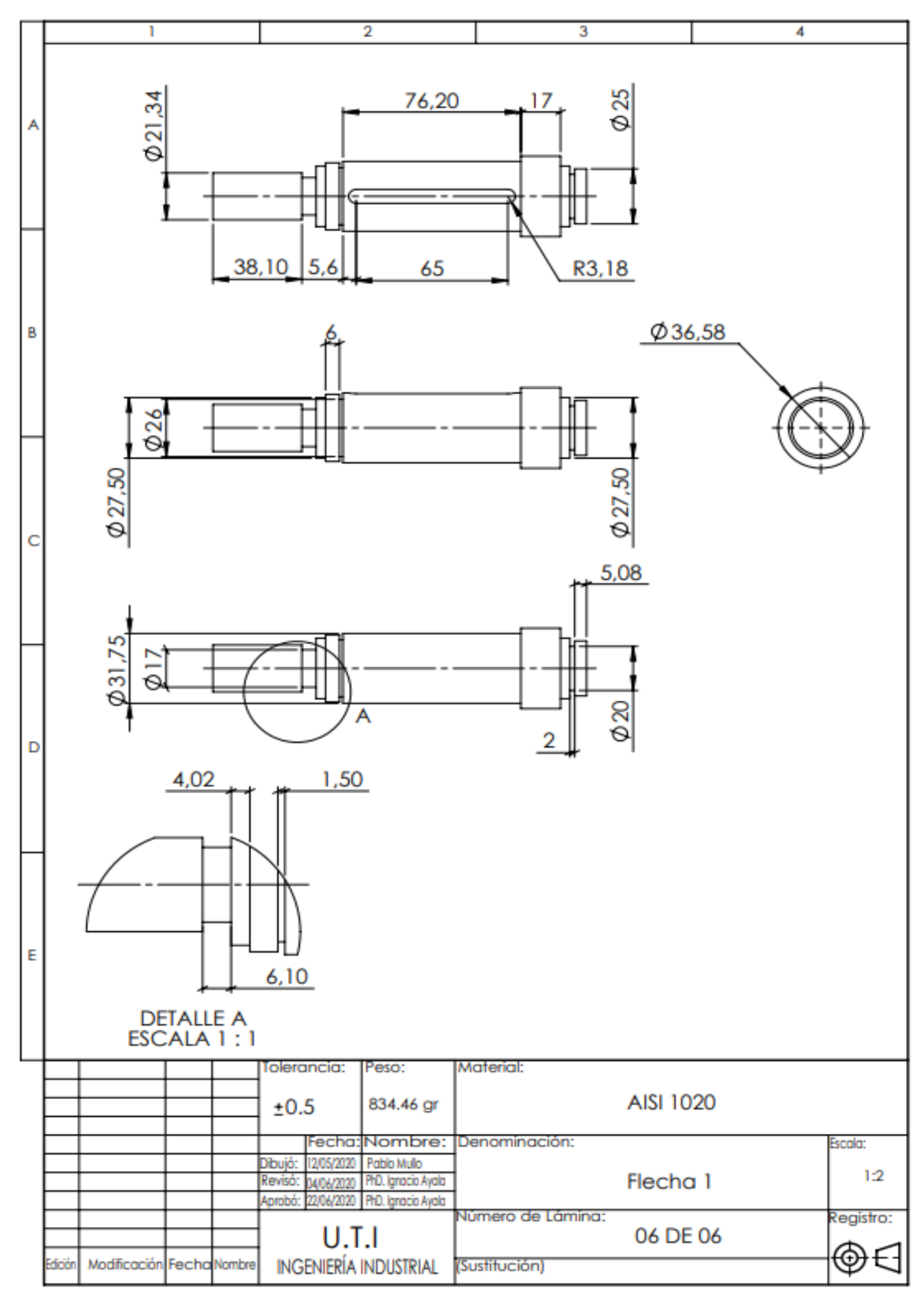

*Anexo 35: Plano de la Flecha 1. Fuente: (Mullo P, 2020)*

Análisis Estructural Estática Engrane N4 (Static Structural).

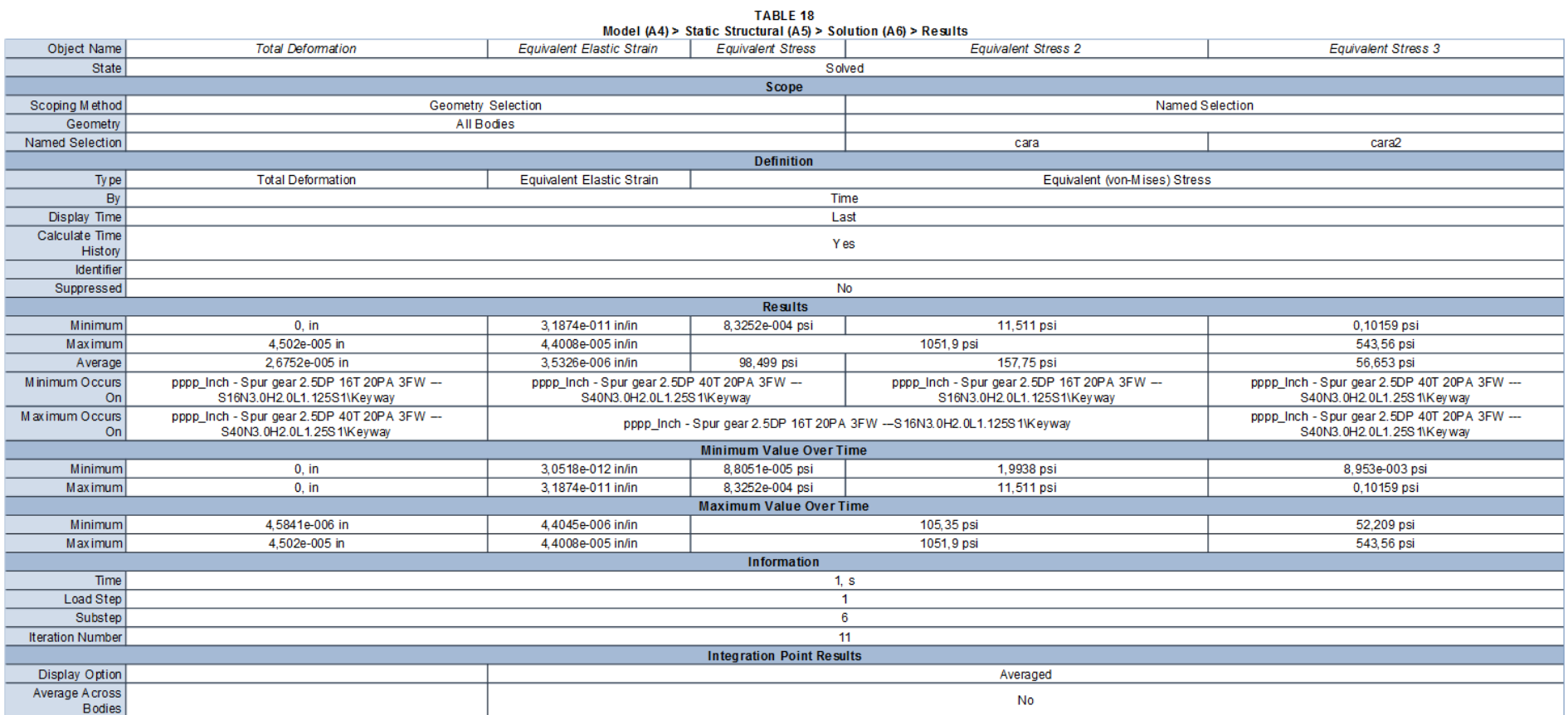

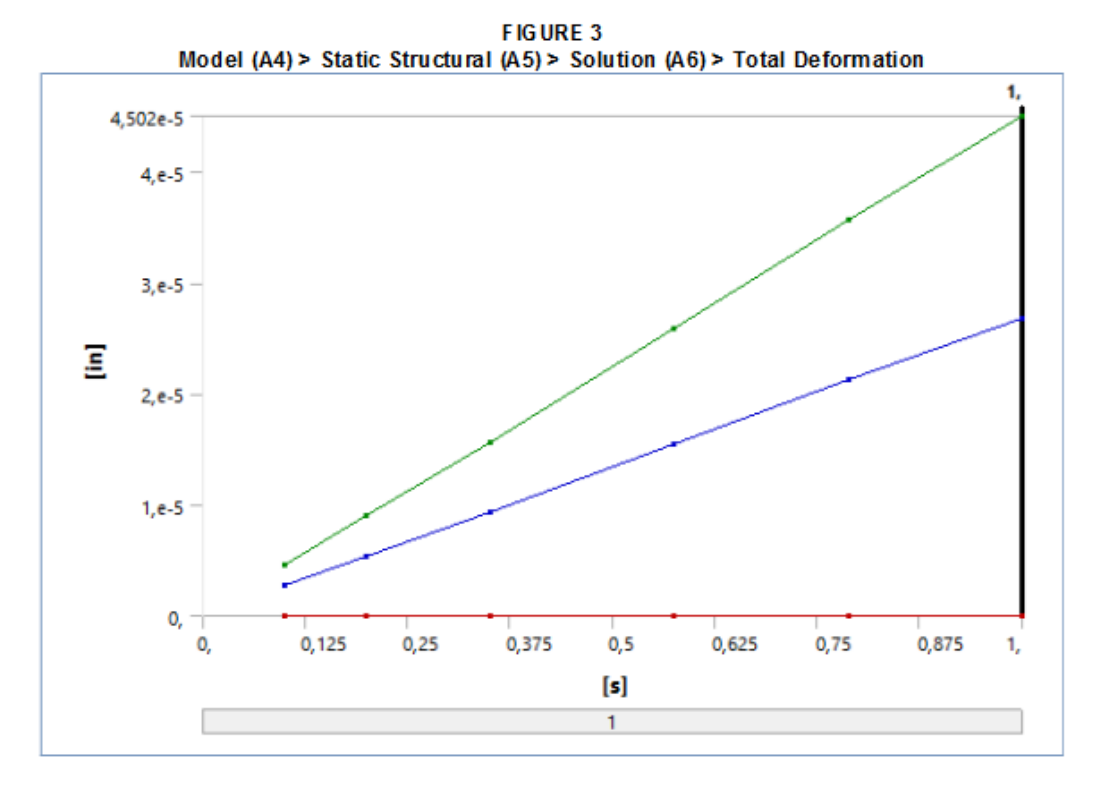

TABLE 19<br>Model (A4) > Static Structural (A5) > Solution (A6) > Total Deformation<br>Time [s] Minimum [in] Maximum [in] Average [in]

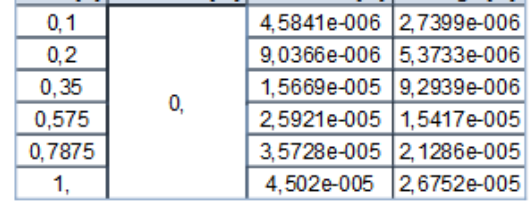

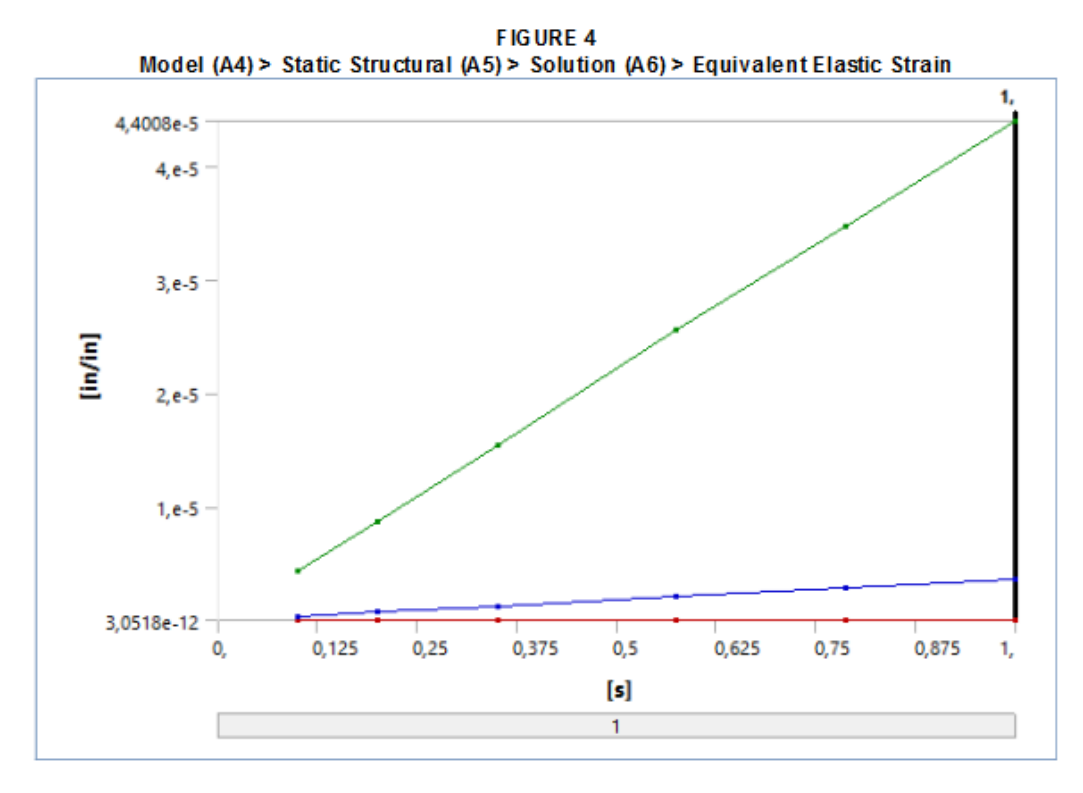

**TABLE 20** Model (A4) > Static Structural (A5) > Solution (A6) > Equivalent Elastic Strain<br>Time [s] Minimum fin/in] Maximum fin/in] Average fin/in]

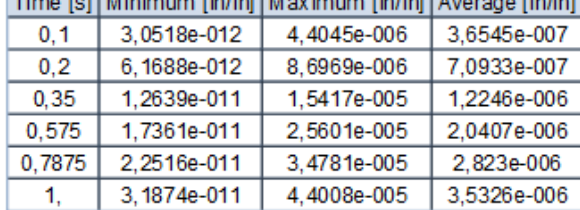

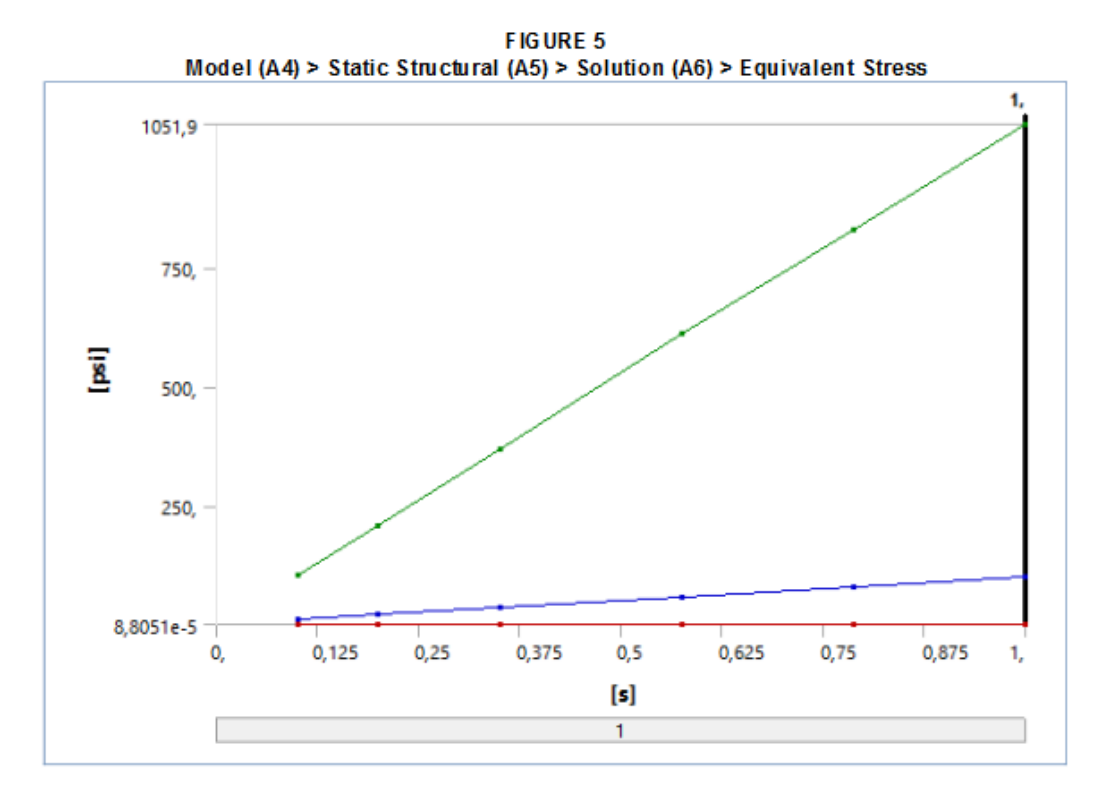

TABLE 21<br>Model (A4) > Static Structural (A5) > Solution (A6) > Equivalent Stress

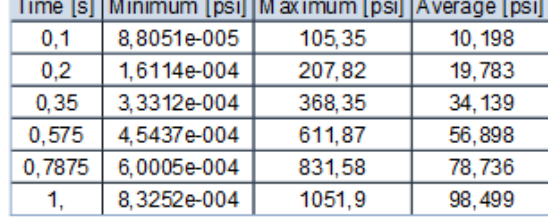

# Análisis Estructural Estática Engrane N5 (Static Structural).

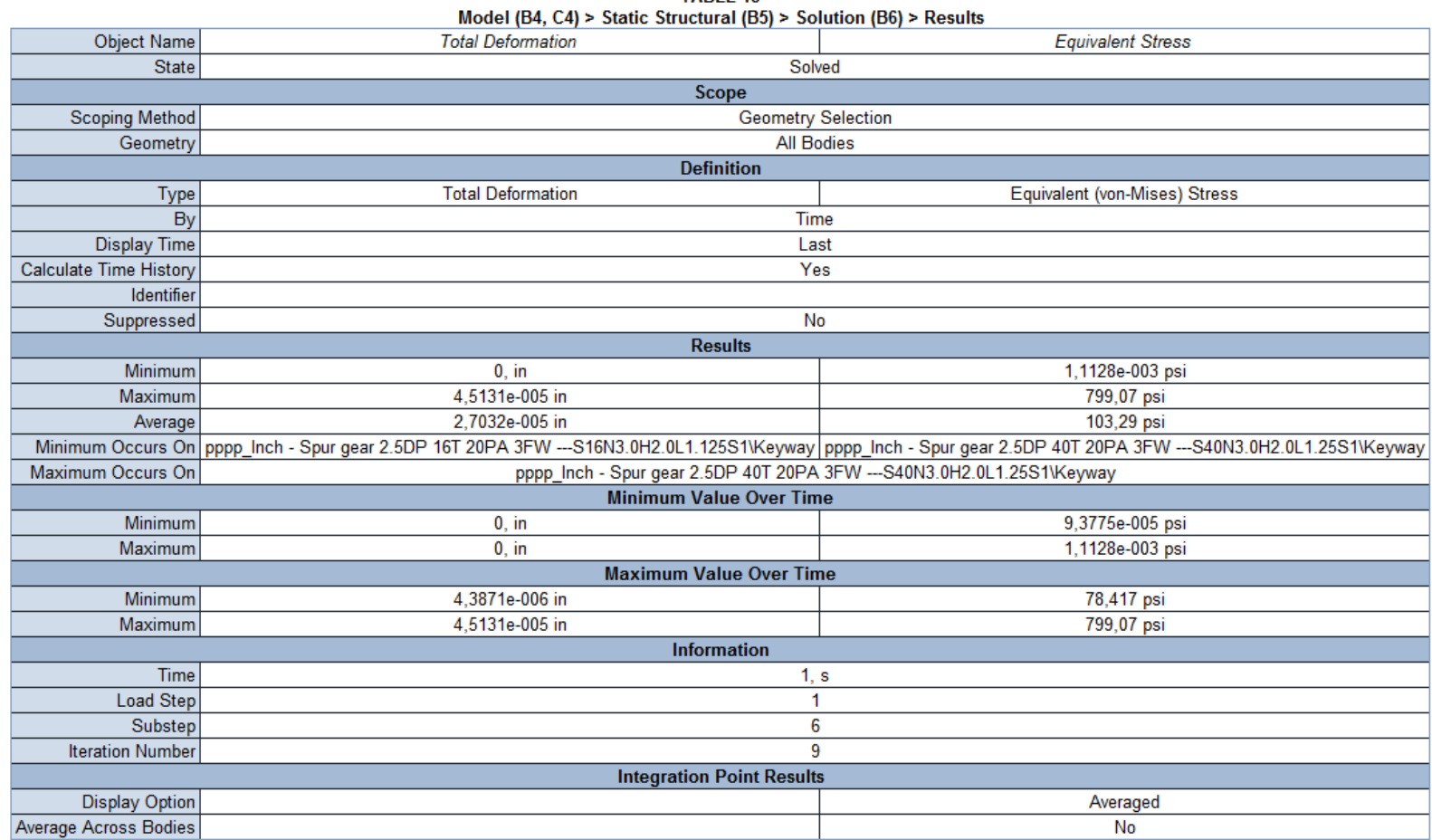

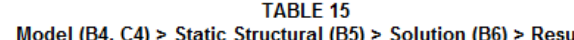

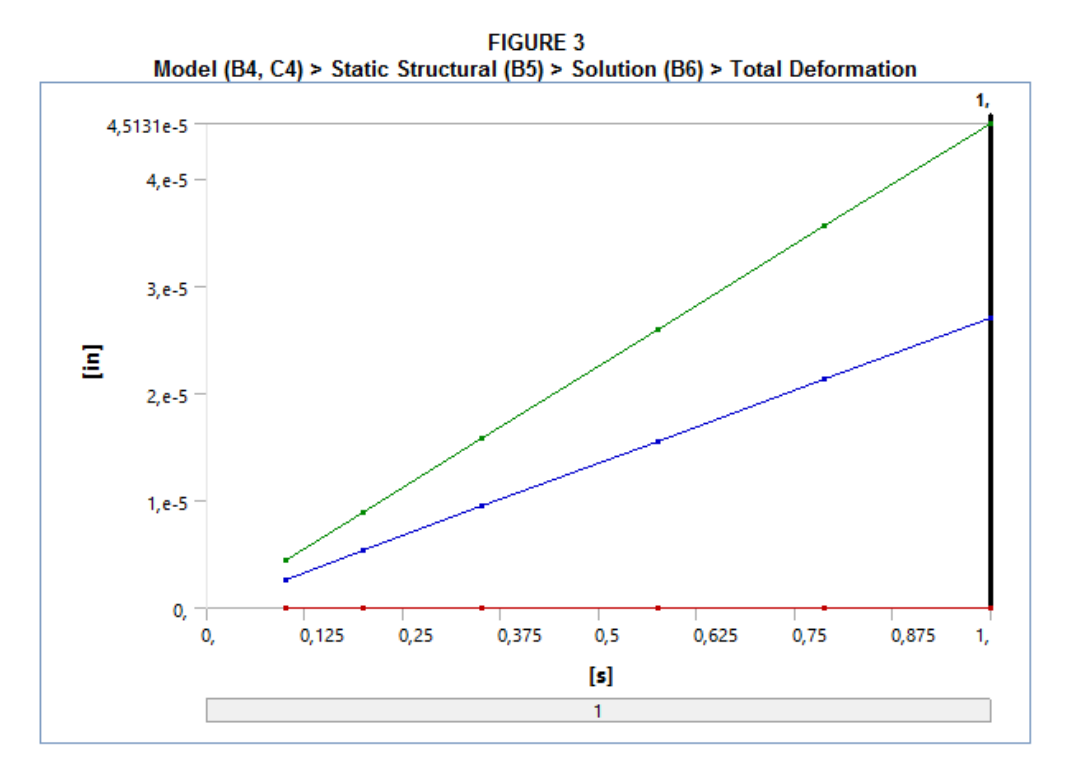

TABLE 16<br>Model (B4, C4) > Static Structural (B5) > Solution (B6) > Total Deformation<br>Time [s] Minimum [in] Maximum [in] Average [in]

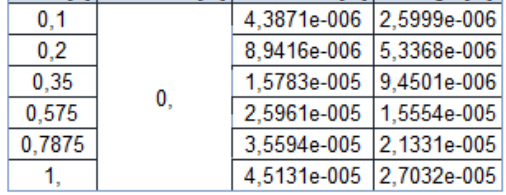

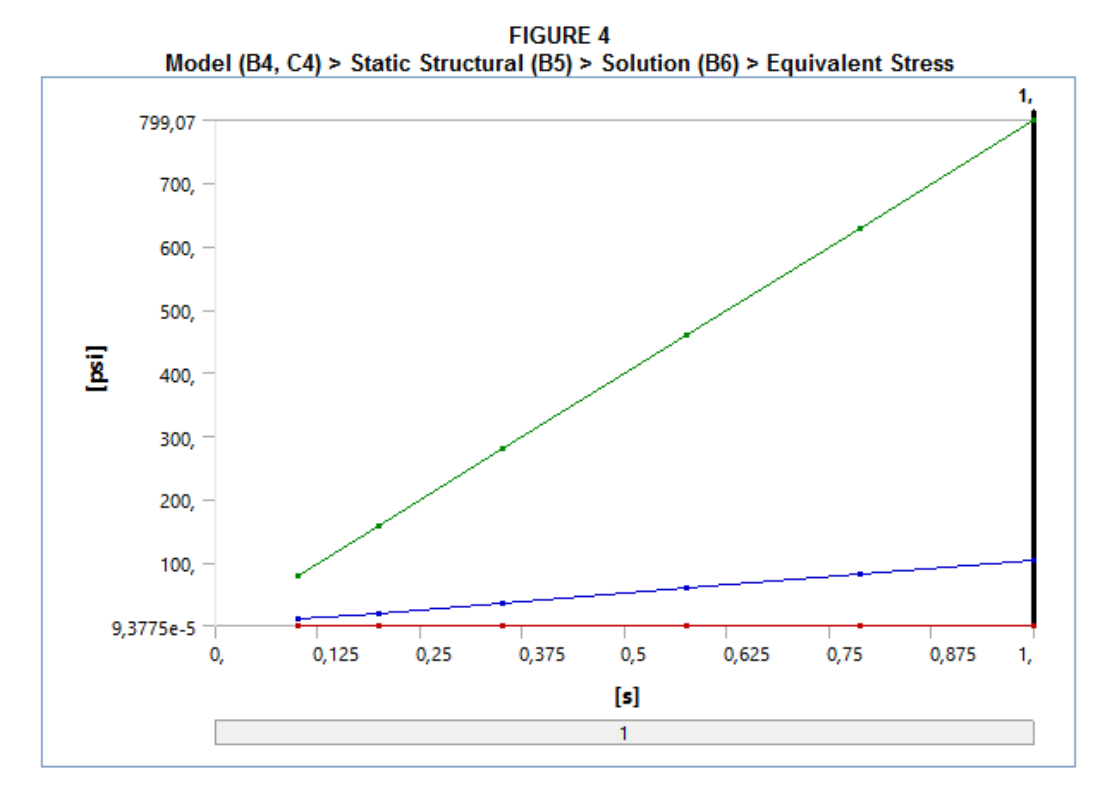

TABLE 17<br>Model (B4, C4) > Static Structural (B5) > Solution (B6) > Equivalent Stress<br>Time [s1] Minimum [osi1] Maximum [osi1] Average [osi1]

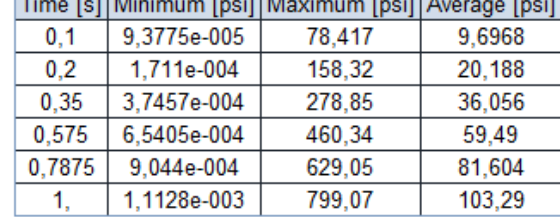

## Análisis Transitorio (Transient Structural)

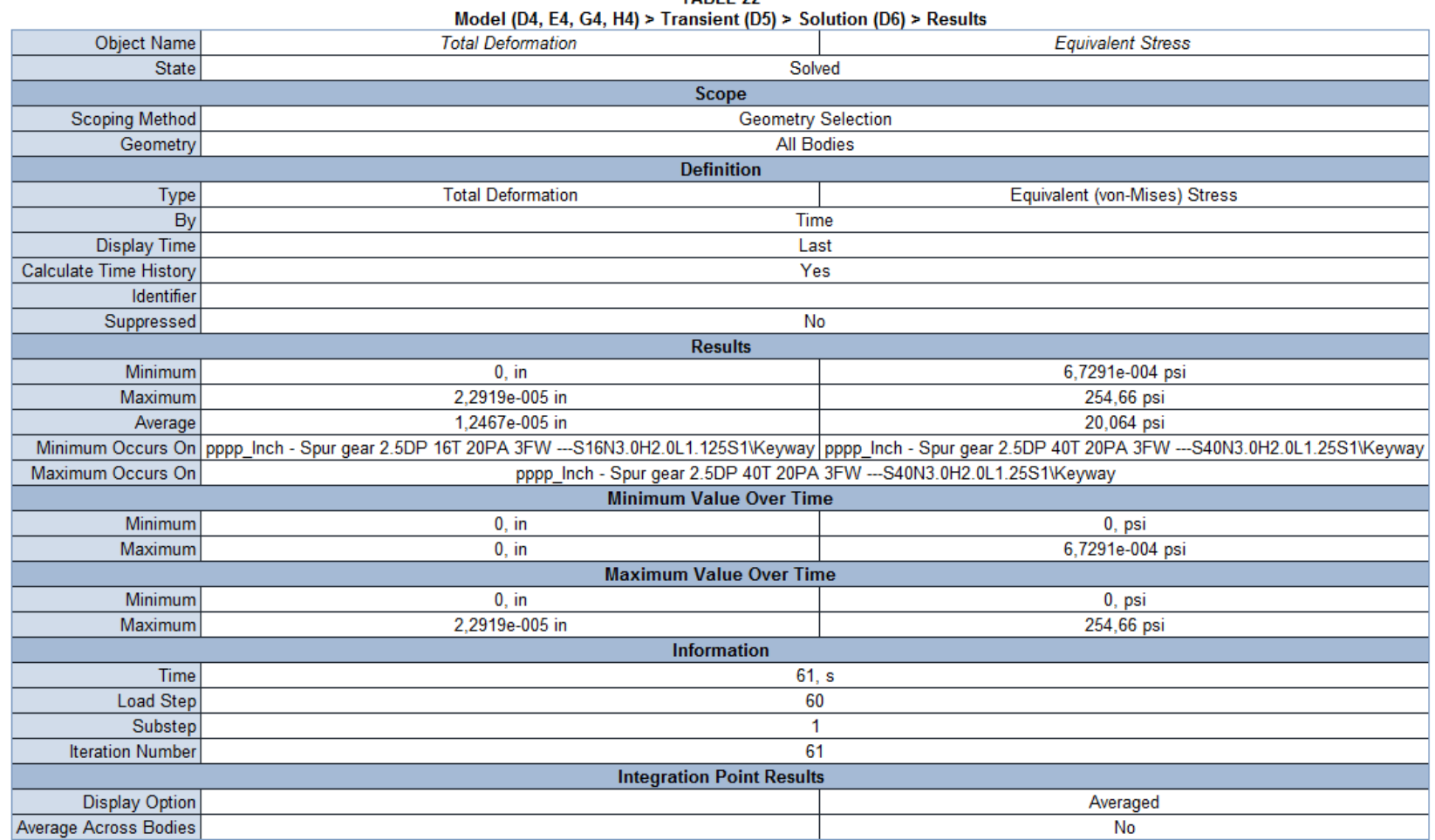

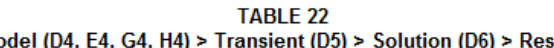

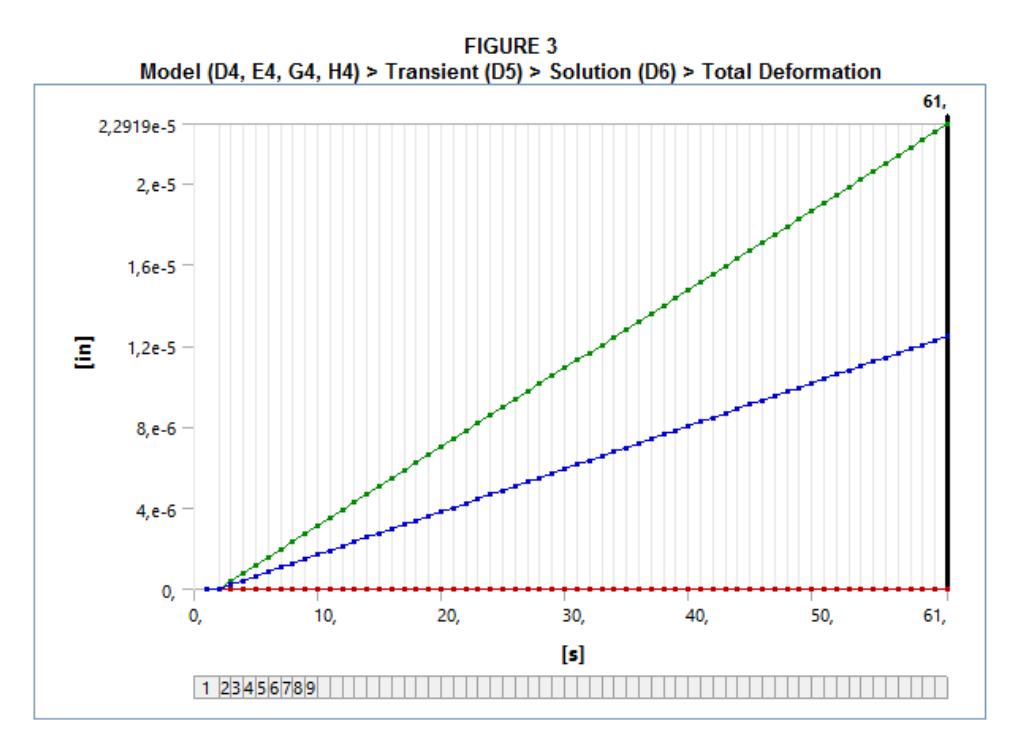

TABLE 23<br>Model (D4, E4, G4, H4) > Transient (D5) > Solution (D6) > Total Deformation<br>Time [s] Minimum [in] Maximum [in] Average [in]

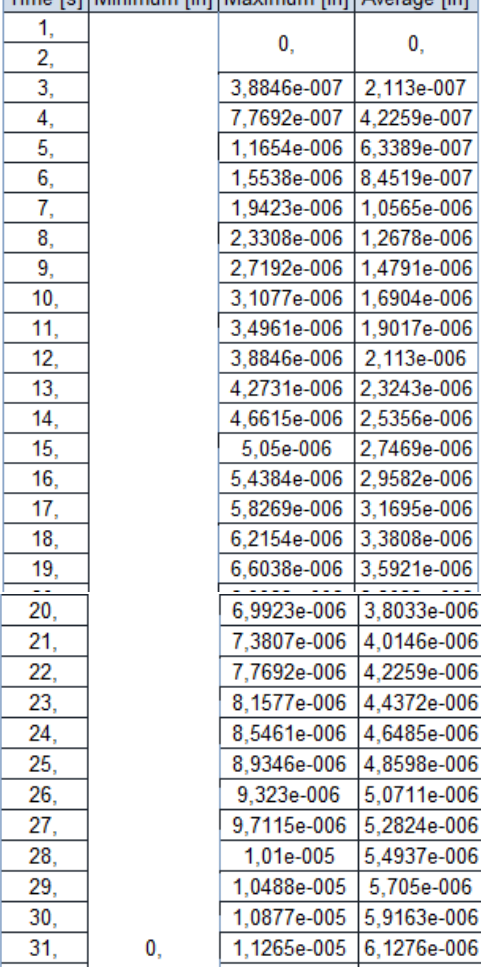

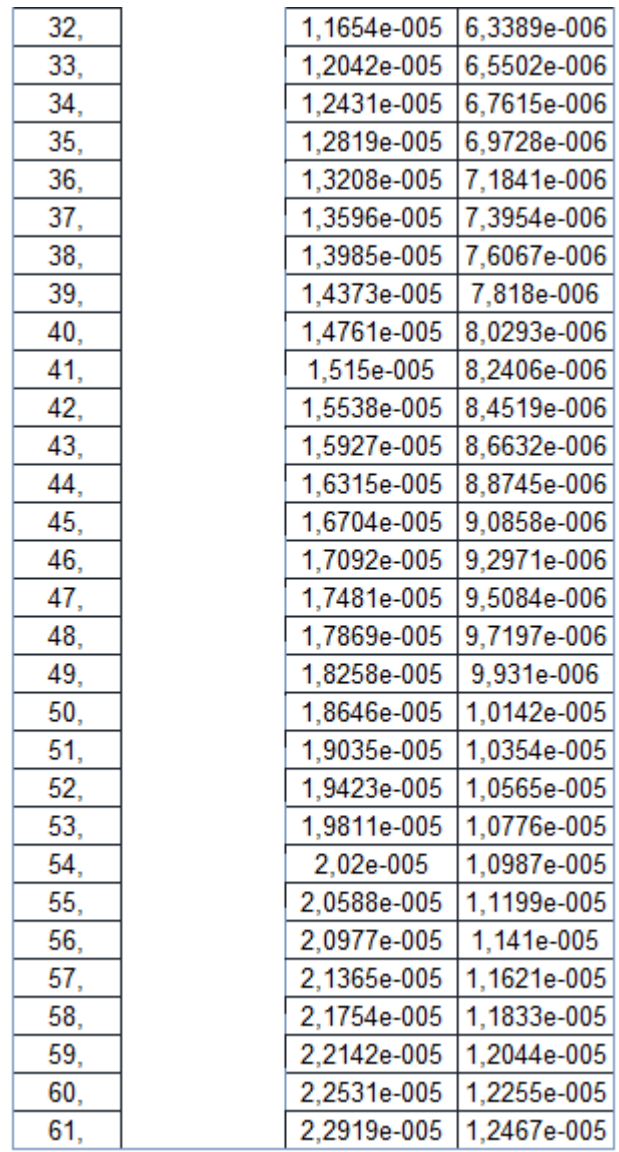

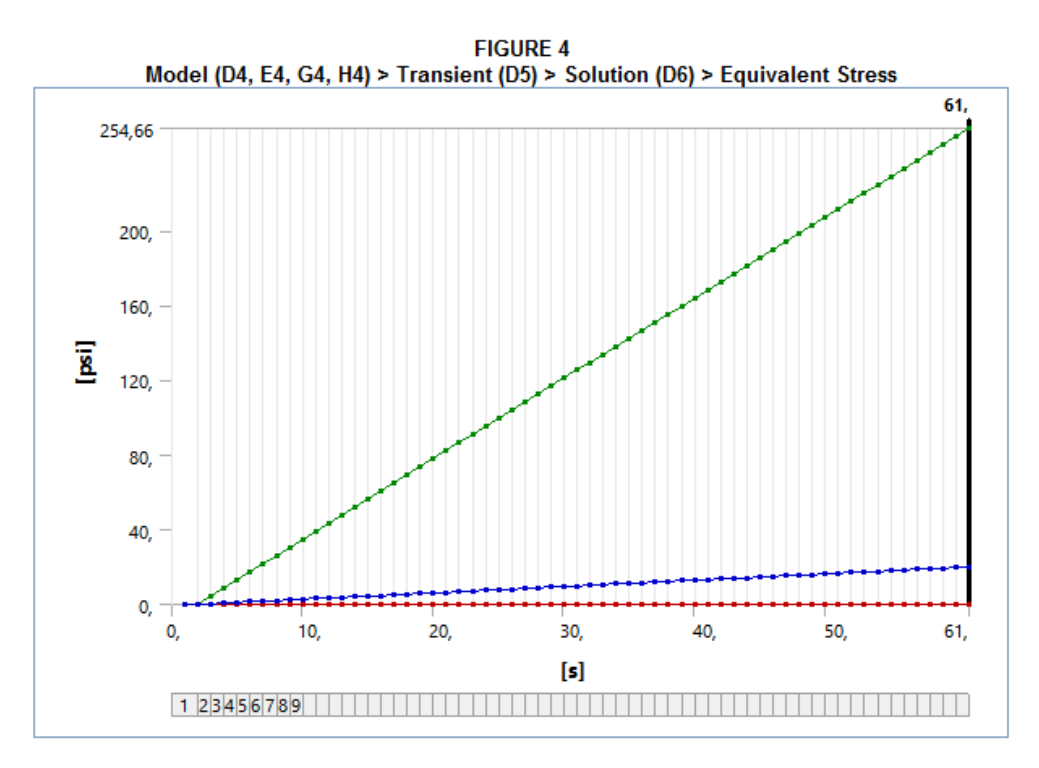

TABLE 24<br>Model (D4, E4, G4, H4) > Transient (D5) > Solution (D6) > Equivalent Stress

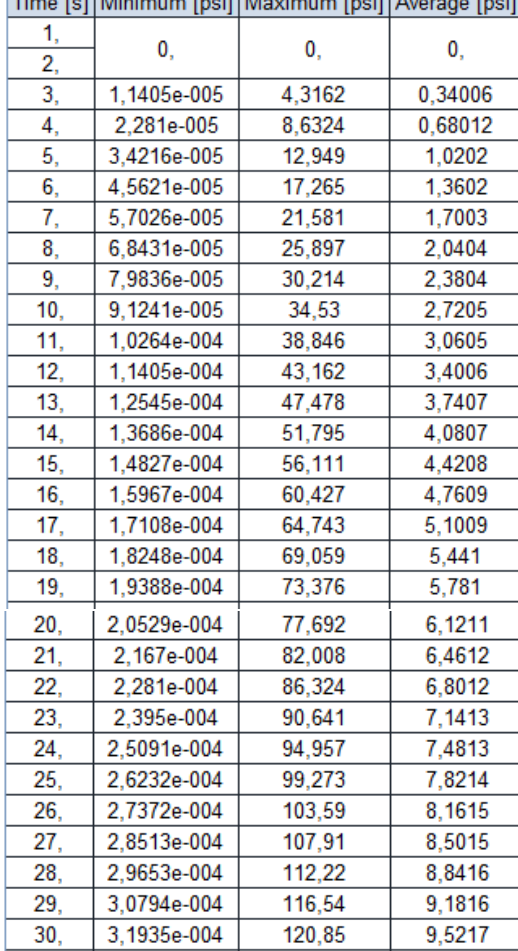

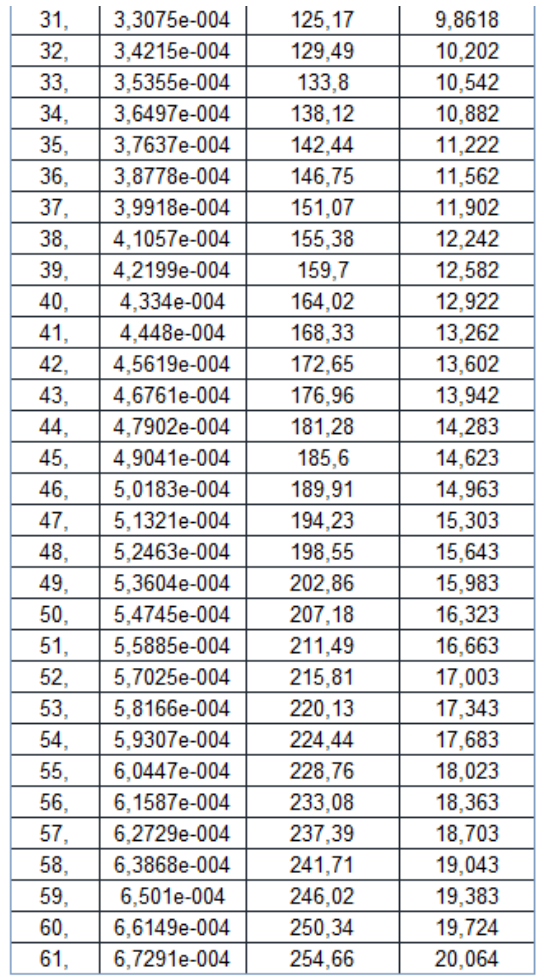

# Respuesta Armónica (Hermonic Response)

| Model (D4, E4, G4, H4) > Harmonic Response 2 (H5) > Solution (H6) > Results |                                                                         |                                                                                                    |  |  |  |
|-----------------------------------------------------------------------------|-------------------------------------------------------------------------|----------------------------------------------------------------------------------------------------|--|--|--|
| Object Name                                                                 | <b>Total Deformation</b>                                                | <b>Equivalent Stress</b>                                                                                                    |  |  |  |
| State                                                                       | Solved                                                                  |                                                                                                    |  |  |  |
| <b>Scope</b>                                                                |                                                                         |                                                                                                    |  |  |  |
| <b>Scoping Method</b>                                                       | <b>Geometry Selection</b>                                               |                                                                                                    |  |  |  |
| Geometry                                                                    | All Bodies                                                              |                                                                                                    |  |  |  |
|                                                                             | <b>Definition</b>                                                       |                                                                                                    |  |  |  |
| Type                                                                        | <b>Total Deformation</b>                                                | Equivalent (von-Mises) Stress                                                                                                    |  |  |  |
| By                                                                          | Frequency                                                               |                                                                                                    |  |  |  |
| Frequency                                                                   | Last                                                                    |                                                                                                    |  |  |  |
| Amplitude                                                                   | No                                                                      |                                                                                                    |  |  |  |
| Sweeping Phase                                                              | $0, \degree$                                                            |                                                                                                    |  |  |  |
| Identifier                                                                  |                                                                         |                                                                                                    |  |  |  |
| Suppressed                                                                  | No                                                                      |                                                                                                    |  |  |  |
| <b>Results</b>                                                              |                                                                         |                                                                                                    |  |  |  |
| Minimum                                                                     | $0.$ in                                                                 | 7,5141e-002 psi                                                                                                    |  |  |  |
| Maximum                                                                     | 2,7016e-005 in                                                          | 235,67 psi                                                                                                    |  |  |  |
| Average                                                                     | 1.4375e-005 in                                                          | 19,309 psi                                                                                                    |  |  |  |
| Minimum Occurs On                                                           | pppp_Inch - Spur gear 2.5DP 16T 20PA 3FW --- S16N3.0H2.0L1.125S1\Keyway |                                                                                                    |  |  |  |
|                                                                             |                                                                         | Maximum Occurs On pppp_lnch - Spur gear 2.5DP 40T 20PA 3FW ---S40N3.0H2.0L1.25S1\Keyway pppp_lnch - Spur gear 2.5DP 16T 20PA 3FW ---S16N3.0H2.0L1.125S1\Keyway |  |  |  |
| <b>Information</b>                                                          |                                                                         |                                                                                                    |  |  |  |
| <b>Reported Frequency</b>                                                   |                                                                         | 300, Hz                                                                                                    |  |  |  |
| <b>Integration Point Results</b>                                            |                                                                         |                                                                                                    |  |  |  |
| <b>Display Option</b>                                                       |                                                                         | Averaged                                                                                                    |  |  |  |
| Average Across Bodies                                                       |                                                                         | No                                                                                                    |  |  |  |

TABLE 59 

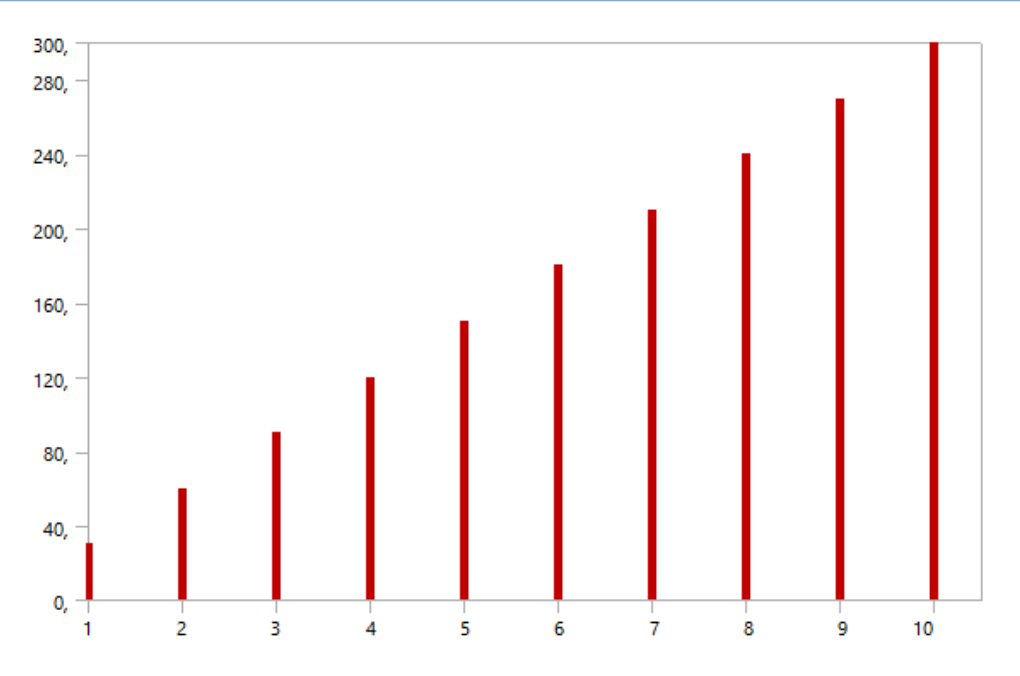

**FIGURE 13** Model (D4, E4, G4, H4) > Harmonic Response 2 (H5) > Solution (H6) > Total Deformation

**TABLE 60** Model (D4, E4, G4, H4) > Harmonic Response 2 (H5) > Solution (H6) > Total Deformation

|    | Set Frequency [Hz] |
|----|--------------------|
| 1, | 30.                |
| 2, | 60,                |
| 3, | 90,                |
| 4, | 120.               |
| 5, | 150,               |
| 6, | 180,               |
| 7, | 210,               |
| 8, | 240.               |
| 9, | 270.               |
| 10 | 300,               |

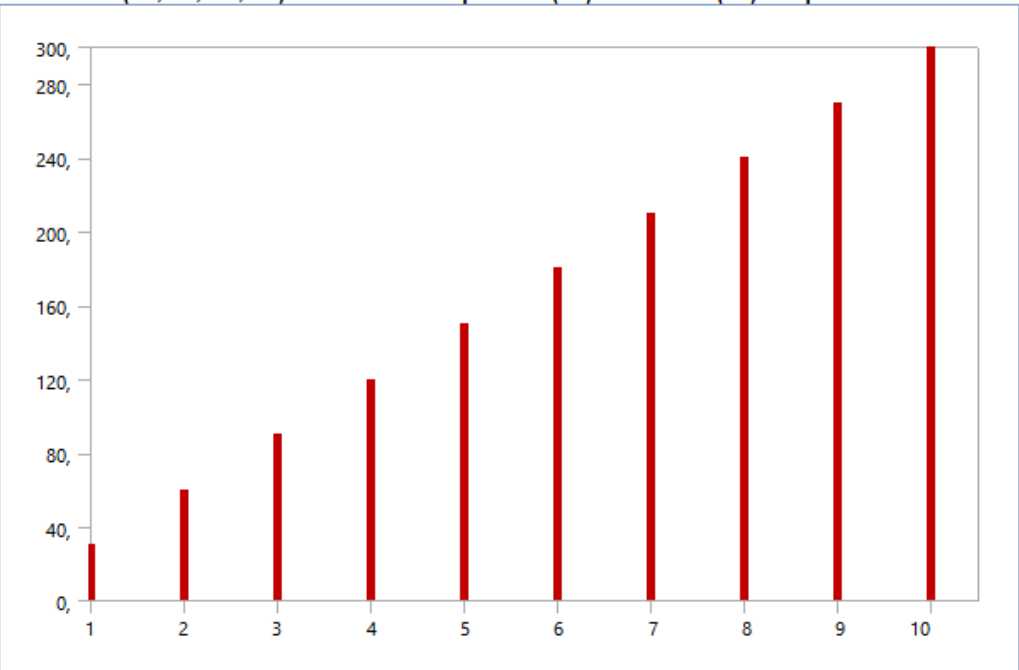

**FIGURE 14** Model (D4, E4, G4, H4) > Harmonic Response 2 (H5) > Solution (H6) > Equivalent Stress

**TABLE 61** Model (D4, E4, G4, H4) > Harmonic Response 2 (H5) > Solution (H6) > Equivalent Stress<br>Set Frequency [Hz]

| しせい | ւ ւշվսշությ լուշյ |
|-----|-------------------|
| 1,  | 30.               |
| 2,  | 60.               |
| 3,  | 90.               |
| 4,  | 120,              |
| 5,  | 150,              |
| 6,  | 180.              |
| 7   | 210.              |
| 8,  | 240,              |
| 9,  | 270.              |
| 10  | 300.              |

|                                 |                          | Object Name  Frequency Response   Frequency Response 2 |  |  |  |
|---------------------------------|--------------------------|--------------------------------------------------------|--|--|--|
| State                           | Solved                   |                                                        |  |  |  |
| Scope                           |                          |                                                        |  |  |  |
| Scoping Method                  | Geometry Selection       |                                                        |  |  |  |
| Geometry                        | 1 Face                   |                                                        |  |  |  |
| Spatial Resolution              | Use Average              |                                                        |  |  |  |
| Definition                      |                          |                                                        |  |  |  |
| Type<br>Directional Deformation |                          |                                                        |  |  |  |
| Orientation                     | Z Ax is                  |                                                        |  |  |  |
| Coordinate System               | Global Coordinate System |                                                        |  |  |  |
| Suppressed                      | No                       |                                                        |  |  |  |
|                                 | Options                  |                                                        |  |  |  |
| Frequency Range                 | <b>Use Parent</b>        |                                                        |  |  |  |
| Minimum Frequency               | 0, Hz                    |                                                        |  |  |  |
| Maximum Frequency               | 300, Hz                  |                                                        |  |  |  |
| Display                         | <b>Bode</b>              |                                                        |  |  |  |
| Chart Viewing Style             | Log Y                    |                                                        |  |  |  |
| <b>Results</b>                  |                          |                                                        |  |  |  |
| Maximum Amplitude               | 4,4534e-008 in           | 1,8184e-007 in                                         |  |  |  |
| Frequency                       | 300, Hz                  |                                                        |  |  |  |
| Phase Angle                     | 0.                       |                                                        |  |  |  |
| Real                            | 4,4534e-008 in           | 1,8184e-007 in                                         |  |  |  |
| Imaginary                       | 0, in                    |                                                        |  |  |  |

TABLE 62 Model (D4, E4, G4, H4) > Harmonic Response 2 (H5) > Solution (H6) > Result Charts

FIGURE 15<br>Model (D4, E4, G4, H4) > Harmonic Response 2 (H5) > Solution (H6) > Frequency Response

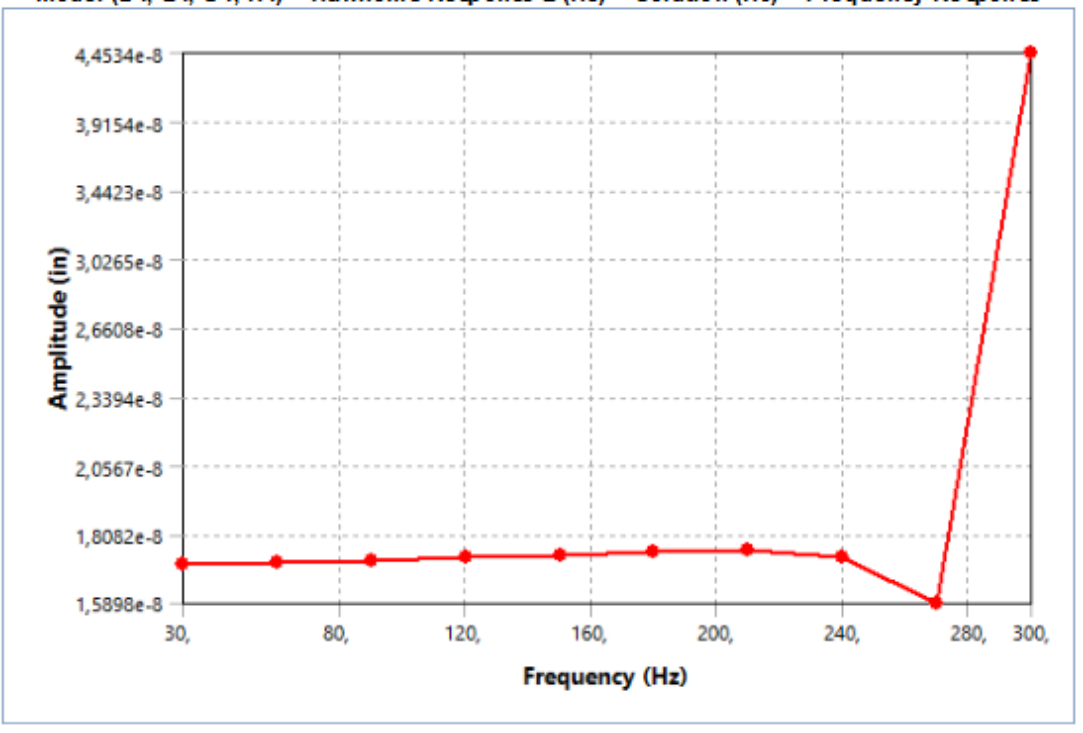

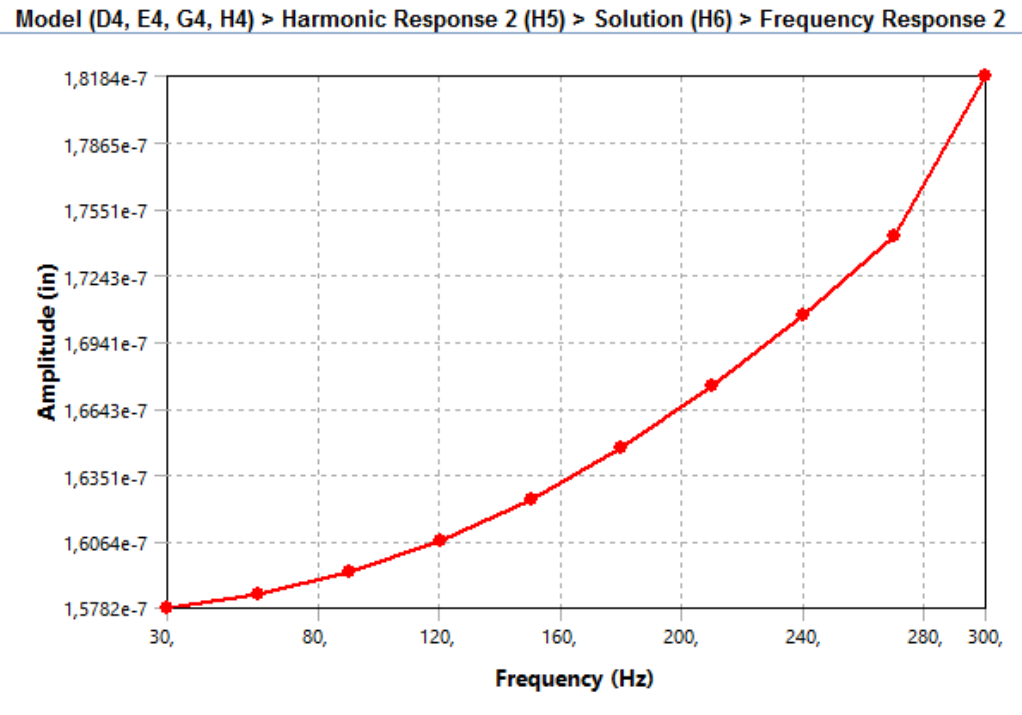

FIGURE 16<br>Model (D4, E4, G4, H4) > Harmonic Response 2 (H5) > Solution (H6) > Frequency Response 2

## Dinámica Explicita (Explicit Dynamics).

| TADLL 10<br>Model (F4) > Explicit Dynamics (F5) > Solution (F6) > Results |                                                                                         |                               |  |  |  |
|---------------------------------------------------------------------------|-----------------------------------------------------------------------------------------|-------------------------------|--|--|--|
| <b>Object Name</b>                                                        | <b>Total Deformation</b>                                                                | <b>Equivalent Stress</b>      |  |  |  |
| <b>State</b>                                                              | Solved                                                                                  |                               |  |  |  |
| <b>Scope</b>                                                              |                                                                                         |                               |  |  |  |
| <b>Scoping Method</b>                                                     |                                                                                         | <b>Geometry Selection</b>     |  |  |  |
| Geometry                                                                  | <b>All Bodies</b>                                                                       |                               |  |  |  |
| <b>Definition</b>                                                         |                                                                                         |                               |  |  |  |
| Type                                                                      | <b>Total Deformation</b>                                                                | Equivalent (von-Mises) Stress |  |  |  |
| By                                                                        | <b>Time</b>                                                                             |                               |  |  |  |
| <b>Display Time</b>                                                       | Last                                                                                    |                               |  |  |  |
| <b>Calculate Time History</b>                                             | Yes                                                                                     |                               |  |  |  |
| Identifier                                                                |                                                                                         |                               |  |  |  |
| Suppressed                                                                | No                                                                                      |                               |  |  |  |
| <b>Results</b>                                                            |                                                                                         |                               |  |  |  |
| Minimum                                                                   | 2,1707e-004 in                                                                          | 0, psi                        |  |  |  |
| Maximum                                                                   | 1,0406e-002 in                                                                          | 1,5703e+005 psi               |  |  |  |
| Average                                                                   | 4,626e-003 in                                                                           | 21838 psi                     |  |  |  |
|                                                                           | Minimum Occurs On pppp Inch - Spur gear 2.5DP 40T 20PA 3FW ---S40N3.0H2.0L1.25S1\Keyway |                               |  |  |  |
| Maximum Occurs On                                                         | pppp Inch - Spur gear 2.5DP 40T 20PA 3FW ---S40N3.0H2.0L1.25S1\Keyway                   |                               |  |  |  |
|                                                                           | <b>Minimum Value Over Time</b>                                                          |                               |  |  |  |
| Minimum                                                                   | 0, in                                                                                   | 0, psi                        |  |  |  |
| Maximum                                                                   | 3,8449e-004 in                                                                          | 0, psi                        |  |  |  |
|                                                                           | <b>Maximum Value Over Time</b>                                                          |                               |  |  |  |
| Minimum                                                                   | 0, in                                                                                   | 0, psi                        |  |  |  |
| Maximum                                                                   | 1,0406e-002 in                                                                          | 1,6297e+005 psi               |  |  |  |
| <b>Information</b>                                                        |                                                                                         |                               |  |  |  |
| Time                                                                      | 3,6523e-005 s                                                                           |                               |  |  |  |
| Set                                                                       | 9                                                                                       |                               |  |  |  |
| <b>Cycle Number</b>                                                       | 100                                                                                     |                               |  |  |  |
| <b>Integration Point Results</b>                                          |                                                                                         |                               |  |  |  |
| <b>Display Option</b>                                                     |                                                                                         | Averaged                      |  |  |  |
| Average Across Bodies                                                     |                                                                                         | No                            |  |  |  |

TABLE 18

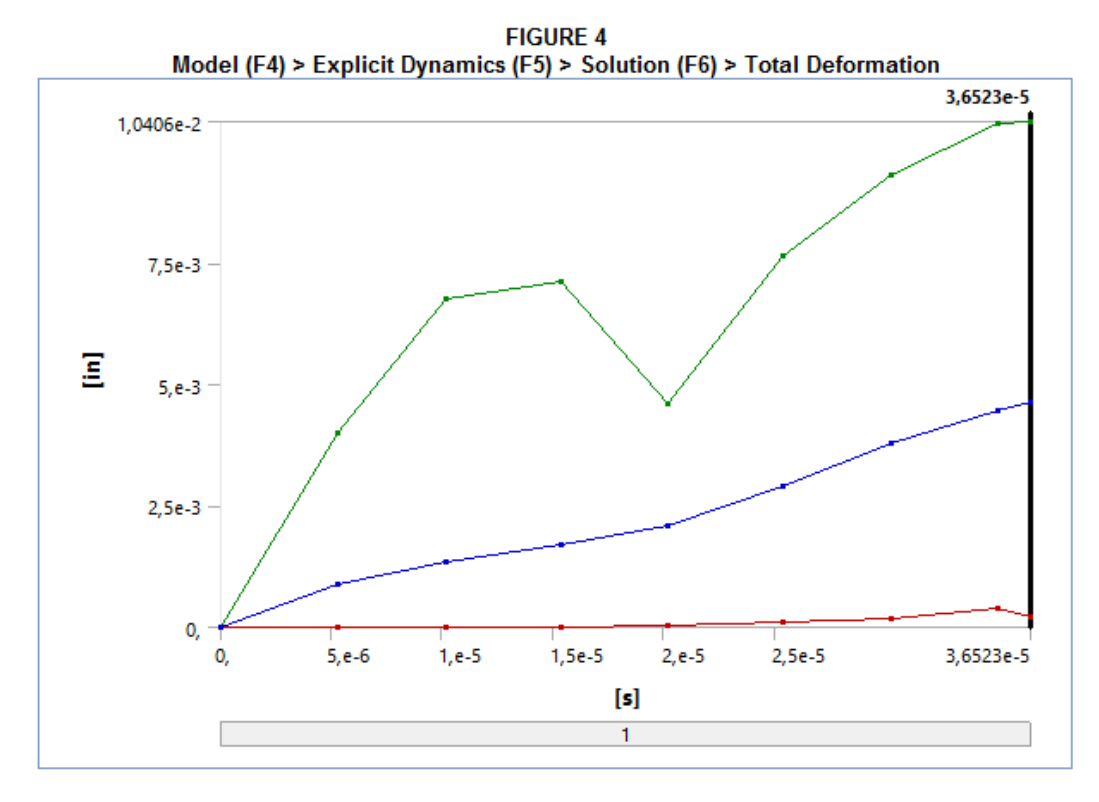

TABLE 19<br>Model (F4) > Explicit Dynamics (F5) > Solution (F6) > Total Deformation<br>Time [s1] Minimum [in] Maximum [in] Ayerage [in]

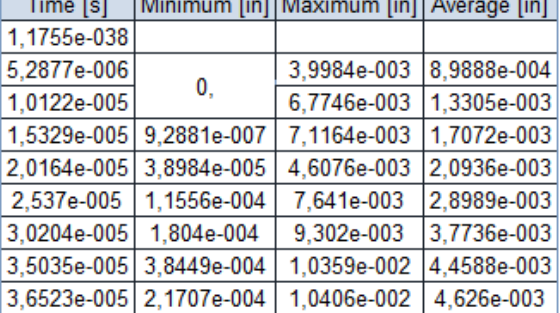

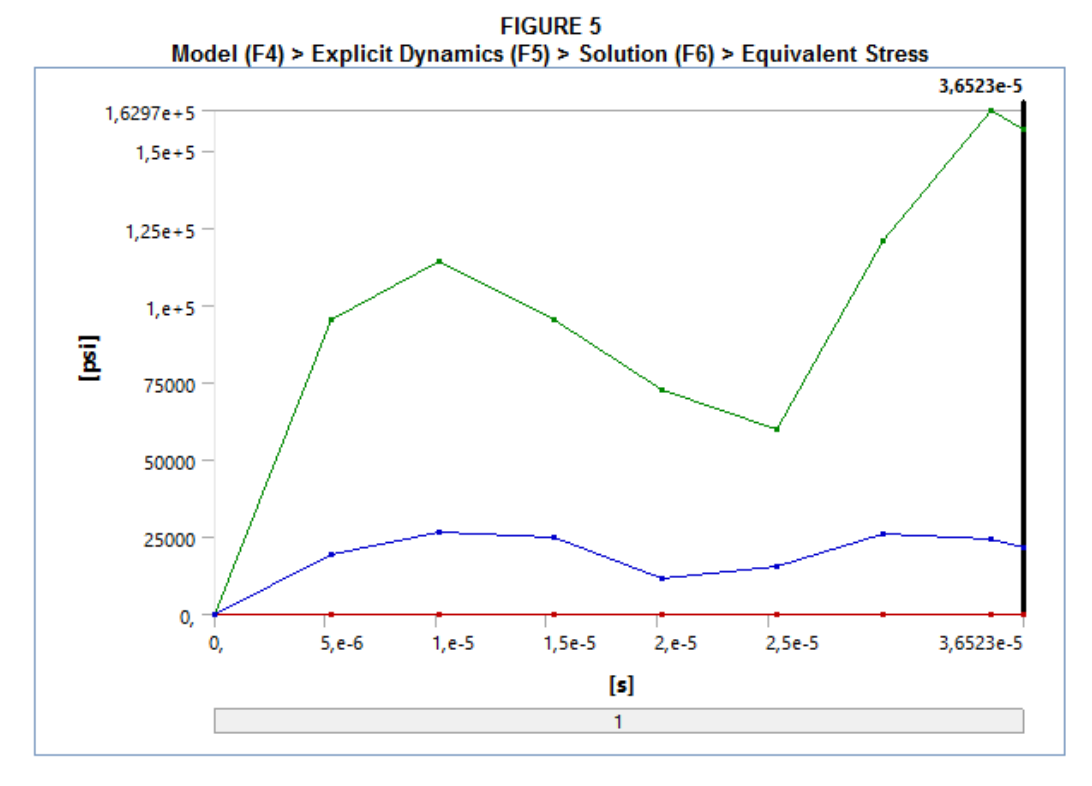

TABLE 20<br>Model (F4) > Explicit Dynamics (F5) > Solution (F6) > Equivalent Stress

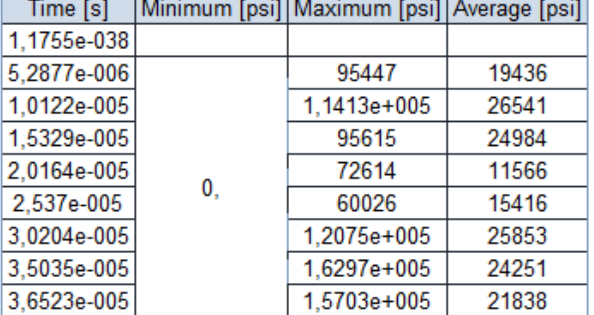

*Anexo 36: Análisis de los Engranes N4 y N5 Fuente: (Mullo P, 2020)*

## Análisis Estructural Estática Flecha 1 (Static Structural).

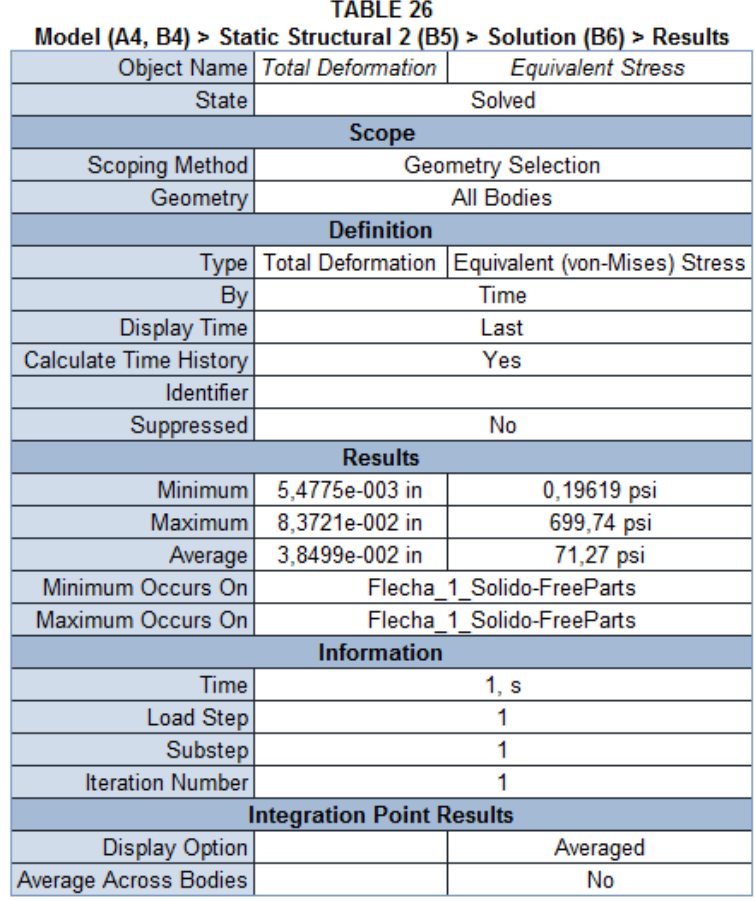

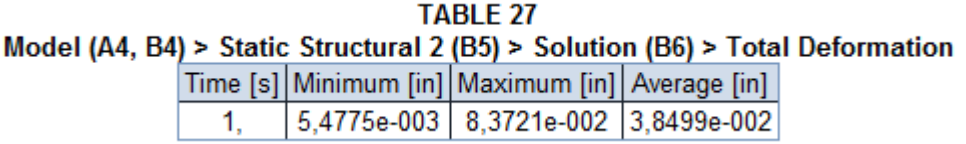

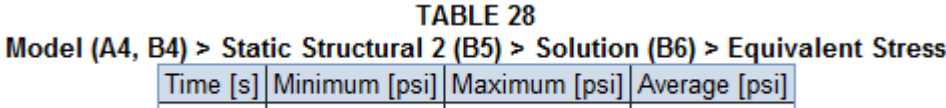

 $1, 1$ 0,19619  $71,27$ 699,74

*Anexo 37: Análisis de la Flecha 3. Fuente: (Mullo P, 2020)*

### Figura 14-5

Resistencia a la fatiga por contacto  $S_c$  a 10<sup>7</sup> ciclos y confiabilidad de 0.99 de engranes de acero completamente endurecido. Las ecuaciones en unidades SI son  $S_c = 2.22 H_B + 200 MPa$ , grado 1 y  $S_c = 2.41 H_B +$ 237 MPa, grado 2. (Fuente: ANSI/AGMA 2001-D04 y 2101-D04.)

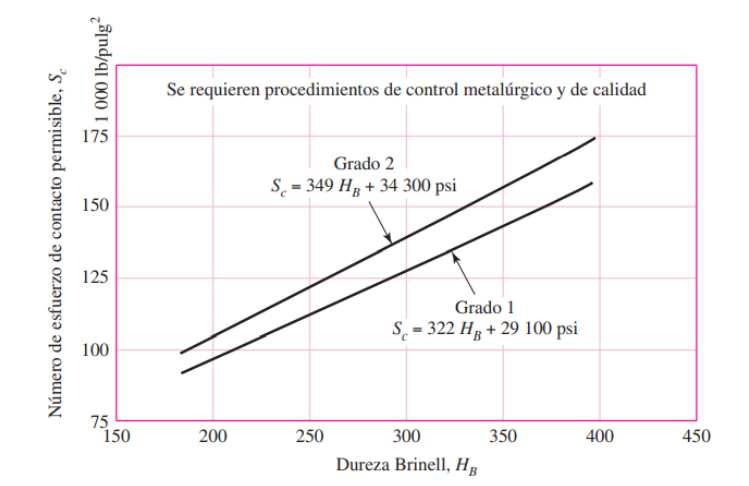

*Anexo 38: Resistencia a la Fatiga por Contacto de Acero Completamente Endurecido. Fuente:* (Douglas y Monel, 2008)

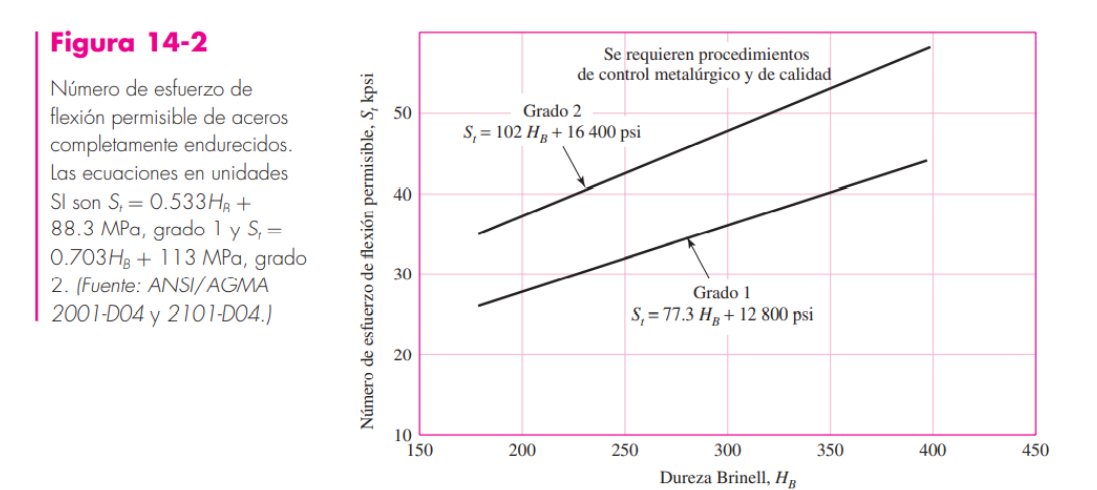

*Anexo 39: Numero de Esfuerzo de Flexión Permisible para Acero Completamente Endurecido. Fuente:* (Douglas y Monel, 2008)

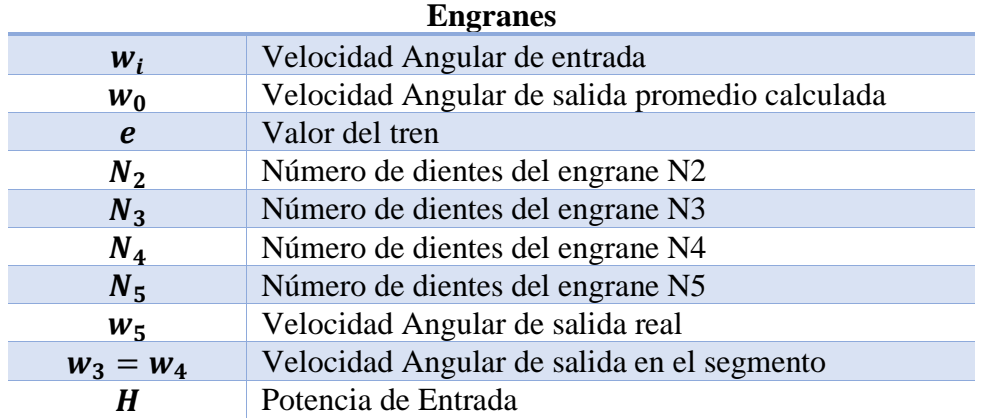

#### 151

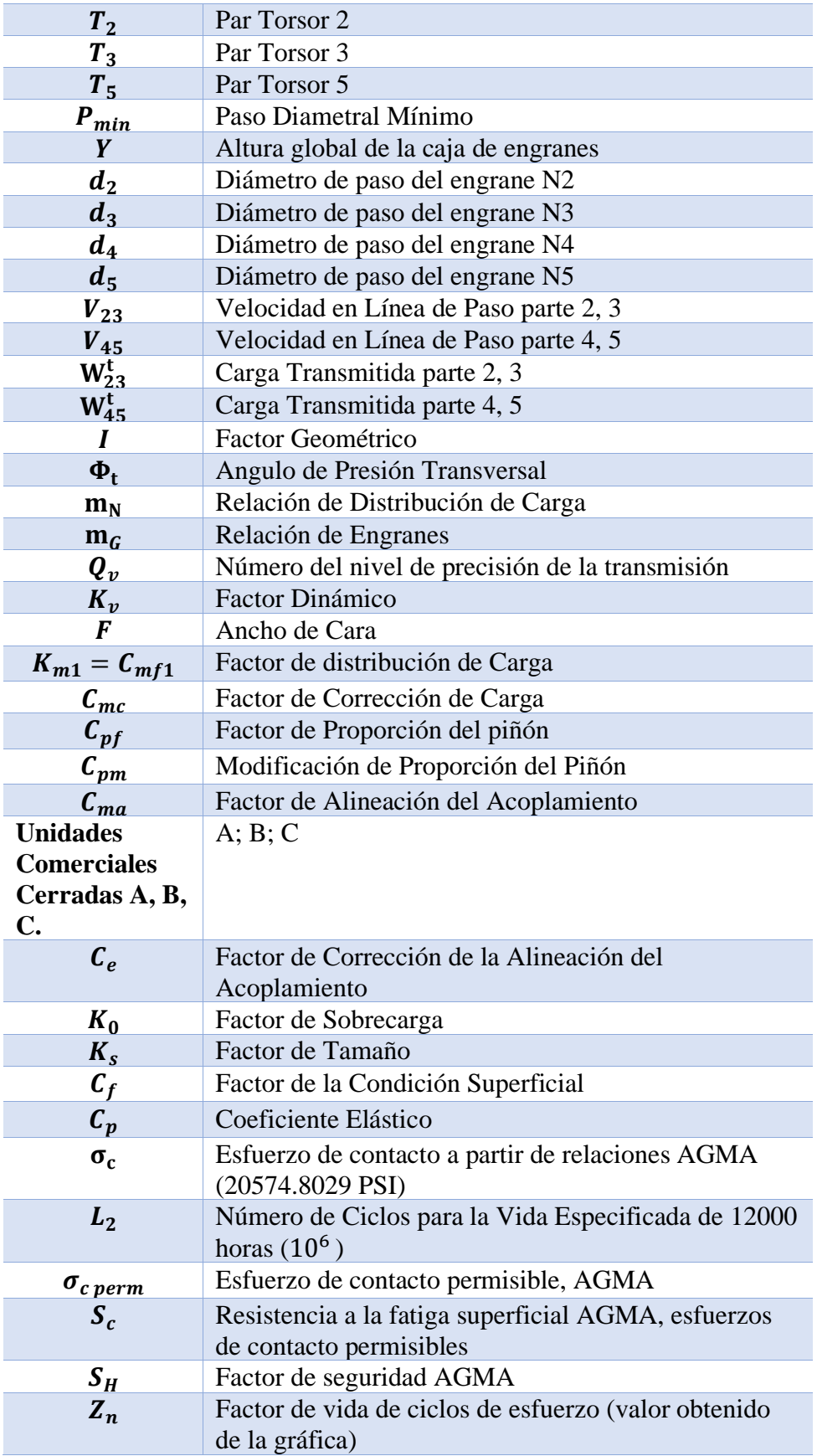

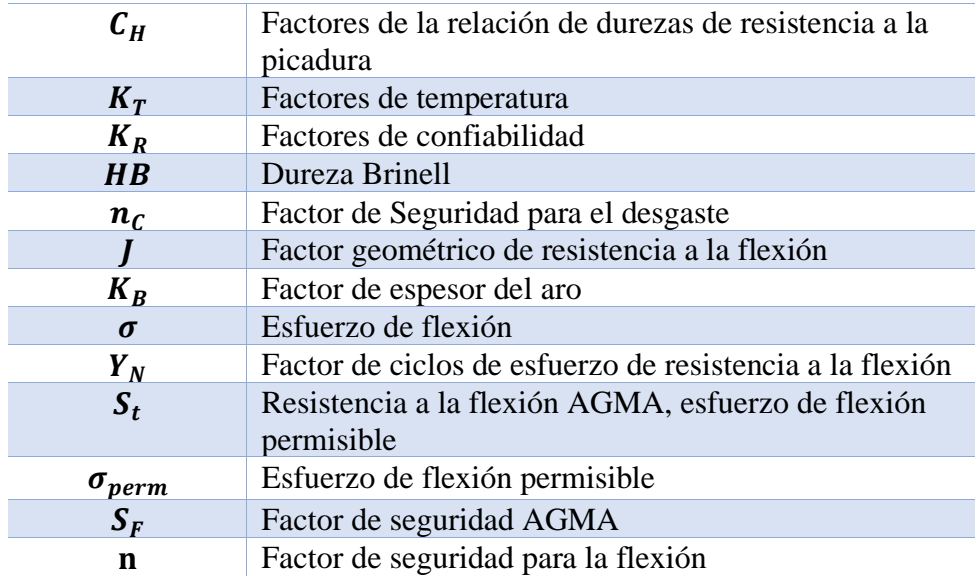

*Anexo 40: Nombre de los Símbolos Utilizados en el Cálculo de los Engranes. Fuente:* (Douglas y Monel, 2008)

### **Flechas**

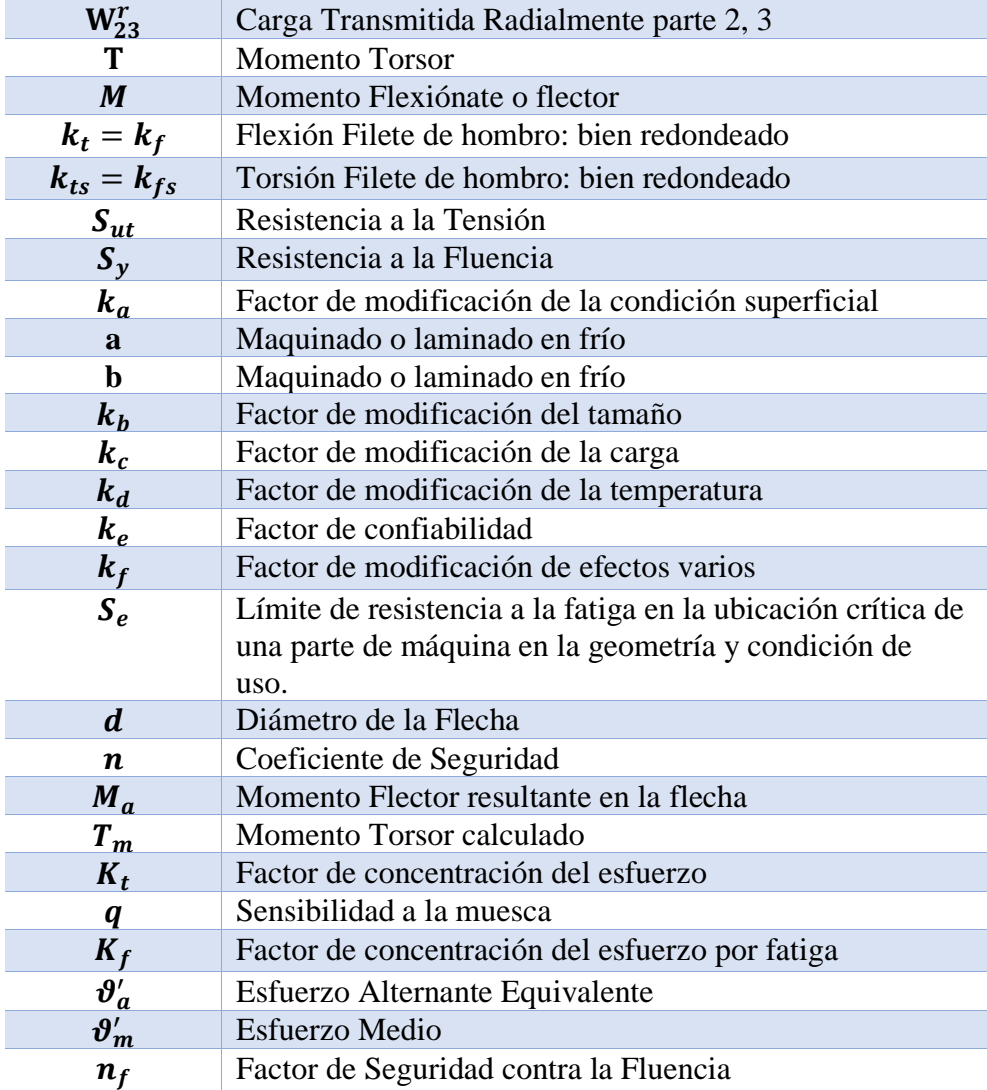

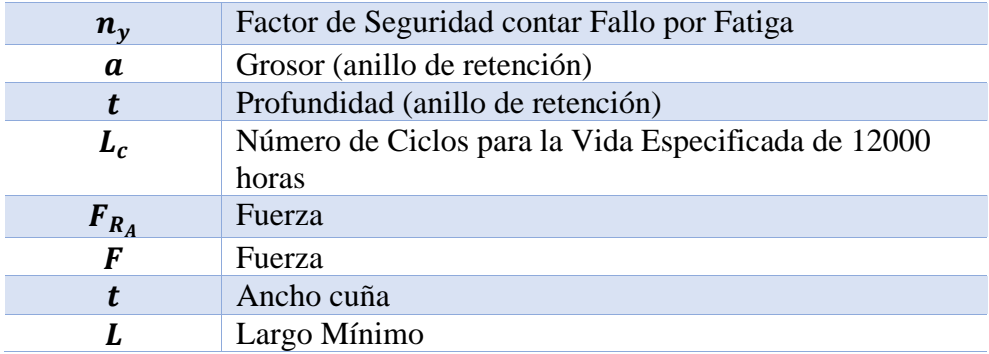

*Anexo 41: Nombre de los Símbolos Utilizados en el Cálculo de las Flechas. Fuente:* (Douglas y Monel, 2008)

### **Bibliografía.**

CASTILLO GARCÍA, M., 2017. Un Generador Eléctrico Para. ,

- Consumo Anual Per Cápita ARCONEL. [en línea], 2017. [Consulta: 7 diciembre 2019]. Disponible en: https://www.regulacionelectrica.gob.ec/recaudacionanual/.
- CONTRERAS, I.T., EDUARDO, C., LÓPEZ, M., ARRIAGA, I.H. y FLORES, G.V., 2018. Desarollo de una caja de engranajes para un aerogenerador de 30 kW de capacidad. , no. 442.
- COTRANSA, 2012. *Catalogo de engranes y cadenas* [en línea]. 2012. S.l.: s.n. Disponible en: https://www.cotransa.net/catalogo/ec96\_cotransa\_catalogo\_engranes\_y\_cade nas.pdf.
- DOUGLAS, A. y MONEL, M., 2008. *Diseño en Ingeniería Mecánica*. Octava. México, D.F.: s.n. ISBN 978-0-07-312193-2.
- ESTEBAN GARCÍA, 2003. Diseño y simulación de una caja reductora de velocidad. , no. 1, pp. 6-8. DOI 10.16309/j.cnki.issn.1007-1776.2003.03.004.
- JHOSELIN BUÑAY, 2018. *ESTUDIO Y CARACTERIZACIÓN HIDRÁULICA DEL ÓVALO 10 AL 13 DEL CANAL DE RIEGO AMBATO - HUACHI - PELILEO, CANTÓN AMBATO, PROVINCIA DE TUNGURAHUA* [en línea]. S.l.: s.n. Disponible http://repo.uta.edu.ec/bitstream/handle/123456789/5301/Mg.DCEv.Ed.1859. pdf?sequence=3.
- LAUREANO MOYA RODRÍGUEZ, J. y CHAGOYÉN MÉNDEZ, C.A., 2012. Diseño de caja multiplicadora para turbinas eólicas. *VII Conferencia Científica Internacional de Ingeniería Mecánica*, no. November. DOI 10.13140/RG.2.1.3733.0407.
- LENIN IBAÑEZ, 2019. Diseño y construcción de una mini turbina hidrhulica tipo Michell - Banki para ser instalada en canales primarios abiertos y generar energía mecánica. , pp. 86.
- ROBERT L. MOTT, P.E., 2004. Dieño de elementos de máquinas. , pp. 944.
- SCHALLENBERG, J.C., GONZALO, R., IZQUIERDO, P., HERNÁNDEZ RODRÍGUEZ, C., UNAMUNZAGA, P., RAMÓN, F., DÉNIZ, G., DÍAZ, M.,

DELIA, T., PÉREZ, C., MARTEL RODRÍGUEZ, G., PARDILLA, J., VICENTE, F. y ORTIN, S., 2008. *Energías renovables y eficiencia energética*. S.l.: s.n. ISBN 978-84-69093-86-3.

SPRING, C., [sin fecha]. CENTURY NUMBER. , no. 213, pp. 1.

VÁZQUEZ, A.L., 2014. La energía renovable en México: perspectivas desde el Balance Nacional de Energía 2012. *Economía Informa* [en línea], vol. 385, pp. 90-99. ISSN 01850849. DOI 10.1016/s0185-0849(14)70423-2. Disponible en: http://dx.doi.org/10.1016/S0185-0849(14)70423-2.

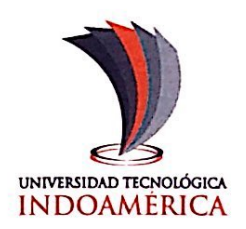

Ambato, 01 de febrero del 2021

### Certificado

Por el presente certifico que: el señor Mullo Coque Pablo Sebastián, con cedula de identificación No. 050377283-3, estudiante de la carrera de ingeniería Industrial, realizó su trabajo de titulación denominado "OPTIMIZACIÓN DEL PROCESO DE GENERACIÓN DE ENERGÍA RENOVABLE POR MEDIO DE UNA CAJA MULTIPLICADORA PARA UNA PICO HIDROELÉCTRICA EN EL CANAL DE RIEGO AMBATO - HUACHI - PELILEO". Dicho trabajo ha sido culminado y la entrega de este servirá como referente para la aplicación en la optimización del sistema de energía renovable Ambato - Huachi - Pelileo, así mismo debo destacar que ha demostrado responsabilidad, honestidad y dedicación en las labores a el encomendadas para la finalización de su trabajo de titulación.

Es todo cuanto puedo certificar en honor a la verdad, autorizando al interesado hacer uso de este documento como creyera conveniente.

Ing. Patricio Sánchez. Coordinador de la Carrera de ingeniería Industrial. Universidad Tecnológica Indoamérica.

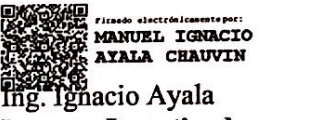

**Docente Investigador** Universidad Tecnológica Indoamérica.

**AMBATO** Dirección: Bolívar 20-35 y Guayaquil. Telfs.: (593)3 2421452 / 2421713 ext. 127 Dirección: Av. Manuelita Sáenz y Agromonte. Telfs.: (593)3 2588332 / 2585389

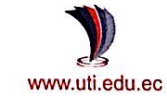

**OUTTO** Dirección: Machala y Sabanilla (Sector Cotocollao) Telfs.: (593)2 3826970 / 3826971 / 3826972 / 2826973

## Escaneado con CamScanner